# STEP BASED CURRENCY TRADE

*CAN AUTOMATED CURRENCY TRADE IN PREDEFINED STEP PATTERN OFFER ADDITIONAL RETURNS?*

*KJETIL FOSSUM & SVEIN ARVE NYGAARD*

# <span id="page-1-0"></span>**SAMMENDRAG**

Denne utredning forsøker å belyse hvorvidt anvendelse av et handelsmønster basert på såkalte trappetrinn kan gi en merverdi til investor ved en investeringsbeslutning på valuta. Vi adresserer altså ikke om valutahandel basert på kvalitative eller tekniske analyser i seg selv er en korrekt beslutning, men snarere muligheten for at en slik beslutning kan optimaliseres gjennom et endret handelsmønster, da både med tanke på fortjeneste så vel som risiko.

Modellen som testes er basert på en underliggende prognose rundt et valutapar og antakelsen om dette valutaparet vil stige eller synke fremover. Ut fra denne vurderingen utarbeides det en såkalt trappetrinnmodell med et valgt antall trinnhøyder hvor det deretter kjøpes og selges valutapar frem til trappetopp nås. Deretter vil det måtte utarbeides en ny stige ut ifra gjeldende prognoser. Metodikkens natur fordrer en økt hyppighet av transaksjoner med tilhørende transaksjonskostnader og hovedformålet med oppgaven er å teste hvorvidt det til tross for økte transaksjonskostnader vil kunne oppnås en merverdi til porteføljen sammenlignet med en tradisjonell tilnærming basert på langsiktig hold av en valutainngang. I tillegg adresseres også hvordan modellen påvirker risikoeksponeringen som investor utsettes for.

Resultatene gir ikke en konkluderende anbefaling på anvendelse av metode. Av de to ulike valutakryssene som testes får vi svært ulike resultater, dette beror både på valutakryssenes utvikling, varians samt tidsperioder som modellen testes på. Vi ser gjennom analysene tegn til at modellen kan generere en meravkastning innenfor enkelte perioder i et valutakryss samtidig som det også reduserer den respektive risiko investor påføres. Dette betinger dog en riktig timing av markedet så vel som en korrekt vurdering rundt hvilken retning markedet vil gå.

1

# **FORORD**

Denne masteroppgaven markerer avslutning av vårt EMBA-studie ved Universitetet i Stavanger våren 2017. Gjennom en hektisk periode med kombinert jobb og studier har vi begge tilegnet oss god og nyttig lærdom, både basert på pensum så vel som erfaringer fra arbeidslivet delt av våre medstudenter på dette erfaringsbaserte masterstudiet.

I våre valgfrie moduler på studiet har vi begge fordypet, oss i analytiske emner, dette kombinert med daglige arbeidsoppgaver som også i stor grad er av analytiske natur. I arbeidslivet er vi også både direkte og indirekte involvert i finans og IT-miljøet, beroende på dette ønsket vi dermed å skrive en oppgave med en analytisk tilnærming innenfor finans som sågar også fikk anvendt vår kompetanse innenfor dataprogrammering.

Muligheten for å vinkle oppgaven i denne retningen realiserte seg gjennom selskapet Multi Markets AS som driver med finansrådgivning og forvaltning for private investorer. Gjennom en konkret problemstilling hvor merverdi ved anvendelse av en valutahandelsmodell måtte dokumenteres opp mot finanstilsynet fikk vi en svært fin anledning til å dekke vårt ønskede oppgaveområde. Problemstillingen ga oss mulighet til å utvikle en testmodell for en automatisert trinnhandel av valutapar. Videre kunne vi anvende en akademisk og analytisk tilnærming til resultatene fra denne modellen for å dokumentere eventuell merverdi dette måtte tilføre investor.

En stor takk gis også til vår veileder Marius Sikveland som har hjulpet oss med den akademiske tilnærmingen til oppgaven og ikke minst i veiledning rundt testing av resultatene. Vi ønsker også å rette en stor takk til Multi Markets AS for å presentere denne problemstillingen for oss samt en god dialog og innspill gitt i prosessen videre.

tomin

# **INNHOLDSFORTEGNELSE**

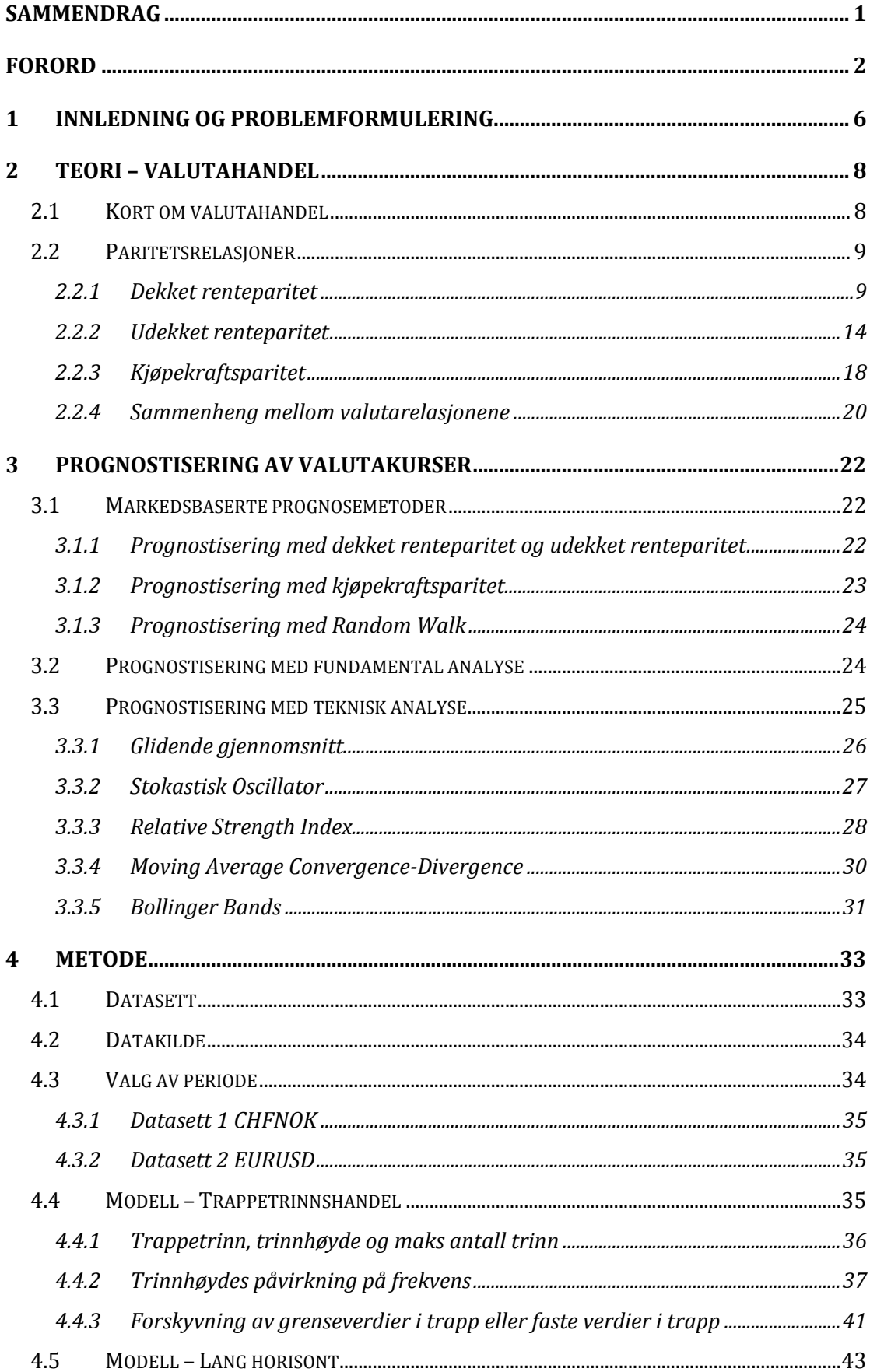

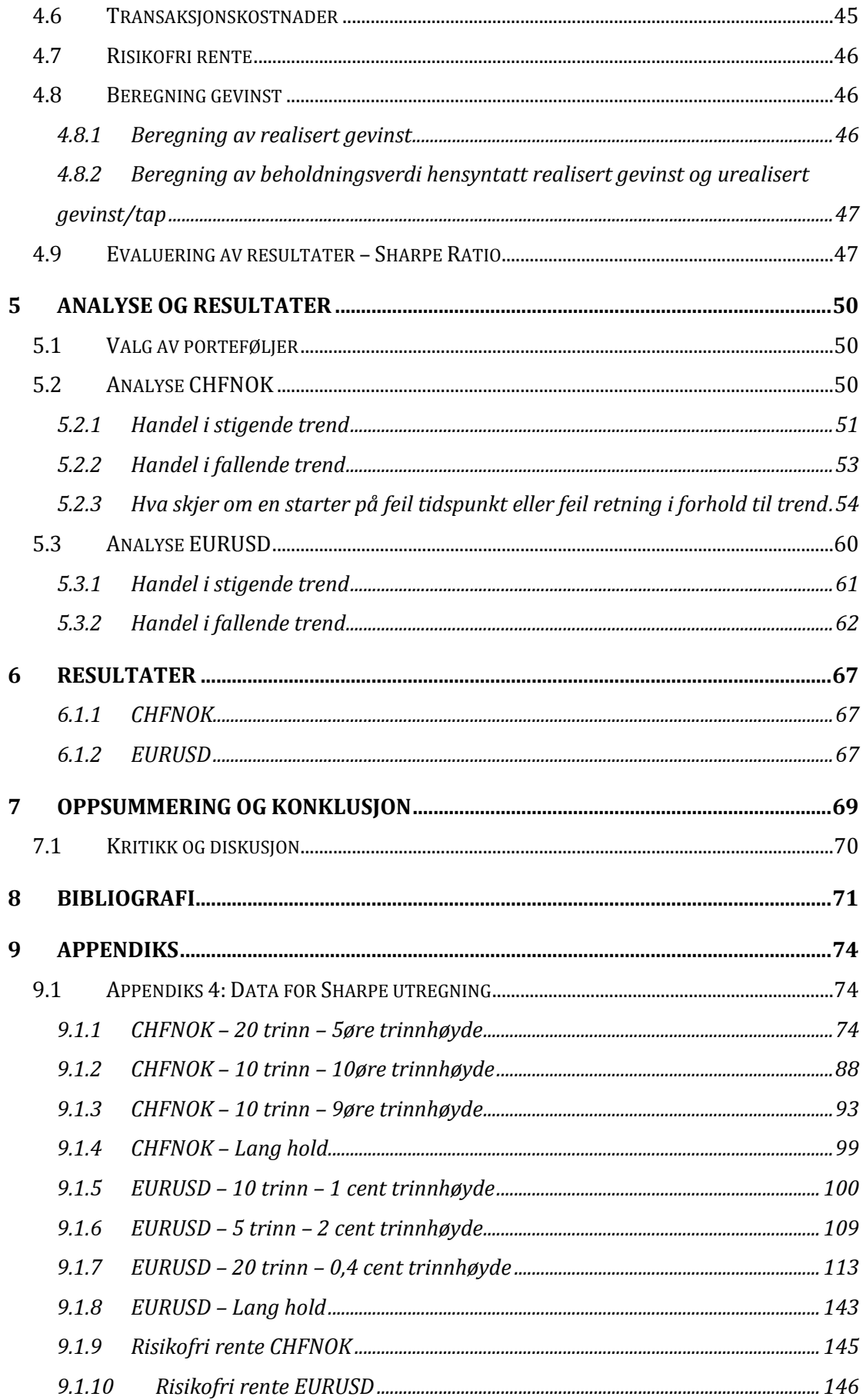

# 9.2 APPENDIKS 6: S[KRIPT FOR BEREGNING AV INNGANG](#page-154-0)/UTGANG I

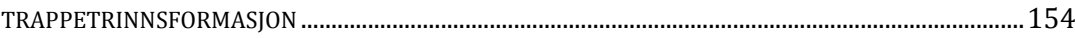

# <span id="page-6-0"></span>**1 INNLEDNING OG PROBLEMFORMULERING**

En stadig økende global handel med oppgjør i respektive valuta så vel som rene valutaspekulanter som nyttiggjør valutamarkedets iboende varians med mulighet for arbitrasjemuligheter og gevinster bidrar til den betydelige omsetningen som valutahandel har på verdensbasis.

Beroende på valutaens betydning i økonomien er det også etablert et svært omfattende utvalg av modeller og verktøy som benyttes til prognostisering og prissetting av valutaen. Dette strekker seg fra svært komplekse makroøkonomiske modeller og ned til enkle grafiske indikatorer og trendlinjer. Videre har finansmarkedet utviklet en rekke strategier og modeller for hvordan kjøp og salg av valuta kan utføres for å generere en meravkastning for investorer.

Gjennom årene er det utført omfattende forskning og empirisk testing av modellene som benyttes til prognostisering av valutapriser og tilhørende trender med svært varierende resultater. Dette åpner også opp for en diskusjon om investorer kan oppnå en merverdi gjennom valutaspekulasjon og hvilken risiko dette påfører investor. Det Norske Finanstilsynet adresser også dette spørsmålet gjennom sine tilsyn hos finansrådgivere, hvor det bes dokumenteres hvorvidt rådgivningen som ytes representerer faktiske muligheter for en merverdi til investor.

Rådgivningselskapet Multi Markets AS har gjennom utvikling av et såkalt trappetrinnbasert handelsmønster for valuta skapt en modell som ved korrekt anvendelse påstås å kunne generere en meravkastning for investor. Modellens natur fordrer et økt antall transaksjoner i handelsperioden hvor investert totalkapital fragmenteres i mindre andeler som investeres i trinn. Finanstilsynet har dog gjennom et stedlig tilsyn uttrykt bekymring for om denne modellen faktisk skaper en meravkastning til investor eller om den kun generer et økt antall handler med tilhørende forvaltningsomkostninger til fordel for rådgiver (Finanstilsynet, 2016).

6

Nevnte anmodning fra finanstilsynet gir grunnlaget for denne oppgavens problemstilling, hvilket er:

**Kan anvendelse av en såkalt trappetrinnsmodell generere en meravkastning for investor ved valutahandel og hvilken effekt vil en slik modell ha på investors risikoeksponering ved et slikt finansielt instrument.** 

For å kunne besvare denne problemstillingen har vi også måttet utarbeide en programkode med interaksjon mot dataunderlag fra en markedspleier, hvilket tilbyr kjøp og salgskurser for en rekke finansielle instrument. I dette tilfellet er dette underlaget hentet gjennom Saxo Bank som markedspleier. Programkoden er utviklet til å simulere kjøp og salg av ønskede valutakryss basert på en trappetrinnmodell med justerbare variabler. Simuleringen utføres mot historisk kursunderlag som er innhentet for oppgavens formål. Videre er programkoden tilført en rekke ekstra funksjonalitet for å visualisere inn- og utganger, gevinstområder og så videre i respektive valutagrafer.

Oppgaven innleder med en teoridel med gjennomgang av byggesteinene og de viktigste teoriene for en valutakursdannelse samt prognosering. Deretter gjennomgås metode hvor trappetrinnmodellen forklares. Kapittel fire tar oss gjennom en analyse av valgte valutakryss og scenarioer, hvor vi deretter diskuterer de resultater analysen gir oss i kapittel fem. Vi konkluderer deretter i kapittel seks hvor vi også adresserer eventuelle svakheter med oppgaven.

# <span id="page-8-0"></span>**2 TEORI – VALUTAHANDEL**

Problemstillingen for denne oppgaven tar utgangspunkt i at beslutning om å investere i et valutakryss er foretatt, da gjerne basert på en fundamental så vel som teknisk analyse i bunn. Oppgavens hovedformål er dermed ikke å vurdere hvorvidt en investering skal foretas eller ikke, ei heller tidspunktet for dette, men snarere hvordan en beslutning om en valutainvestering kan optimaliseres for investor gjennom trappetrinnshandel.

Vi vil likevel adressere en del elementær teori og aspekter av valutahandel og valutaprissetting så vel som noen eksempler på prognosering og tekniske analyser som ligger bak beslutningen om en valutainvestering, dette da nevnte aspekter er en forutsetning for oppgavens natur.

# <span id="page-8-1"></span>**2.1 Kort om valutahandel**

Internasjonal valutahandel utgjør et betydelig finansielt marked og stod for en gjennomsnittlig omsetning på 5,1 milliarder dollar per dag i april 2016 (Bank For International Settlements, 2016). Det er en stadig synkende andel av verdens totale valutaomsetning som utførers på børser mellom meglere, størstedelen av handelen utføres nå utenfor den tradisjonelle børs ved hjelp av moderne telekommunikasjon og handelsplattformer (Korsvold, 2005). Innenfor dette markedet finner vi en rekke aktører, hvor meglere tradisjonelt er spesialister som utfører kjøp og salg av valuta for kunder. I Norge er disse enten knyttet til valutabanker eller finansinstitusjoner med konsesjon til å drive valutamegling. I tillegg har vi markedspleiere (market makers) som handler for egen regning og er pliktet til å stille både kjøps og salgskurser i alle de store valuta ved aktualitet. Videre finner vi spekulanter i markedet som kjøper eller selger valuta basert på forventning om appresiering eller depresiering av valutaen, da basert på fundamentale eller tekniske analyser. Bedrifter eksponert for valuta (eksportører og importører) er også en betydelig aktør i valutamarkedet og ikke minst myndigheter som foretar handel som intervensjon med formål om å styrke lokal valuta (Korsvold, 2005).

Tidligere opererte arbitrasjører i markedet og handlet valuta basert på uoverensstemmelser mellom valutakurser i to valutamarkeder eller mellom

8

valutakurser og rentesatser. Gjennom denne handelen bidro således disse arbitrasjørene til en likevekt i markedet da de utførte slike handler frem til forholdet mellom valuta og/eller rentesatser kom i balanse igjen. Grunnet inntreden av den betydelige datakraft og således hastighet på analyser og kommunikasjon innført de siste tiårene er muligheten for en slik arbitrasje betydelig redusert.

Valutahandel består av to grunnleggende typer valutatransaksjoner, spot valuta og terminkontrakter, hvor sistnevnte videre består av tradisjonell terminkontrakt samt valutaswap (Korsvold, 2005). Spot (avista) transaksjoner er for øyeblikkelig levering hvor oppgjør finner sted to forretningsdager senere. Valutakursene ved spot benevnes både som dagskurs, spotkurs eller avistakurs. Disse kursene fastsettes ved at meglere stiller både kjøpskurs og salgskurs på oppfordring. Terminkontrakter (også kjent som outright/ekte) innebærer at det inngås en kontrakt om fremtidig levering av valuta med fast forfallsdato, normalt sett om 30, 60, 90 eller 180 dager, antall dager kan også avtales enkeltvis. Oppgjøret ved terminhandel utføres ved oppgjørsdato, ikke ved inngåelse. Kursene (swaprate) for slike terminkontrakter oppgis av megler vanligvis som absolutte avvik (poeng eller øre) eller som prosentvise avvik fra dagskursene. Valutaswap innebærer bytte av et definert beløp av en valuta i bytte mot en annen valuta, hvor det på et avtalt senere tidspunkt foretas et tilbakebytte med en avtalt byttekurs (swapkurs). Tilsvarende kan det også her variere antall dager mellom bytte.

#### <span id="page-9-0"></span>**2.2 Paritetsrelasjoner**

Det er tre grunnleggende relasjoner som binder sammen valutakurser, renter og inflasjon, de såkalte paritetsrelasjonene bestående av dekket renteparitet (DRP), udekket renteparitet (URP) og kjøpekraftsparitet (KKP). Nevnte relasjoner har betydelige implikasjoner for prognostiseringen av fremtidige valutakurser og en forståelse for disse er et fundamentalt grunnlag ved valutahandel (Korsvold, 2005, s. 43).

#### <span id="page-9-1"></span>*2.2.1 Dekket renteparitet*

Dekket renteparitet (DRP) gir oss sammenheng mellom spot- og terminmarkeder for valuta og er en ren arbitrasjerelasjon hvor hypotesen om dekket renteparitet bygger på̊

9

prinsippet om at arbitrasje ikke skal være mulig i et effisient marked. Den baserer seg altså på prinsippet om at to investeringer med samme risiko har samme forventet avkastning i et effisient marked, ergo at loven om enhetlig pris holder. Relasjon forutsetter at finans og valutamarkeder er perfekt i den forstand at det ikke er noen valutareguleringer, transaksjonskostnader eller skatt (Korsvold, 2005, s. 44).

Hovedprinsippet er gjennomførbarhet av såkalte syntetiske lån eller plassering av valuta gjennom en valutaswap, hvilket innebærer at man kjøper valuta i spotmarkedet og på samme tidspunkt selger valuta for samme beløp i terminmarkedet (renteinntekter inklusiv). Alternativt selger man i spotmarkedet og kjøper i terminmarkedet (renteutgifter inklusivt). I praksis skal dette da ikke innebære noen risiko da begge transaksjoner gjennomføres til samme tidspunkt og til kjente priser. Det innebærer også at alle fremtidige kontantstrømmer er kjente.

Vi benytter her eksempel til Korsvold (2005) for å illustrere prinsippet. Følgende 4 gjensidige variabler er relevante for eksempelet og utledning av dekket renteparitet;

 $S_0$  Dagskurs

 $F_{0t}$  Terminkurs

- $R_n$  Pengemarkedsrente hjemland
- $R_u$  Pengemarkedsrente utland

La oss anta at en investor har to investeringsalternativet:

- a. Investere i hjemland Norge i dag frem til tidspunkt t til risikofri rente  $R_n$
- b. Investere i utland i dag frem til tidspunkt t til risikofri utenlandsk rente  $R_u$

Kun alternativ b) har risiko som består av valutarisiko da dette alternativet har en investering i utenlandsk valuta. Ved å investere 1 kr i Norge vil investor på tidspunkt t motta følgende beløp i NOK:

$$
(1+R_n)
$$

<span id="page-10-0"></span>*Formel 2-1*

Alternativt veksles 1 NOK til UTL (utenlandsk valuta) i dag og investor mottar

umiddelbart UTL $(1/S_0)$  i utenlandsk valuta. Dette investeres videre risikofritt i utlandet og derved kan investor motta UTL(1/So)(1+Ru) i utenlandsk valuta ved tidspunkt t. For at investor skal kunne motta en risikofri avkastning i NOK kan det ved investeringstidspunkt 0 inngås en terminkontrakt for salg av dette beløpet på tidspunkt t. Hvis terminkursen er  $F_{0t}$  mottar investor på tidspunkt t i NOK:

$$
(F_{0t}/S_t) \times (1 + R_u)
$$

<span id="page-11-0"></span>*Formel 2-2*

Beløpene i [Formel 2-1](#page-10-0) og [Formel 2-2](#page-11-0) viser begge resultatene av å investere 1 krone risikofritt og de må derfor være like stor hvis det ikke skal være noen mulighet for lønnsom arbitrasje. Vi kan dermed sette disse mot hverandre i følgende likning:

$$
\frac{F_{ot}}{S_0} = \frac{(1 + R_n)}{(1 + R_u)}
$$

<span id="page-11-2"></span>*Formel 2-3*

Likningen viser oss hvordan forholdet mellom terminkursen og dagskursen tilsvarer forholdet mellom 1 pluss rentene i de to respektive land. Da det ofte er vanlig å benytte terminavviket på venstre side av uttrykket kan vi da korrigere likningen til følgende teoretiske uttrykk for dekket renteparitet:

$$
\frac{(F_{0t} - S_0)}{S_0} = \frac{(R_n - R_u)}{(1 + R_u)}
$$

<span id="page-11-1"></span>*Formel 2-4*

Venstresiden av denne formel,  $\frac{(F_{0t}-S_0)}{S_0}$ , illustrerer terminpremien. Dersom hjemlandets rente er høyere enn utlandets, Rh > Ru, vil vi få en positiv terminpremie. Dette fordi vi forventer at hjemlandets valuta skal depresiere for å veie opp rentedelta. For at det skal bli attraktivt å selge valuta på termin må man derfor få en meravkastning. Tilsvarende vil vi få en negativ terminpremie (rabatt) dersom hjemlandets rente er lavere enn utlandets. Forventning om depresiering av respektiv valuta fører til at man i terminmarkedet blir kompensert med en rabatt for å være villig til å påta seg et kjøp av valuta på termin.

Høyresiden av formelen er tilnærmet lik  $R_n - R_u$  ved små verdier av pengemarkedsrenten i hjemland. [Formel 2-4](#page-11-1) kan dermed justeres lik

$$
\frac{(F_{0t} - S_0)}{S_0} \approx R_n - R_u
$$

<span id="page-12-0"></span>*Formel 2-5*

Sammenhengen mellom terminrente og rentedifferanse kan vises i Levich (2001) sin renteparitetslinje med 45°:

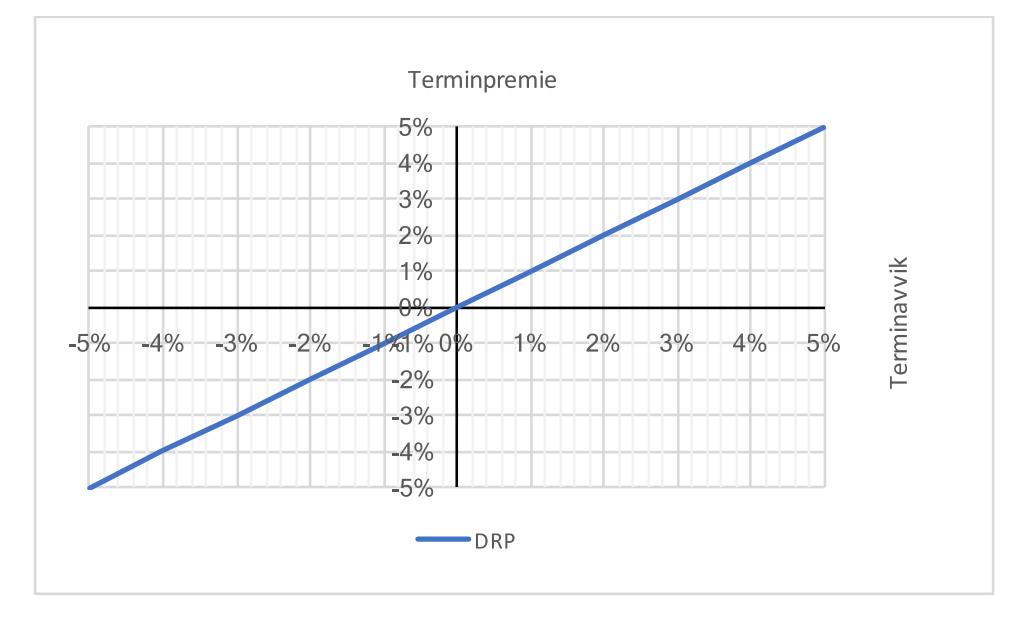

*Figur 1 Dekket renteparitetslinje*

I praksis vil vi ikke se samme entydighet som utledningen ovenfor beskriver. Dekket renteparitet er avhengig av arbitrasjetransaksjoner, disse vil dog ikke realiseres før det marginale avviket fra paritetsbetingelsen er større enn de faktiske transaksjonskostnadene for arbitrasjehandelen. Dermed inntreffer det et skyggefelt hvor slike arbitrasjetransaksjoner som skulle skapt balanse ikke inntreffer grunnet manglende lønnsomhet. Vi må dermed anse alle punkter innenfor dette skyggefeltet som likevektspunkter. I penge- og valutamarked vil det være transaksjonskostnader på samtlige handler, hvilket medfører en styrt barriere mot arbitrasjemotiverte transaksjoner. Selv om dette medfører et avvik fra paritetsbetingelsene vil vi likevel være i likevekt da alle punkter innenfor skyggebeltet vil være likevektspunkter.

Vi illustrerer skyggebeltet som oppstår grunnet transaksjonskostnader ved å legge inn en øvre/nedre grense i grafen:

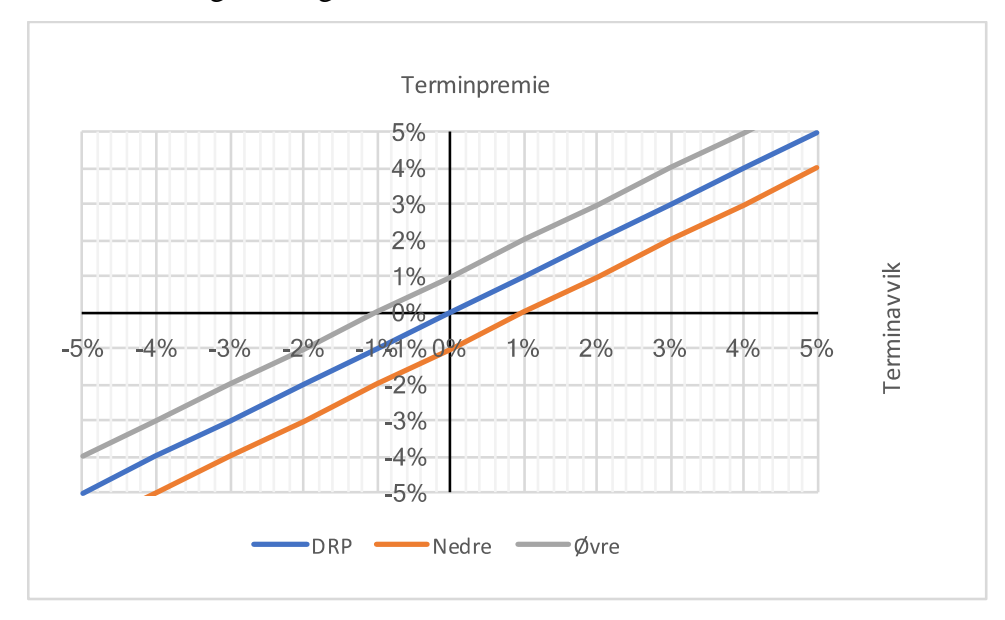

*Figur 2 Renteparitetslinjen med grenser for transaksjonskostnader.*

Her vil vi tillate et visst avvik fra renteparitetslinjen. Så lenge vi beveger oss mellom øvre og nedre grense for termintillegget vil transaksjonskostnadene overgå arbitrasjegevinsten.

# *2.2.1.1 Empirisk testing av dekket renteparitet*

Tidligere empirisk forskning fremskaffet evidens for at teorien bak dekket renteparitet også holder i praksis, særlig innenfor eurovalutamarkedene. Taylor undersøkte i 1987 teorien for to valutaer i eurovalutamarkedet. Basert på observasjoner av renter og valuta hvert 10. minutt over tre dager i november 1985 for horisonter fra 1-12 måneder viser resultatene at det kun var en marginal mulighet til arbitrasjegevinst, også denne ville sannsynligvis bli eliminert av transaksjonskostnader (Taylor, 1987).

Committeri et al (1993) sin hypotesetest i eurovalutamarkedet med syv daglige observasjoner over en periode på tre dager i januar 1989 konkluderer med det samme. Her avdekkes det kun marginale og ikke-signifikante avvik fra DRP. (Committeri, Rossi, & Santorelli, 1993)

I nyere tid og særlig i forbindelse med ustabilitet i pengemarkedet finner en likevel avvikende praksis av dekket renteparitet. Av nyere tid ser vi bl.a. i undersøkelser gjort under finanskrisen i 2007 – 2009 avvik fra teorien, i hovedsak forklart med en økt motpartsrisiko (Baba, Packer, & Nagano, 2008). Grunnen er at europeiske finansinstitusjoner på innlånssiden av dollar i valutaswap ble ansett som risikable for amerikanske institusjoner på utlånesiden i swap. Dermed ble europeiske aktører avkrevd en risikopremie i tillegg til swap-prisen (Marthinsen & Rakli, 2010). Flere andre undersøkelser viser til større avvik fra dekket renteparitet i perioder med økonomisk ustabilitet. Borio et al (2016) sin artikkel tar for seg tre måneders samt tre års basis på USD/AUD, USD/EUR samt USD/JPY og avdekker systematiske avvik fra dekket renteparitet. September 2008 (finanskrisen) samt oktober 2011 (eurokrisen) har som forventet betydelige avvik, men mer interessant er det at de også finner signifikante og vedvarende avvik etter 2014, hvor da banker og finansielle institusjoner i stor grad har stabilisert seg. Det konkluderes med at markedet ikke lenger evner til å finne likevekt like enkelt som før, hovedsakelig som følge av en betydelig endring i den risiko institusjoner nå får lov til å ta på seg, både fra egne aksjonærer så vel som regulerende myndigheter. Innstramminger får altså betydelige følger for markedets evne til å regulere seg selv (Borio, McCauley, McGuire, & Sushko, 2016).

Utenfor eurovalutamarkedet finner vi tilsvarende signifikante avvik fra dekket renteparitet. Frankel og MacArthur avdekker i sin undersøkelse gjennomført i lukkede, mindre utviklede land avvik fra dekket renteparitet som blant annet forklares med en mindre flyt av kapital mellom landegrenser (Frankel & MacArthur, 1988).

#### <span id="page-14-0"></span>*2.2.2 Udekket renteparitet*

Udekket renteparitet (URP) er mye lik dekket renteparitet og er av de mest fundamentale valutateoriene vi har. Den gir oss en essensiell informasjon om forholdet mellom renter og valutakurser – det være at forventet depresiering av høyrentevalutaen vil tilsvare rentedifferansen mellom respektive land som valuta tilhører. Udekket renteparitet gir oss dermed en prognose på fremtidig valutakursutvikling med bakgrunn i nåværende kurser. I likhet med dekket renteparitet representerer altså udekket renteparitet også et eksempel på arbitrasje, i dette tilfellet mellom reelle eiendeler og nominelle (finansielle) eiendeler (Levich, 2001). Forskjellen mellom udekket og dekket renteparitet ligger i forutsetningen om at investor er risikonøytral slik at de kun vurderer forventet valutakurs og ikke spredningen rundt investeringen (udekket renteparitet kan også utledes med andre forutsetninger) (Korsvold, 2005). Med fraværende terminsikring av valutastrømmene innebærer dette åpne posisjoner med tilhørende valutarisiko for investorene.

Med forutsetningene for udekket renteparitet, fravær av transaksjonskostnader samt risikonøytrale investorer kan vi benytte Korsvold (2005) sitt eksempel for å utlede udekket renteparitet med følgende to alternativer:

- (a) Investere i Norge i dag frem til tidspunkt t til risikofri rente  $R_n$  eller
- (b) Investere i Utland i dag frem til tidspunkt t til risikofri utenlandsk rente  $R_u$

Da investor er risikonøytral vurderes de to alternativene mot hverandre i henhold til forventet avkastning og vurderes som likeverdige dersom de har samme forventet avkastning. Alternativ (b) vurderes derfor ut fra forventet valutakurs (ikke terminkurs som med dekket renteparitet) hvilket medfører at investor på tidspunkt t beregner utfallet av den utenlandske investeringen ved å forutsette at man veksler UTL-beløpet fra den utenlandske investeringen til NOK med forventet dagskurs på investeringens forfallsdato  $E(S_t)$ . Investor har dermed følgende forventet avkastning i NOK på den utenlandske investeringen:

$$
E(R_u) = [E(S_t)/S_0] \times (1 + R_u) - 1
$$

*Formel 2-6*

Den avkastning som investor mottar fra den norske investering  $R_n$  må være lik forventet avkastning på den utenlandske investeringen  $E(R_u)$  grunnet arbitrasjevirksomhet. Dermed får vi:

$$
[E(S_t)/S_0] \times (1 + R_u) - 1 = R_n
$$

*Formel 2-7*

Og videre:

$$
\frac{E(S_t)}{S_0} = \frac{(1+R_n)}{(1+R_n)}
$$

<span id="page-16-0"></span>*Formel 2-8*

Alternativt kan vi benytte kursendringen  $[E(S_t) - S_0]/S_0$  på venstre side av uttrykket og trekker fra 1 både ved høyre og venstre side av [Formel 2-8:](#page-16-0)

$$
\frac{E(S_t) - S_0}{S_0} = \frac{(R_n - R_u)}{(1 + R_u)}
$$

*Formel 2-9*

I praksis utelates leddet  $(1 + R_u)$  grunnet usikkerhet og da  $R_u$  ofte er svært lav. Vi tillater oss dermed å fjerne dette leddet og står igjen med følgende formel for udekket renteparitet:

$$
\frac{E(S_t) - S_0}{S_0} \approx R_n - R_u
$$

<span id="page-16-1"></span>*Formel 2-10*

Udekket renteparitet ifølge [Formel 2-10](#page-16-1) sier at endringen i dagskursen (som desimal) tilsvarer renteforskjellen for små verdier av  $R_u$  (Korsvold, 2005, s. 47). Ligning for dekket- og udekket renteparitet er som vi ser svært like, dog med en vesentlig forskjell. I likning for dekket renteparitet er alle variabler oberserverbare verdier idag og vi utelukker således en risiko knyttet til ukjente verdier. I udekket renteparitet har vi derimot en ukjent variabel representert i  $E(S_t)$ , dette da forventet spot valutakurs ikke er kjent før tidspunktet hvor investering realiseres. En viktig konsekvens av at både dekket- og udekket renteparitet holder får vi ved å sammenligne [Formel 2-8](#page-16-0) mot [Formel 2-3.](#page-11-2) Da høyresidene er like i begge uttrykk betyr dette at også venstresiden i uttrykkene må være like, altså at  $E(S_t)/S_0 = F_{ot}/S_0$ , og dermed  $E(S_t) = F_{ot}$ . Når både dekket- og udekket renteparitet holder er således terminkursen lik forventet dagskurs på teminkontraktens forfallsdato. Dette er av stor betydning i prognostisering av valutakurser.

#### *2.2.2.1 Empirisk testing av udekket renteparitet*

Udekket renteparitet testes ved hjelp av regresjonsanalyser og det viser seg i praksis gjennom flere empiriske undersøkelser at udekket renteparitet holder seg svært dårlig, særlig på kort sikt. Forskning viser over tid at det er en sammenheng mellom rentenivået i to land og realisert valutakurs (Korsvold, 2005, s. 53). Ett vedvarende høyt rentenivå i ett land er derfor en indikasjon på at valuta i respektivt land vil depresiere. Dog finner vi ikke en klar, tydelig og signifikant sammenheng mellom endringer i valutakurser og endring mellom to lands rentenivåer. Den viktigste årsaken til at udekket renteparitet ikke holder er trolig forutsetningen om risikonøytrale investorer som i praksis strider mot den etablerte praksis om at investorer krever avkastning for den risiko de påtar seg. En annen viktig årsak til at udekket renteparitet ikke holder er at mange lands myndigheter kontrollerer rentenivå og valutakurs samtidig som det opprettholdes enkelte restriksjoner på valutaoverføringer (Korsvold, 2005). En siste sannsynlighet er at rentenivået er en funksjon av både realrente og forventet inflasjon og endringer i disse to har typisk motsatt effekt på valutakursene.

Meredith og Ma (2002) konkluderer med at positiv renteforskjell fører til appresiering av valutaene, hvilket er noe motstridende mot forventninger fra udekket renteparitet. Det presenteres en mulig forklaring i myndigheters pengepolitikk, hvor det ved bruk av kortsiktig rente stabiliseres eksterne sjokk på valutakursene, hvilket videre fører til høyere volatilitet i kortsiktig rente.

Et motstridende resultat finner Flood og Rose (2002) hvor det innhentes data fra 23 land på 90-tallet. Det testes her mot land som er svært ulikt utviklet samt med en stor varians av valutaregimer (fra fast til flytende valuta). Resultatene gir en bedre dekning for udekket renteparitet enn tidligere undersøkelser og konkluderer med at en positiv renteforskjell fører til svak depresiering av høyrentevalutaen, dog med stor varians for Beta.

17

Andre nye undersøkelser gir støtte til Flood og Rose. Bekaert et al (2007) konkluderer med at udekket renteparitet holder dårlig, likevel noe bedre enn tidligere undersøkelser. Det avdekkes her at teorien beror mer på den aktuelle valuta snarere enn tidshorisonten som kriteria. Chinn utførte en studie som skiller seg fra tidligere analyser av URP ved en antakelse om "Risk-Neutral-Effecient-Market-Hypothesis", hvor det i tillegg til forutsetning om (a.) ikke-rasjonelle forventingsfeil og eksistens av risikopremie skal være korrelert med rentedifferanse også forutsettes at (b.) ingen andre uavhengige kjente variabler på tidspunkt t kan forklare valutakursendringer. Chinn konkluderer med at rentedifferanse dårlig forklarer valutakursendringer i periodene som var testet.

Chinn og Quayyum (2012) undersøker i nyere tid udekket renteparitet på både kort og lang sikt. Ved kort sikt antas rasjonelle forventninger, hvor datagrunnlag strekker seg frem til 2011 med USD og GBP som basevaluta. På̊ kort sikt ble resultatet det samme som i tidligere undersøkelser med koeffisienter foran rentedifferansen som var negative for alle UIP regresjonene. I de tilfellene de ikke kunne forkaste nullhypotesen om at koeffisienten foran rentedifferansen var lik 1, mente de dette skyldtes et lite datautvalg og at standardavvikene var for store. Når det gjelder test av udekket renteparitet på lang sikt konkluderer de med at UIP holder noe bedre på̊ lang enn på̊ korte horisonter.

### <span id="page-18-0"></span>*2.2.3 Kjøpekraftsparitet*

Hypotesen om kjøpekraftsparitet (KKP) gir sammenhengen mellom valutakurser og varepriser, og utgangspunktet for kjøpekraftsparitet er antakelsen om at realvalutakursen er stabil rundt et likevektsnivå (Akram, Bruvatne, & Lokshall, 2003). Såfremt vi har perfekte finansmarkeder (ingen valutareguleringer, transaksjonskostnader eller skatt), marked for varer og tjenester er perfekte (tillater fri internasjonal handel uten transportkostnader eller toll) samt at alle individer forbruker en og samme vare så kan vi utlede kjøpekraftspariteten. I tilfeller hvor valutakursen S mellom to land i likevekt er det samme som prisnivået landene imellom har vi en absolutt kjøpekraftsparitet. Teorien har grunnlag i loven om enhetlig pris og dens arbitrasjeprinsipp. Dersom sammenhengen ikke holdt ville man kunne utnytte delta mellom de ulike lands prisforskjell til fortjeneste.

$$
S_0 = P_{no}/P_{uo}
$$

*Formel 2-11*

Hvor  $P_{no}$ er prisen hjemme på tidspunkt t $\theta$  og  $P_{uo}$ er prisen i utlandet på tidspunkt t $\theta$ . Videre kan vi utlede den reelle valutakursen Q samt i logform representert ved [Formel](#page-19-0)  [2-13.](#page-19-0)

$$
Q = S \times \frac{P_{uo}}{p_{no}}
$$

*Formel 2-12*

$$
q = s + (P_{uo} - p_{no})
$$

<span id="page-19-0"></span>*Formel 2-13*

I henhold til absolutt kjøpekraftsparitet skal da q være lik 1. Positive eller negative avvik indikerer da en over- eller underpriset hjemmevaluta.

Relativ kjøpekraftsparitet er en videreføring av teorien og stadfester at forholdet mellom dagskurser på to tidspunkt tilsvarer forholdet mellom inflasjonsratene i de to respektive land. I en logaritmisk likning for relativ kjøpekraftsparitet ser man da på prisendringen over et basisår:

$$
\Delta s_t \approx \Delta p_{nt} - \Delta p_{ut} = \pi_{nt} - \pi_{ut}
$$

*Formel 2-14*

Hvor  $\Delta s_t = \ln(s_t) - \ln(s_{t0})$ , altså prosentvis endring i valutakursen mellom periode *t* og periodens start ved tidspunkt *t0.*  $\Delta p_{nt} - \Delta p_{ut} = \pi_{nt} - \pi_{ut}$  er delta mellom pris eller inflasjonen hjemme og ute.

#### *2.2.3.1 Empirisk testing av kjøpekraftsparitet*

I likhet med dekket renteparitet og udekket renteparitet har også kjøpekraftsparitet vært gjenstand for en rekke empiriske studier for å se i hvilken grad teorien holder. Kjøpekraftsparitet betyr at valutakursendringer over tid tilsvarer forskjellen i de to lands inflasjonsrater. Paritetsbegrepet er basert på varearbitrasje, dvs. at varer og tjenester kjøpes fra produsenter i de land hvor de er billigst. Dette medfører igjen inflasjonspress i det billigste landet og dermed en endring i valutakursene. Varer vil ergo ha samme pris i alle land til slutt. Det er i midlertidig velkjent at enkelte varer er billige over lange perioder i enkelte land, dvs. varearbitrasje foregår langsomt eller i liten grad. Vi skulle derfor forvente at kjøpekraftsparitet eventuelt kun holder på lang sikt, hvilket empiriske undersøkelser også bekrefter (Korsvold, 2005). I tillegg viser det seg å være store avvik mellom markedets dagskurs  $s_t$  og kjøpekraftparitetskursen  $S_t^*$  på et gitt tidspunkt.

Av forskning på området er Frenkel (1978) en av de få som finner empirisk støtte til kjøpekraftpartiten både på kort og lang sikt. Dog er disse resultatene svært omdiskutert da data er fra en periode med særdeles høy inflasjon så vel som at det ble benyttet mindre utviklede statistiske verktøy.

Obstfeld og Rogoff (1996) utleder Dornbusch sin modell og viser til at rigiditet ved prissetting gjør at kjøpekraftsparitet ikke holder på kort sikt, dette da en kraftig korreksjon eller sjokk i valutakursen ikke gir en øyeblikkelig endring på varepriser (varelager skal tømmes ut et cetera). Dornbusch konkluderer dermed med at kjøpekraftsparitet kun holder på lang sikt.

Empirisk forskning viser at kjøpekraftspariteten i stor grad kan forkastes på kort sikt, samtidig som absolutt kjøpekraftsparitet også holder dårlig på lang sikt (Rødseth, 2000).

# <span id="page-20-0"></span>*2.2.4 Sammenheng mellom valutarelasjonene*

Vi ønsker her å belyse hvordan de ulike valutarelasjonen henger sammen. Dekket renteparitet holder når terminforholdet og rentesatser er like. Udekket renteparitet holder når rentesatsene og endring i dagskurs er like. Kjøpekraftsparitet holder når endring i dagskurs er lik inflasjonsratene. Dersom alle tre relasjoner holder, vil også terminforholdet være lik endring i dagskurs, og rentesatser være lik inflasjonsratene.

Dersom terminforholdet og endring i dagskurs er like vil forventet fremtidig dagskurs være lik terminkursen. Når rentesatser og inflasjonsrater er like vil realrentene i de to land være identiske.

# <span id="page-22-0"></span>**3 PROGNOSTISERING AV VALUTAKURSER**

De grunnleggende valutarelasjonene nevnt i kapittel [2.2](#page-9-0) kan alle benyttes til prognostisering av valutakurser, dog med enkelte mindre justeringer. Dette representerer det vi kaller markedsbaserte prognosemetoder. I tillegg finnes det også en rekke andre fremgangsmåter, noen basert på dyptgående fundamentale analyser, andre på enklere tekniske analyser og avlesning av grafer. Vi vil her kort presentere noen av ulike fremgangsmåtene som eksisterer og kan ligge til grunn for en besluttet valutainvestering.

#### <span id="page-22-1"></span>**3.1 Markedsbaserte prognosemetoder**

De markedsbaserte prognosemetodene består blant annet av de nevnte renteparitetene, kjøpekraftsparitet samt den forenklede random walk-metoden.

#### <span id="page-22-2"></span>*3.1.1 Prognostisering med dekket renteparitet og udekket renteparitet*

Dersom dekket renteparitet i [Formel 2-5](#page-12-0) holder, samt at udekket renteparitet holder gjennom at forventet fremtidig dagskurs er relatert til nåværende dagskurs og rentenivå mellom to land, tilsvarer da terminkursen forventet fremtidig dagskurs:

$$
E s_t = F_{0t}
$$

<span id="page-22-3"></span>*Formel 3-1*

Videre justeres forventningsversjonen av udekket renteparitet med en risikopremie og endrer [Formel 3-1](#page-22-3) som følger:

$$
Es_t = F_{0t} + RP_{0t}
$$

*Formel 3-2*

Hvor RP<sub>0t</sub> reflekterer risikopremien knyttet til udekket renteparitet. Som vi tidligere har påpekt viser dog empirisk forskning at risikopremien er vanskelig å estimere og trolig svært nær null, hvilket innebærer at vi i praksis benytter [Formel 3-1](#page-22-3) til prognosistering av valutakurser ved bruk av udekket renteparitet.

Vi kan videre benytte likning for udekket renteparitet til å predikere markedets forventede spot valutakurs ved følgende uttrykk:

$$
E(S_t) = \frac{(1 + R_n)}{(1 + R_u)} \times S_0
$$

*Formel 3-3*

Her ser vi hvordan et tilfelle av høyere rente i NOK sammenlignet med utland vil depresiere NOK. Dette som følge av at investor må få en høyere rente for å kompenseres for forventet depresiering. I motsatt fall vil en se en appresiering av NOK og investorer må da akseptere en lavere rente som følge av en forventet verdistigning i NOK.

Udekket renteparitet kan videre utledes til et uttrykk for nåværende spot valutakurs:

$$
S_t = \frac{E(S_t)}{1 + (R_n - R_u)}
$$

*Formel 3-4*

Her er nåværende spot valutakurs lik den diskonterte nåverdi av forventet spot valutakurs hvor rentedifferanse er anvendt som diskonteringsfaktor. Dette kalles også *Asset Approach*, hvor ligningen forteller oss at såfremt rentene i respektive valuta er gitt så vil en økning i rentene til en av valutaene også gi en appresiering av samme valuta. En økning i renter til NOK som resulterer i en uendret  $E(S_t)$  skyldes mest sannsynlig en endring i realrenter. Her genereres det da kapital til landet og dermed også en appresiering.

#### <span id="page-23-0"></span>*3.1.2 Prognostisering med kjøpekraftsparitet*

For å benytte kjøpekraftsparitet til prognostisering av valutakurser på lang sikt er vi avhengig av å estimere fremtidige inflasjonsrater. Da dette således er økonomiske nøkkeltall som har et stort fokus er dette informasjon som er relativt enkelte å fremskaffe, særlig innenfor velutviklede økonomier. Såfremt inflasjonsraten er fremskaffet kalkulerer vi da fremtidig valutakursen enkelt ved å multiplisere dagens kurs  $S_t$  med delta inflasjonsrate hjemland  $I_n$  delt på inflasjonsrate utland  $I_u$ .

$$
E(S_t) = S_t \times (I_n/I_u)
$$

*Formel 3-5*

#### <span id="page-24-0"></span>*3.1.3 Prognostisering med Random Walk*

En annen og særdeles enkel prognosemetode som viser seg å ha god empirisk gyldighet på kort sikt (under 1 år) er random walk, hvilket tilsier at alle svingninger i kursen er tilfeldige og at beste estimat for den fremtidige kursen er den samme som dagens. Valutakursforventning kan dermed beskrives lik:

$$
Es_t = S_0
$$

#### <span id="page-24-2"></span>*Formel 3-6*

Teorien impliserer at historiske bevegelser ikke har betydning, men derimot at all informasjon er gitt av dagens kurser. Den er således mye benyttet i finansiell teori hvor man antar effisient prising i verdipapirmarkeder

Videre er det mulig å bygge på denne modellen med en driftsparameter,  $\alpha_0$ , dette da det ofte er vanlig at vedvarende tidsserier inneholder tydelige trender. Dette mønsteret kan da vises gjennom følgende uttrykk:

$$
Es_t = \alpha_0 + S_0
$$

*Formel 3-7*

Driftsparameteret forteller om trenden i tidsserien. I likhet med [Formel 3-6](#page-24-2) kan heller ikke her morgendagens verdi beregnes, men blir dagens verdi pluss driftsparameteret.

#### <span id="page-24-1"></span>**3.2 Prognostisering med fundamental analyse**

For valutaprissetting er det også en rekke samfunns- og makroøkonomiske faktorer som påvirker kursen. Ved å evaluere valutaer og tilhørende land, kombinert med økonomiske kunngjøringer kan en benytte dette til å utlede hvilke retninger valutaer skal gå basert dens virkelige verdi. Ved tolkning av statistiske rapporter og økonomiske indikatorer, som endringer i styringsrenten, arbeidsledigheten og inflasjonsindikatorer, kan det anslås hvilken effekt nevnte forhold vil ha på utviklingen av respektive valutapriser. Det er naturligvis mange faktorer som spiller inn på valutakursene, og de forskjellige faktorene kan dra en valuta i hver sin retning, hvilket gjør fundamentale analyser til en relativt kompleks sak. Man kan likevel si at det er spesielt tre underliggende faktorer som har en særskilt stor innvirkning på

valutaene rundt om i verden, hvilket er renter, arbeidsledighetstall og økonomisk vekst og handel.

Til tross for flere faktorer som påvirker verdien på de forskjellige valutaene, er det rentenivåene og forventningene til rentens retning som er hovednøkkelen. Rentene kontrolleres direkte av et lands sentralbank og er et meget kraftig verktøy for å stimulere økonomien. Endringer i styringsrentene vil ha en betydelig innvirkning på en valuta, hvor det på generelt grunnlag kan sies at høyere styringsrenter vil øke verdien på en nasjons valuta. De høyere rentene har en tendens til å trekke til seg utenlandske investeringer, og dette igjen vil kunne skape økt etterspørsel for landets valuta og verdi for valutaen selv.

Sysselsettingstall er viktige for valutakursen av to årsaker. Den har en direkte effekt på det personlige forbruket og for det andre vil det personlige forbruket ha en innvirkning på inflasjonen – som igjen påvirker sentralbankenes fastsettelse av styringsrentene.

Rundt økonomisk vekst og handel kan man se på bruttonasjonalprodukt, konsumprisindeks, inflasjon med mer som signaliserer vekst, hvor alle vil ha sin innvirkning. Det er en rekke rapporter som kan vise forventninger i vekst, men noen er viktigere enn andre. Bygging av hus er for eksempel en viktig faktor som er med på å påvirke fremtidig retning i økonomien ettersom forsinkelsen er så stor. Handel er en nøkkelfaktor for økonomien for mange land, og selv om det er fordeler med en sterk valuta så vil en valuta på opptur innebære at et lands varer blir dyrere i forhold til prisene hos konkurrentene.

#### <span id="page-25-0"></span>**3.3 Prognostisering med teknisk analyse**

Teknisk analyse utgjør en samling av verktøy for å identifisere trender i pris og volumhistorikk med formål å kunne forutse fremtidige bevegelser i markedet og dermed foreta kjøp- og salgsbeslutninger basert på dette. For å tydeliggjøre slike prognoser representeres disse ofte i form av grafer med tilhørende trendlinjer som

25

illustrerer støtte og motstand. En motstand oppstår når den oppadgående trenden i et finansielt instrument vender nedover, på tilsvarende måte oppstår en støtte ved motsatt tilfelle (Torsell & Nilsson, 2000). Desto flere ganger trenden vender ved samme nivå desto sterkere blir støtten/motstanden.

Utover tradisjonelle tekniske indikatorer benyttes det også verktøy som momentindikatorer og oscillatorer. Disse gir oss eksempelvis likevekter på prisbevegelser og forsøker finne topper/bunner i en tidsserie hvilket gir handelssignal på de respektive objektene. Eksempel på slike verktøy er Relative Strength Index, Stokastisk Oscillator, Moving Average Convergence-Divergence og glidende gjennomsnitt.

#### <span id="page-26-0"></span>*3.3.1 Glidende gjennomsnitt*

Et glidende gjennomsnitt vil si et gjennomsnitt som rullerer over flere perioder og gir da en glattet verdi, hvilket gjør det lettere å visualisere markedstrender da det minimerer daglig statistisk støy. Det finnes flere typer glidende gjennomsnitt, eksempelvis enkelt glidende gjennomsnitt (Simple Moving Average SMA) og eksponensielt glidende gjennomsnitt (Exponential Moving Average EMA). Glidende gjennomsnitt kalkuleres ved følgende uttrykk:

$$
MA_i = \frac{\sum_{i=1}^{n} Valutakryss_{i-n}}{n}
$$

*Formel 3-8*

De daglige ulike kursene sammenlignes løpende med det glidende gjennomsnittet og dersom dagskursen avviker med en betydelig størrelse fra det glidende gjennomsnittet så indikerer dette et handelstidspunkt. Dette baserer seg i stor grad på teorien om "mean reversion" i valutakursen, altså at kursen vil svinge opp og ned rundt en lengre trend. Jo lengre periode som benyttes i det glidende gjennomsnittet, desto større bør avviket være for en kjøps eller salgsbeslutning. Dette da det tar lengre tid for et langt gjennomsnitt å bevege seg etter endringer i kurs kontra et kort gjennomsnitt.

#### <span id="page-27-0"></span>*3.3.2 Stokastisk Oscillator*

Analytiker George Lane utviklet denne indikatoren sent på 1950-tallet og denne har utviklet seg til å bli et av de mest populære verktøyene, mye grunnet de tydelige definerte signaler som fremkommer (Torsell & Nilsson, 2000). Disse beregningene viser hvordan kursen ved stengning påvirker en trend, eksempelvis vil stengningskursen sannsynligvis ligge tett opp mot den høyeste omsatte dagskurs ved et marked i stigende trend og motsatt i et fallende marked. Oscillatorer sammenligner altså hvordan en kurs ved endt handelsdag i forhold til prisintervallet over gitt periode, vanligvis de siste 14 perioder ved kalkulasjon men dette kan endres etter behov (Langager & Murphy, u.d.).

Metoden benytter to kurver, %K og %D, hvor sistnevnte er et glidende gjennomsnitt av den første. Disse kurvene indikerer handelssignaler når kurs går mot en trend, altså at markedet mener en valuta er overkjøpt eller oversolgt. Dersom overkjøpt mener markedet at valutakursen skal falle, omvendt ved oversolgt valuta.

Indikatorene kalkuleres ved hjelp av følgende formel:

$$
\%K = 100 \times \frac{Sluttkurs - Lavest kurs i periode}{Høyest kurs i perioden - Lavest kurs i perioden}
$$

<span id="page-27-1"></span>*Formel 3-9*

$$
\%D = 3
$$
 – perioders glidende gjennomsnitt av %K

<span id="page-27-2"></span>*Formel 3-10*

Merk her at %D benytter seg av glidende gjennomsnitt og er altså en variabel med ulike metoder som kan benyttes, eksempelvis eksponentiell, tidsserie, triangulær, vektet og så videre.

[Formel 3-9](#page-27-1) og [Formel 3-10](#page-27-2) representerer basisvarianten av totalt 3 varianter som benyttes rundt stokastiske oscillatorer, den såkalte trege varianten. I tillegg benyttes det også en rask og en full variant, begge med hensikt å jevne ut dataene som benyttes ved basisvarianten. De er definert som følger:

 $\%K_{treq} = 3 - periods$  perioders glidende gjennomsnitt av  $\%K$ 

*Formel 3-11*

 $\%D_{treq} = n - perioders$  glidende gjennomsnitt av %K

*Formel 3-12*

 $\%K_{full} = n - perioders$  glidende gjennomsnitt av  $\%K$ 

*Formel 3-13*

$$
\%D_{full} = n-perioders glidende gjennomsnitt av %K_{full}
$$

*Formel 3-14*

D% vil ha en verdi mellom 0 til 100, hvor en verdi nær 100 intuitivt vil indikere at valutakrysset handles til en pris nær den valgte periodens høyeste kurs og således er overvurdert i forhold til den valgte periodes tidsintervall. Ved motsatt fall nærmer D% seg 0 og indikerer en undervurdert valutapris (Achiles, 2001) .

Ved automatisert valutahandel vil det kunne settes opp handelsalgoritmer basert på verdier av %K eller %D, hvor det eksempelvis selges valuta dersom %D>80. Det kan også kombineres med avanserte algoritmer som eksempelvis ser på krysningspunkt mellom %K og %D.

#### <span id="page-28-0"></span>*3.3.3 Relative Strength Index*

J. Welles Wilder introduserte Relative Strength Index (RSI) i en artikkel i tidsskriftet Commodities i 1978, en momentindikator som indikerer hvorvidt et valutakryss er overkjøpt eller oversolgt. Indikatoren kan minne noe om stokastisk oscillator, hvor den sammenligner endringer i en kurs fra en periode til periode og benytter bevegelser opp- og nedover i den gitte periode. Eksponentielle glidende gjennomsnitt for bevegelsene beregner deretter et forhold mellom disse. Således måler RSI den interne styrken i et verdipapir.

Indikatoren vil ha en verdi mellom 0-100, hvor eksempelvis en bevegelse fra <30 til >30 gir et kjøpssignal. Tilsvarende gjelder samme logikk ved en høy verdi over 70

som faller til under 70, dette gir da et salgssignal. Ved introduksjon av RSI anbefalte Wilder en 14 dagers periode, i nyere tid har også 9- og 25-dagers perioder blitt mer vanlig. Antall perioder kan altså variere i henhold til hensikt, dog bemerkes det at indikatoren blir mer volatil desto færre dager som benyttes.

Wilder presenterer også 5 typiske anvendelser av RSI som kan benyttes ved analyse av verdipapirgrafer (Wilder, 1978);

- a. Topp og bunn RSI topper ofte ved 70 og bunner ofte ved 30 før den underliggende prisgrafen følger etter.
- b. Mønstre RSI danner ofte mønstre i grad, eksempelvis hode og skulder, som ikke alltid er synlige på prisgrafen.
- c. Støtter/gjennombrudd RSI viser ofte tydeligere nivå på støtter og motstand bedre enn hva prisgrafen gjør.
- d. Gjennombrudd RSI overstiger/undergår tidligere maks og minimumsgrenser.
- e. Divergens Ved tilfeller hvor prisene når en ny topp/bunn og det samme ikke skjer ved RSI, vil en ofte se at prisen korrigerer seg i retning av RSI.

Modellen skiller mellom dager hvor valutakurs går opp og der valutakurs går ned. For hver dag beregnes det opp- og nedadgående bevegelser og man danner to nye variabler, Opp<sub>i</sub> som representerer opp og gjenspeiler økningen en valutakurs har hatt fra en dag til en annen, og  $\mathit{ned}_i$  som representerer ned. Har den faktiske kursen gått mot retningen til den respektive variabel settes variabel lik 0.

$$
Opp_i = \text{maks}(valutakryss_i-valutakryss_{i-1}, 0)
$$

*Formel 3-15*

$$
Ned_i = \text{maks}(valutakryss_{i-1} - valutakryss_i, 0)
$$

*Formel 3-16*

Ved hjelp av disse variablene kan vi da beregne det glidende eksponentielle gjennomsnitt,  $EMA$ :

$$
EMAopp_i = SC(Opp_i - EMAopp_{i-1}) + EMAopp_{i-1}
$$

*Formel 3-17*

$$
EMAned_i = SC(Ned_i - EMAned_{i-1}) + EMAned_{i-1}
$$

*Formel 3-18*

$$
SC = \frac{2}{n_{EMA} + 1}
$$

*Formel 3-19*

Her er *SC* en glattningskonstant og jo kortere glidende periode, jo større glatningskonstant.  $n_{EMA}$  representerer antall dager som inngår i hver glidende periode.

De to eksponentielle glidende gjennomsnitt anvendes videre for å beregne RSI, hvilket da vil fortelle oss hvor stor  $EMAopp_i$  er i forhold til sum av  $EMAopp_i$  og  $\emph{EMAned}_i$ :

$$
RSI = 100 \frac{EMAopp_i}{EMAopp_i + EMAned_i}
$$

*Formel 3-20*

# <span id="page-30-0"></span>*3.3.4 Moving Average Convergence-Divergence*

En av de mest utbredte tekniske verktøyene som anvendes ved utforming av handelsstrategier i dag er Moving Average Convergence-Divergence, også kalt MACD. Denne beregnes gjennom differansen (EMA) mellom et kortere Exponential Moving Average og et lengre Exponential Moving Average med tidsperiode som velges ut fra investeringshorisont. Indikatoren kan anvendes innenfor alle tidsperioder og finansielle instrument (Appel, 2005, s. 167) og EMA beregnes ved hjelp av følgende uttrykk:

$$
EMA_t = x_t \times \frac{2}{N+1} + EMA_{t-1} \times (1 - \frac{2}{N+1})
$$

#### *Formel 3-21*

Som formelen indikerer så er hver dags EMA avhengig av forrige dags EMA, det er dermed nødvendig med en modell som også ivaretar EMA ved tidspunkt 0 og vi benytter derfor Simple Moving Average SMA for dette formål:

$$
EMA_1 = x_t \times \frac{2}{N+1} + SMA_0 \times (1 - \frac{2}{N+1})
$$

*Formel 3-22*

Desto kortere tidsperioder desto mer volatil og sensitiv for prisbevegelser vil EMA være.

MACD vil gi en verdi over 0 ved positive markedstrender og motsvarende under 0 ved negative markedstrender. Videre vil kjøpssignaler være sterkere dersom MACD krysser 0 ovenfra og salgssignaler vil være sterkere dersom MACD krysser 0 nedenfra (Appel, 2005, s. 170)

#### <span id="page-31-0"></span>*3.3.5 Bollinger Bands*

John Bollinger utviklet den tekniske indikatoren Bollinger Bands tidlig på 80-tallet og indikatoren benyttes nå ved en rekke analyseverktøy og veletablerte handelsstrategier blant både private investorer så vel som eksperter. Matematisk baserer indikatoren seg på Simple Moving Average (SMA) og indikerer når en pris er høy eller lav, dette utelukkende ved å benytte stengingskurs som rådata. Ved hjelp av dette kalkuleres to linjer, øvre Bollinger Band og nedre Bollinger Band (Bollinger, 2001).

Innledningsvis beregnes SMA med valgt tidsperioden i henhold til preferanser på den aktuelle investering:

$$
\mu = \frac{1}{N} \sum_{t_1}^{N} x_t
$$

*Formel 3-23*

SMA benyttes videre til kalkulasjon av standardavviket, hvilket er middelverdien av avvikene ved hver prisobservasjon i samme tidsrom som SMA:

$$
\sigma = \sqrt{\frac{\sum_{t_1}^{N} (x_t - \mu)^2}{N}}
$$

*Formel 3-24*

Ved hjelp av nevnte data kan vi da kalkulere linjene for øvre og nedre Bollinger Band:

$$
\emptyset vre \, \text{Bollinger} \, \text{Band} = \text{SMA}_t + 2 \times \sigma
$$

*Formel 3-25*

$$
Nedre Bollinger Band = SMA_t - 2 \times \sigma
$$

*Formel 3-26*

Ved å sette linjene inn i en graf med stengningskurs på aktuelt instrument vil linjene indikere når prisen en gitt dag er relativt høy eller lav sammenlignet med middelverdien. Øvre Bollinger Band vil da ligge to standardavvik over middelverdien for de siste N dager, nedre Bollinger Band vil ligge 2 standardavvik under middelverdien for de siste N dager.

# <span id="page-33-0"></span>**4 METODE**

Målet med oppgaven er å verifisere hvorvidt en meravkastning kan genereres til investor ved bruk av handel i trappetrinnmønster versus en enkelt langsiktig inn- og utgang, en opsjon tilbudt kunder hos Multi Markets AS. Store deler av oppgaven er dermed formet rundt tidsperioder og valutaer hvor en slik metodikk har blitt praktisert. Ytterligere har vi også arbeidet med en automatisering av et slikt handelsmønster gjennom programmeringskode som er koblet opp mot kursdata fra Saxo Bank.

# <span id="page-33-1"></span>**4.1 Datasett**

Datasettet benyttet i denne oppgaven er i stor grad knyttet til valutasett som er hyppig handlet hos Multi Markets AS, hvor valutaene representert er tilknyttet velutviklede og effisiente marked. For å begrense oppgavens omfang har vi valgt ut datasettene CHFNOK og EURUSD, dette da de representerer vidt forskjellige størrelser av total valutahandel på verdensbasis og tilhørende varians. EURUSD er det mest omsatte valutakrysset på verdensbasis og sto for en gjennomsnittlig daglig omsetning på 1,172 milliard dollar i april måned 2016, tilsvarende 23,1% av all valutahandel (Bank For International Settlements, 2016, s. 5)

| Datasett 1                            |                                                |
|---------------------------------------|------------------------------------------------|
| Valutapar                             | <b>CHFNOK</b>                                  |
| Periode                               | 25.01.2015 - 20.12.2016                        |
| Markedstid                            | $24t/d\phi$ gnet søndag kl. 22.00 – fredag kl. |
|                                       | 22.00                                          |
| Antall kursverdier i periode          | 12 29 6                                        |
| Gjennomsnittskurs i periode           | <b>NOK 8,446</b>                               |
| Varians i periode                     | 0,043017205                                    |
| Standardavvik (volatilitet) i periode | 0,207                                          |

*Tabell 1 Datasett 1 CHFNOK*

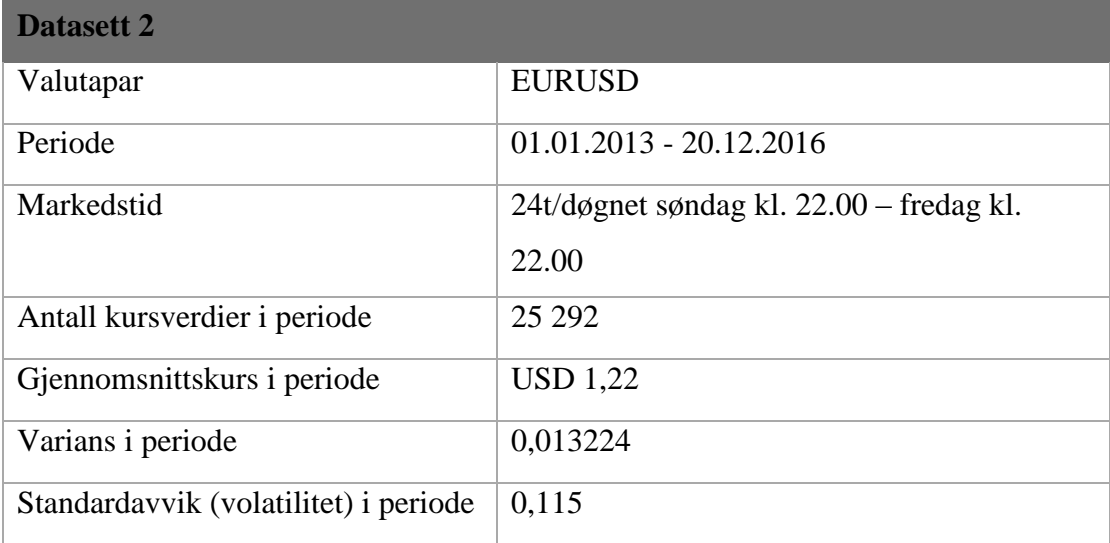

*Tabell 2 Datasett 2 EURUSD*

## <span id="page-34-0"></span>**4.2 Datakilde**

Data er hentet fra Saxo Banks "Saxo Trader" og speiler kontinuerlig reelt marked gjennom Saxo Bank som markedspleier (market maker). En markedspleier er en megler som har forpliktet seg til å stille både kjøps- og salgskurs i en eller flere instrument, opsjons- eller futuresserier og da blir motpart på alle handler som måtte komme mot disse kjøps- og salgskursene (Baird, 1993). Alle kursverdier er midtkurser og er ikke hensyntatt spread mellom kjøp- og salgskurs.

Dataprogram som er utviklet for denne oppgaven og alle scenarioer ligger tilgjengelig på internett hvor det også kan opprettes flere scenarioer om ønskelig: https://www.multimarkets.no/fx.nsf Brukernavn/passord: san/55san

# <span id="page-34-1"></span>**4.3 Valg av periode**

Som tidligere presisert adresserer ikke denne oppgaven valg av investeringstidspunkt eller timing av markedet som sådan. Dog foreligger det enkelte kriterier for valg av perioder på de respektive scenarioer som vi her ønsker belyst.

#### <span id="page-35-0"></span>*4.3.1 Datasett 1 CHFNOK*

Valgte tidsperiode fra 25.01.2015 til 20.12.2016 beror på underliggende anbefalinger i perioden rundt januar/februar 2015 gitt av Multi Markets AS til sine investorer, dette basert på kvalitative makroanalyser så vel som tekniske analyser hvor Multi Markets så tendenser til at sveitsiske franc skulle falle mot norske kroner. Vi ønsker dermed å teste modellen i en periode hvor det foreligger konkrete anbefalinger rundt en valutautvikling og hvordan modellen vil operere i et slikt gitt tidsrom. Dog har vi likevel benyttet en betydelig lengre periode enn hva som ville vært en naturlig anbefaling fra Multi Markets AS, dette for å teste et større datasett. Denne utvidete perioden muliggjør en testing av anvendt metodikk på perioden med trend i feil retning og så videre. Perioden som sådan er dermed ikke representative for en reell investeringsstrategi Multi Markets AS ville gitt.

# <span id="page-35-1"></span>*4.3.2 Datasett 2 EURUSD*

Perioden for dette valutakrysset består også av en rekke perioder med aktuelle og hensiktsmessige tidspunkter for bruk av trappetrinnsmodell. Dog har vi valgt å strekke denne perioden til en betydelig lengre periode enn hva de gitte anbefalinger fra Multi Markets tilsier, dette for å teste hvordan modellen agerer utenfor anbefalte tidsrom. I tillegg har vi i våre analyser benyttet en portefølje som strekker seg over den totale periode, også her ville det nok vært mer aktuelt med delperioder ved en reell strategi.

### <span id="page-35-2"></span>**4.4 Modell – Trappetrinnshandel**

Modellen som evalueres er basert på analyse av historiske valutakurser og handel. Kriteriene er at en handler med mindre deler av innskutt egenkapital for å ha mulighet for å gjøre flere handler inn og ut i en tidsperiode – i såkalt trappetrinn. Dette skal gi en økt gevinst enn om man velger å skyte inn all kapital for så å sitte i en lang periode og hvor gevinsten er kursforskjell ved inngang og utgang. Påstanden om at dette skal gi større avkastning enn å sitte i en posisjon lang hold er at varians og endringer i en valutakurs i det korte bildet vil gi muligheter til å ta gevinster underveis mens kursen beveger seg i en gitt trend (styrking/svekkelse). Modellen er lik selv om man tror valutatrenden skal være stigende eller fallende – det som bestemmer om en får gevinst er at en kjøper valuta i et marked hvor trenden er stigende (en kjøper noe til lavere verdi enn fremtidig verdi) – og selger valutaen i et marked hvor trenden er fallende (en selger noe til høyere verdi enn fremtidig lavere verdi).
Videre ønsker vi å teste hvorvidt denne modellen også senker risiko for investor, dette da metodikken ikke eksponerer like stor del av porteføljen til enhver tid i motsetning til alternativet med en full eksponering over en lengre horisont (en inngang og utgang).

### *4.4.1 Trappetrinn, trinnhøyde og maks antall trinn*

Med utgangspunkt i kurs på oppstartstidspunkt utarbeides en matrise med trappetrinnkurser (både for innganger og utganger), variablene er antall trappetrinn og trinnhøyde pr trinn (endring i kurspris før gevinstsikring).

En inngang vil ha en korresponderende utgang hvor delta er lik trinnhøyde (planlagt gevinstsikring). Matrisen består av inngangstrinn på oppsiden av inngangskurs om fallende trend er valgt og på nedsiden av inngangskurs om en har valgt stigende trend, dette medfører at en vil ta flere posisjoner om kurs går imot og en vil etterhvert som posisjoner etableres få en snittet kurs. Om kurs ikke går imot vil en bli sittende i markedet med mindre kapital eksponert sammenlignet med en investering hvor all kapital settes inn umiddelbart for en lang hold.

I Tabell 3 [matrise med 5 trinn](#page-36-0) viser vi et eksempel ved handel utført i CHFNOK med 2,5 øre trinnhøyde og 5 trinn (inkludert innstegstrinn) med basis i fallende trend:

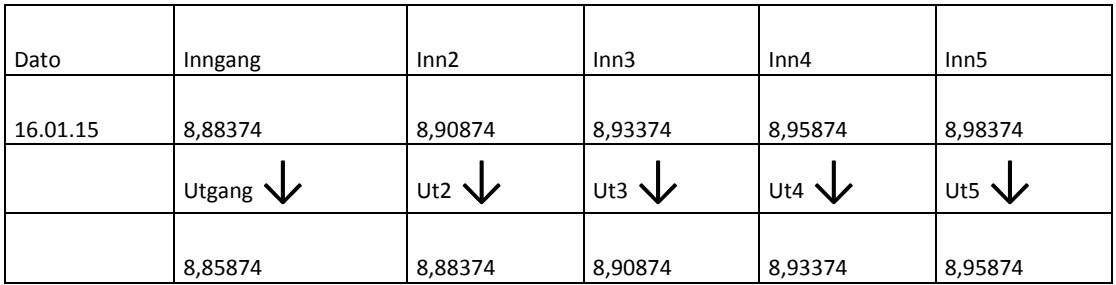

<span id="page-36-0"></span>*Tabell 3 matrise med 5 trinn*

Valgt trend er fallende, investor vil da selge sveitsiske franc mot norske kroner – altså selge dyrere enn fremtidig kurs og realisere gevinst på delta mellom solgt kurs (høy verdi) og fremtidig kurs (lavere verdi).

Ved inngang 16.01.2015 (klokken 24) vil kursen være 8,88374 og dette legges i posisjon 1 i matrisen. I posisjon Inn2, Inn3, Inn4 og Inn5 legges grenseverdier for inngang i henhold til trinnhøyde (2,5 øre ganger matriseposisjon + inngangskurs). Når funksjonen traverserer videre på neste kurs (kurs 1 time senere) så sjekkes inntrinn posisjon 2 – er kurs endret til over Inn2 vil det bety at en tar på en ny posisjon (selger CHFNOK (øker det investerte beløpet)), funksjonen tar så en ny test for om kursen er over neste posisjon (Inn 3) – er den det selges det igjen – og på ny inntil kurs ikke er over inntrinnene. Er ikke kurs over inntrinn så sjekkes det om kursen er under uttrinn – Inngang sjekkes mot Utgang, Inn2 sjekkes mot Ut2, og så videre. Inngang på 8,88374 sjekkes om er under utgangstrinn på 8,85874 (2,5øre differanse), dersom positivt det så kjøpes det inn igjen samme volum som ved inngang og investor har tjent 2,5 øre ganger investert beløp. Traverseringen fortsetter inntil det ikke er flere trinn ut – dersom dette inntreffer lages en ny trapp med inntrinnsverdi på neste kurs, Se [Figur 3](#page-37-0)

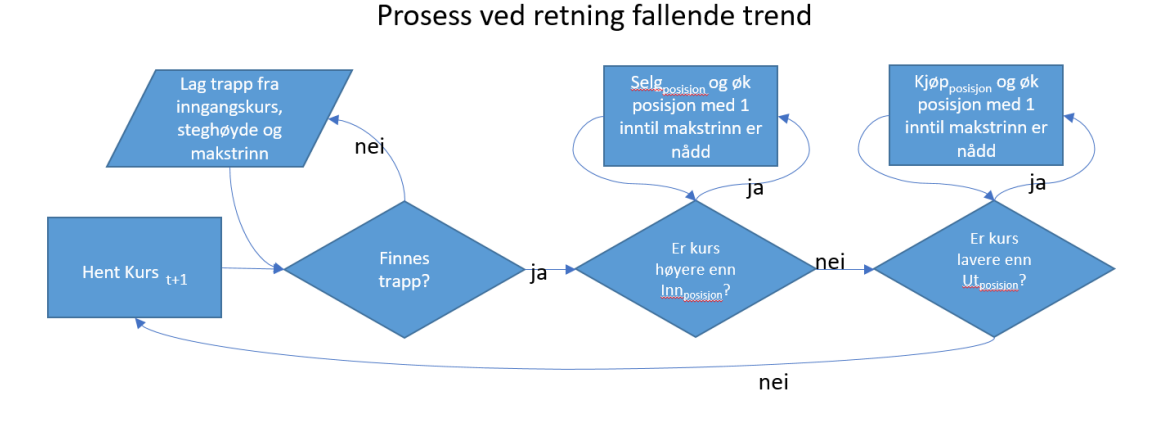

<span id="page-37-0"></span>*Figur 3 - Prosessen ved retning fallende trend*

Investert beløp og gevinst benevnes i respektiv valutasort det handles mot. I CHFNOK er det CHF som handles mot NOK – gevinst blir da i NOK multiplisert med investert beløp i CHF. I EURUSD blir gevinst i USD multiplisert med investert beløp i EUR. I analysene er gevinstene og løpende beholdning regnet tilbake til valutasorten investeringen er utført i (CHF og EUR). Dette gir en korrekt beregning av prosentvis avkastning og sammenligningsgrunnlag mellom trappetrinnsmodell og lang hold.

#### *4.4.2 Trinnhøydes påvirkning på frekvens*

En lav trinnhøyde vil resultere i høyere frekvens i handler. I analysen vil det være interessant å sette en verdi som kan dekke inn omkostninger til megler samtidig som det er en vesentlig gevinst til kunden. Trinnhøyden må også hensyn ta varians i kursen, på en valutakurs med høy varians vil det være hensiktsmessig å ha større trinnhøyde. Man får da dekket høyere svingninger i kurs uten å måtte øke antall trinn. Antall trappetrinn vil påvirke krav til investert kapital eller at man må redusere volum i hvert trinn for å operere innenfor rammene av avsatt kapital hos investor. Et lavt antall trappetrinn vil resultere i en liten trapp som ikke dekker mange innganger, hvor da et høyt antall vil skape en høy trapp som vil dekke en større variasjon i kursene. I [Figur 4](#page-38-0) vises denne forskjellen, grått bånd er trapp med 5 trinn mens lyseblått bånd er 10 trinn. Den med 10 trinn får utøvd handler i posisjoner hvor 5 trinn vil måtte sitte og vente på kursen skal komme innenfor båndet igjen.

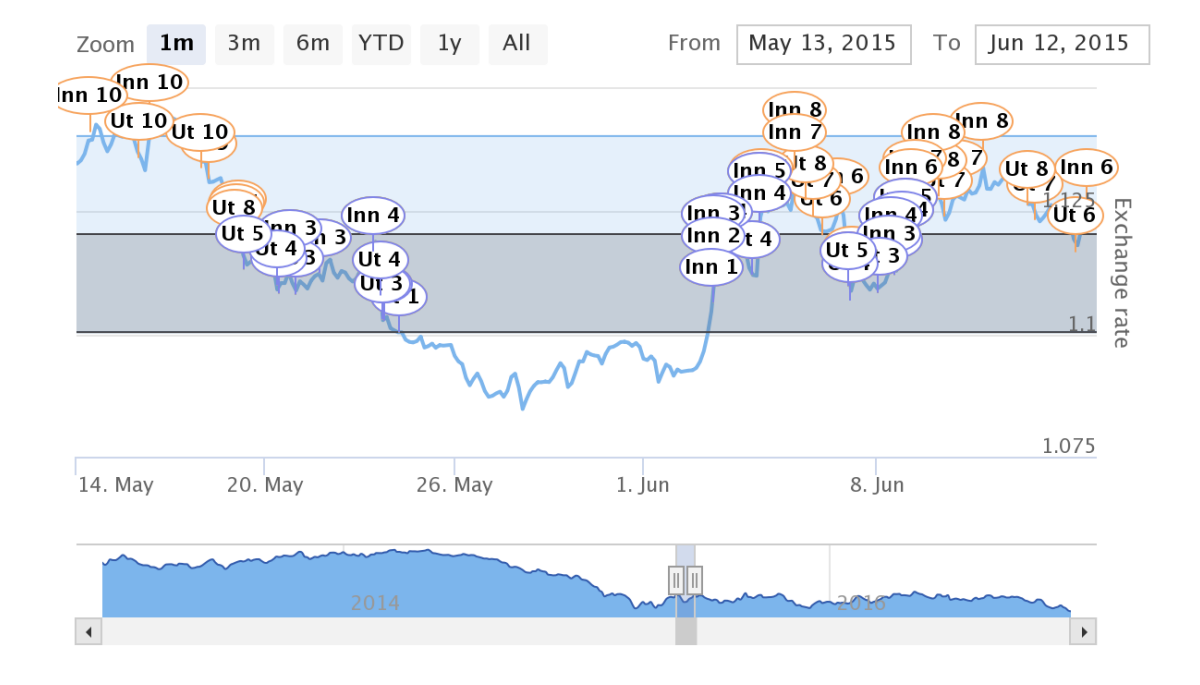

#### EURUSD exchange rate

<span id="page-38-0"></span>*Figur 4- forskjell ved makstrinn 5 (grått bånd) og 10 (blått)*

For å illustrere effekten av forskjellig trinnhøyde tester vi i EURUSD krysset i perioden 5. mars 2015 til 20. desember 2016 og endrer trinnhøyden fra 0,005 til 0,003. Med makstrinn på 10 vil resultatet bli henholdsvis 368, 480 og 630 handler (se Tabell 4 [forskjell i trinnhøyde og forskjell i gevinst\)](#page-39-0). Alle scenario avsluttes uten urealiserte handler (se [Figur 5\)](#page-39-1). Selv om trinnhøyde USD 0,003 gir 630 handler vil likevel trinnhøyde på USD 0,004 med 480 handler gi høyest gevinst. En kan dog ikke konkludere med at det er den optimale trinnhøyden for fremtidige handler eller handler i andre perioder.

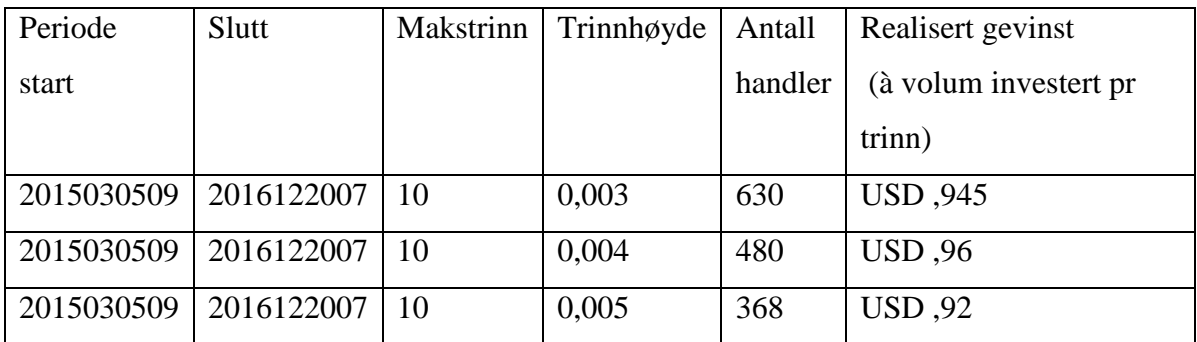

<span id="page-39-0"></span>*Tabell 4 forskjell i trinnhøyde og forskjell i gevinst*

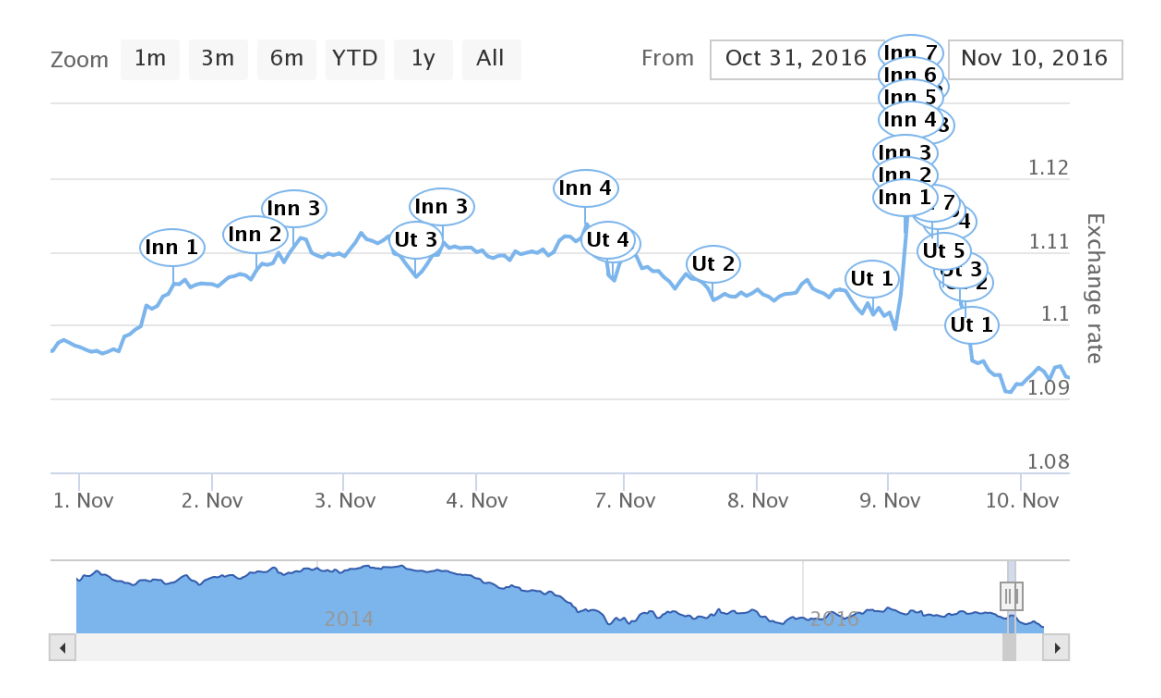

# EURUSD exchange rate

<span id="page-39-1"></span>*Figur 5- alle innganger er realisert*

I [Figur 5](#page-39-1) kan en se at alle handler er realisert, siste utgang ble handlet 9. november 2016. Av [Tabell 5](#page-40-0) kan en se at trinnhøyden har innvirkning på antall handler som utføres, dette er illustrert i [Figur 6](#page-40-1) som viser området for trappene 0,003 (grønn), 0,004 (grå) og 0,005 (blå). En ser også at det er krysningspunkt hvor på et visst nivå får høyere gevinst enn på nivåene ved siden. I EURUSD for den gitte perioden og makstrinn vil ideelle trinnhøyde være 0,004 som gir \$0,96 på beløp investert per trinn.

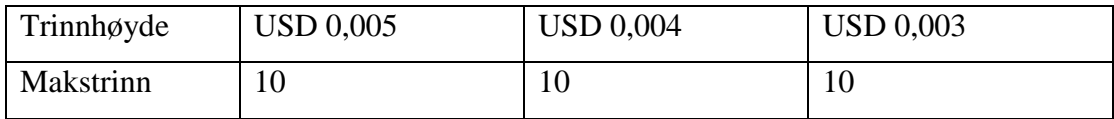

| Antall handler       | 368                 | 480                 | 630                     |
|----------------------|---------------------|---------------------|-------------------------|
| Gevinstsikring       | $(368/2)*(0,005-0)$ | $(480/2)*(0,004-0)$ | $(630/2) * 0,003 - 0 =$ |
| <i>i</i> perioden er | $= 0.92$ \$ * inv.  | $= 0.96$ \$ * inv.  | $0,945\$ * inv. beløp   |
|                      | beløp per trinn     | beløp per trinn     | per trinn               |

<span id="page-40-0"></span>*Tabell 5EURUSD resultat ved forskjellig trinnhøyde, periode 2015070612-2016122007, fallende trend, dynamisk trapp*

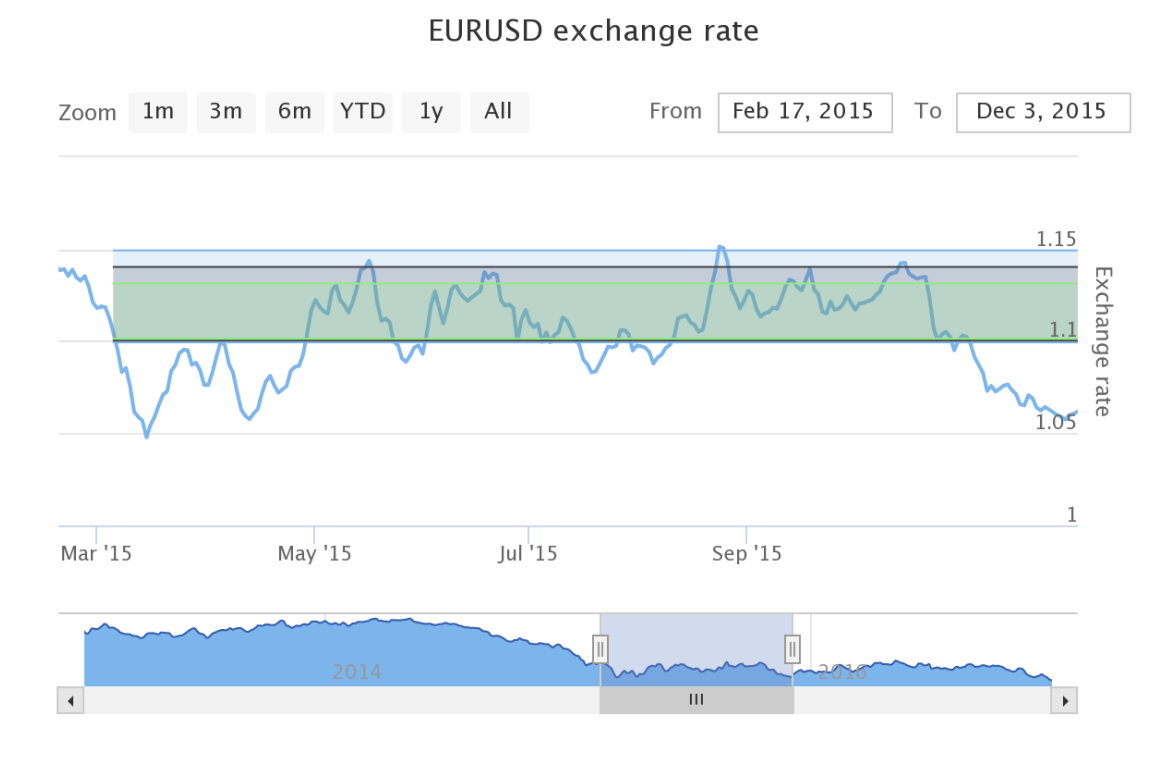

<span id="page-40-1"></span>*Figur 6- Respektive trinnhøyer markert i grønt/grått/blått,trinnhøyde økt med USD 0,001 mellom hvert trinn.*

Til sammenligning med CHFNOK-krysset har vi i [Tabell 6](#page-41-0) satt opp tilsvarende sammenligninger. Der har vi også sammenlignet makstrinn 5 mot makstrinn 10. Fra tabellen kan en se at ved å endre makstrinn også vil få en forflytning av hvilken trinnhøyde som gir høyest gevinst. Makstrinn 5 har trinnhøyde på NOK 0,05 som gir høyest gevinst, mens Makstrinn 10 har trinnhøyde NOK 0,045 som beste trinnhøyde.

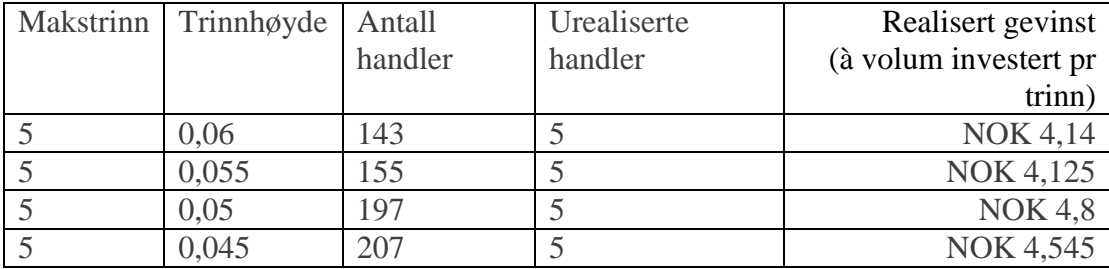

|    | 0,035 | 215 | NOK 3,675        |
|----|-------|-----|------------------|
| 10 | 0,06  | 298 | <b>NOK 8,76</b>  |
| 10 | 0,055 | 358 | <b>NOK 9,68</b>  |
| 10 | 0,05  | 400 | <b>NOK 9,85</b>  |
| 10 | 0,045 | 445 | <b>NOK 9,855</b> |
| 10 | 0,035 |     | <b>NOK 8,785</b> |

<span id="page-41-0"></span>*Tabell 6 CHFNOK resultat ved forskjellig trinnhøyde, periode 20150706-20161220, fallende trend, dynamisk trapp*

#### *4.4.3 Forskyvning av grenseverdier i trapp eller faste verdier i trapp*

I metoden er det også lagt til en variabel for å analysere endring i resultater om en ved utgang på første inngang velger å forskyve trapp til å ha utgangspunkt i neste inngang. I [Figur 7](#page-41-1) – lyseblått bånd - kan en se forskjell i en trapp som har faste grenseverdier fra første utgangspunkt (6. juli 2015 kl 1200) sammenlignet med en trapp som har samme utgangspunkt, men som ved salg av inngang 1 lager nye grenseverdier med utgangspunkt i neste inngang (grått bånd). Av [Figur 8](#page-42-0) kan en se hvordan forskjøvet trapp vil gi handler i område hvor fast trapp ikke finnes og visa versa. I perioden disse trappene sammenlignes, fra 6. juli 2015 til ut 2016 vil det kun være to handler som skiller de to scenarioene (598 handler mot 600 handler).

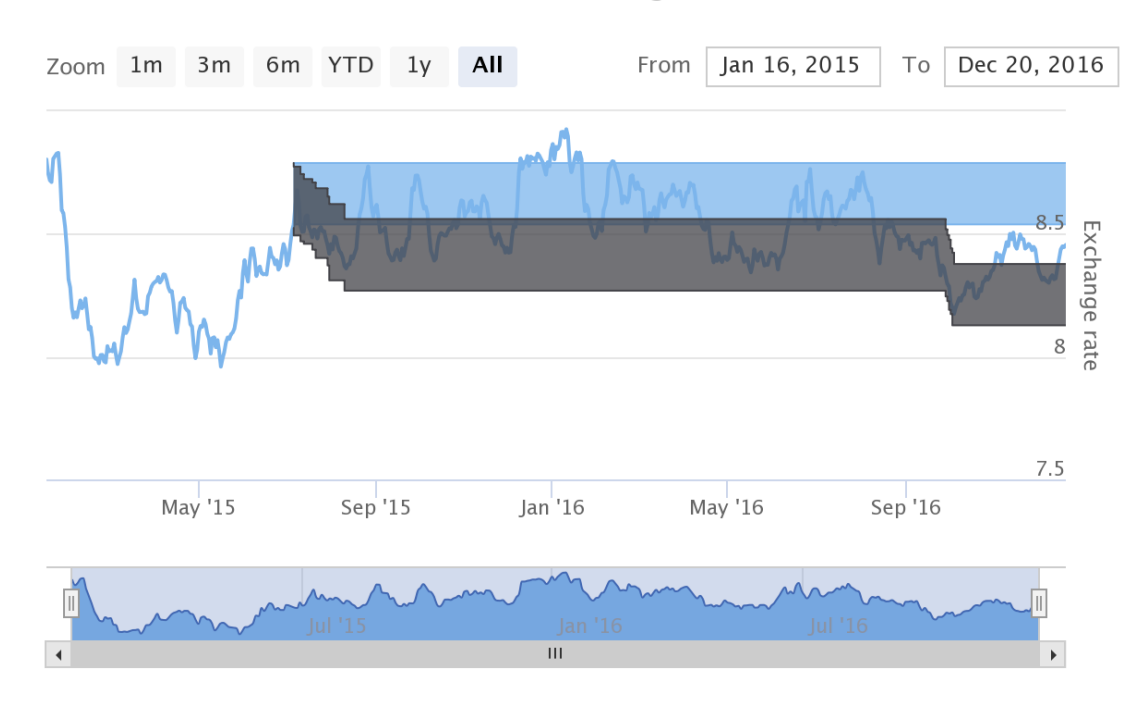

CHFNOK exchange rate

<span id="page-41-1"></span>*Figur 7- Forskyvning av trapp ved siste utgang vs. samme trapp hele perioden*

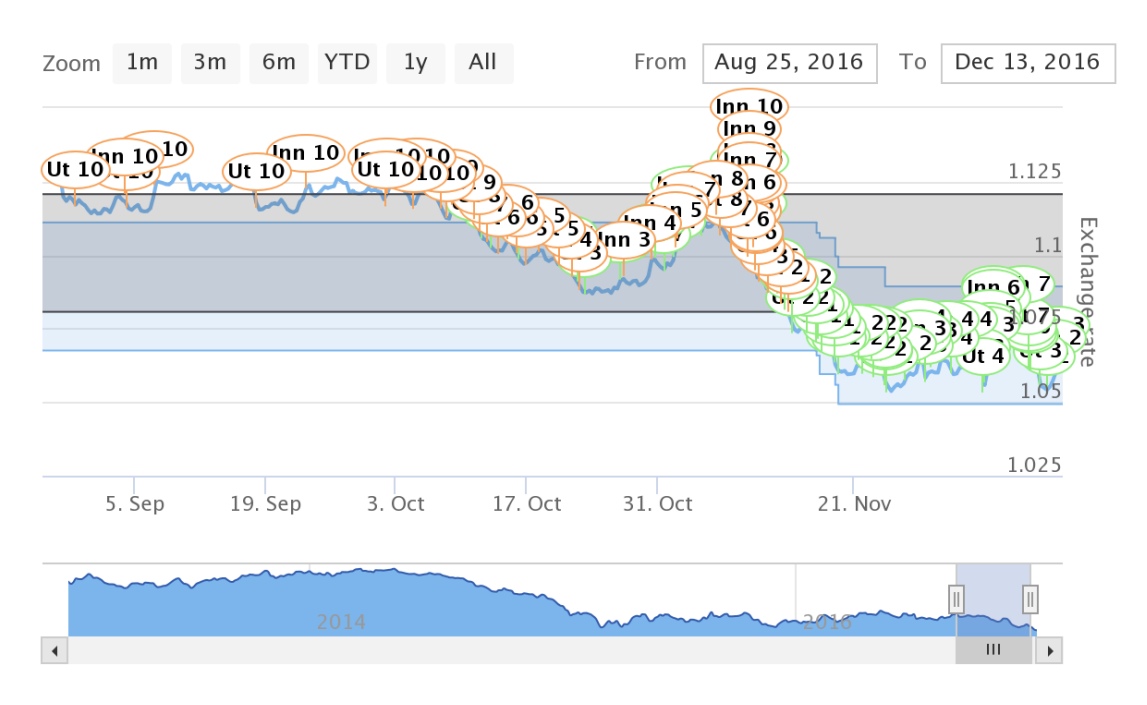

<span id="page-42-0"></span>*Figur 8- Handler forskjøvet trapp (blått bånd) vs. fast trapp (grått bånd)*

I [Figur 9](#page-43-0) kan en se forskjell i en trapp som har faste grenseverdier fra første utgangspunkt (01.01.2016 08:00) sammenlignet med en trapp som har samme utgangspunkt, men som ved salg av inngang 1 lager nye grenseverdier med utgangspunkt i neste inngang (blått bånd). I dette tilfellet gir fast trapp marginalt bedre resultat enn forskjøvet. I fast trapp vil det kun bli utført 198 handler, mens i forskjøvet blir utført 188 handler). Trinnhøyden i begge tilfeller er USD 0,004. Men som man ser av figuren så handles fast trapp mer i begynnelsen av september, mens forskjøvet tar dette igjen i oktober og november når kursen synker under den faste trappens område. I [Figur 9](#page-43-0) kan en se motsatt resultat for perioden 01.01.2015 og seks måneder frem – hvor en forskjøvet trapp gir mye bedre resultat enn fast trapp. Her vil fast trapp kun få to innganger og ikke mer, mens forskjøvet vil ha 198 (10 urealiserte) handler.

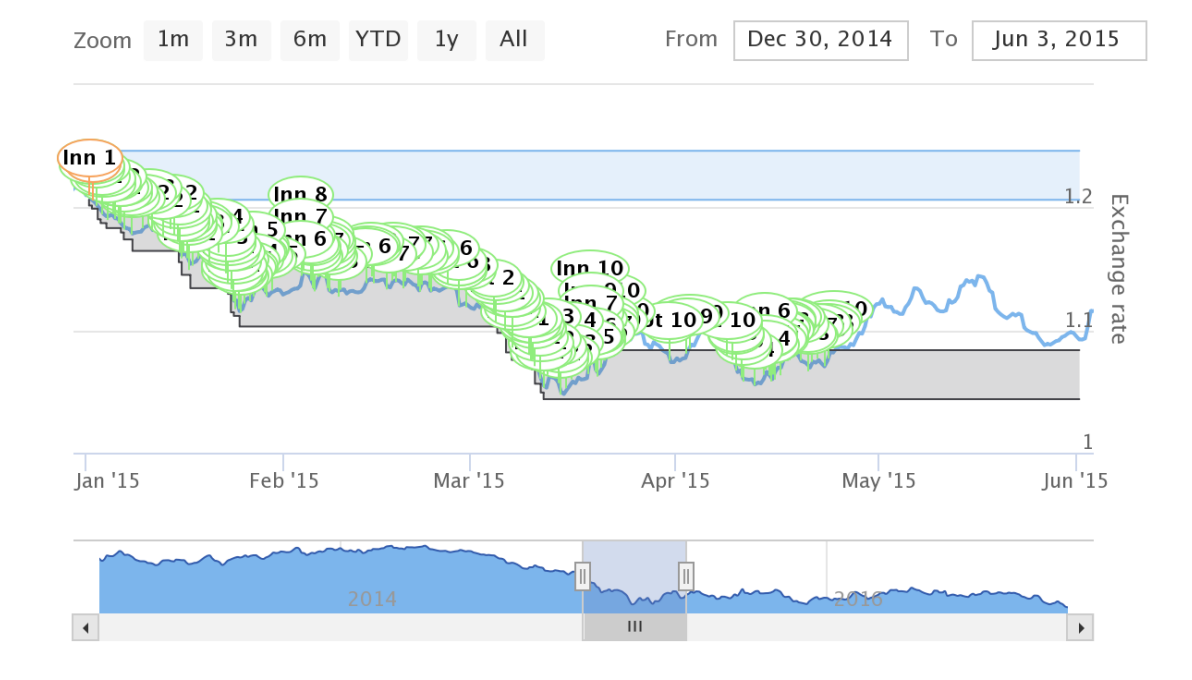

<span id="page-43-0"></span>*Figur 9- Forskyvning av trapp ved siste utgang vs. samme trapp hele perioden*

#### **4.5 Modell – Lang horisont**

For å kunne vurdere merverdien av en trappetrinnsmodell etterlyser det norske finanstilsynet i sitt tilsyn med Multi Markets AS en sammenligning mot et langsiktig alternativ ved valutahandelen. Vi sammenligner derfor resultatet fra investering med trappetrinn mot et langsiktig hold i samme valutakryss og tidsperiode, da med en strategi hvor hele porteføljebeløpet (makstrinn\*volum) investeres ved første inngang. Om en trappemodell består av maksimalt 5 trinn og volum på hvert trinn er EUR 5000 sammenlignes dette da med en langsiktig investering pålydende EUR 25000 (5\*EUR5000) ved første inngang. Hele totalbeløpet blir realisert i sin helhet ved samme tidspunkt som siste transaksjon i den tilsvarende trappetrinnsporteføljen.

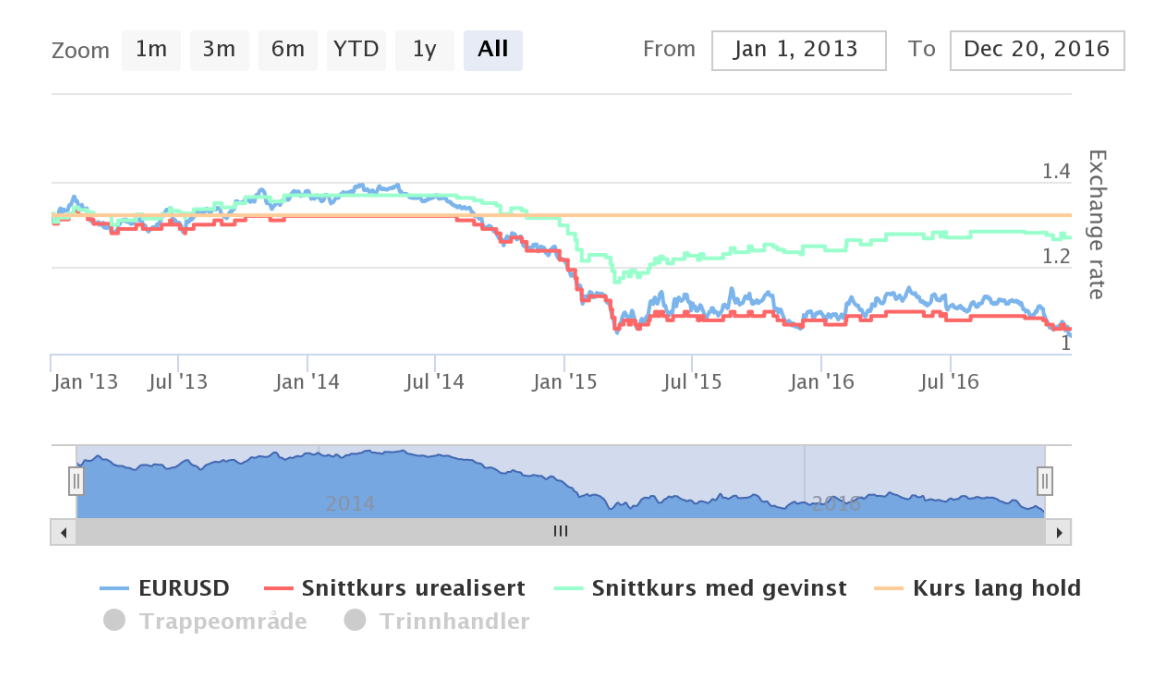

#### <span id="page-44-0"></span>*Figur 10 - Lang hold (oransje) vs. trapp (grønn) 01.01.2013 – 20.12.2016*

[Figur 10](#page-44-0) eksemplifiserer en trappemodell med makstrinn 5 og trinnhøyde USD 0,02 som sammenlignes med en lang hold i tilsvarende valutakryss, tidsperiode og totalbeløp. Figuren viser periode i gevinstposisjon ved lang hold (oransje) og i trappetrinn (grønn). Dersom kurs for EURUSD (blå linje) er under de respektive linjene tilsvarer dette en gevinstposisjon (fallende trend). Vi kan av figuren se at ved perioden 07.06.2013 til 06.11.2014 har trappemodellen høyere gevinst enn lang hold med negativ utvikling i forhold til inngang. Deretter ser vi et skifte hvor det fra oktober 2014 og ut 2016 vil være høyere gevinst ved lang hold sammenlignet med trappetrinn, dette til tross for at trappemodellen jevnlig akkumulerer gevinster videre i perioden. Den røde linjen viser endringen i snittkurs på posisjoner som trappemodellen har i markedet. Den justerer seg i takt med at nye trapper lages når siste posisjon er solgt ut av trappen (dynamisk trapp).

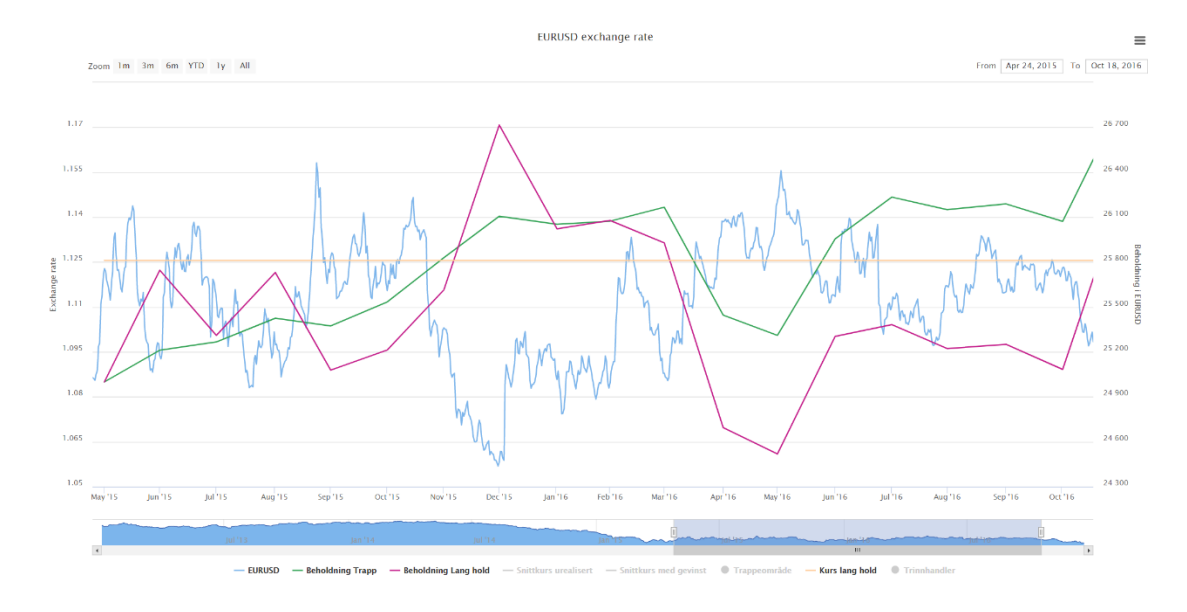

<span id="page-45-0"></span>*Figur 11 – Beholdning - Lang hold (lilla) vs. trapp (grønn) 01.05.2013 – 20.12.2016*

I [Figur 11](#page-45-0) kan en se tilsvarende scenario som ved [Figur 10,](#page-44-0) men hvor perioden er endret til starttidspunkt 01.05.2015 til sluttidspunkt 01.11.2016. I denne perioden beveger kursen seg sideveis innenfor trendkanalen og derfor vil trappemodellen (grønn linje) gi bedre resultat enn langt hold (lilla linje), akkumulering av gevinstsikringene sikrer en høyere avkastning enn kursdifferansen mellom inngang og utgang i langt hold.

#### **4.6 Transaksjonskostnader**

Ved valutahandel vil en markedspleier automatisk stille en kjøpskurs og salgskurs hvor differanse her kalles spread. Handler man gjennom en megler vil som oftest spread da være inkludert meglers kurtasje og representerer således transaksjonskostnader investor måtte belastes. Vi presiserer likevel at enkelte meglere/tjenester tar en kurtasje utover spread og det ved et slikt tilfelle måtte kalkuleres inn slike transaksjonskostnader ved analyse av merverdien. I Multi Market AS sitt tilfelle tilfaller det ikke ytterligere kostnader utover det som måtte ligge i spread.

Som en forenkling er spread i vår analyse ikke hensyntatt da det således ikke vil være nødvendig for å teste metoden. I og med at vi tester på kurser per time vil det være et avvik mellom trappetrinnskurs og kurs det testes mot. I gjennomsnitt er dette avviket 15 pips i EURUSD (0,0015) hvilket dekker spread med god margin. En kunde hos

Saxo Bank vil normalt kunne handle i EURUSD med 4-5pips i spread. I CHFNOK er avviket NOK 0,0150. Kunder i Saxo bank vil ordinært kunne handle med spread i CHFNOK på 0,0040. Vi bemerker likevel at de spesifikke inngangstrinn og utgangstrinn med respektive handelstidspunkt ville kunne vært noe marginalt forskjellig dersom vi ikke foretok vår forenkling hvor modell baseres på midtkurser.

### **4.7 Risikofri rente**

For utregninger av Sharpe har vi i oppgaven benyttet henholdvis 3-årig rente på norske statsobligasjoner (Norges Bank, 2017) for valutakrysset CHFNOK samt månedlige "Daily Treasury yield curve rates" (U.S. Department of the treasury, 2017) for EURUSD. Dette er spesifikke Treasury bond (T-bond) renter som er satt fra kombinerte kurser utgitt av Federal Reserve Bank i NY hensyntatt forventet inflasjon og pris er satt i henhold til tid til innløsningsdato.

#### **4.8 Beregning gevinst**

#### *4.8.1 Beregning av realisert gevinst*

For å beregne gevinst  $R_t$  av utførte handler i en trapp må man ta antall handler  $(n)$ , subtraher antall innganger som ikke har utgang ved periodeslutt, dele dette på 2 (gevinst sikres ikke før en inngang har en utgang, ergo 2 handler) som da gir antall realiserte handler. Dette multipliser med trinnhøyden for gevinst per enhet og videre med investert beløp i hvert trinn for å finne sum av gevinst ved hver trapp.

$$
R_t = \frac{n \text{ handler} - \text{urealiserte innganger}}{2} \times \text{steghøyde} \times \text{inv. beløp pr. trinn}
$$

*Formel 4-1*

eventuelt

 $R_t$  = realiserte utganger  $\times$  steghøyde  $\times$  investert beløp per trinn *Formel 4-2*

# *4.8.2 Beregning av beholdningsverdi hensyntatt realisert gevinst og urealisert gevinst/tap*

For å beregne beholdningsverdi  $V_p$  ved et gitt tidspunkt t under perioden må det tas hensyn til alle posisjoner som er i markedet.

For å finne verdi av beholdning ved en fallende trend benyttes formel:

 $V_{nt}$  = beholdning ved start + realisert gevinst +  $\left(\frac{\left(\text{snittkurs} \text{ urealiserte handler}-\text{valutakurs}(t)\right)}{\text{relutalium}(t)}\right)$  $\frac{S_t}{\text{value}}$  manuter  $\frac{1}{\text{value}}$  (1)  $\left(\frac{1}{\text{value}}\right)$   $\times$  posisjoner i markedet  $\times$  $inv.$  beløp  $pr.$  trinn $)$ 

*Formel 4-3*

For å finne verdi av beholdning ved en stigende trend benyttes formel:

 $V_{pt}$  = beholdning ved start + realisert gevinst + (( (()− ℎ)  $\frac{Shttkuts}{Shtkuts(t)}$  is  $\frac{Shttkuts}{S(t)}$   $\times$  posisjoner i markedet  $\times$  $inv.$  beløp  $pr.$  trinn)

*Formel 4-4*

### **4.9 Evaluering av resultater – Sharpe Ratio**

For å adressere Finanstilsynet sin problemstilling er vi avhengig av å kunne sammenligne de to ulike alternativene mot hverandre, altså at en langsiktig hold (2 transaksjoner, buy/sell) sammenlignes mot den valgte trappetrinnsmodellen. Her må de alternative opsjonene sammenlignes basert på inntjening sammenlignet med den risiko den respektive opsjonen påfører investor. I denne oppgaven benytter vi Sharpe Ratio til dette formål, et verktøy introdusert av William Forsyth Sharpe i 1966, senere revidert i 1994. Denne gir oss forholdet mellom avkastning og volatilitet, hvor da volatilitet adresserer den respektive risiko som investor utsettes for, modellen

benevnes derfor også som return-to-volatility. Opprinnelig formel (1966) for Sharpe Ratio S var definert av William Sharpe som følger:

$$
S = \frac{E\left[R - R_f\right]}{\sqrt{var[R]}}
$$

*Formel 4-5*

Ved den senere revisjon i 1994 endret William Sharpe nevner i likning for å adressere at sammenlikningsgrunnlaget (risikofritt alternativ) ikke er en konstant faktor men potensielt varierer gjennom perioden. Ex-ante formel (prognosert verdi) ble dermed endret til:

*Sharpe Ratio (S)* = 
$$
\frac{E[R - R_f]}{\sqrt{var[R - R_f]}}
$$

#### *Formel 4-6*

Hvor R er avkastning på portefølje og  $R_f$  er minste akseptable alternativavkastning på et aktivum (typisk risikofri rente, S&P 500 eller lignende). Merk at dersom alternativavkastning er en konstant risikofri rente i perioden vil  $\sqrt{var[R - R_f]}$  $=\sqrt{var[R]}$ .

Da denne oppgaven baserer seg på ex-post datagrunnlag vil R og  $R_f$  her være faktiske valutakrysskurser.

Grunnet modellens natur, hvor den baserer seg på risikoen speilet gjennom svingninger (volatilitet), egner den seg svært godt for udiversifiserte porteføljer og ergo også for de opsjoner testet i denne oppgaven. Dersom vi skulle måle en veldiversifisert portefølje ville Treynor- eller Alfamodellen være mer egnet for dette formål. Da våre opsjoner ikke er diversifisert eksponeres således investor for både systematisk og usystematisk risiko og Sharpe benyttes derfor her da den kun tar hensyn til den totale risiko.

Gjennom Sharpe Ratio kan vi svært enkelt også kalkulere en t-verdi for å avdekke hvorvidt observert lønnsomhet er statistisk signifikant i forhold til en nullhypotese om null lønnsomhet (Harvey & Liu, 2014). T-verdien kalkuleres ved følgende formel:

 $T - \nu erdi = Sharpe \; ratio \; \times \sqrt{Antall \; \hat{a}r}$ 

*Formel 4-7*

I tilfeller med en høy frekvens av realiseringer kan Sharpe Ratio og korresponderende T-verdier kalkuleres på en forenklet måte. Anta det er N avkastninger i året med et tilhørende gjennomsnitt  $\mu$  og standardavvik  $\sigma$  så kan vi kalkulere annualisert Sharpe ratio med  $(\mu \times N)/(\sigma \times \sqrt{N}) = (\mu/\sigma) \times \sqrt{N}$ . Tilsvarende t-verdi kalkuleres med ( $\mu/\sigma$ ) ×  $\sqrt{(N \times Antall \, \hat{a}r)}$ . Eksempelvis ved månedlig avkastning vil annualisert Sharpe ratio være ( $\mu \times \sigma$ ) ×  $\sqrt{12}$  og tilhørende t-verdi ( $\mu/\sigma$ ) ×  $\sqrt{12}$  × Antall år), hvor  $\mu$  og  $\sigma$  er henholdsvis månedlig gjennomsnitt- og standardavvik for avkastningene. Tilsvarende vil det ved daglige avkastninger og basert på 252 handelsdager i ett år gi  $S = (\mu \times \sigma) \times \sqrt{252}$  og t-verdi lik  $(\mu/\sigma) \times \sqrt{252} \times$ Antall år).

# **5 ANALYSE OG RESULTATER**

Vi vil i analysekapittelet liste opp de ulike scenarioene som testes i de to respektive datasett, totalt åtte porteføljesett som det da kalkuleres avkastninger på i de gitte periodene. Videre vil vi også vise en del analyser av fragmenterte deler av periodesettet for CHFNOK, dette for å eksemplifisere følgende av feil valg av perioder, trendretning med mer.

### **5.1 Valg av porteføljer**

Følgende scenarioer er etablert for å teste eventuell merverdi modellen måtte gi:

| Valutakryss | <b>CHFNOK</b>             |                   |       |              |  |  |
|-------------|---------------------------|-------------------|-------|--------------|--|--|
| Periode     | $01.01.2015 - 31.12.2016$ |                   |       |              |  |  |
| Portefølje  |                           | $\overline{2}$    | 3     | 4            |  |  |
| Strategi    | Trapp                     | Trapp             | Trapp | Lang hold    |  |  |
| Trinn       | 20                        | 10                | 10    | Ikke aktuelt |  |  |
| Trinnhøyde  | 5 øre                     | $10 \text{ g}$ re | 9 øre | Ikke aktuelt |  |  |

*Tabell 7 Scenarioer CHFNOK*

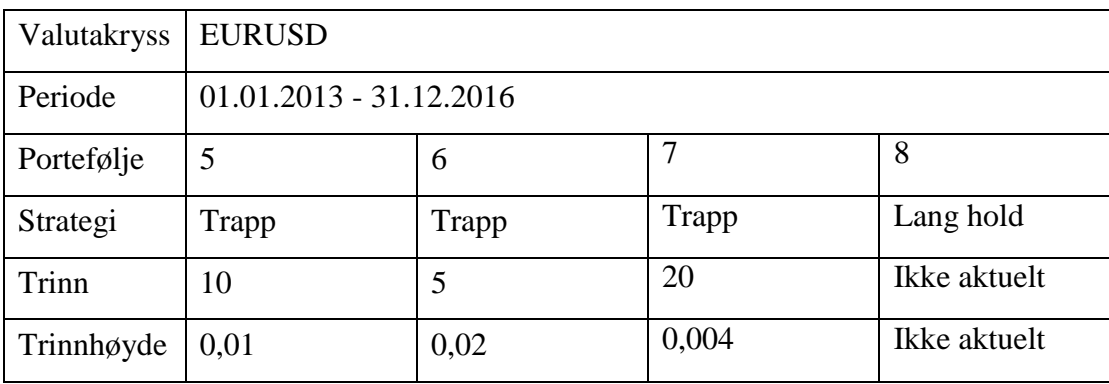

*Tabell 8 Scenarioer EURUSD*

#### **5.2 Analyse CHFNOK**

Av Figur 12 – [grafisk fremstilling av valutakrysset CHFNOK januar 2015 til](#page-51-0)  [desember 2016](#page-51-0) kan vi se endring i valutakurs CHFNOK som i perioden har beveget seg fra oppunder 9 NOK pr CHF, til rett under 8 NOK pr CHF. Utgangspunktet for arbeidet var å teste for trappetrinnshandel i en trendkanal og om en kan ved å handle når kurs er i ytterkant av kanalen – og at da en forventer at kurs skal mot gjennomsnitt i kanalen. Gjennomsnittskurs for perioden er NOK 8,466 og standardavviket

(volatiliteten) er 0,207, vi setter derfor kriteriene for analyse til inngang med stigende trend om kurs under NOK 8,259 og inngang med retning synkende trend om kurs er over NOK 8,673. Det er av interesse å analysere hva som skjer om en velger feil retning på trend i det en starter handelen.

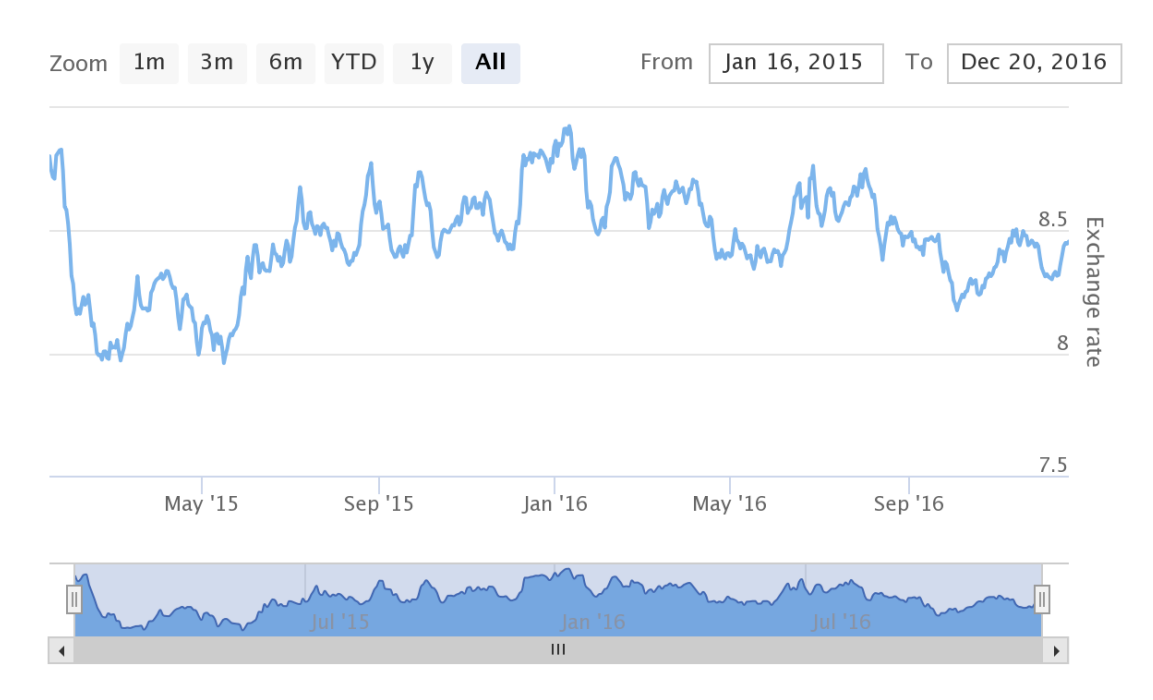

#### CHFNOK exchange rate

<span id="page-51-0"></span>*Figur 12 – grafisk fremstilling av valutakrysset CHFNOK januar 2015 til desember 2016*

### *5.2.1 Handel i stigende trend*

I [Figur 14](#page-52-0) kan en se et eksempel på å handle i stigende trend med start 17.05.2015 til 05.07.2015. Starten på en slik trend vil kunne fanges opp ved bruk av eksempelvis den tekniske indikatoren MACD som referert til i kapittel [3.3.4.](#page-30-0) Figur 13 [Stigende](#page-52-1)  [trend ved MACD](#page-52-1) illustrerer ved den blå vertikale linjen en positiv verdi av MACD som starter den 17.05.2015 og således indikerer en positiv trend.

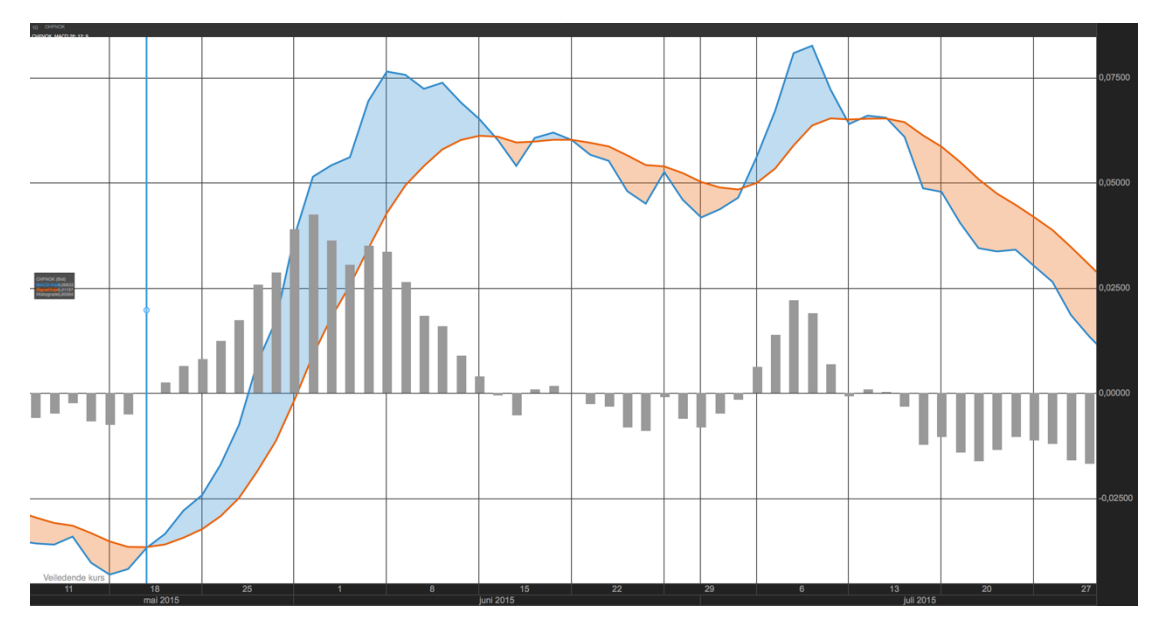

<span id="page-52-1"></span>*Figur 13 Stigende trend ved MACD*

I starten av perioden er kurs nede i NOK 8 – noe som er i nedre del av trendkanal; altså vil et naturlig valg være å gå for stigende trend. Perioden avsluttes når kurs går over NOK 8,60 (08.07.2015) som er i øvre kant av trendkanalen. Med en grense på 5 makstrinn og trinnhøyde på 2,5 øre vil det i perioden utføres 113 handler (1 urealisert). Lyseblått areal viser område trappen beveger seg innen.

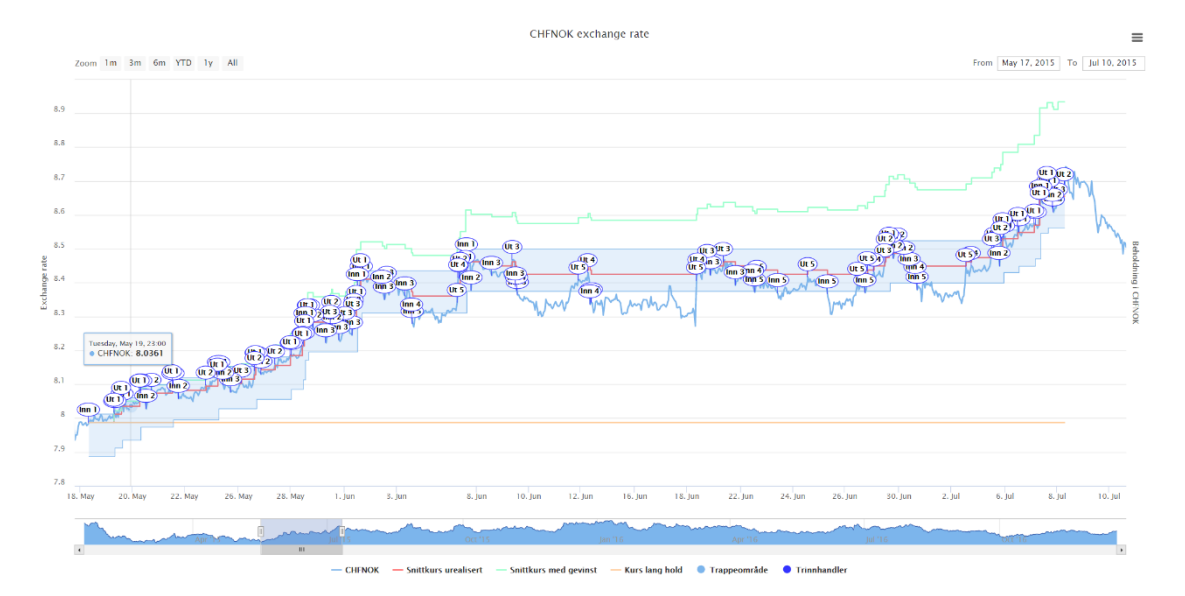

#### <span id="page-52-0"></span>*Figur 14 - Stigende trend*

Dette betyr at en vil sitte igjen med en realisert gevinst. I dette tilfellet med trinnhøyde lik 2,5 øre blir det utført 113 handler. For å sikre en gevinst må det være en inngang og en utgang (2 handler). Vi trekker fra siste innganger (i dette tilfellet ingen) og deler antall handler på 2 (1 handel inn/1 handel ut) som blir 56. Dette multipliserer vi med

trinnhøyde og finner at det er sikret en gevinst på 138,03 øre (hensyntatt urealisert posisjon) ganger investert beløp i CHF-volum pr trinn. Dersom det eksempelvis var investert 5 000 CHF i hvert trinn ville gevinsten beløpt seg til NOK 6 901,50 (NOK 1,3803\* 5000).

### *5.2.2 Handel i fallende trend*

I [Figur 15](#page-54-0) og [Figur 16](#page-54-1) kan en se et eksempel på å handle i fallende trend med start 18. 12.2015 til 20.12.2016. Med 10 trinn og trinnhøyde på 2,5 øre vil det i perioden utføres 526 handler. Vi trekker fra siste innganger (i dette tilfellet 10) og deler antall handler på 2 som blir 258. Dette ganger vi med trinnhøyde og finner at det er sikret en gevinst på 645 øre ganger investert beløp i CHF per trinn. Urealiserte innganger utgjør følgende tap; kurs 20.12..2016 = 8,4555. Snitt på 10 siste innganger er 8,3459  $=$  et tap på NOK 0,1096 à volum investert på urealiserte innganger.

Ved eksempelvis 5000 CHF investert i hvert trinn ville gevinsten beløpt seg til NOK 32 250,- (NOK 6,45 \* 5000), urealisert på tidspunktet ville vært NOK 5480,- i tap (0,1096 multiplisert med CHF 50 000).

Lyseblått areal viser område trappen beveger seg innen. I [Figur 16](#page-54-1) ser man at kursen beveger seg over trappen og hvor alle innganger er anvendt i en periode, hvilket resulterer i en påfølgende periode uten handler.

### CHFNOK exchange rate

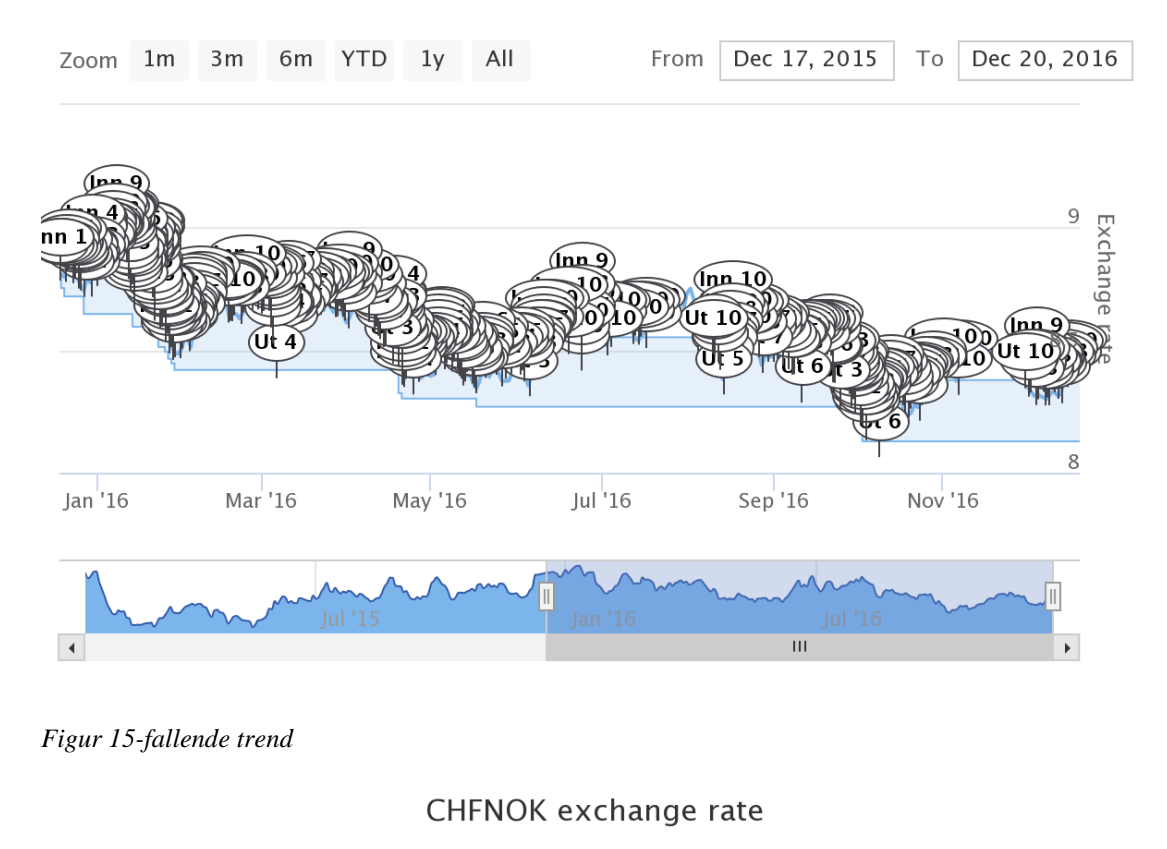

<span id="page-54-0"></span>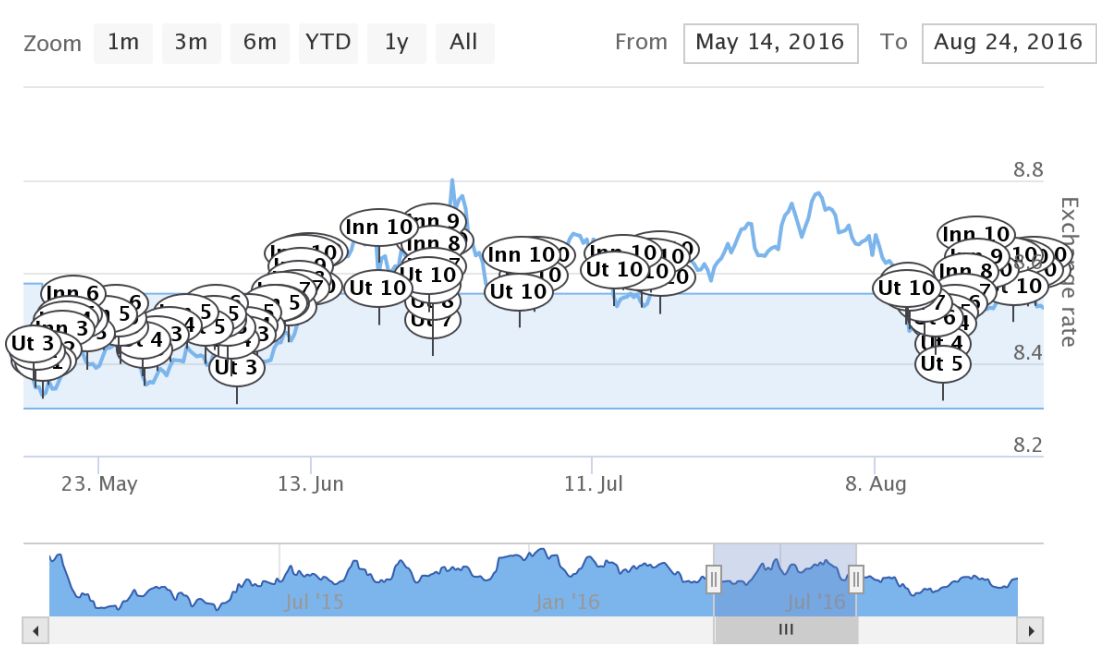

<span id="page-54-1"></span>*Figur 16-fallende trend med kurs som beveger seg over trappen*

# *5.2.3 Hva skjer om en starter på feil tidspunkt eller feil retning i forhold til trend*

I [Figur 18](#page-55-0) kan en se illustrert hva som skjer om en velger feil retning i forhold til trend. Blått bånd indikerer trappeområde for trapp handlet i feil retning, mens grønt bånd illustrerer trappeområde for riktig retning. En slik feilvurdering kan baseres på eksempelvis anvendelse av stokastisk variabel i nærliggende tidsrom, som den 01.07.2016 har en %D nær 20 og indikerer at pris er lav og skal øke, se [Figur 17](#page-55-1) [Stokastisk variabel CHFNOK.](#page-55-1)

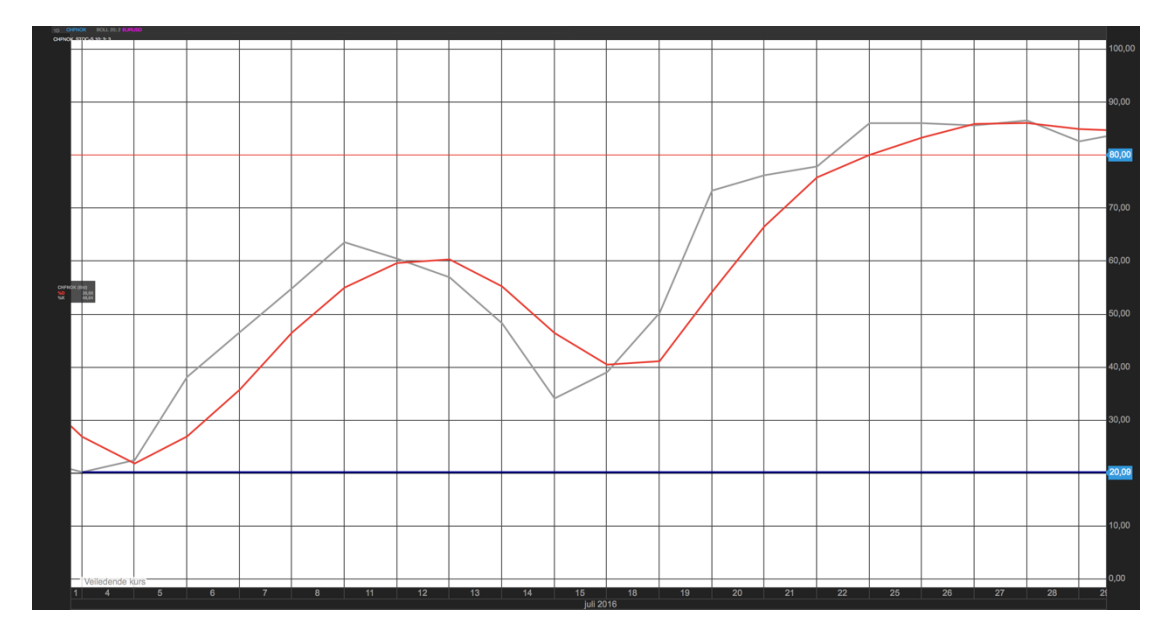

<span id="page-55-1"></span>*Figur 17 Stokastisk variabel CHFNOK*

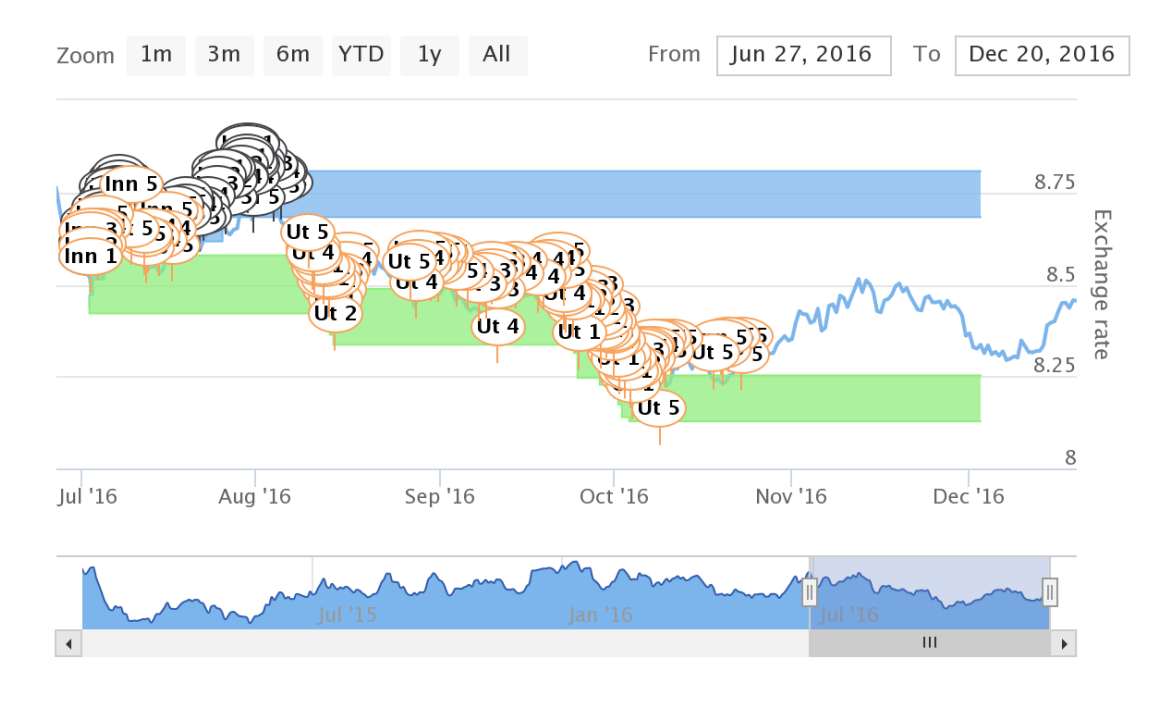

# CHFNOK exchange rate

<span id="page-55-0"></span>*Figur 18- samme inngang - forskjellig trendretning*

I [Figur 20](#page-57-0) ser vi følgende av å velge feil tidspunkt på inngang. I eksempelet er det valgt at trenden er fallende på en lav kurs – resultatet er at en gjør en del innganger i trapp – men vil i det lange bildet havne ut med et tap, av figuren så ser vi at kurs (blå linje) er over snittkurs + akkumulert gevinst (grønn linje) ved periodeslutt. Handelsstart 24.02.2015 til 20.12.2016. Med en 5 trinn og trinnhøyde på 2,5øre vil det i perioden utføres 93 handler og 5 er urealisert.

CHFNOK exchange rate

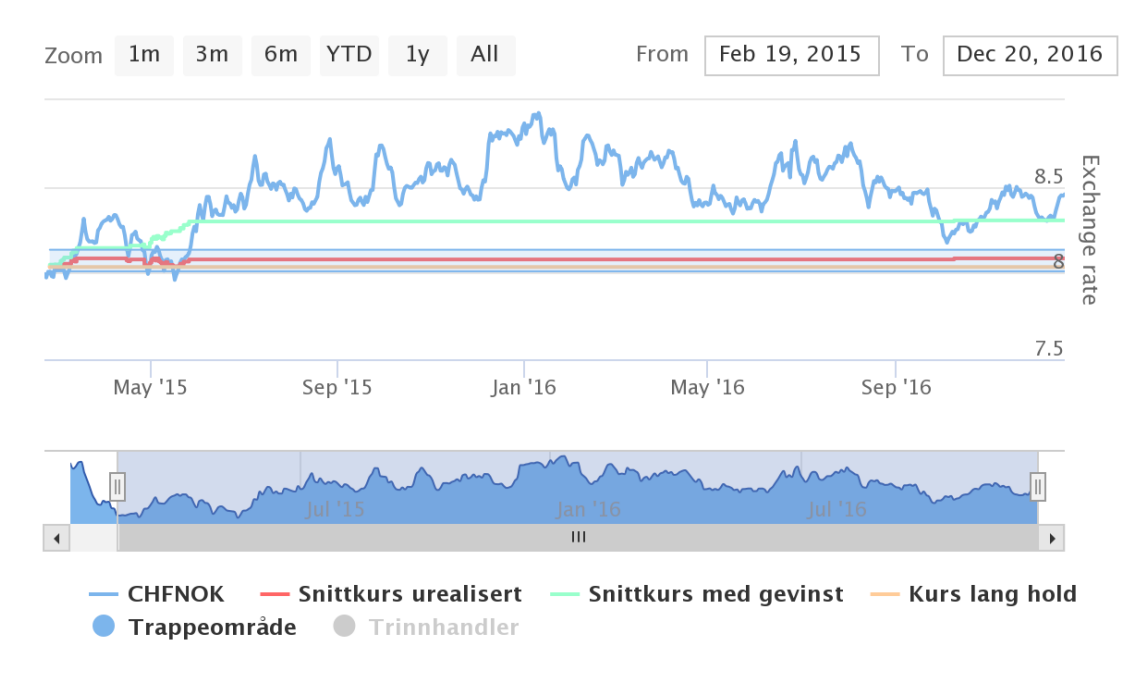

*Figur 19 - inngang på feil tidspunkt (lavt kursnivå i fallende trend)*

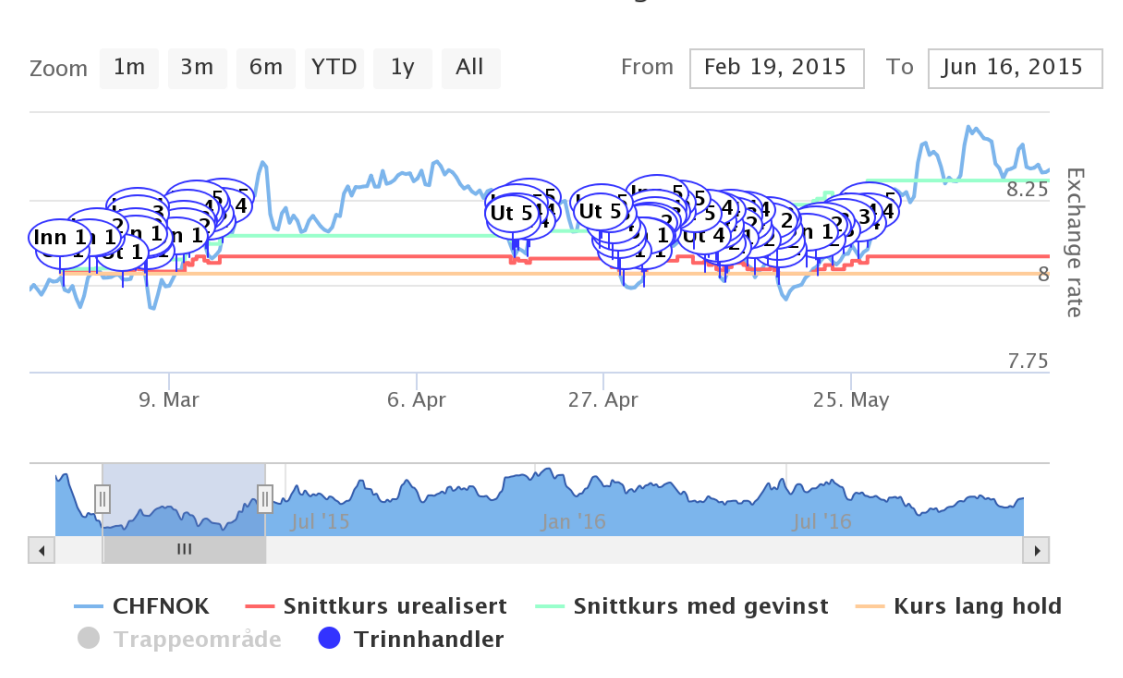

#### CHFNOK exchange rate

<span id="page-57-0"></span>*Figur 20- Inngang på feil tidspunkt (lavt kursnivå i fallende trend) - med handelstidspunkt*

I [Tabell 9](#page-58-0) kan en se oversikt over verdi på investeringen i handelsperioden. Snittkurs på de 5 siste innganger er 8,08424 – som er 5 øre fra inngangskurs ved første handel (8,03424).

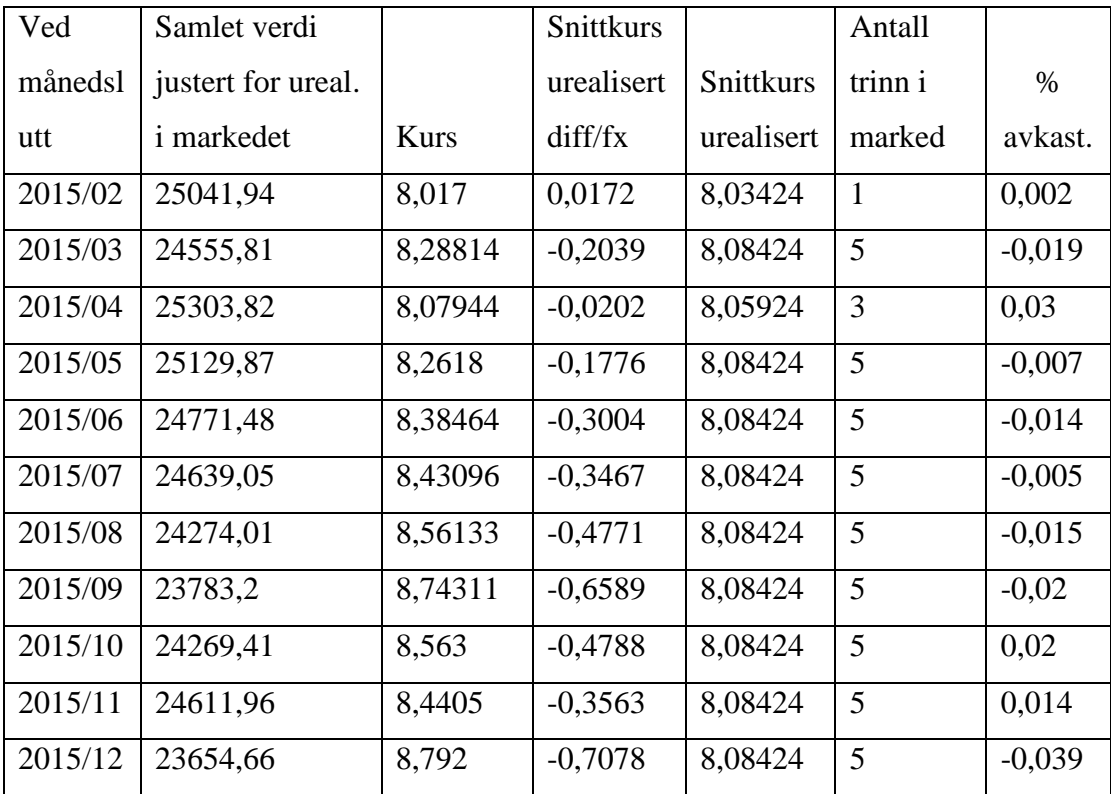

| 2016/01 | 24508,86 | 8,477  | $-0,3928$ | 8,08424 | 5 | 0,036    |
|---------|----------|--------|-----------|---------|---|----------|
| 2016/02 | 23884,4  | 8,705  | $-0,6208$ | 8,08424 | 5 | $-0,025$ |
| 2016/03 | 24151,48 | 8,606  | $-0,5218$ | 8,08424 | 5 | 0,011    |
| 2016/04 | 24743,17 | 8,3945 | $-0,3103$ | 8,08424 | 5 | 0,024    |
| 2016/05 | 24644,63 | 8,429  | $-0,3448$ | 8,08424 | 5 | $-0,004$ |
| 2016/06 | 24282,92 | 8,5581 | $-0,4739$ | 8,08424 | 5 | $-0,015$ |
| 2016/07 | 23883,06 | 8,7055 | $-0,6213$ | 8,08424 | 5 | $-0,016$ |
| 2016/08 | 24527,15 | 8,4705 | $-0,3863$ | 8,08424 | 5 | 0,027    |
| 2016/09 | 25308,83 | 8,2018 | $-0,1176$ | 8,08424 | 5 | 0,032    |
| 2016/10 | 24873,94 | 8,3545 | $-0,2703$ | 8,08424 | 5 | $-0,017$ |
| 2016/11 | 24808,97 | 8,377  | $-0,2928$ | 8,08424 | 5 | $-0,003$ |
| 2016/12 | 24583,57 | 8,456  | $-0,3718$ | 8,08424 | 5 | $-0,009$ |
|         |          |        |           |         |   |          |

<span id="page-58-0"></span>*Tabell 9 Verdi i investering. Volum investert per trinn er CHF5000. Total investering 25 000 (makstrinn \* volum)*

Inngangskursen bedrer seg (for fallende trend) etter hvert som nye trinn tas på fordi kursen blir et snitt av inngangene i trappen (se [Figur 21](#page-58-1) hvordan rød linje løfter seg over kurs lang hold (oransje linje)).

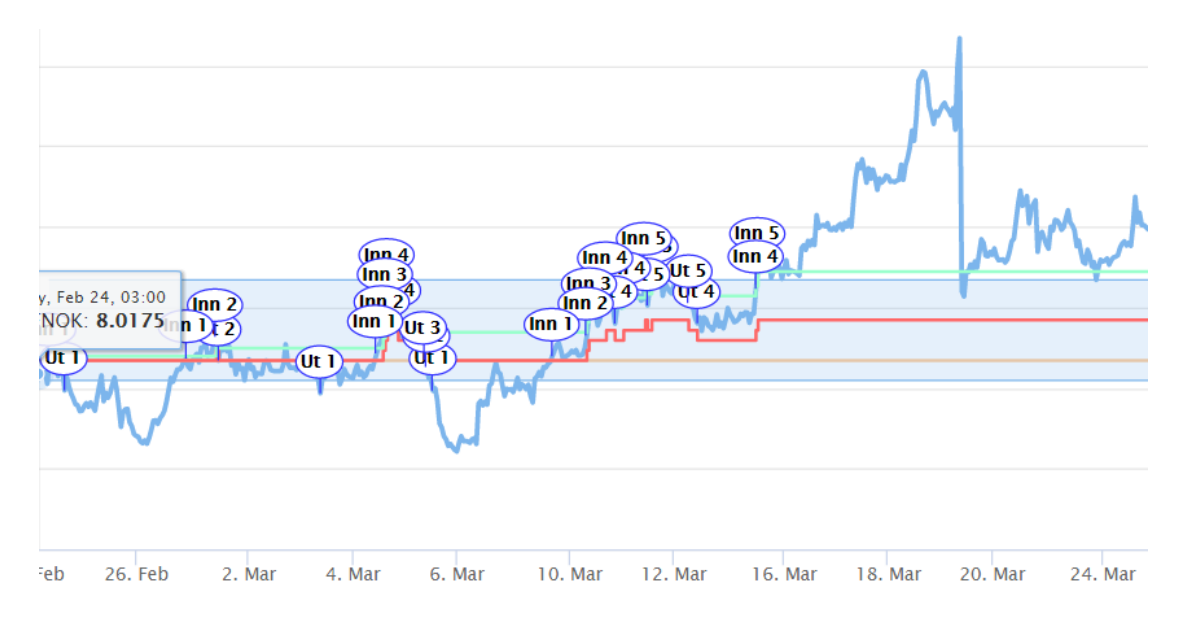

#### <span id="page-58-1"></span>*Figur 21 - rød linje er snittkurs*

Dette betyr at resultatet er at en sitter eksponert med en kurs som er 5 øre bedre enn om en hadde valgt å investere samme totalkapital i en engang ved første inngang og sitte i samme periode (se [Figur 20](#page-57-0) - oransje linje er kurs for lang holdposisjon (8,03424) og rød linje er snittkurs for urealisert trapp (8,08424)).

Og i trappetrinnsmodell har en utført 93 handler (inn og ut), 44 av dem er utganger som akkumulerer gevinst.

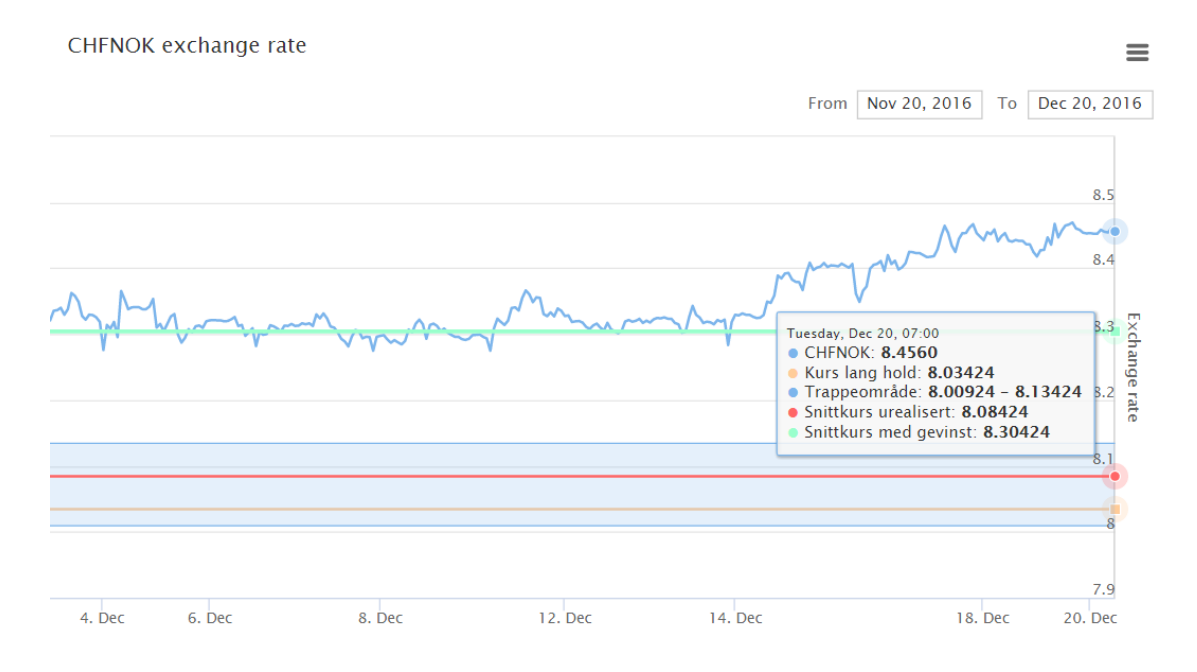

*Figur 22 - kurser ved periodeslutt*

Vi trekker derfor fra siste innganger hvor det ikke er sikret gevinst og deler antall handler med 2 (1 handel inn/1 handel ut) som blir 44. Dette ganger vi med trinnhøyde og finner at det er sikret en gevinst på 110 øre ganger investert beløp i CHF-volum pr trinn. Ved investert 5000 CHF i hvert trinn ville gevinsten beløpt seg til NOK 5 500,- (NOK 1,1 \* 5000).

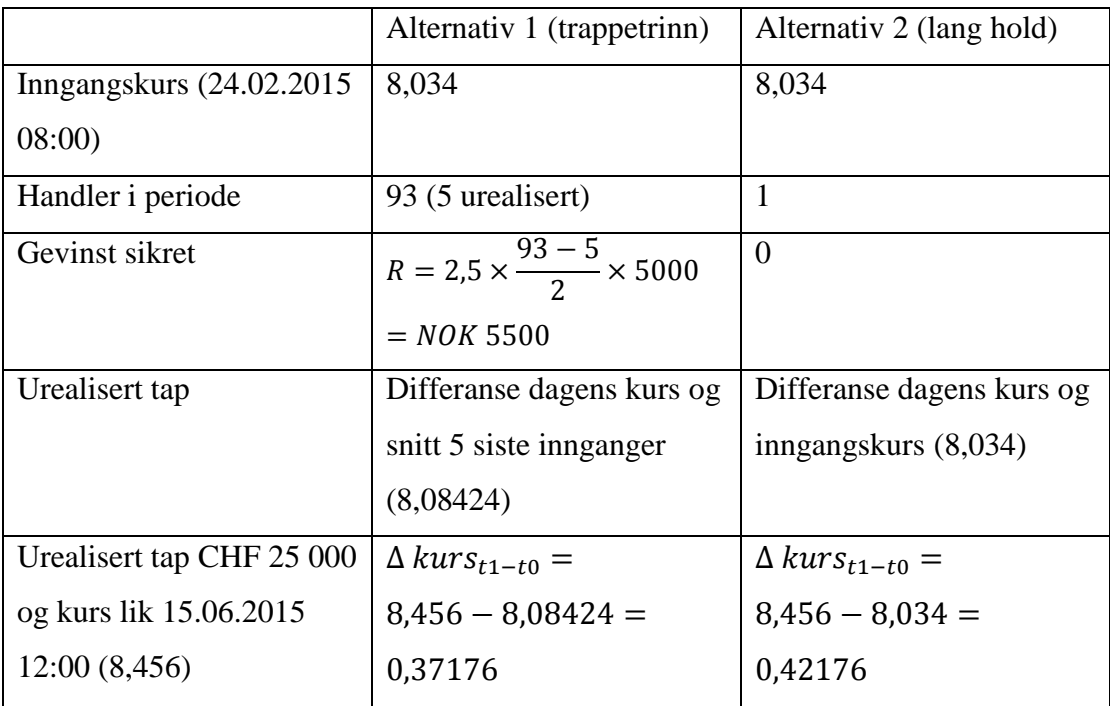

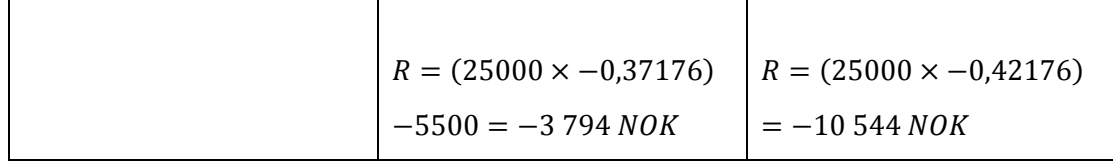

#### *Tabell 10*

Et annet scenario er at en treffer absolutt laveste kurs og handler med trappetrinn – i det tilfellet vil en kun klare å utføre en inngang med 1-trinnandel av valgt handlevolum. Sammenlignet med å handle for hele den avsatte kapitalen vil det i dette tilfellet gi et lavere tap. Eksempel; en har valgt å handle for EUR 250 000 med 5 trappetrinn. Ved trappetrinnsmodellen vil en kun handle inn EUR 50 000 (250 000/5 trinn) mot alternativ lang hold hvor hele kapitalen eksponeres umiddelbart, totalt EUR 250 000. Tapet vil bli 1/5 i trappetrinnsmodellen mot å investere hele kapitalen.

### **5.3 Analyse EURUSD**

Av Figur 23 - [grafisk fremstilling av valutakrysset EURUSD januar 2013 til desember](#page-61-0)  [2016](#page-61-0) kan vi se endring i valutakurs EURUSD som i perioden har beveget seg fra oppunder 1,4 USD pr EUR, til rett over 1,04 USD pr EUR. Utgangspunktet for arbeidet var å teste for trappetrinnshandel i en trendkanal og om en kan ved å handle når kurs er i ytterkant av kanalen – og at da en forventer at kurs skal mot gjennomsnitt i kanalen. Gjennomsnittskurs for perioden er USD 1,2197 og standardavviket (volatiliteten) er 0,12, vi setter derfor kriteriene for analyse til inngang med stigende trend om kurs under USD 1,099 og inngang med retning synkende trend om kurs er over USD 1,339.

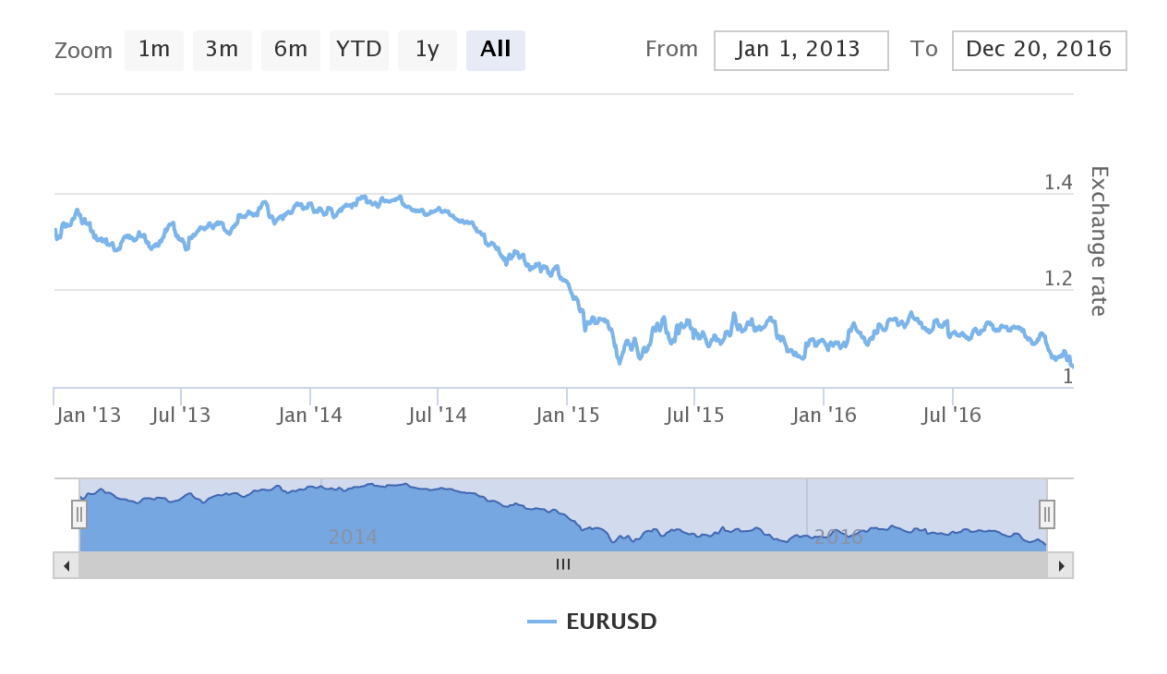

<span id="page-61-0"></span>*Figur 23 - grafisk fremstilling av valutakrysset EURUSD januar 2013 til desember 2016*

### *5.3.1 Handel i stigende trend*

Resultat fra handel i stigende trend kan en se i Figur 24 - [EURUSD -](#page-62-0) 10 trinn - 1 cent [trinnhøyde -](#page-62-0) 06.03.2016 - 20.12.2016. I mars 2016 brøt EURUSD under 1,10 som var nedre grense satt for vår analyse for handel i stigende trend. Oransje linje er inngangskurs for lang hold og første trappetrinn. Lang hold svinger med kursen og beholdningen er i minus hvor kurs (blå linje) er under inngangskursen. På slutten av perioden går kursen kraftig ned og ender på 1,04 – noe som er under inngangskursen på 1,10241. Altså ender lang hold posisjon på EUR 46 802, noe som er et tap på EUR 3198. Trappetrinnsmodellen har akkumulert gevinster underveis og ender opp på EUR 49 708. Noe som er et tap på EUR 292.

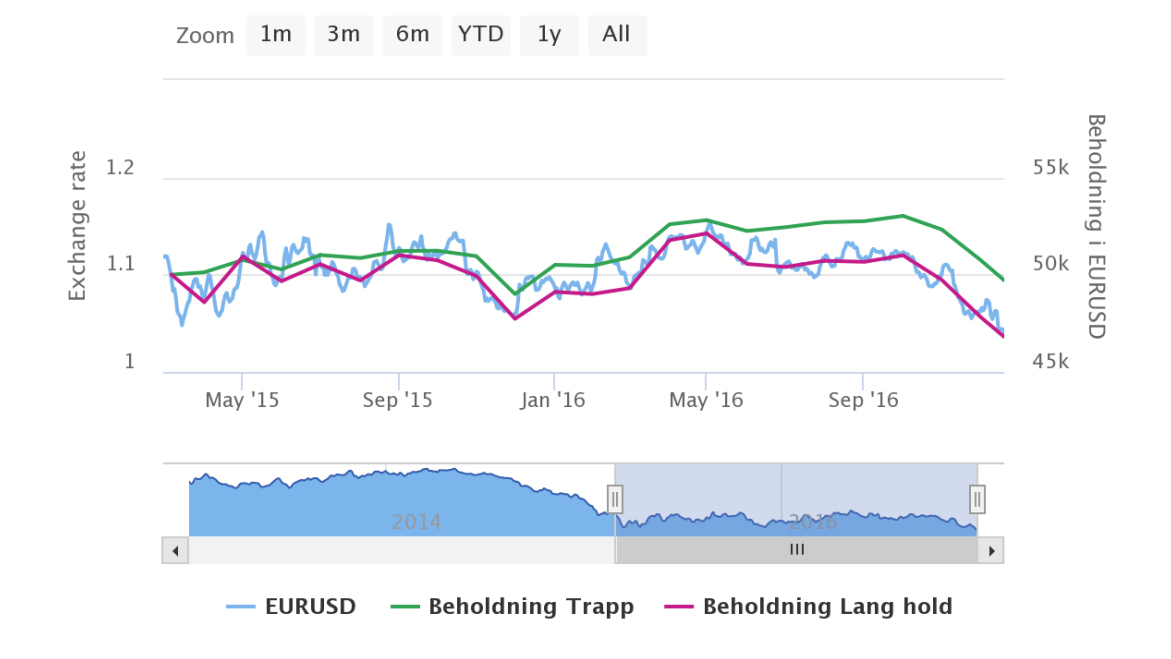

<span id="page-62-0"></span>*Figur 24 - EURUSD - 10 trinn - 1 cent trinnhøyde - 06.03.2016 - 20.12.2016*

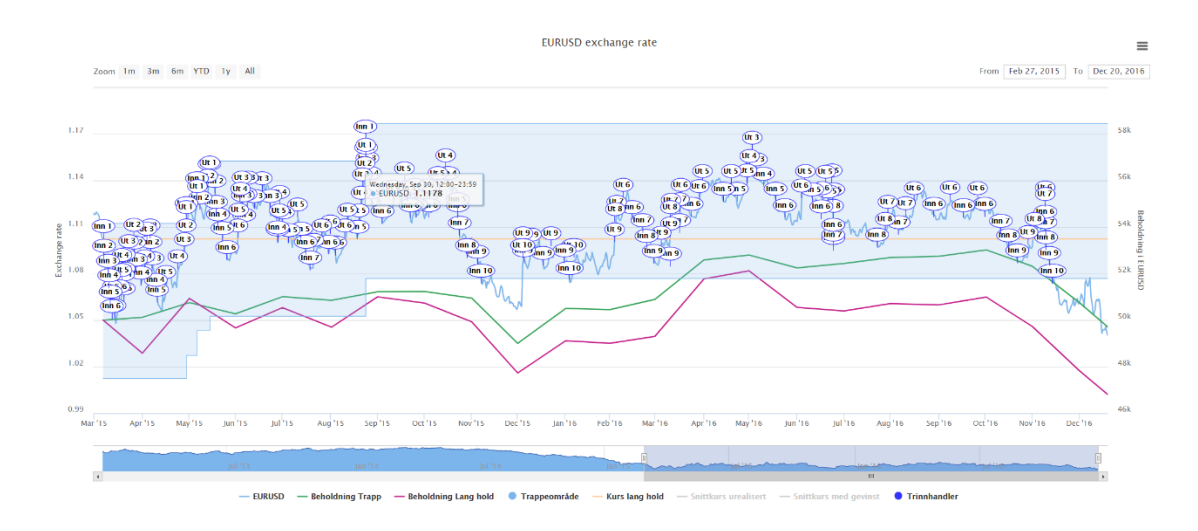

*Figur 25 - EURUSD - 10 trinn - 1 cent trinnhøyde - 06.03.2016 - 20.12.2016 - med handelstidspunkt og trappeområde*

## *5.3.2 Handel i fallende trend*

Av Figur 26 - [EURUSD handel i perioden 01.05.2015 til 01.11.2016 -](#page-63-0) fallende trend kan man se endringer i investert kapital i en sammenligning mellom trappetrinnsmodellen og lang hold. Beholdning er oppdatert på månedsbasis og er

hensyntatt eventuelle urealiserte posisjoner i trappetrinnsmodellen. Vi kan fra figuren se at trappetrinnsmodellen har mindre svingninger, dette skyldes periodevis mindre posisjoner i markedet og akkumulert gevinst som bidrar på økt beholdning underveis. Resultatet ved periodeslutt er en positiv delta mellom trappetrinnsportefølje og alternativ lang hold, totalt EUR 787 i favør trappetrinnsmodell. I lengre perioder er også trappetrinnsmodellen foran – i hele perioden fra 01.02.2016 helt til slutten av perioden har den høyere avkastning (se Tabell 11 - [oversikt over verdi i investering.](#page-64-0)  [Volum investert per trinn er EUR5000. Total investering 25 000 \(makstrinn \\*](#page-64-0)  [volum\)\)](#page-64-0).

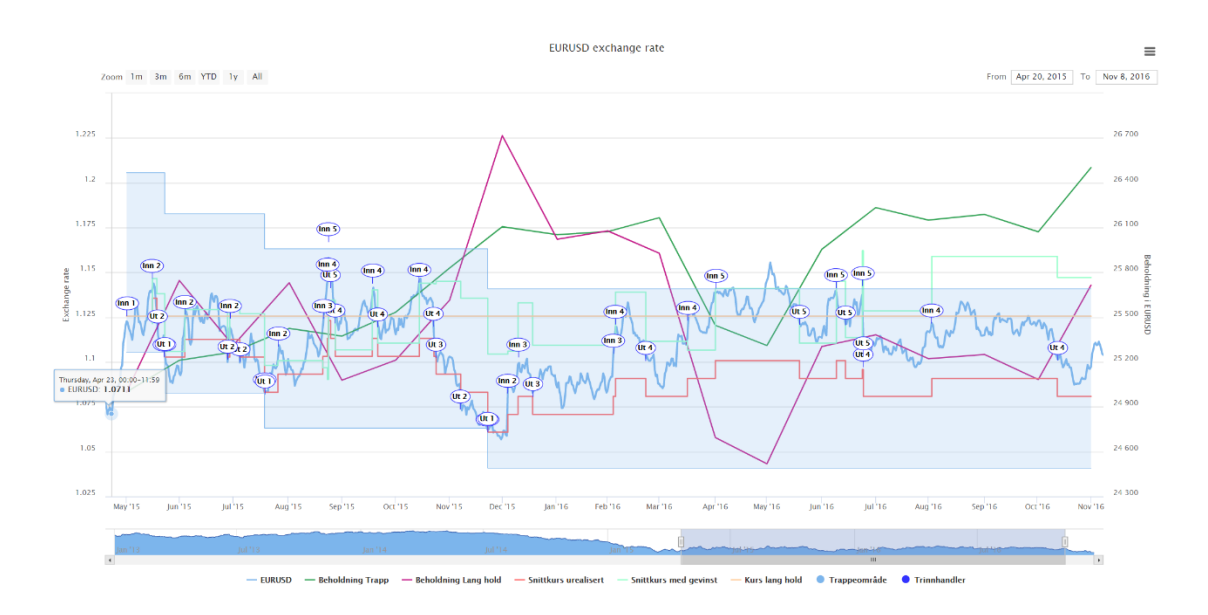

<span id="page-63-0"></span>*Figur 26 - EURUSD handel i perioden 01.05.2015 til 01.11.2016 - fallende trend – 5 trinn – 2 cent trinnhøyde – med handelstidspunkt*

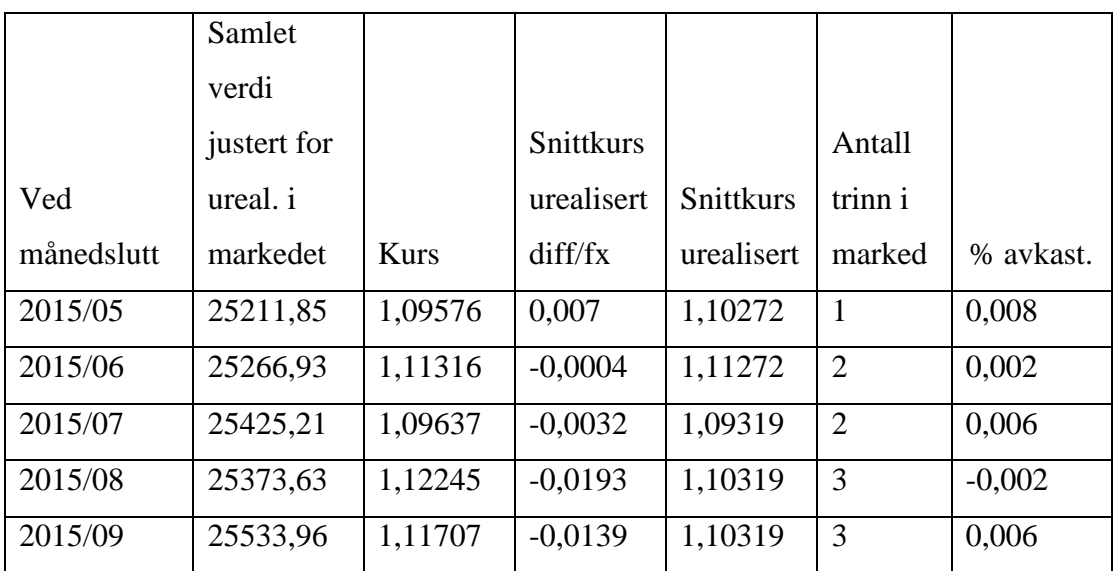

| 2015/10 | 25829,15 | 1,10103 | $-0,0078$ | 1,09319  | $\overline{2}$ | 0,012          |
|---------|----------|---------|-----------|----------|----------------|----------------|
| 2015/11 | 26105,97 | 1,05699 | 0,0039    | 1,060845 | $\mathbf{1}$   | 0,011          |
| 2015/12 | 26052,37 | 1,08472 | $-0,0139$ | 1,070845 | $\overline{2}$ | $-0,002$       |
| 2016/01 | 26072,8  | 1,08248 | $-0,0116$ | 1,070845 | $\overline{2}$ | 0,001          |
| 2016/02 | 26165,93 | 1,08848 | $-0,0076$ | 1,080845 | 3              | 0,004          |
| 2016/03 | 25445,78 | 1,1378  | $-0,047$  | 1,090845 | $\overline{4}$ | $-0,028$       |
| 2016/04 | 25310,84 | 1,14482 | $-0,044$  | 1,100845 | 5              | $-0,005$       |
| 2016/05 | 25954,86 | 1,11342 | $-0,0226$ | 1,090845 | $\overline{4}$ | 0,025          |
| 2016/06 | 26233,6  | 1,11029 | $-0,0294$ | 1,080845 | 3              | 0,011          |
| 2016/07 | 26150,04 | 1,11668 | $-0,0358$ | 1,080845 | 3              | $-0,003$       |
| 2016/08 | 26188,13 | 1,11557 | $-0,0247$ | 1,090845 | $\overline{4}$ | 0,001          |
| 2016/09 | 26071,72 | 1,12225 | $-0,0314$ | 1,090845 | $\overline{4}$ | $-0,004$       |
| 2016/10 | 26501,21 | 1,09701 | $-0,0162$ | 1,080845 | 3              | 0,016          |
| 2016/11 | 26501,21 | 1,09701 | $-0,0162$ | 1,080845 | 3              | $\overline{0}$ |
|         |          |         |           |          |                |                |

<span id="page-64-0"></span>*Tabell 11 - oversikt over verdi i investering. Volum investert per trinn er EUR5000. Total investering 25 000 (makstrinn \* volum)*

I [Figur 27,](#page-65-0) [Figur 28](#page-65-1) og [Figur 29](#page-66-0) vises resultatet fra handel i synkende trend med henholdsvis 10 trinn – 1 cent trinnhøyde, 5 trinn – 2 cent trinnhøyde og 20 trinn – 0,4 cent trinnhøyde. Analysene gir resultater som er like i oppførsel og påvirkning på beholdning. Periodene hvor trappetrinnmodellen er høyere i avkastning og hvor lang hold krysser over til å ha høyere avkastning skjer i samme tidsperiode. Alle analyser gir et positivt resultat i forskjellig grad og vi merker oss at trappetrinnmodellen har mindre svingning i beholdningsvekst.

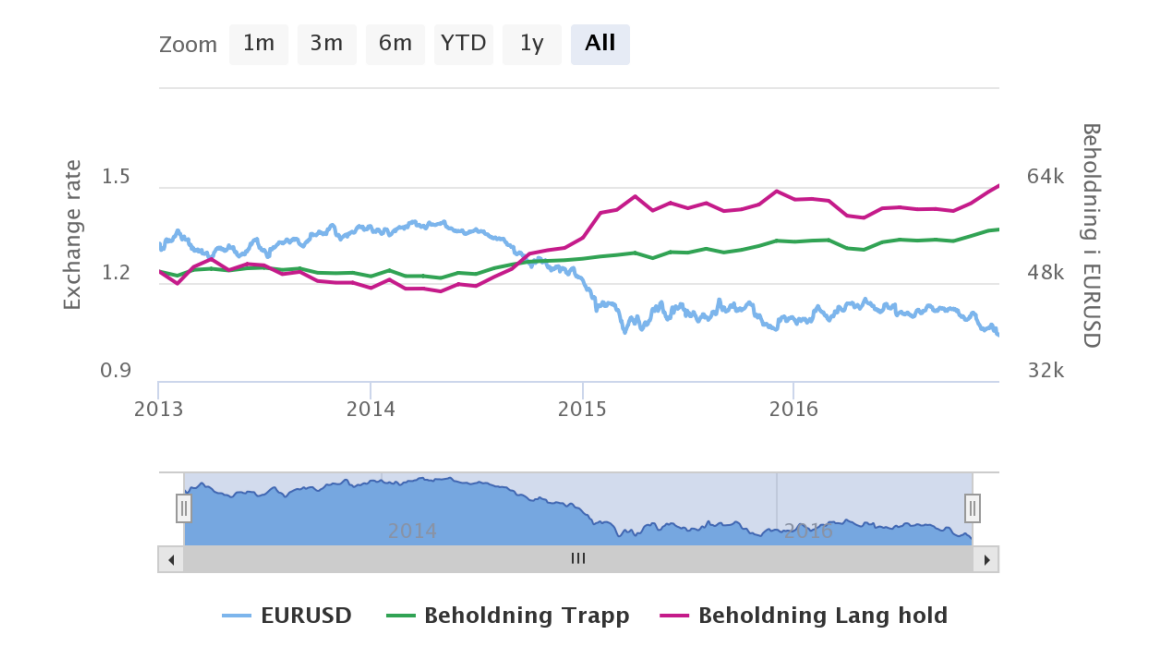

<span id="page-65-0"></span>*Figur 27 - EURUSD - 10 trinn - 1 cent trinnhøyde - 01.01.2013 - 20.12.2016*

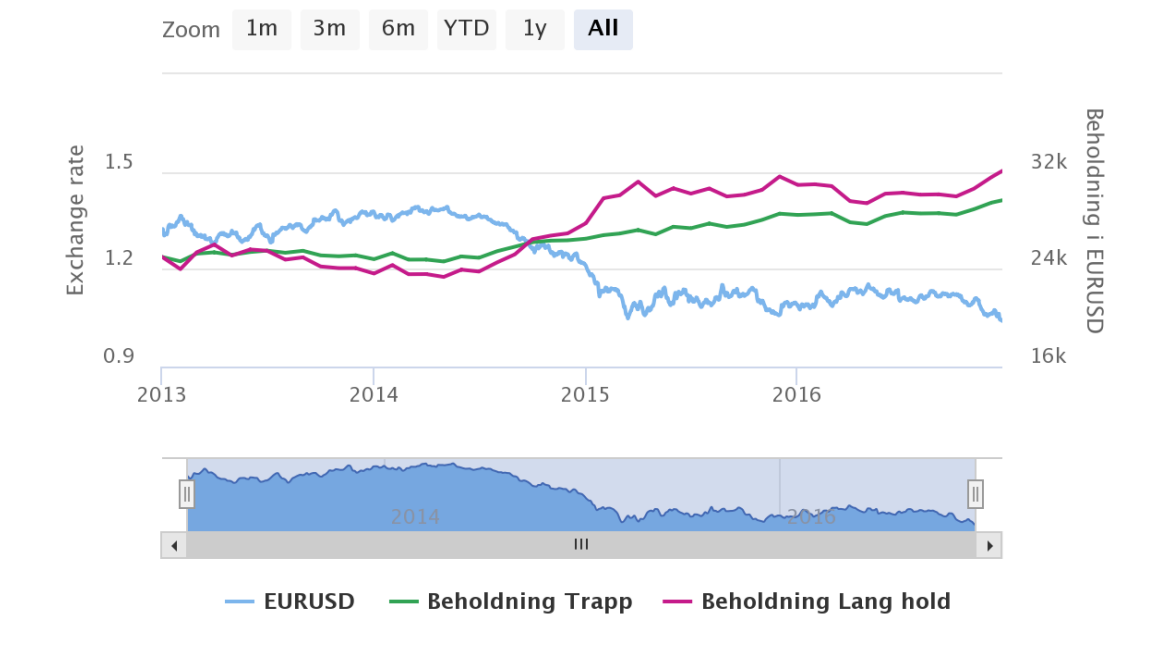

#### EURUSD exchange rate

<span id="page-65-1"></span>*Figur 28- EURUSD - 5 trinn - 2 cent trinnhøyde - 01.01.2013 - 20.12.2016*

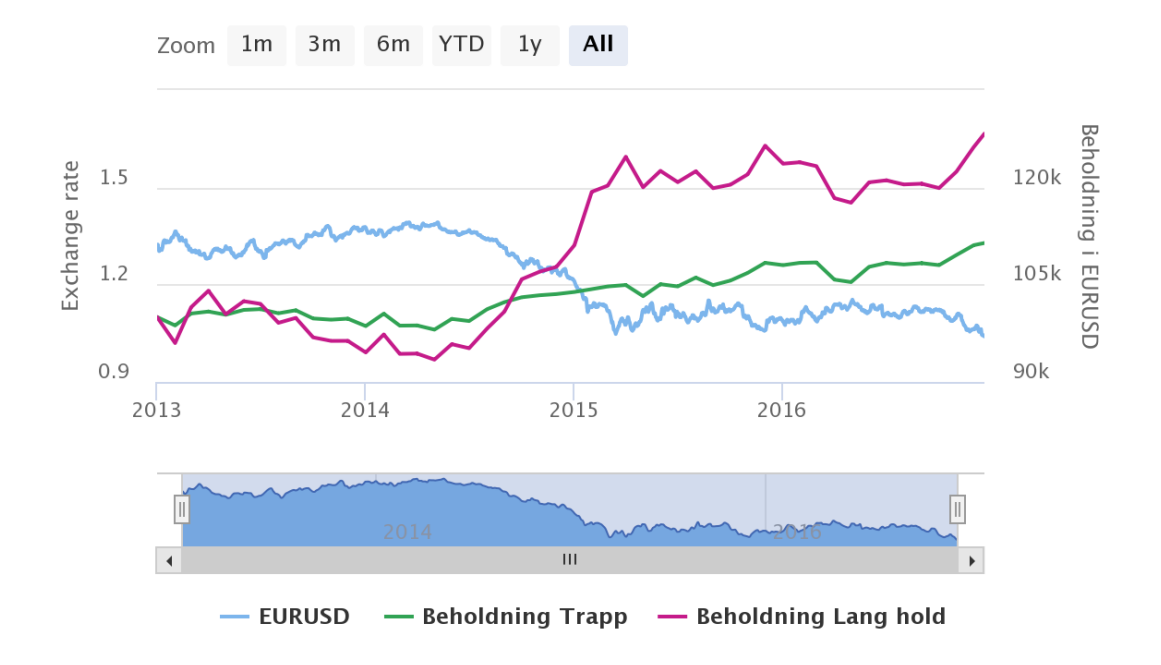

<span id="page-66-0"></span>*Figur 29- EURUSD - 20 trinn - 0,4 cent trinnhøyde - 01.01.2013 - 20.12.2016*

### **6 RESULTATER**

Beregninger er utført på porteføljene 1-8, hvor respektive valutakryss med ulike oppsett sammenlignes med en langsiktig hold i samme valutakryss og periode.

### *6.1.1 CHFNOK*

Avkastning og tilhørende Sharpe er kalkulert på de respektive porteføljene 1-4, alle i perioden 01.01.2015 til 20.12.2016. Resultatet for beregningen er listet ut i tabellen under og tallgrunnlag finnes i appendiks. Beregningen er utført på følgende måte; Til grunnlag for risikofri rente for CHFNOK er det benyttet statsobligasjoner månedsgjennomsnitt utarbeidet av Norges Bank - 3årig som er regnet om til månedlig (3årig rente ^(1/36)). Det er tatt geometrisk gjennomsnitt av disse verdiene som så er opphøyd i 12 måneder som benyttes i Sharpe formelen. Den risikofrie renten er også trukket fra hver måned på de månedlige avkastningene på handlene måned for måned. Det er kalkulert standardavvik på summen av dette (avkastning-risikofri rente) som så er multiplisert med roten av 12 for å finne månedlig standardavvik. Dette tallet forteller om avvik fra gjennomsnitt – og således om risikoen. Tallet benyttes i nevner på Sharpe formelen. Som teller i Sharpe formelen benyttes geometrisk gjennomsnitt på den totale avkastningen fratrukket geometrisk gjennomsnitt på risikofri rente.

| Trinnhøyde | <b>Maks</b> | Investert beløp        | Verdi   | Avkast. | Sharpe | Appendiks  |
|------------|-------------|------------------------|---------|---------|--------|------------|
|            | trinn       | makstrinn <sup>*</sup> | etter   | $\%$    |        |            |
|            |             | volum (EUR             | endt    |         |        |            |
|            |             | 5000)                  | periode |         |        |            |
| 0,05       | 20          | 100 000                | 106 811 | 6,811   | 0,74   | 9.1.1      |
| 0,1        | 10          | 50 000                 | 54 483  | 8,97    | 0,96   | 9.1.29.1.2 |
| 0,09       | 10          | 50 000                 | 54 008  | 8,01    | 0,72   | 9.1.3      |
| Lang hold  |             | 50 000                 | 52 0 55 | 4,11    | 0,19   | 9.1.49.1.4 |

*Tabell 12 Resultater inkludert Sharpe CHFNOK*

### *6.1.2 EURUSD*

Avkastning og tilhørende Sharpe er kalkulert på de respektive porteføljer 5-8, alle i perioden 01.01.2013 til 20.12.2016. Resultatet for beregningen er listet ut i tabellen under. Selve tallgrunnlaget finnes i appendiksen. Beregningen er utført på følgende måte;

Til grunnlag for risikofri rente for EURUSD er det benyttet Treasury Yield Curve Rates utarbeidet av Federal Bank NY - månedlig. Det er tatt geometrisk gjennomsnitt av disse verdiene som så er opphøyd i 12 måneder som benyttes i Sharpe formelen. Den risikofrie renten er også trukket fra hver måned på de månedlige avkastningene på handlene måned for måned. Det er regnet standardavvik på summen av dette (avkastning-risikofri rente) som så er ganget med roten av 12 for å finne månedlig standard avvik. Dette tallet forteller om avvik fra gjennomsnitt – og således om risikoen. Tallet benyttes i nevner på Sharpe formelen. Som teller i Sharpe formelen benyttes geometrisk gjennomsnitt på den totale avkastningen fratrukket geometrisk gjennomsnitt på risikofri rente.

| Trinnhøyde | <b>Maks</b> | Investert              | Verdi etter | Avkastning | Sharpe | Appendiks |
|------------|-------------|------------------------|-------------|------------|--------|-----------|
|            | trinn       | beløp                  | endt        | $i\%$      |        |           |
|            |             | makstrinn <sup>*</sup> | periode     |            |        |           |
|            |             | volum                  |             |            |        |           |
|            |             | (EUR 5000)             |             |            |        |           |
| 0,01       | 10          | 50 000                 | 56878       | 13,75      | 0,57   | 9.1.5     |
| 0,02       | 5           | 25 000                 | 29 45 8     | 17,83      | 0,77   | 9.1.6     |
| 0,004      | 20          | 100 000                | 110 770     | 10,77      | 0,34   | 9.1.7     |
| Lang hold  |             | 50 000                 | 61 265      | 22,53      | 0,50   | 9.1.8     |

*Tabell 13 Resultater inkludert Sharpe EURUSD*

### **7 OPPSUMMERING OG KONKLUSJON**

Utgangspunktet for oppgaven kommer fra utsagn i rapporten fra Finanstilsynets stedlige tilsyn hos Multi Markets AS. I møter der ble det stilt spørsmål fra Finanstilsynets side om det kan dokumenteres at handelsmønster hvor en sikrer gevinster underveis gir bedre resultat enn om man sitter lang i en posisjon – gitt at utgangspunktet er at en forventer en langsiktig trend. Spørsmålet er berettiget da faren er at det fra meglers side utføres handler for å sikre sin egen inntekt (kurtasje), dette blir ofte kalt churning. Valget av valutakryss vi har valgt å teste på har sitt utgangspunkt i at Multi Markets hadde analysert og utførte handler i CHFNOK i periodene 2015-2016 når valutaen beveget seg godt over glidende gjennomsnitt – altså i perioder hvor den beveget seg over NOK 8,6. Det ble da vurdert til at CHF skulle svekke seg (fallende retning/trend). Det samme gjelder for EURUSD som ble handlet fra 2013 og handles fortsatt med vurdering om at EURUSD skal i parameter (kurs skal bli lik 1).

Med hensyn til om kunden kommer bedre ut av det om en skulle bomme på trenden viser resultatene at kunden har lavere tap ved trappetrinnshandel enn om kunden investerer hele kapitalen ved inngang. Årsaken til det er at kunden vil gå inn med mindre volum av kapitalen ved investering – og dermed oppnå en gjennomsnittlig bedre inngangskurs enn om alt investeres ved første inngang.

Således kan dette virke som et akseptabelt handelsmønster å følge – faren for raske og høye tap av egenkapital finnes kanskje heller i mulighetene til å gire de handlede produkter hos markedpleiere. En CFD med handel i CHFNOK krever kun 2% margin, noe som betyr at ved kun en så liten egenkapital som NOK 100.000 kan handle CHFNOK for opptil NOK 5.000.000. Med andre ord – om en hadde giret 100% ville 1 øres endring i kurs har utgjort en gevinst/tap på NOK 50.000 endres kursen 2 øre i disfavør vil hele egenkapitalen på NOK 100.000 være tapt. Derfor er det ytterst viktig for meglers og kunders å forståelse for giringens implikasjoner.

På bakgrunn av de sprikende resultatene som kapittel 5 viser, samt et relativt beskjedent antall porteføljer som er målt, kan vi ikke konkludere med at denne metodikken er signifikant mer lønnsom for en sluttkunde. Vi ser likevel tegn til at metodikken kan generere en meravkastning ved anvendelse i korrekte tidsrom, altså en betingelse om korrekt timing. Mer tydelig viser resultatene at metoden kan ha en

betydelig risikoreduserende effekt sammenlignet med alternativet som er anvendt i denne oppgaven. For en risikoinvers investor kan metoden likevel være av betydelig nytte som et verktøy for å kontrollere risikoeksponeringen sin. Det må likevel et betydelig større dataunderlag til for å konkludere også rundt dette.

### **7.1 Kritikk og diskusjon**

Vi har i denne oppgaven måtte foreta en rekke forenklinger, både i datagrunnlag, modell og statistisk testing av resultater. Dette skyldes i stor grad en relativt kompleks programmeringsjobb for å utvikle verktøyet benyttet i disse kjøringene samt et ønske om å teste verktøyet og modellen på flere områder og kursretninger.

Basert på de resultater modellen har gitt oss ser vi en betydelig mulighet for videreutvikling av modell, både med hensyn til rapportfunksjonalitet så vel som å integrere modellen opp mot en rekke tekniske indikatorer for å undersøke hvorvidt modellen i samspill med automatisk valutahandel basert på tekniske indikatorer kan gi en merverdi for investorer. Det ligger også til grunn å kjøre en rekke tester på flere valutakryss så vel som lengde på perioder, risikoeksponering, trinn og steghøyder med mer, hvilket kan bidra til en styrket konklusjon rundt modellens effektivitet. Ved å generere et betydelig større datasett vil en også kunne anvende en rekke statistiske verktøy for å understøtte en eventuell konklusjon som sådan.

Achiles, S. B. (2001). *Technical Analysis from A to Z.* New York: McGraw Hill.

- Akram, F. Q., Bruvatne, K. M., & Lokshall, R. (2003). Hvilke faktorer kan forklare utviklingen i valutakursen? *Reelle likevektsvalutakurser*(31).
- Appel, G. (2005). *Technical Analysis: Power tools for active investors.* USA: FT Press.
- Baba, N., Packer, F., & Nagano, T. (2008, Mars). The spillover of money market turbulence to FX swap and cross-currency swap markets. *BIS Quarterly Review*, ss. 73-86.
- Baird, A. J. (1993). *Trading and Risk Analysis for the Financial and Commodity Option Markets.* John Wiley & Sons.
- Bank For International Settlements. (2016). *Turnover of OTC foreign exchange instruments, April 2016.* Basel: Bank For International Settlements.
- Bekaert, G., Wei, M., & Xing, Y. (2007). Uncovered interest rate parity and the term structure. *Journal of International Money and Finance*(26), ss. 1038-1069.
- Bollinger, J. A. (2001). *Bollinger on Bollinger Bands* (1. utgave. utg.). McGraw-Hill Education.
- Borio, C., McCauley, R., McGuire, P., & Sushko, V. (2016, September). Covered interest parity lost: understanding the cross-currency basis. *BIS Quarterly Review*, ss. 45-64.
- Chinn, M. D., & Quayyum, S. (2012, October). *Long horizon uncovered interest parity Re-assessed - Working Paper 18482.* National Bureau of economic research.
- Committeri, M., Rossi, S., & Santorelli, A. (1993). Tests of covered interest parity on the Euromarket with high-quality data. *Applied Financial Economics, 3*, ss. 89-93.
- Finanstilsynet. (2016, 04 26). *Finanstilsynet.* Hentet fra Merknader endelig rapport Multi Markets AS: https://www.finanstilsynet.no/nyhetsarkiv/brev/2016/merknader---endeligrapport5/
- Flood, R. P., & Rose, A. K. (2002). Uncovered Interest Parity in Crisis. *IMF Staff papers*(49), ss. 252-266.
- Frankel, J. A., & MacArthur, A. T. (1988, September). Political vs. Currency Premia in International Real Interest Differentials. A study of Forward Rates for 24 Countries. *European Economic Review*(32), ss. 1083-1114.
- Frenkel, J. A. (1978). Purchasing Power Parity: Doctrinal Perspectives and Evidence from the 1920s. *Journal of International Economics*(8), ss. 169-191.
- Harvey, C. R., & Liu, Y. (2014). Evaluating Trading Strategies. *The journal of portfolio management*(40), ss. 108-118.
- Korsvold, P. E. (2005). *Valutastyring* (3. utgave. utg., Vol. III). Oslo, Norge: Cappelen Akademisk Forlag.
- Langager, C., & Murphy, C. (u.d.). *Exploring Oscillators and Indicators: Stochastic Oscillator*. Hentet April 26, 2017 fra Investopedia: http://www.investopedia.com/university/indicator\_oscillator/ind\_osc8.asp
- Levich, R. M. (2001). *International Financial Markets: Prices and Policies* (2. utgave. utg.). McGraw-Hill.
- Marthinsen, H. S., & Rakli, K. (2010). *Skandinaviske aktørers valutaprognoser. Empirisk analyse av perioden 2000-2010.* Finansiell Økonomi. Bergen: Norges Handelshøyskole.
- Meredith, G., & Ma, Y. (2002). The Forward Premium Puzzle Revisited. *IMF Working Paper*(28), ss. 1-38.
- Multi Markets AS. (u.d.). *Våre tjenester - Multi Markets AS*. Hentet 05 15, 2017 fra Våre tjenester: https://www.multimarkets.no/:/Vaare\_Tjenester.html
- Norges Bank. (2017, 04). *norges-bank.no.* Hentet Mai 21, 2017 fra Statsobligasjoner Månedsgjennomsnitt: http://www.norgesbank.no/Statistikk/Rentestatistikk/Statsobligasjoner-Rente-Manedsgjennomsnitt-av-daglige-noteringer/
- Obstfeld, M., & Rogoff, K. (1996). *Foundations of International Macroeconomics.* The MIT Press.

Rødseth, A. (2000). *Open economy macroeconomics.* Cambridge University Press.

- Taylor, M. (1987). Covered Interest Parity: A High-frequency, High-quality Data Study. *Economica*(54), ss. 429-438.
- Torsell, J., & Nilsson, P. (2000). *Boken om teknisk analys - Teori, grunder och tillämpning.* Stockholm: BörsInsikt AB.
- U.S. Department of the treasury. (2017, 05 01). *U.S. Department of the treasury.* Hentet 05 21, 2017 fra Daily Treasury Yield Curve Rates: https://www.treasury.gov/resource-center/data-chart-center/interestrates/Pages/TextView.aspx?data=yield

Wilder, J. W. (1978). *New Concepts in Technical Trading Systems.* Trend Research.

#### **9 APPENDIKS**

#### **9.1 Appendiks 4: Data for Sharpe utregning**

#### *9.1.1 CHFNOK – 20 trinn – 5øre trinnhøyde*

#### *9.1.1.1 Handler i trappetrinn*

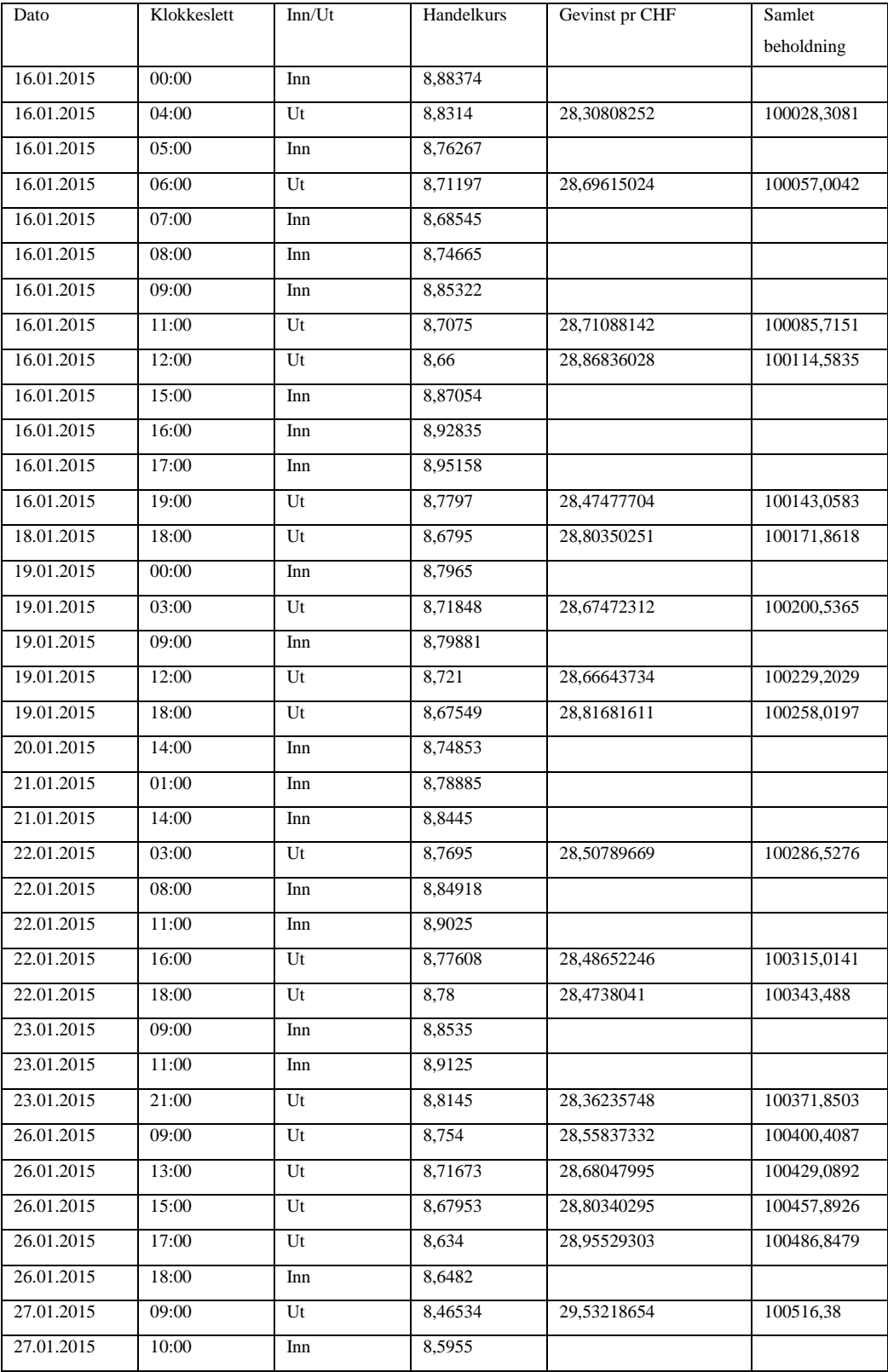

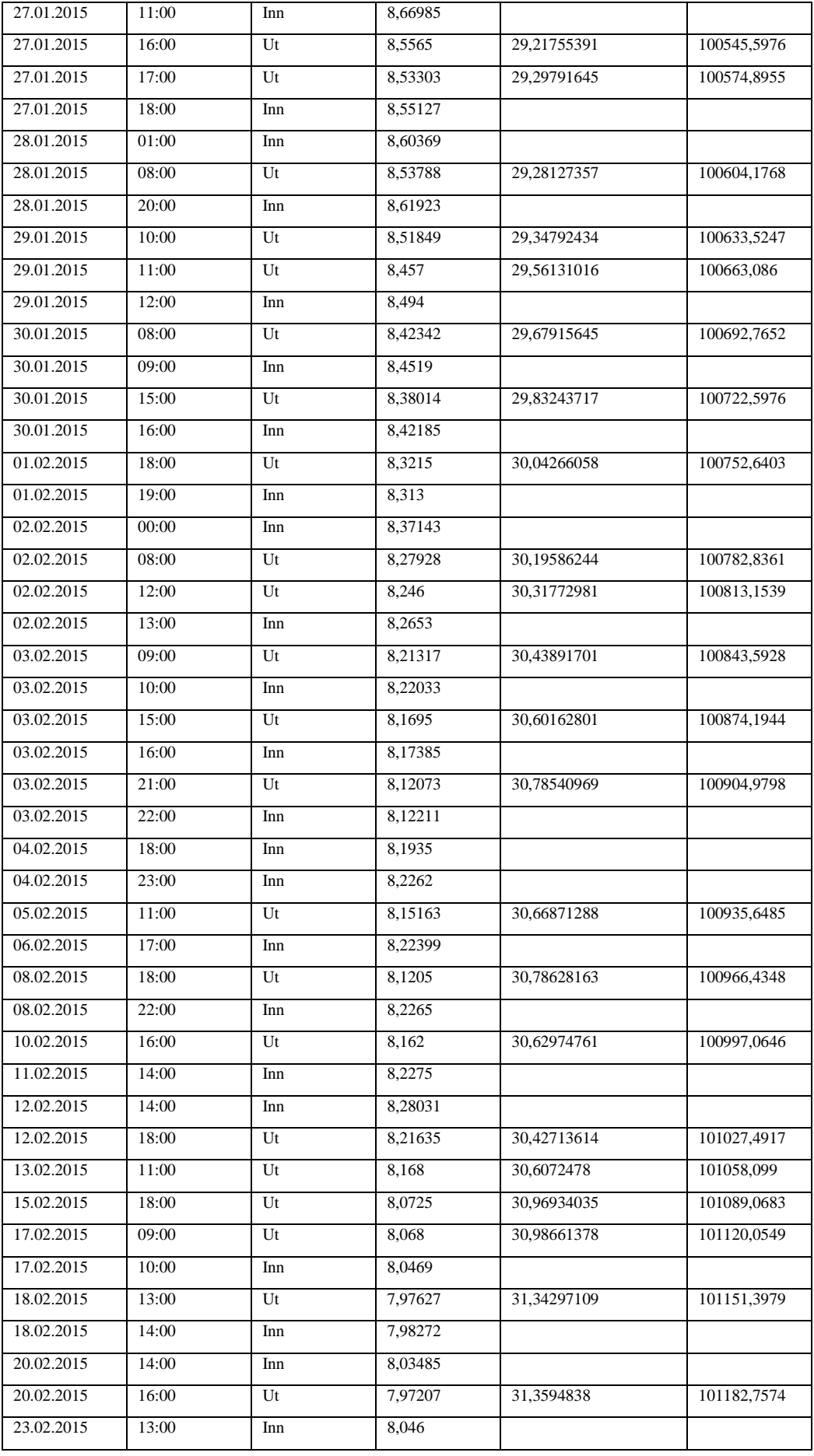

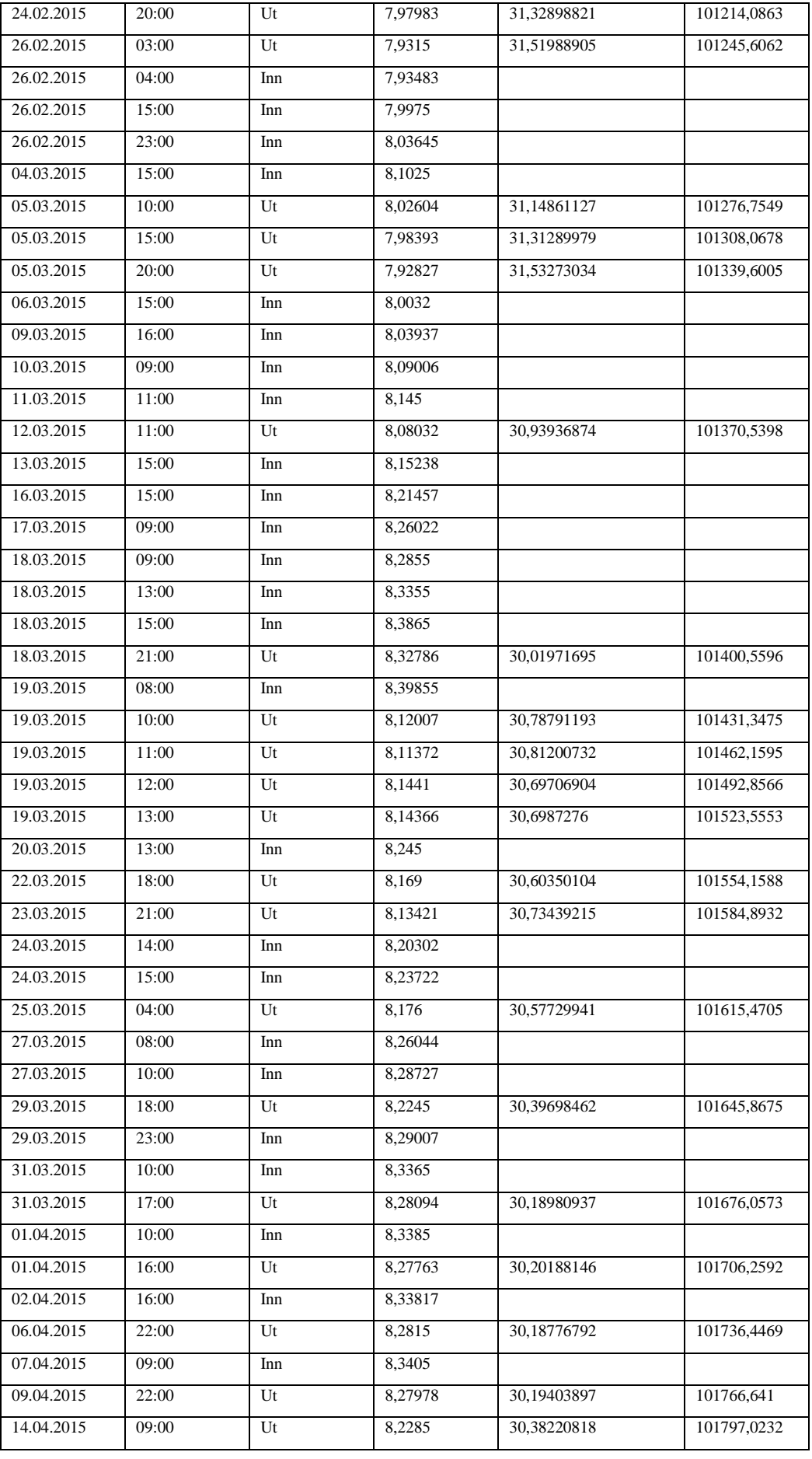

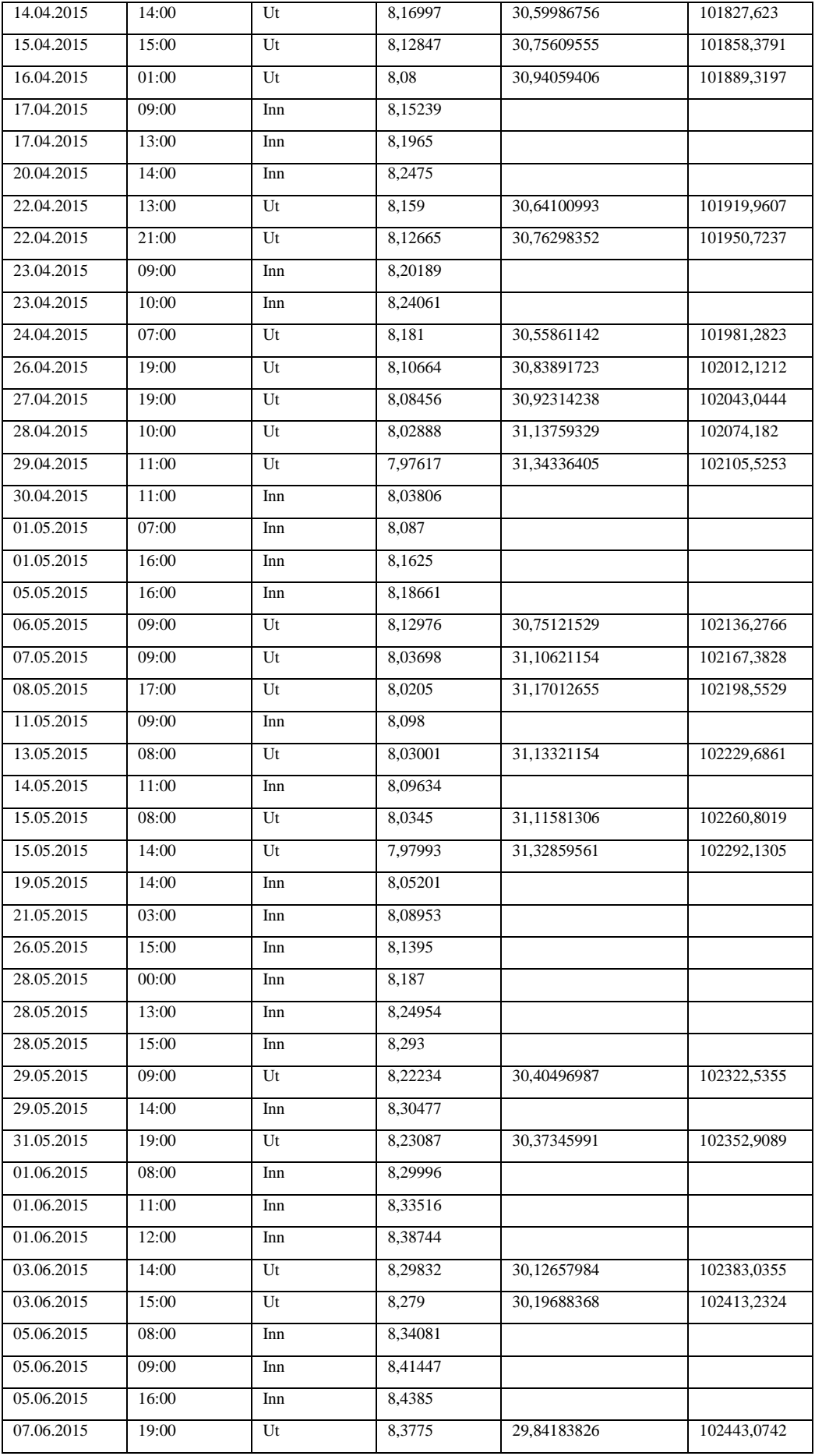

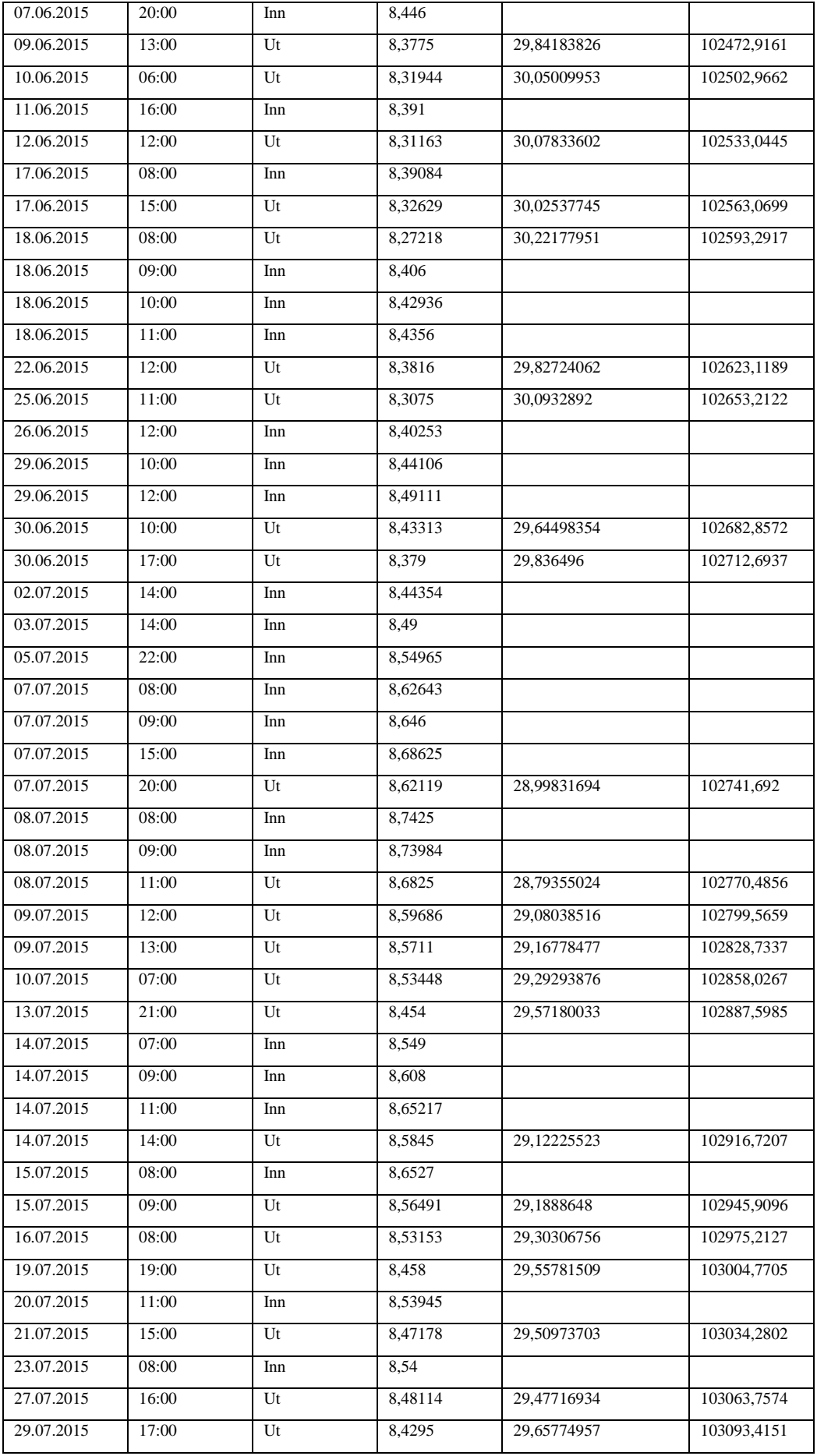

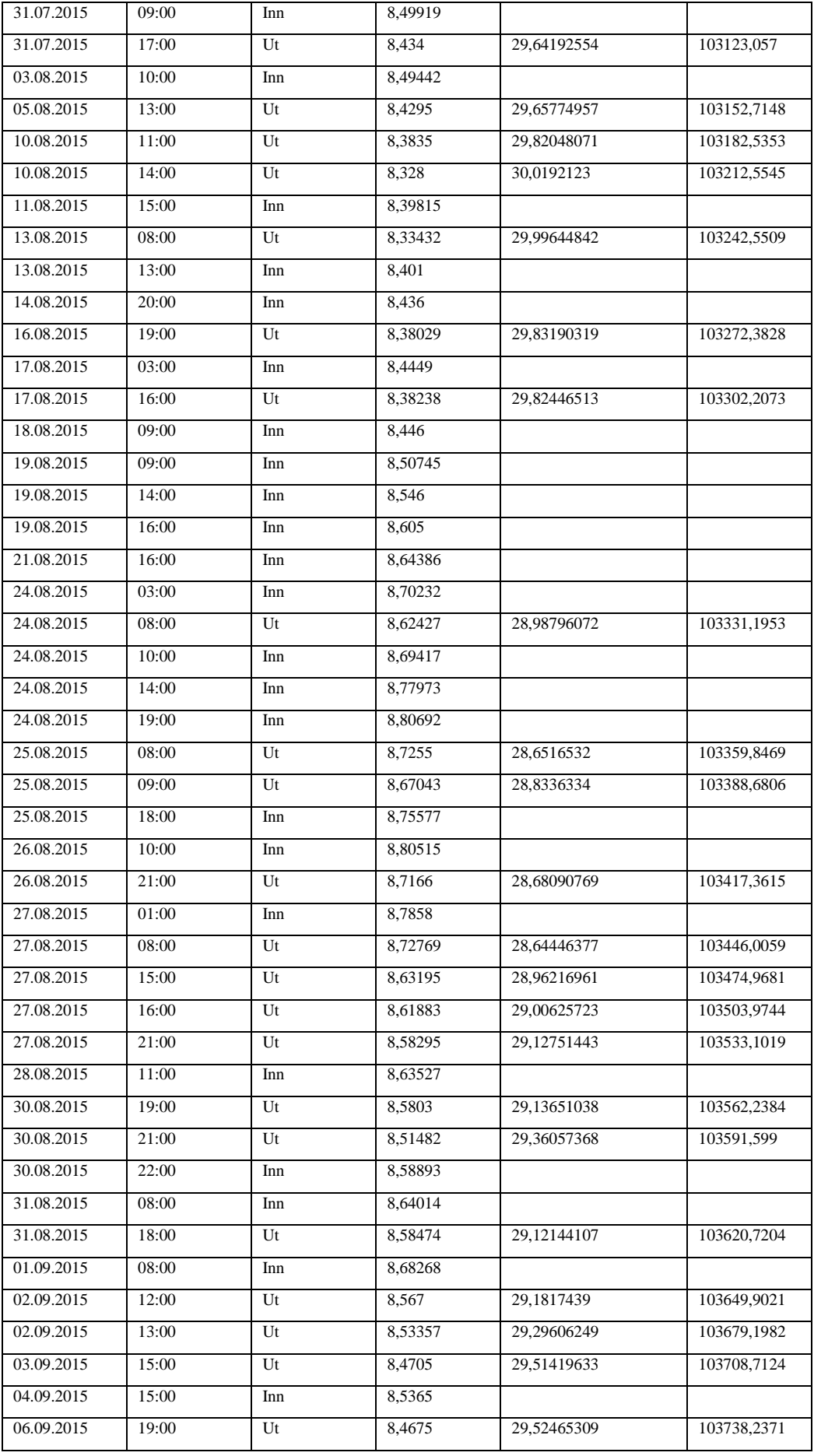

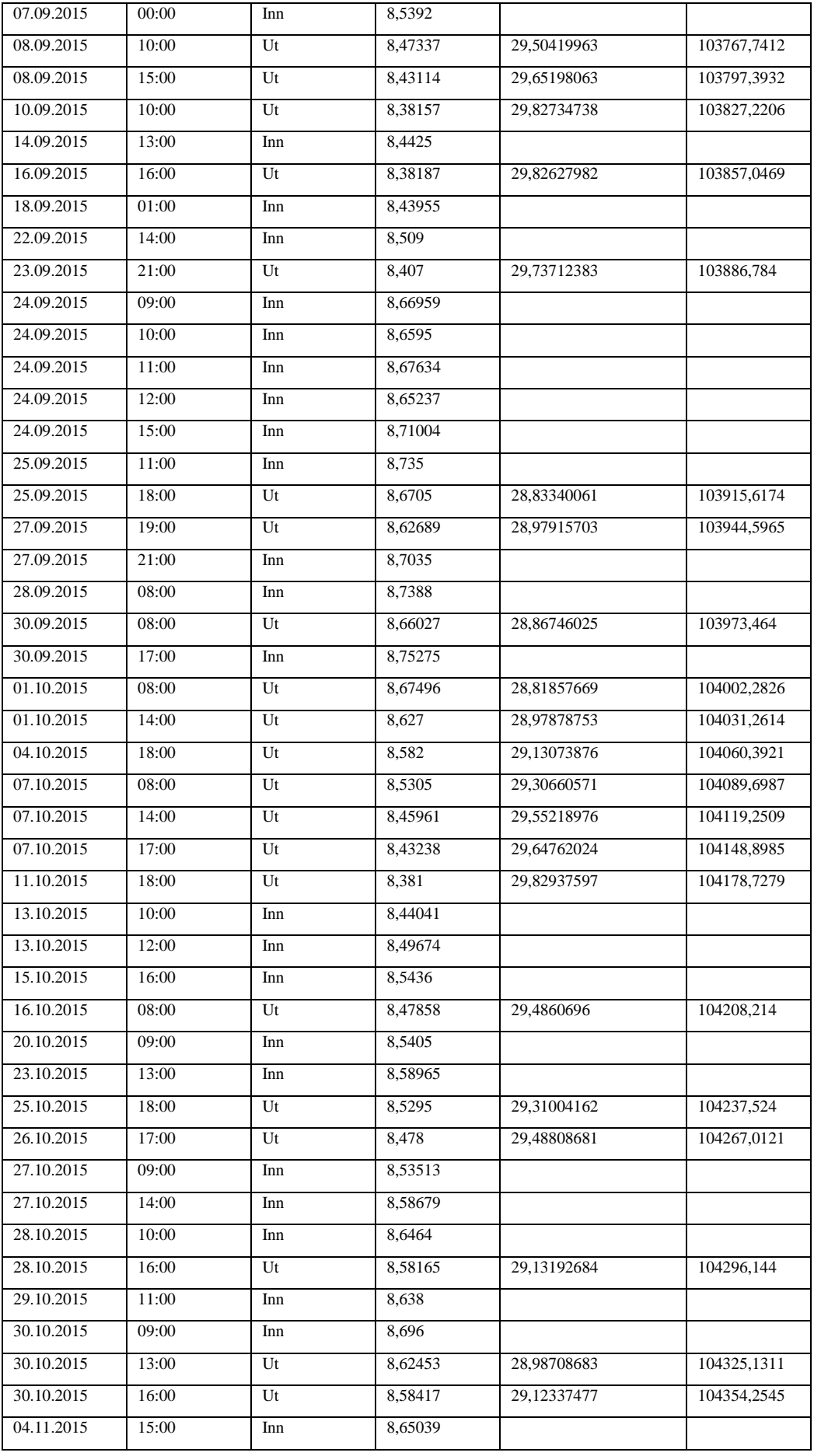

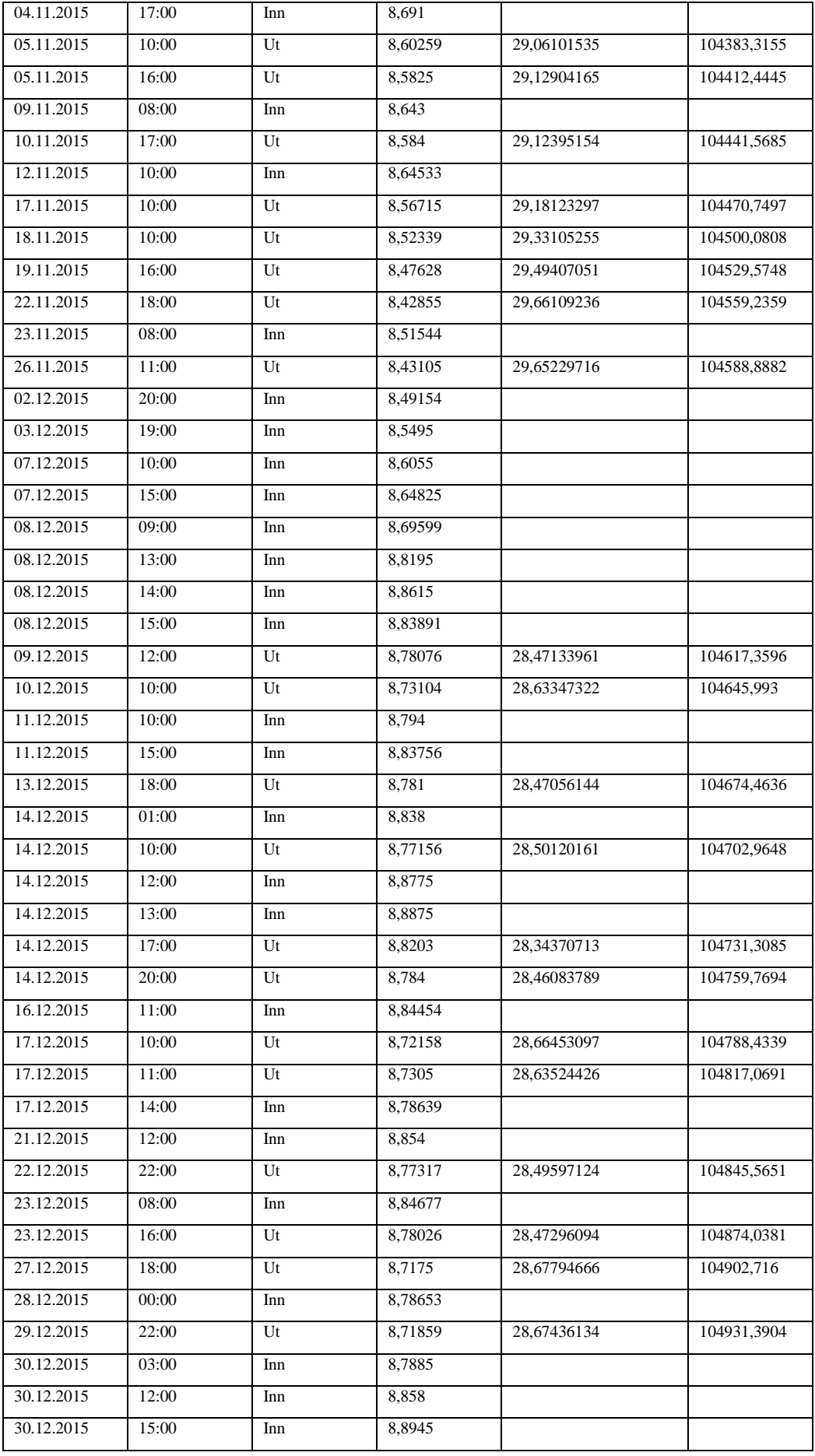

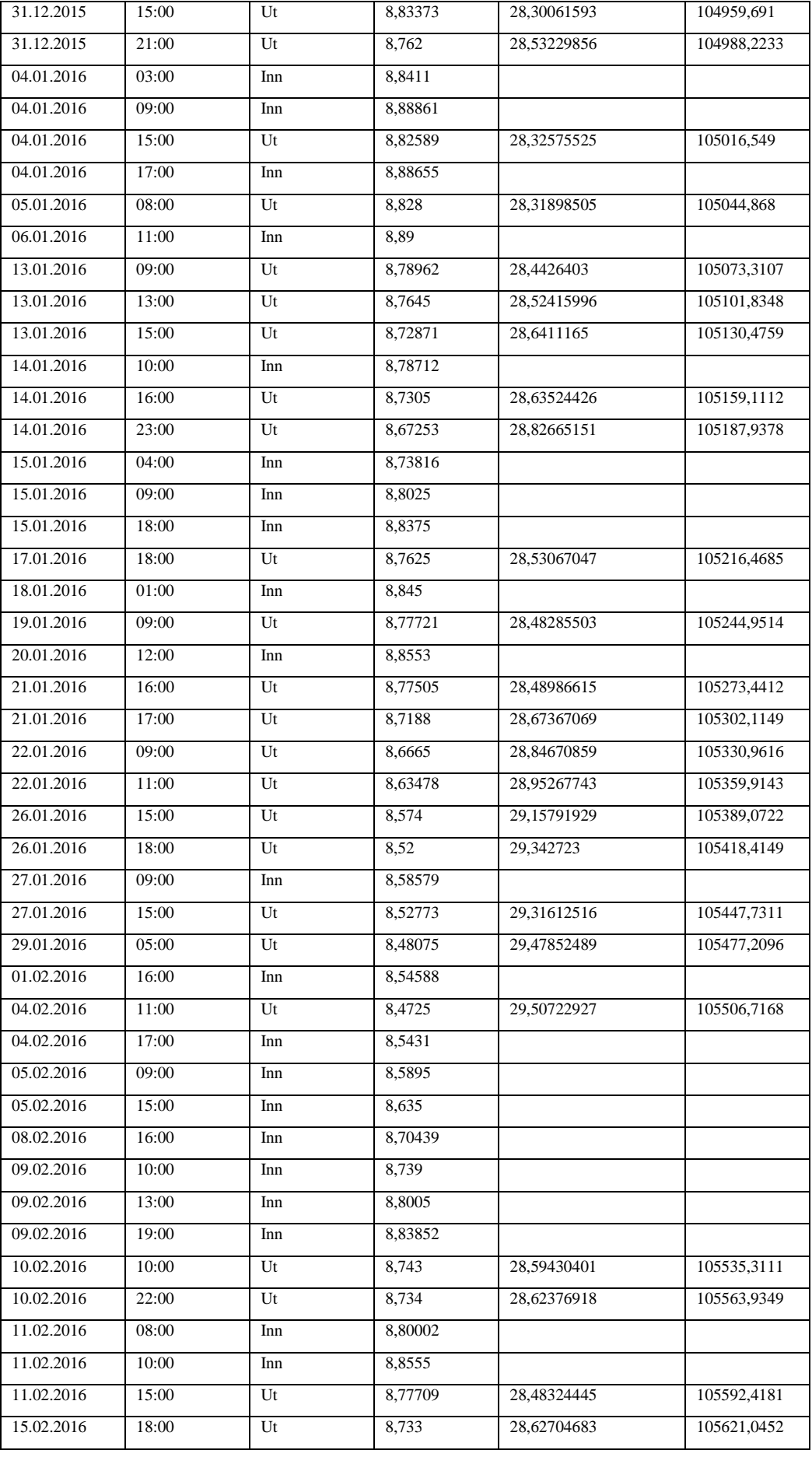

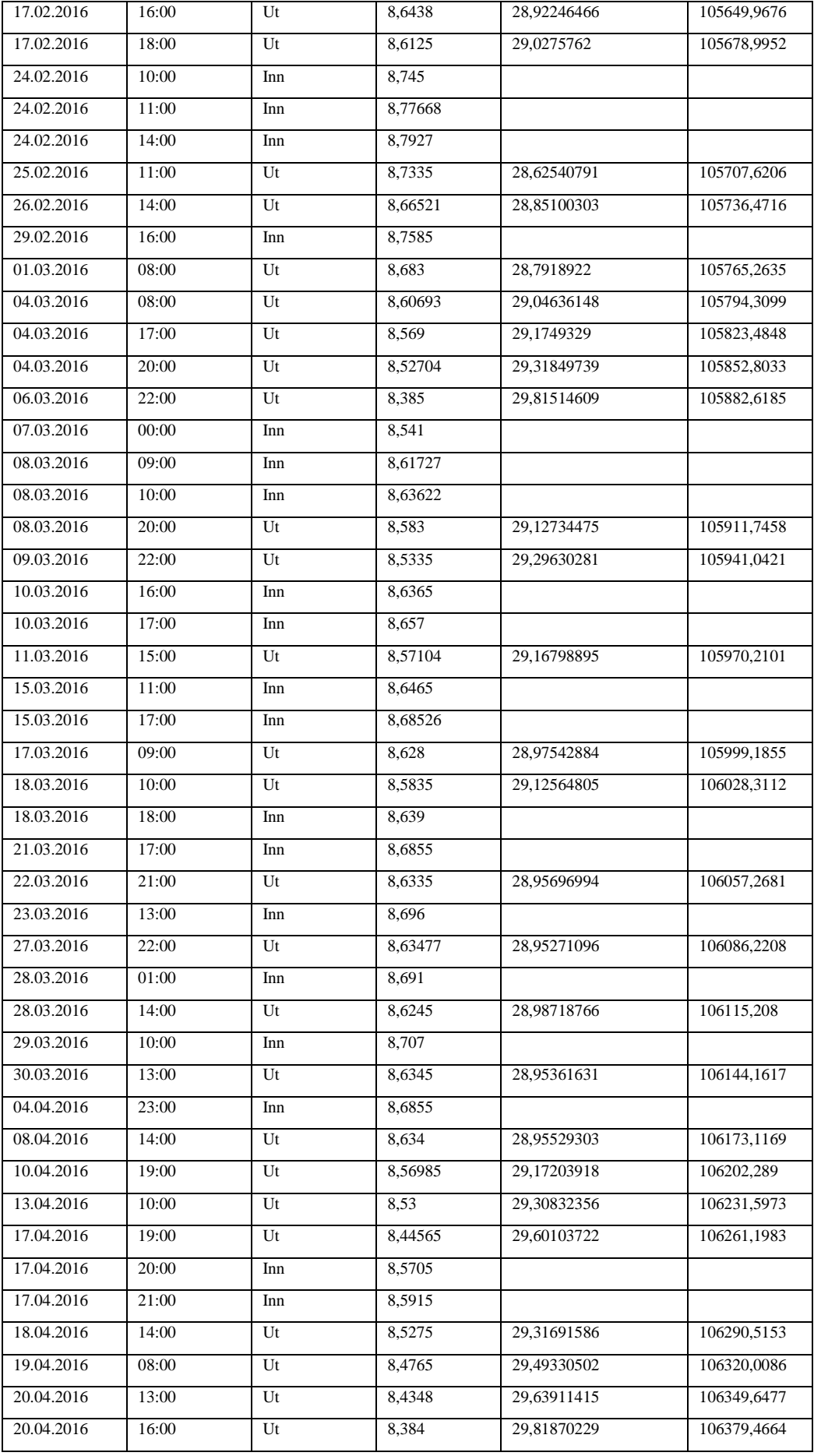

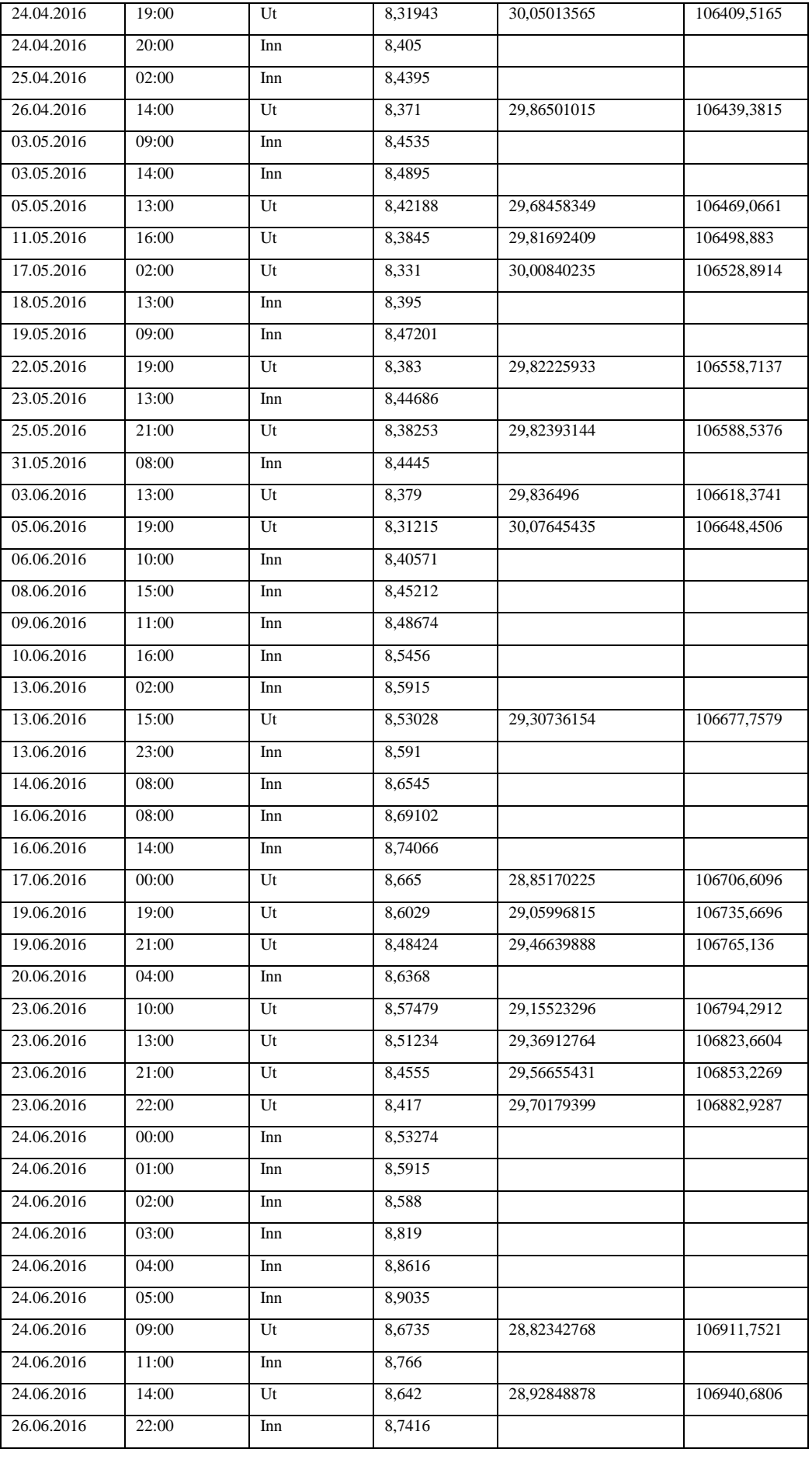

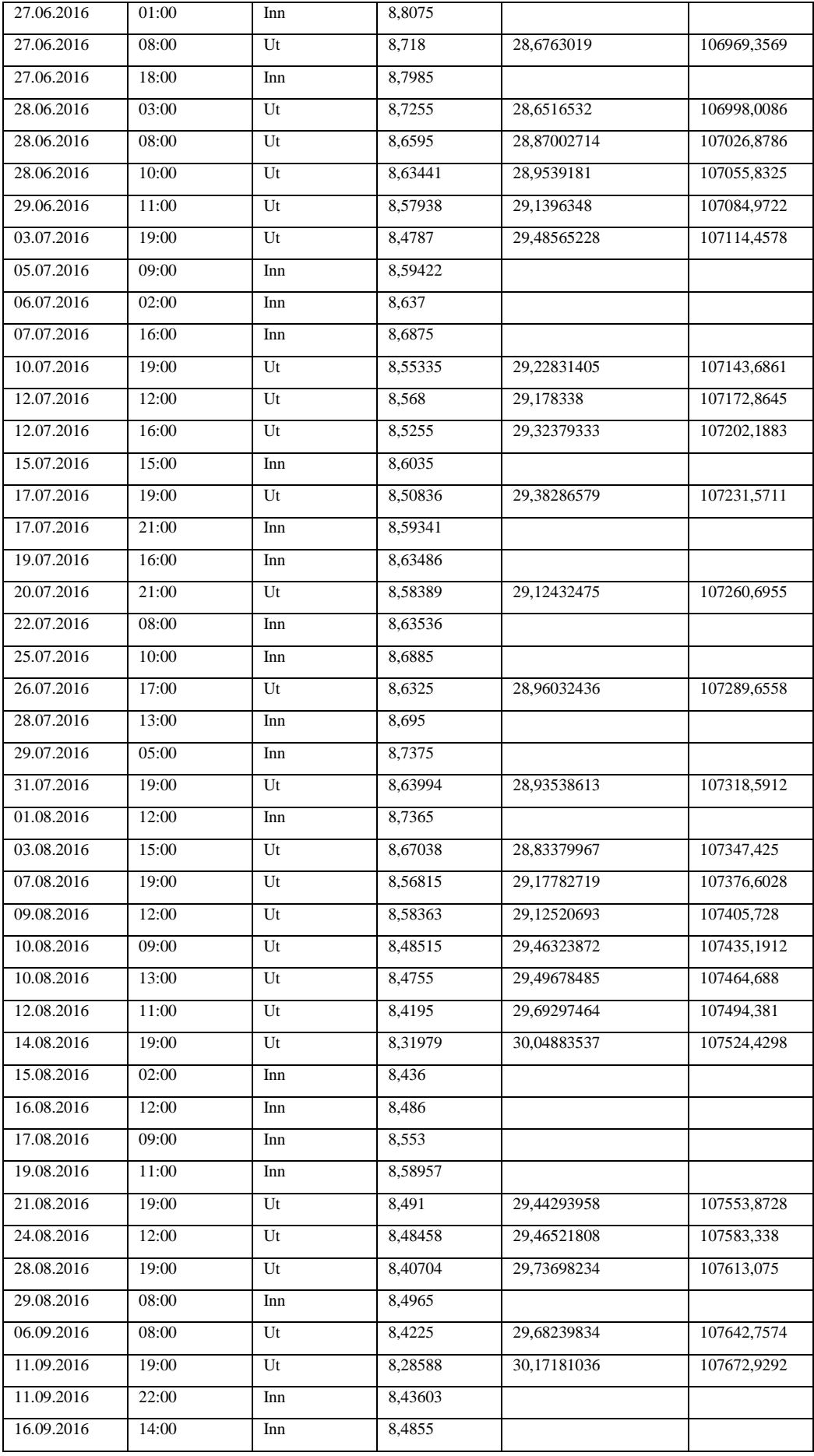

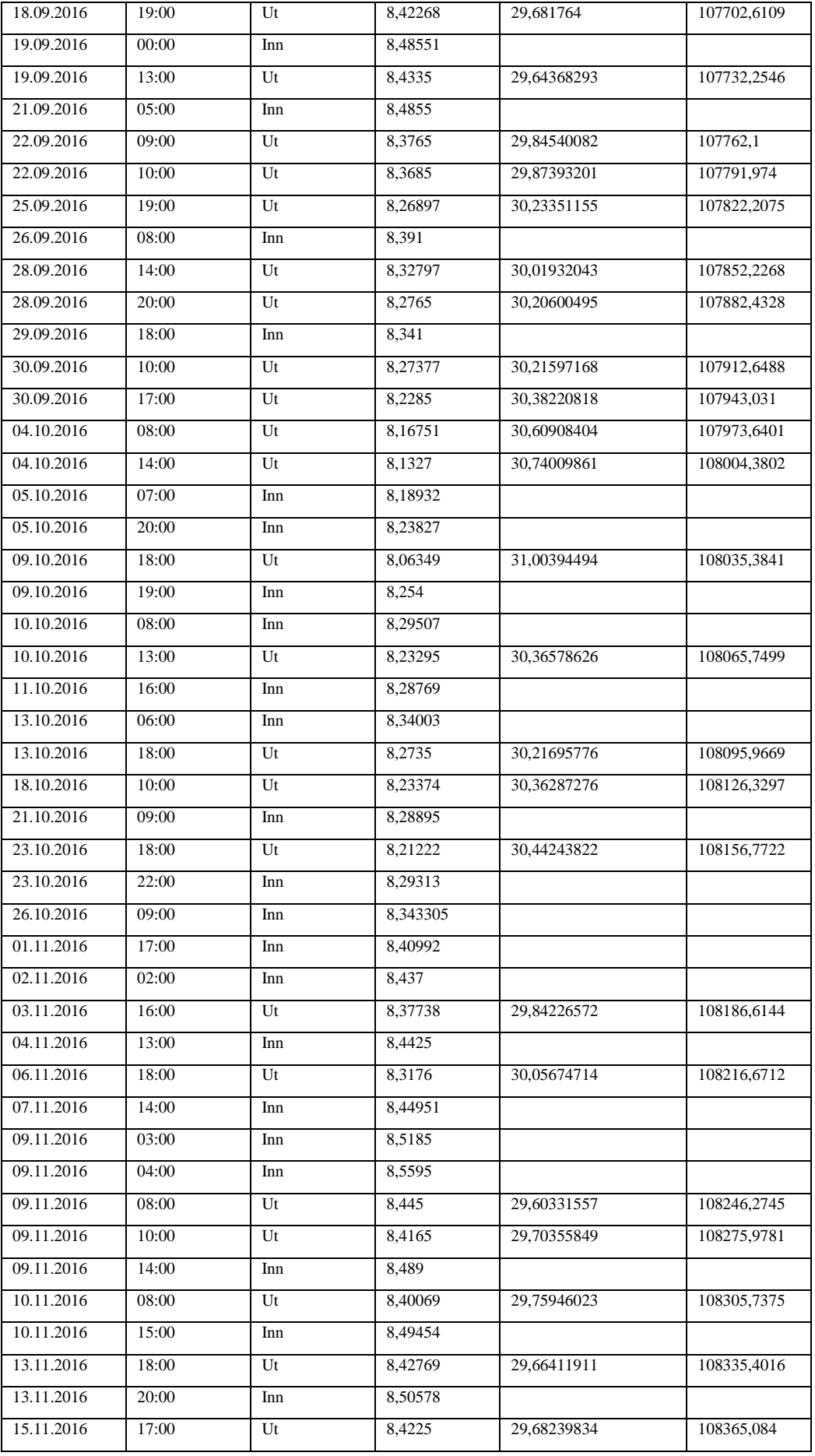

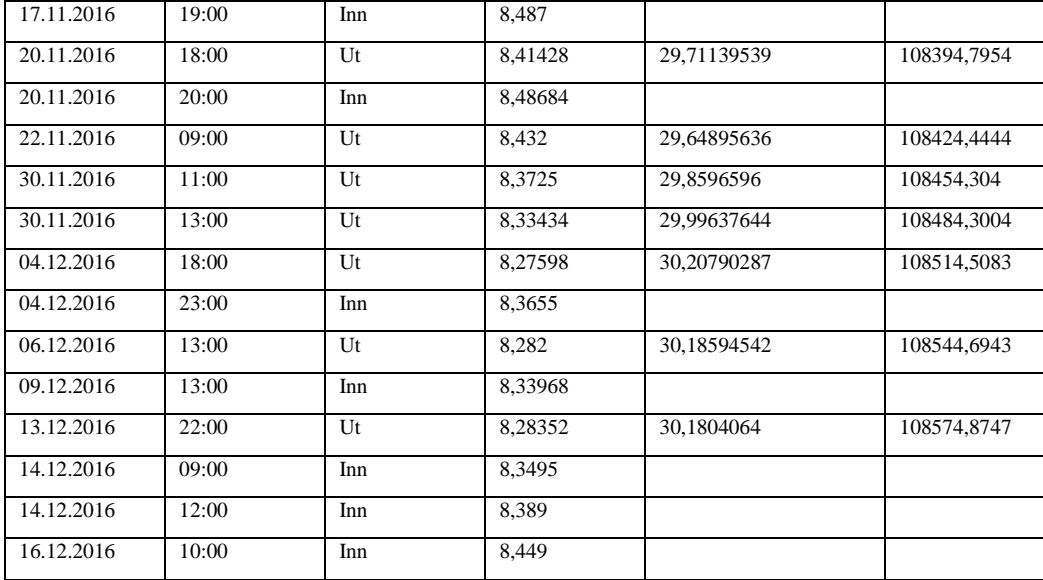

## *9.1.1.2 Beholdning per måned*

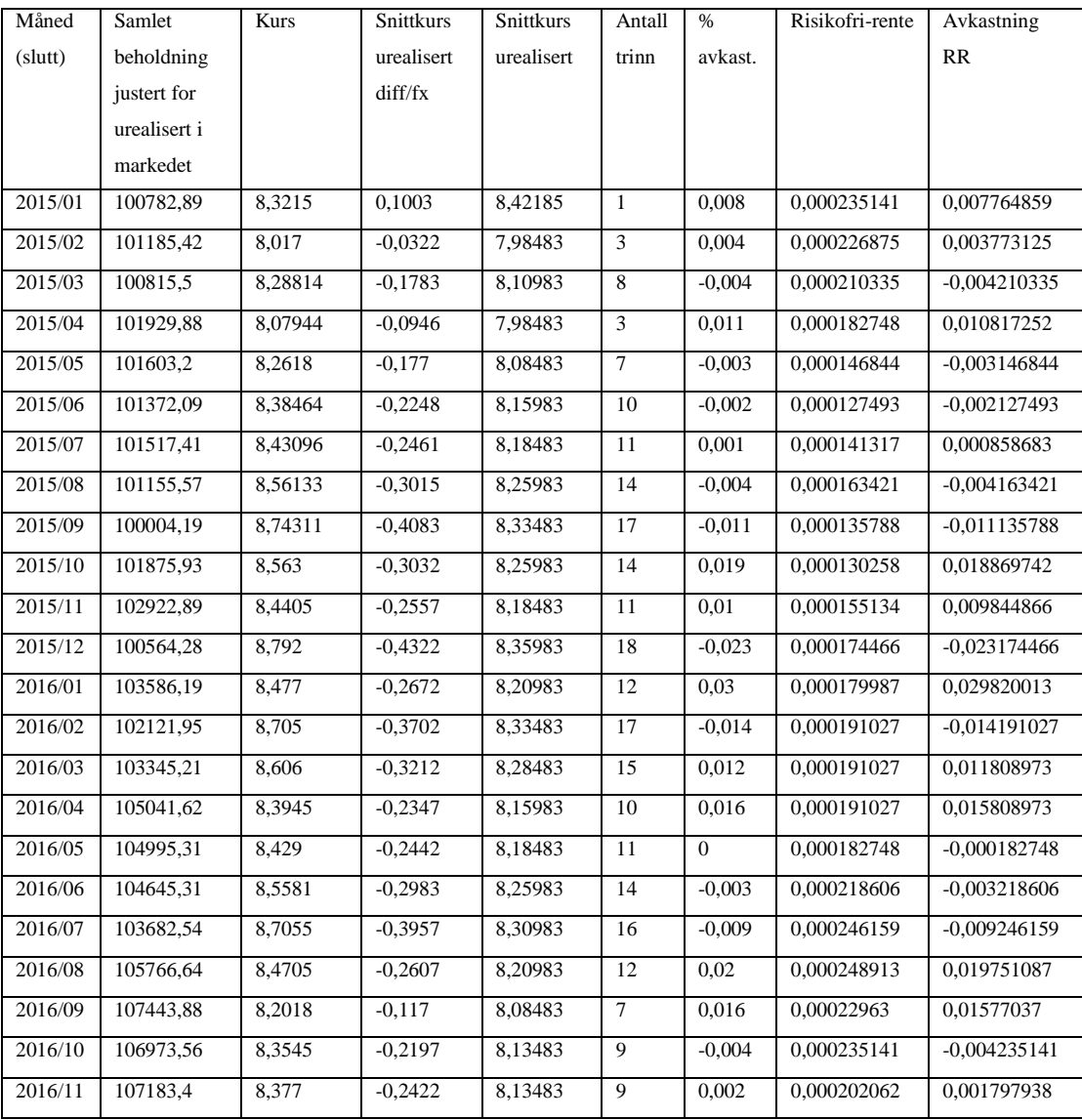

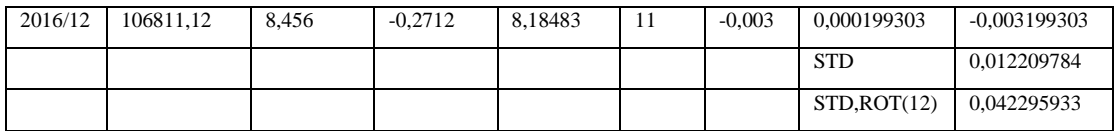

# *9.1.1.3 Sharpe beregning*

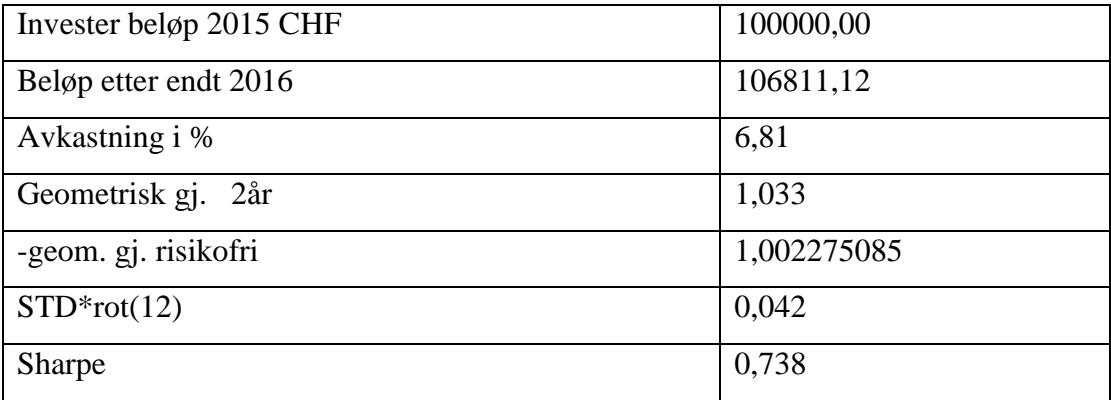

#### *9.1.2 CHFNOK – 10 trinn – 10øre trinnhøyde*

#### *9.1.2.1 Handler i trappetrinn*

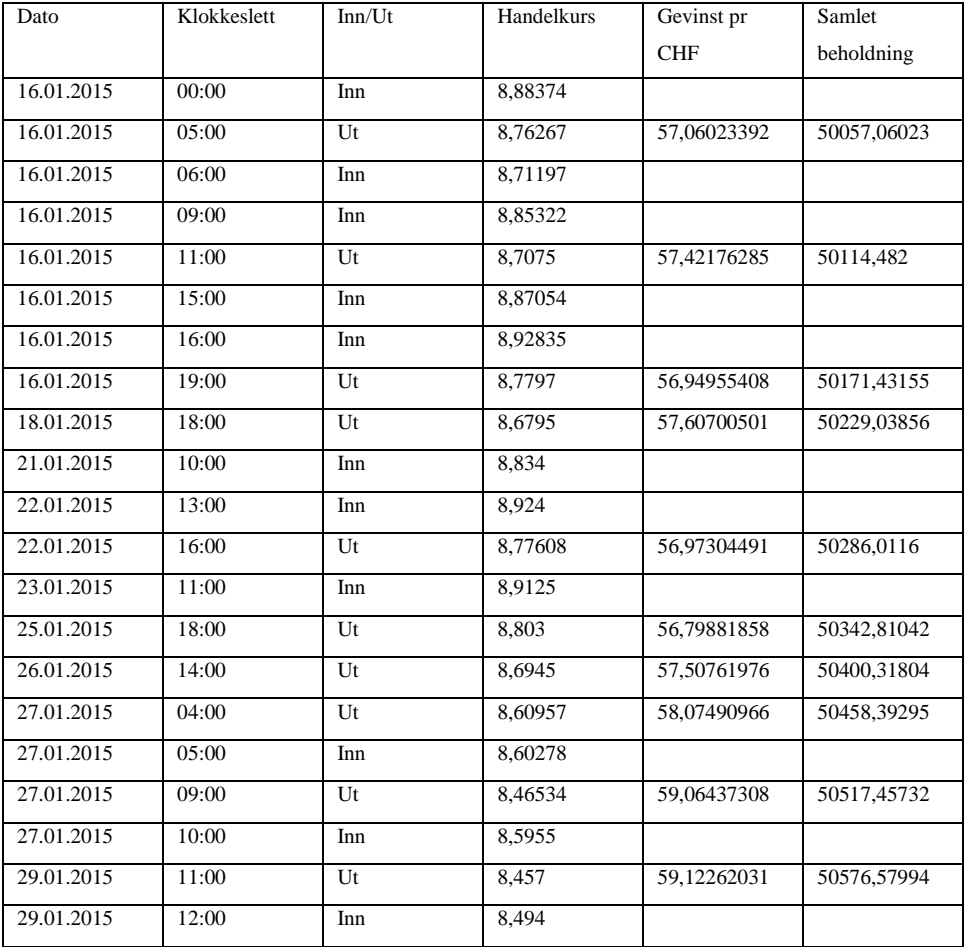

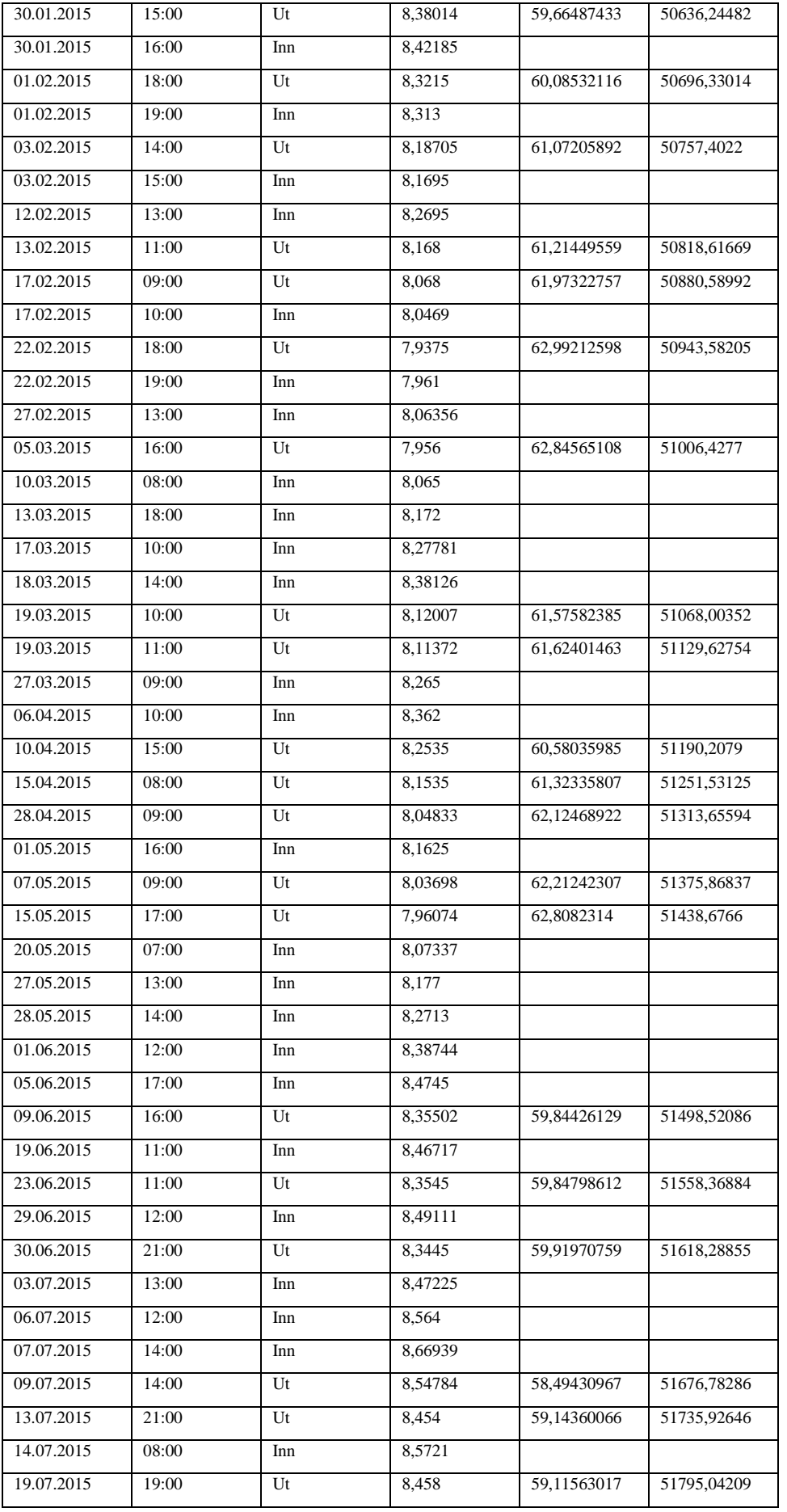

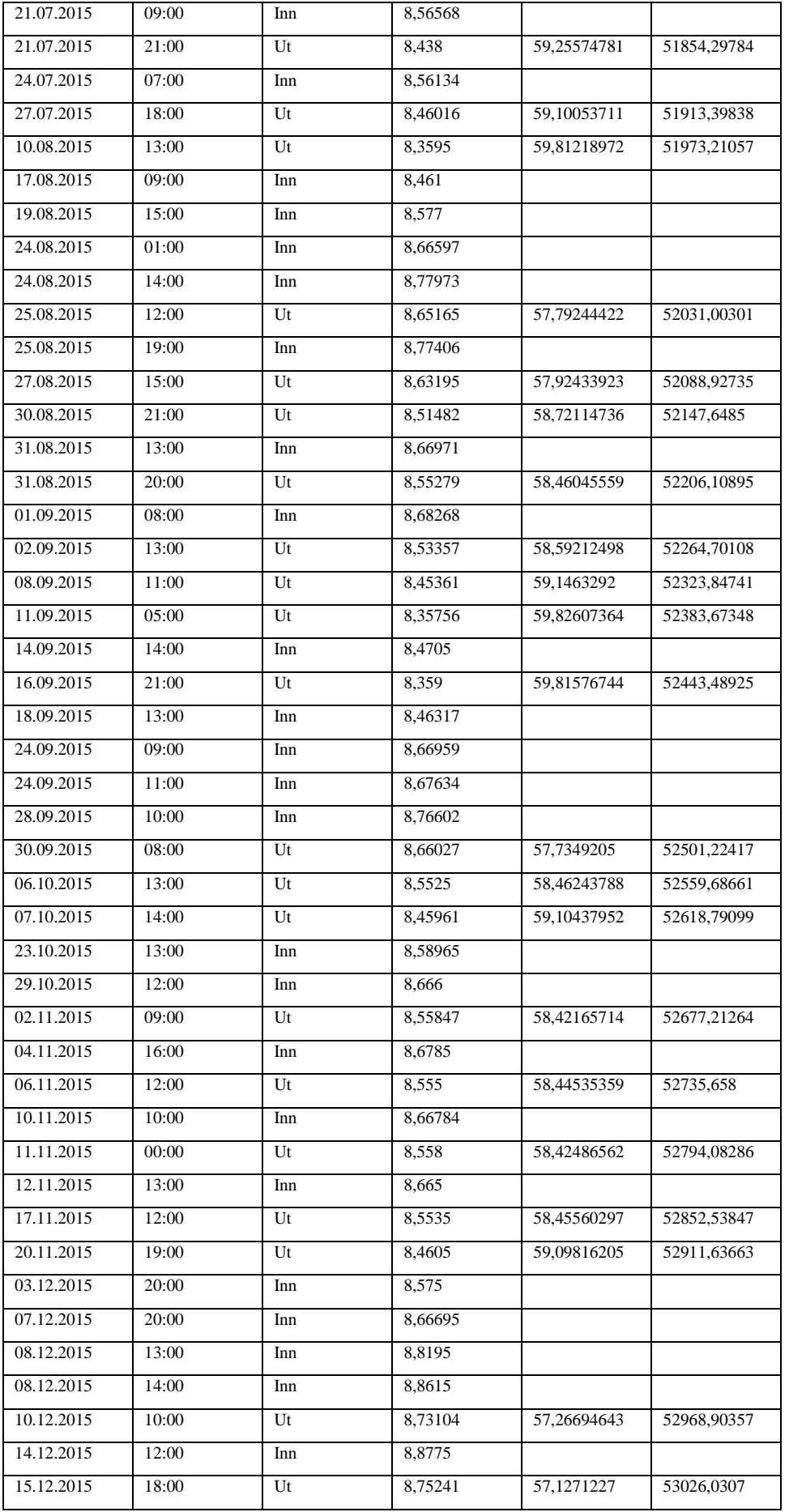

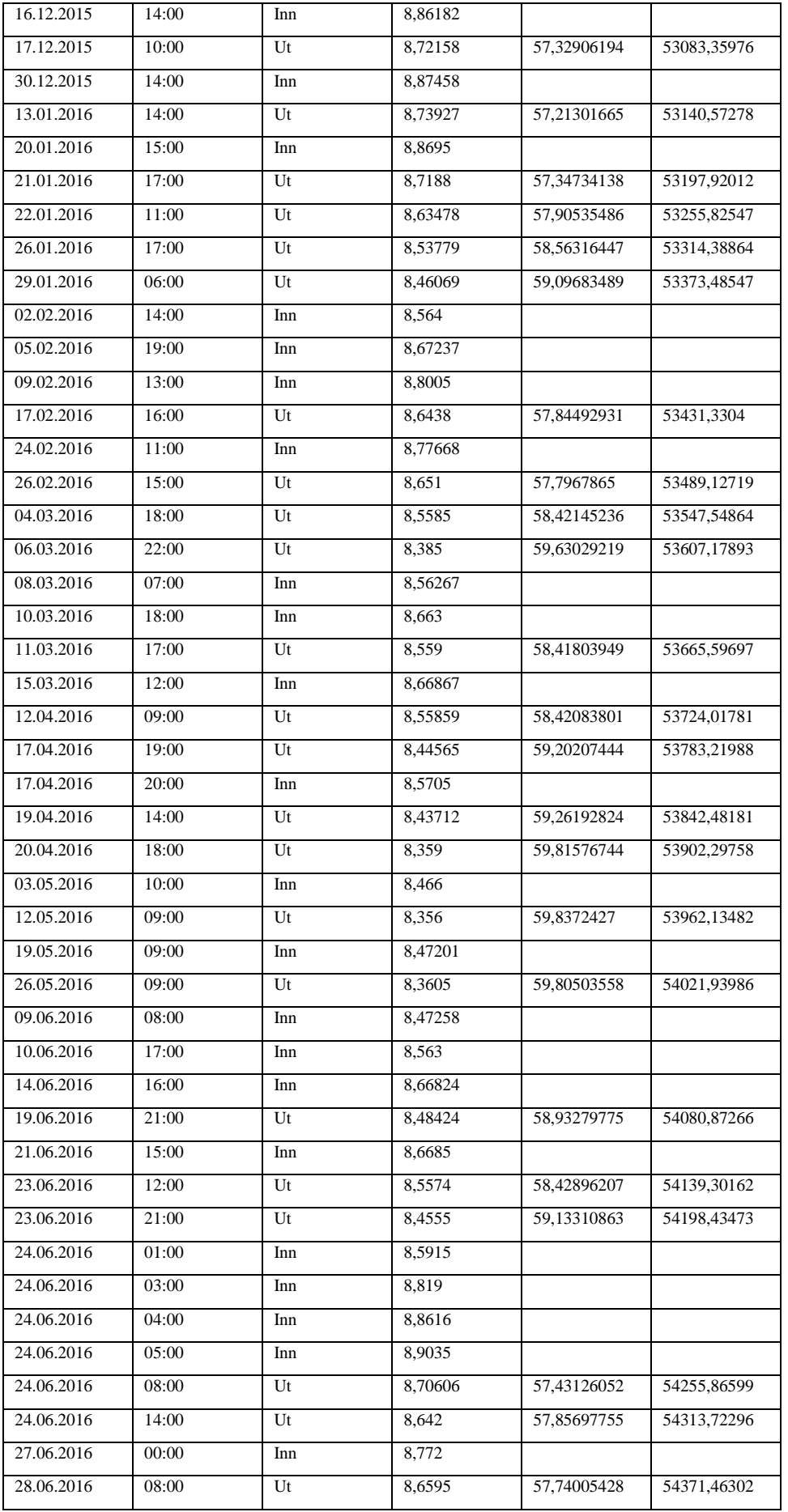

| 29.06.2016 | 16:00 | Ut                     | 8,5515  | 58,4692744  | 54429,93229 |
|------------|-------|------------------------|---------|-------------|-------------|
| 06.07.2016 | 13:00 | Inn                    | 8,666   |             |             |
| 10.07.2016 | 19:00 | Ut                     | 8,55335 | 58,4566281  | 54488,38892 |
| 10.07.2016 | 20:00 | Inn                    | 8,6755  |             |             |
| 12.07.2016 | 15:00 | Ut                     | 8,5355  | 58,57887646 | 54546,9678  |
| 22.07.2016 | 18:00 | Inn                    | 8,663   |             |             |
| 29.07.2016 | 11:00 | Inn                    | 8,7826  |             |             |
| 31.07.2016 | 19:00 | Ut                     | 8,63994 | 57,87077225 | 54604,83857 |
| 01.08.2016 | 16:00 | Inn                    | 8,7625  |             |             |
| 04.08.2016 | 16:00 | Ut                     | 8,656   | 57,76340111 | 54662,60197 |
| 09.08.2016 | 15:00 | Ut                     | 8,55807 | 58,42438774 | 54721,02636 |
| 10.08.2016 | 14:00 | Ut                     | 8,45854 | 59,11185618 | 54780,13821 |
| 14.08.2016 | 19:00 | Ut                     | 8,31979 | 60,09767073 | 54840,23589 |
| 16.08.2016 | 07:00 | Inn                    | 8,4675  |             |             |
| 17.08.2016 | 10:00 | Inn                    | 8,564   |             |             |
| 26.08.2016 | 13:00 | Ut                     | 8,46    | 59,10165485 | 54899,33754 |
| 11.09.2016 | 19:00 | Ut                     | 8,28588 | 60,34362071 | 54959,68116 |
| 12.09.2016 | 03:00 | Inn                    | 8,4635  |             |             |
| 23.09.2016 | 14:00 | $\mathop{\mathrm{Ut}}$ | 8,3565  | 59,83366242 | 55019,51482 |
| 30.09.2016 | 12:00 | Ut                     | 8,24447 | 60,64671228 | 55080,16154 |
| 04.10.2016 | 11:00 | Ut                     | 8,15586 | 61,30561339 | 55141,46715 |
| 07.10.2016 | 16:00 | Inn                    | 8.2789  |             |             |
| 09.10.2016 | 18:00 | Ut                     | 8,06349 | 62,00788988 | 55203,47504 |
| 09.10.2016 | 23:00 | Inn                    | 8,27768 |             |             |
| 28.10.2016 | 19:00 | Inn                    | 8,37285 |             |             |
| 09.11.2016 | 03:00 | Inn                    | 8,5185  |             |             |
| 09.11.2016 | 05:00 | Inn                    | 8,564   |             |             |
| 09.11.2016 | 08:00 | Ut                     | 8,445   | 59,20663114 | 55262,68167 |
| 30.11.2016 | 12:00 | Ut                     | 8,34425 | 59,92150283 | 55322,60317 |
| 16.12.2016 | 11:00 | Inn                    | 8.4645  |             |             |

*9.1.2.2 Beholdning per måned*

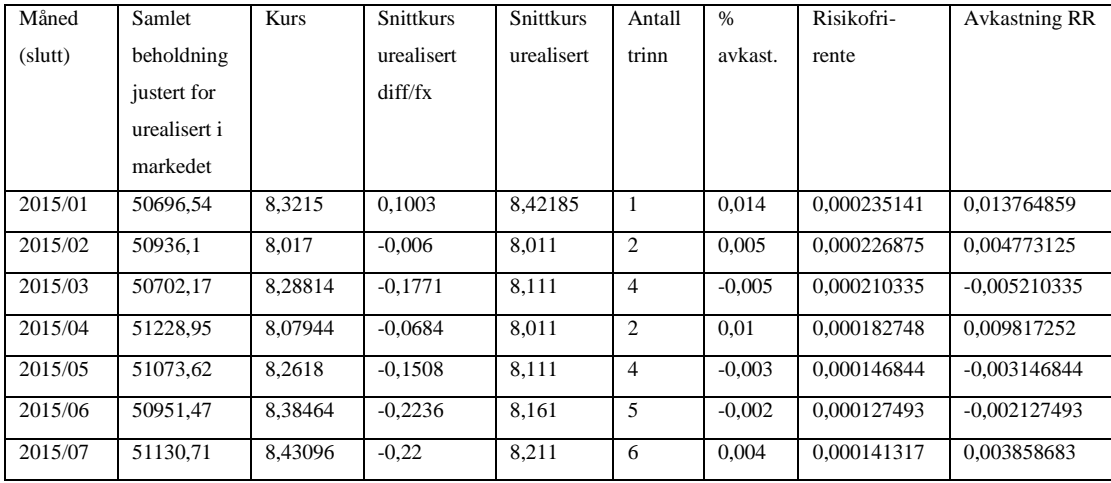

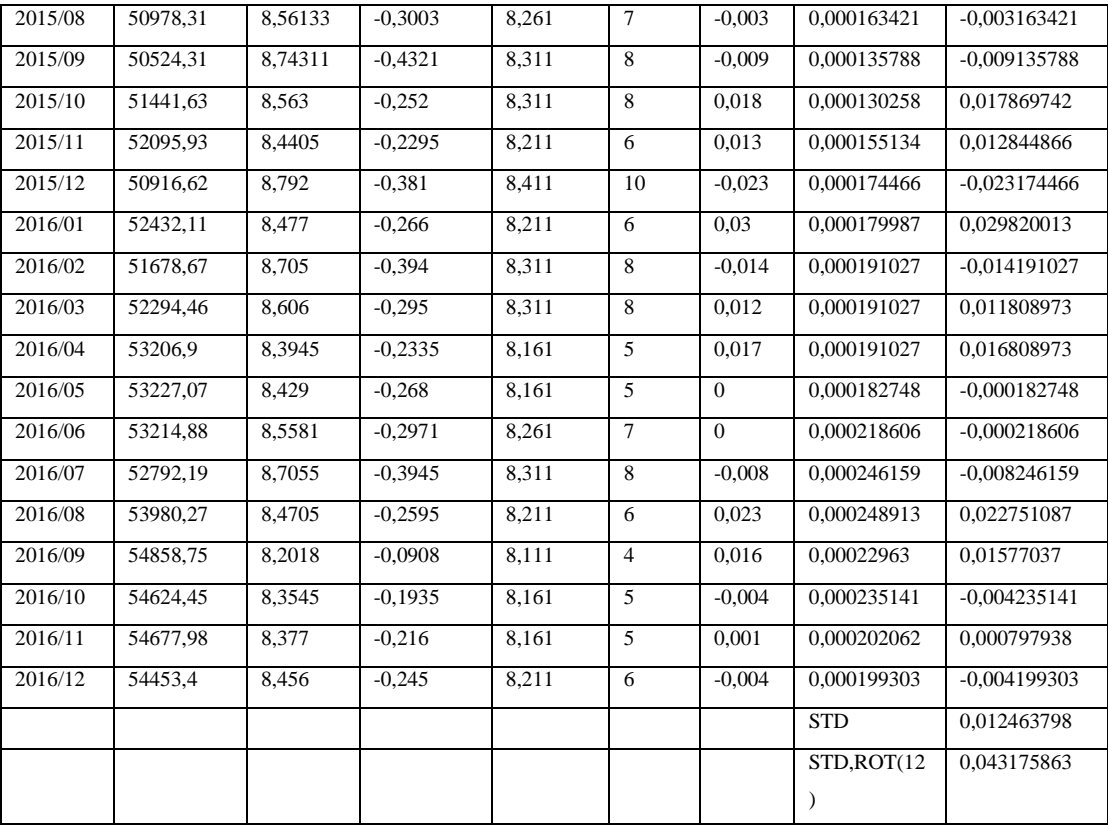

# *9.1.2.3 Sharpe beregning*

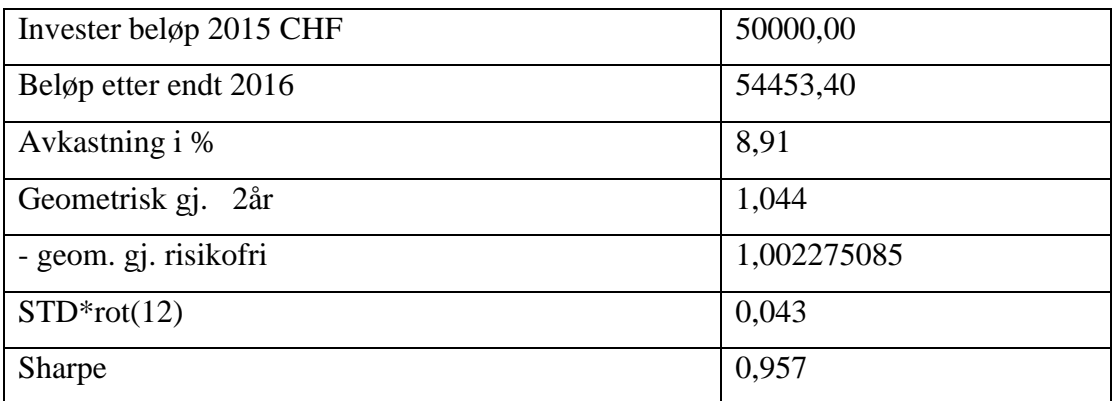

#### *9.1.3 CHFNOK – 10 trinn – 9øre trinnhøyde*

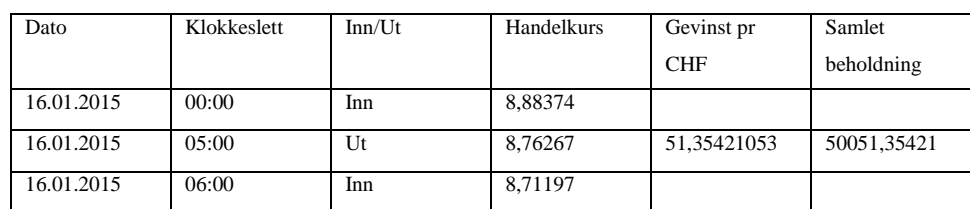

## *9.1.3.1 Handler i trappetrinn*

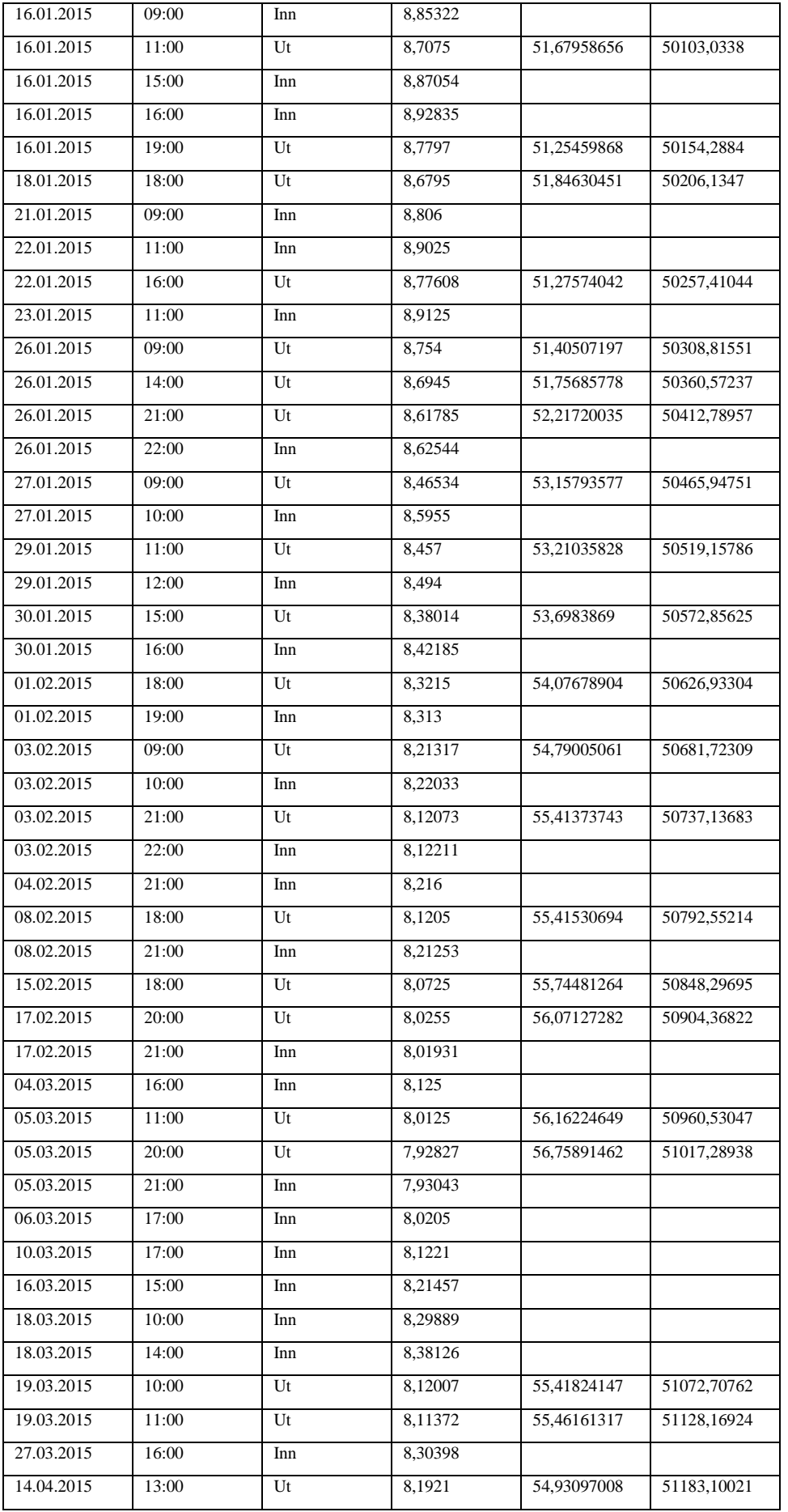

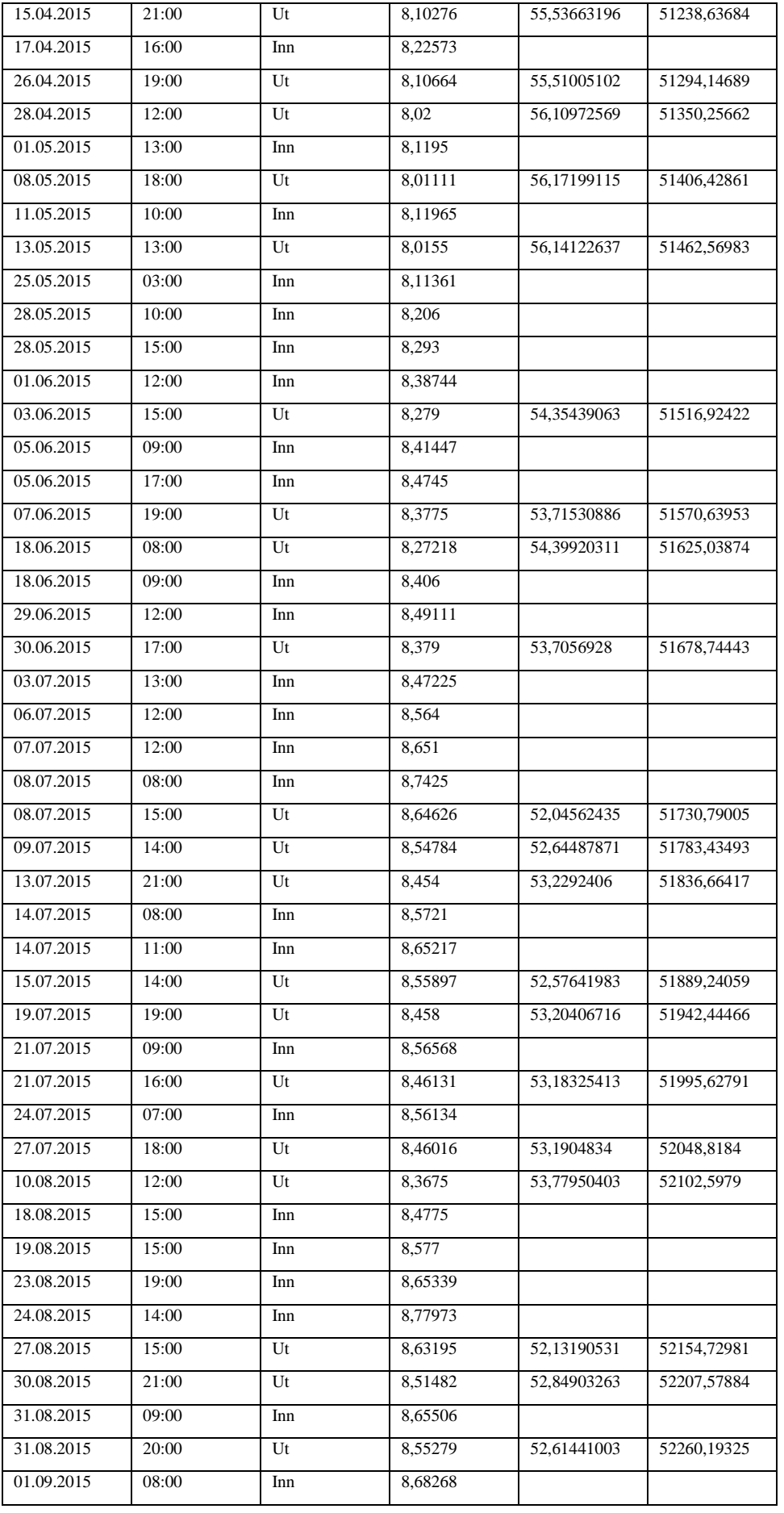

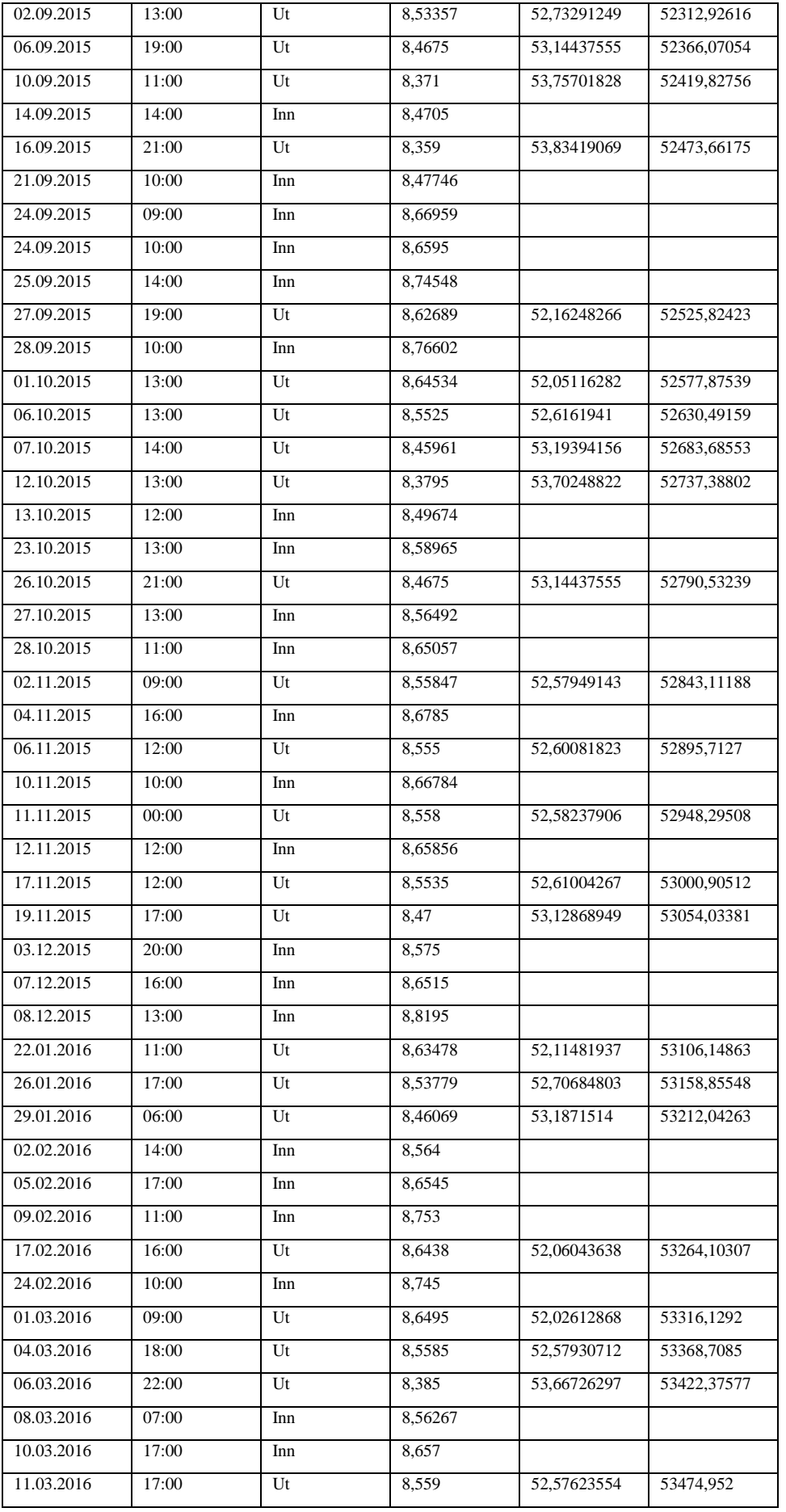

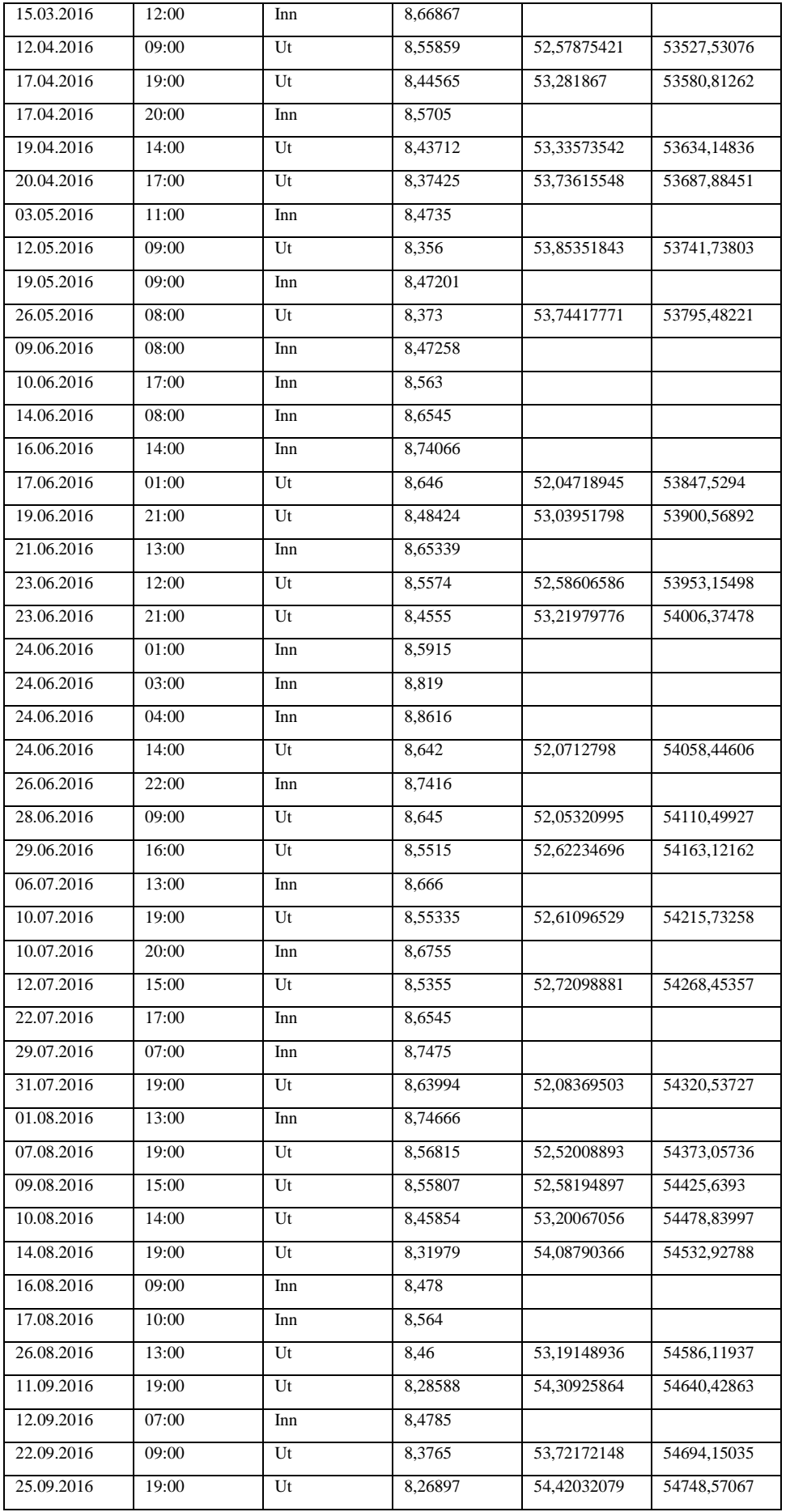

| 26.09.2016 | 08:00 | Inn | 8.391   |             |             |
|------------|-------|-----|---------|-------------|-------------|
| 28.09.2016 | 19:00 | Ut  | 8,2865  | 54,3051952  | 54802,87586 |
| 03.10.2016 | 02:00 | Ut  | 8,1965  | 54,90148234 | 54857,77735 |
| 09.10.2016 | 18:00 | Ut  | 8,06349 | 55,8071009  | 54913,58445 |
| 09.10.2016 | 19:00 | Inn | 8,254   |             |             |
| 10.10.2016 | 08:00 | Inn | 8,29507 |             |             |
| 01.11.2016 | 17:00 | Inn | 8,40992 |             |             |
| 09.11.2016 | 03:00 | Inn | 8,5185  |             |             |
| 09.11.2016 | 05:00 | Inn | 8,564   |             |             |
| 09.11.2016 | 08:00 | Ut  | 8,445   | 53,28596803 | 54966,87042 |
| 30.11.2016 | 11:00 | Ut  | 8,3725  | 53,74738728 | 55020,6178  |
| 04.12.2016 | 18:00 | Ut  | 8,27598 | 54,37422517 | 55074,99203 |
| 14.12.2016 | 12:00 | Inn | 8,389   |             |             |

*9.1.3.2 Beholdning per måned*

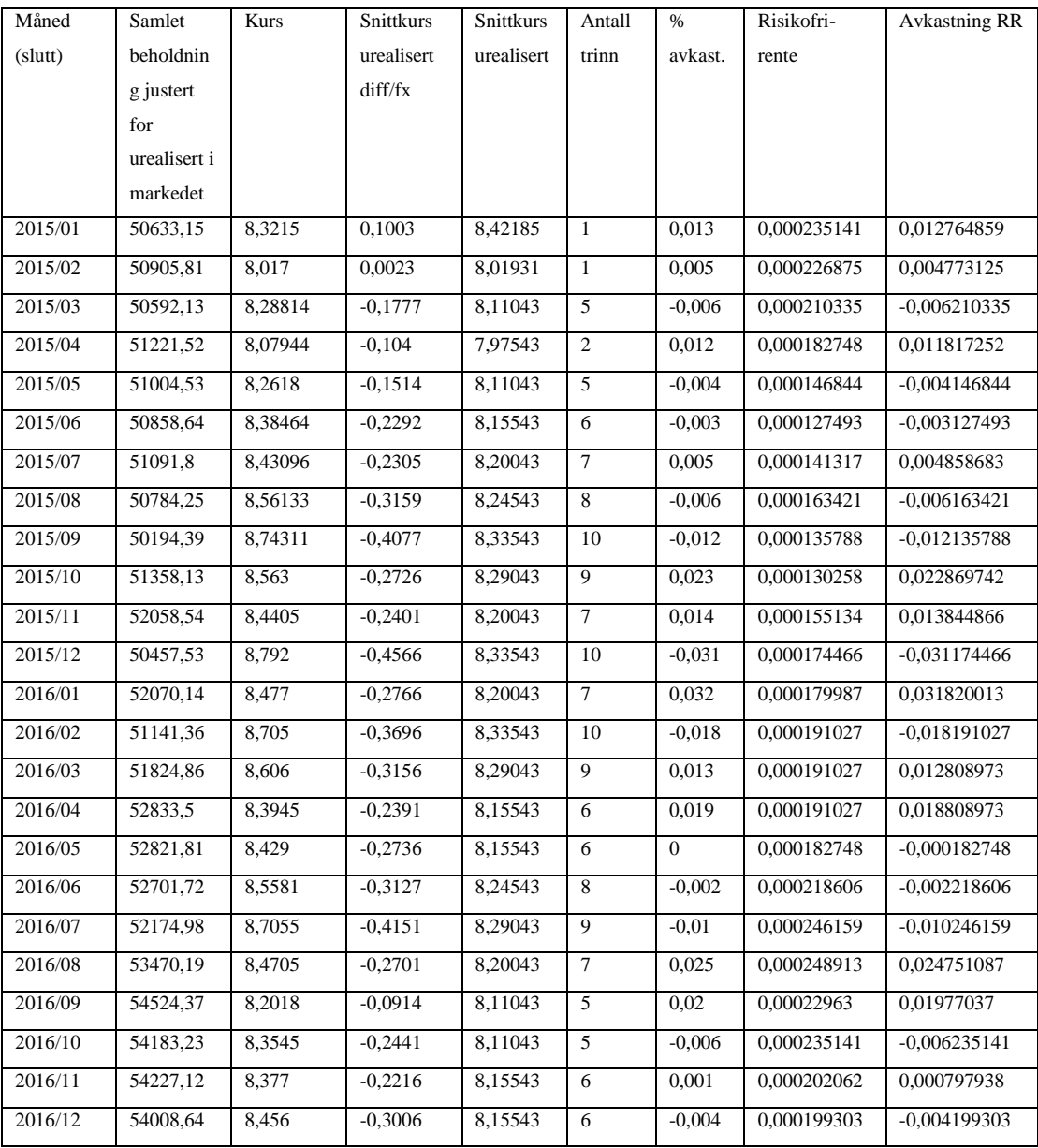

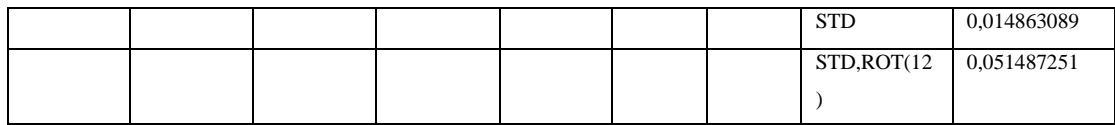

## *9.1.3.3 Sharpe beregning*

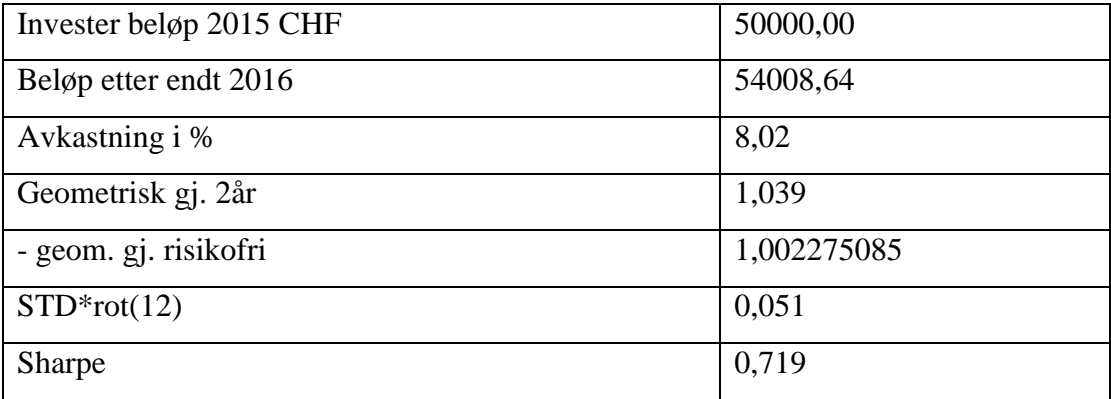

#### *9.1.4 CHFNOK – Lang hold*

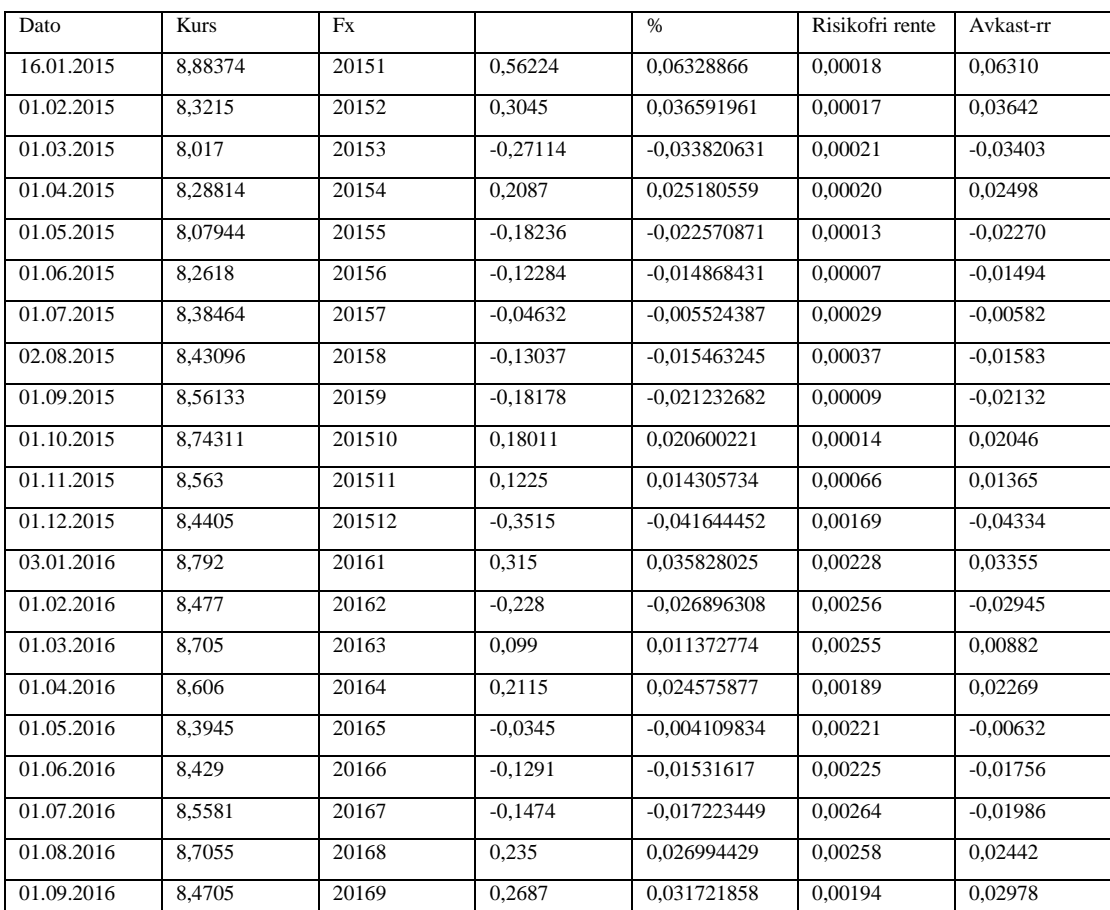

# *9.1.4.1 Beholdning per måned*

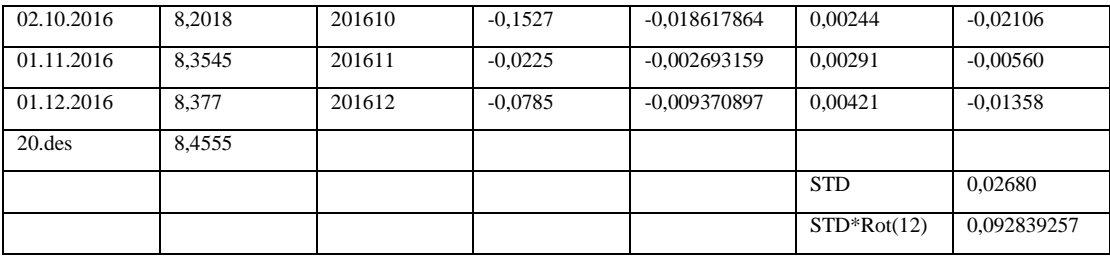

## *9.1.4.2 Sharpe beregning*

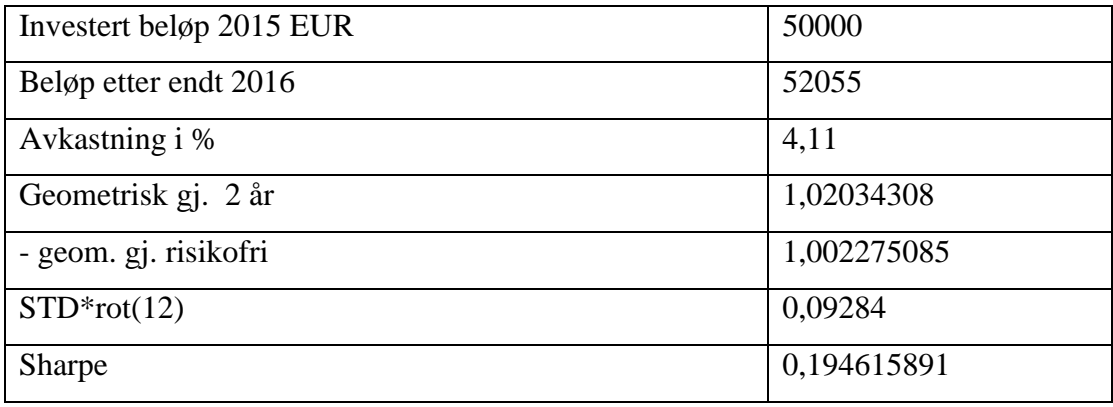

## *9.1.5 EURUSD – 10 trinn – 1 cent trinnhøyde*

| Dato       | Klokkeslett | Inn/Ut | Handelkurs | Gevinst pr  | Samlet      |
|------------|-------------|--------|------------|-------------|-------------|
|            |             |        |            |             |             |
|            |             |        |            | <b>EUR</b>  | beholdning  |
| 01.01.2013 | 22:00       | Inn    | 1,32115    |             |             |
| 03.01.2013 | 11:00       | Ut     | 1.30962    | 38,17901376 | 50038,17901 |
| 03.01.2013 | 12:00       | Inn    | 1,311305   |             |             |
| 04.01.2013 | 08:00       | Ut     | 1,30075    | 38,43936191 | 50076,61838 |
| 04.01.2013 | 09:00       | Inn    | 1,30143    |             |             |
| 07.01.2013 | 22:00       | Inn    | 1,31162    |             |             |
| 10.01.2013 | 16:00       | Inn    | 1,32143    |             |             |
| 11.01.2013 | 14:00       | Inn    | 1.33408    |             |             |
| 25.01.2013 | 09:00       | Inn    | 1,34224    |             |             |
| 30.01.2013 | 10:00       | Inn    | 1,35303    |             |             |
| 01.02.2013 | 05:00       | Inn    | 1,36231    |             |             |
| 04.02.2013 | 19:00       | Ut     | 1,35111    | 37,00660938 | 50113,62499 |
| 08.02.2013 | 13:00       | Ut     | 1,33872    | 37,3491096  | 50150.97409 |
| 20.02.2013 | 20:00       | Ut     | 1,32834    | 37,64096542 | 50188,61506 |
| 21.02.2013 | 09:00       | Ut     | 1,32052    | 37,86387181 | 50226,47893 |
| 25.02.2013 | 19:00       | Ut     | 1,30881    | 38,20264209 | 50264,68157 |
| 01.03.2013 | 13:00       | Ut     | 1.29971    | 38,47012026 | 50303,15169 |

*9.1.5.1 Handler i trappetrinn*

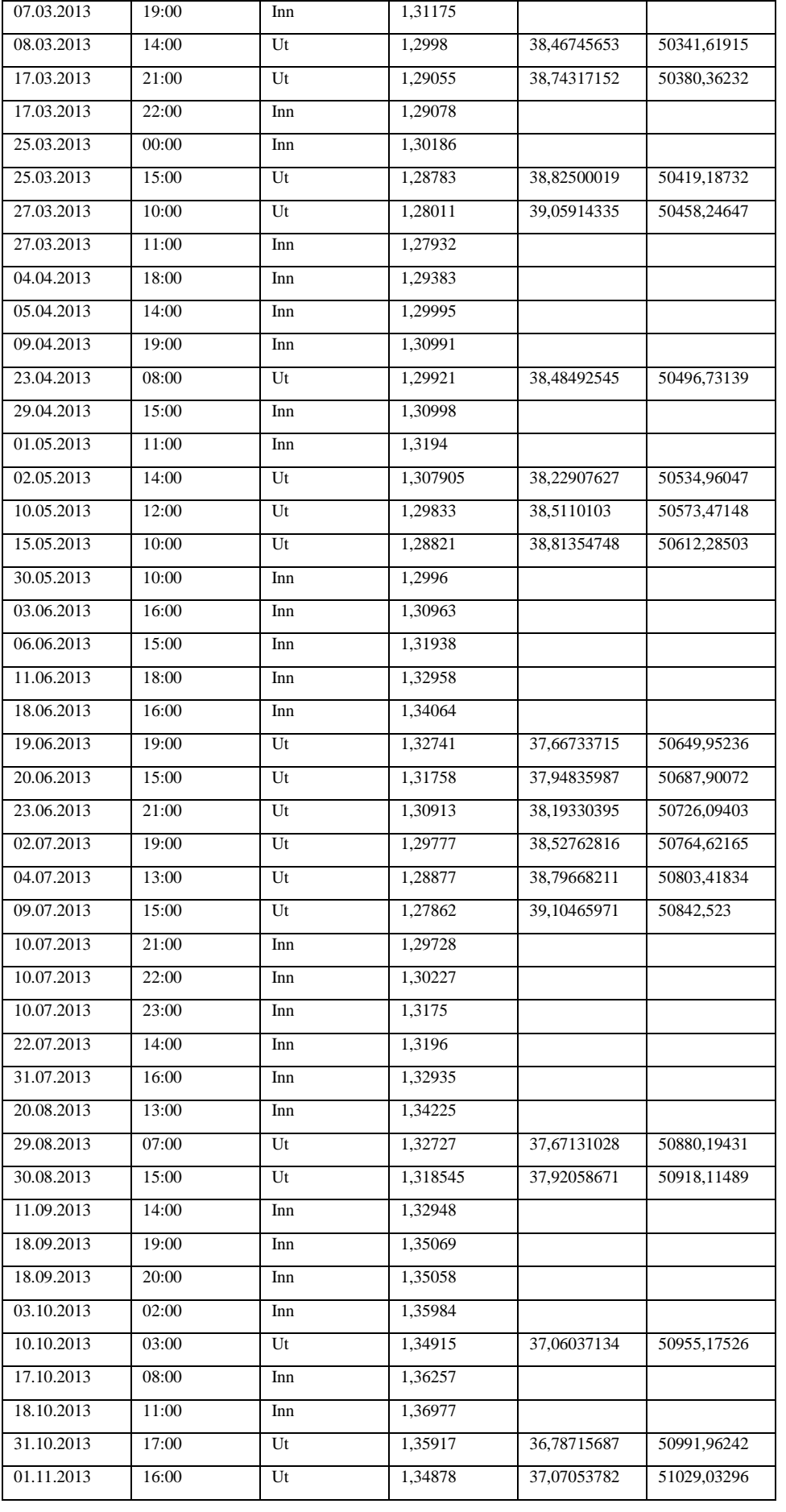

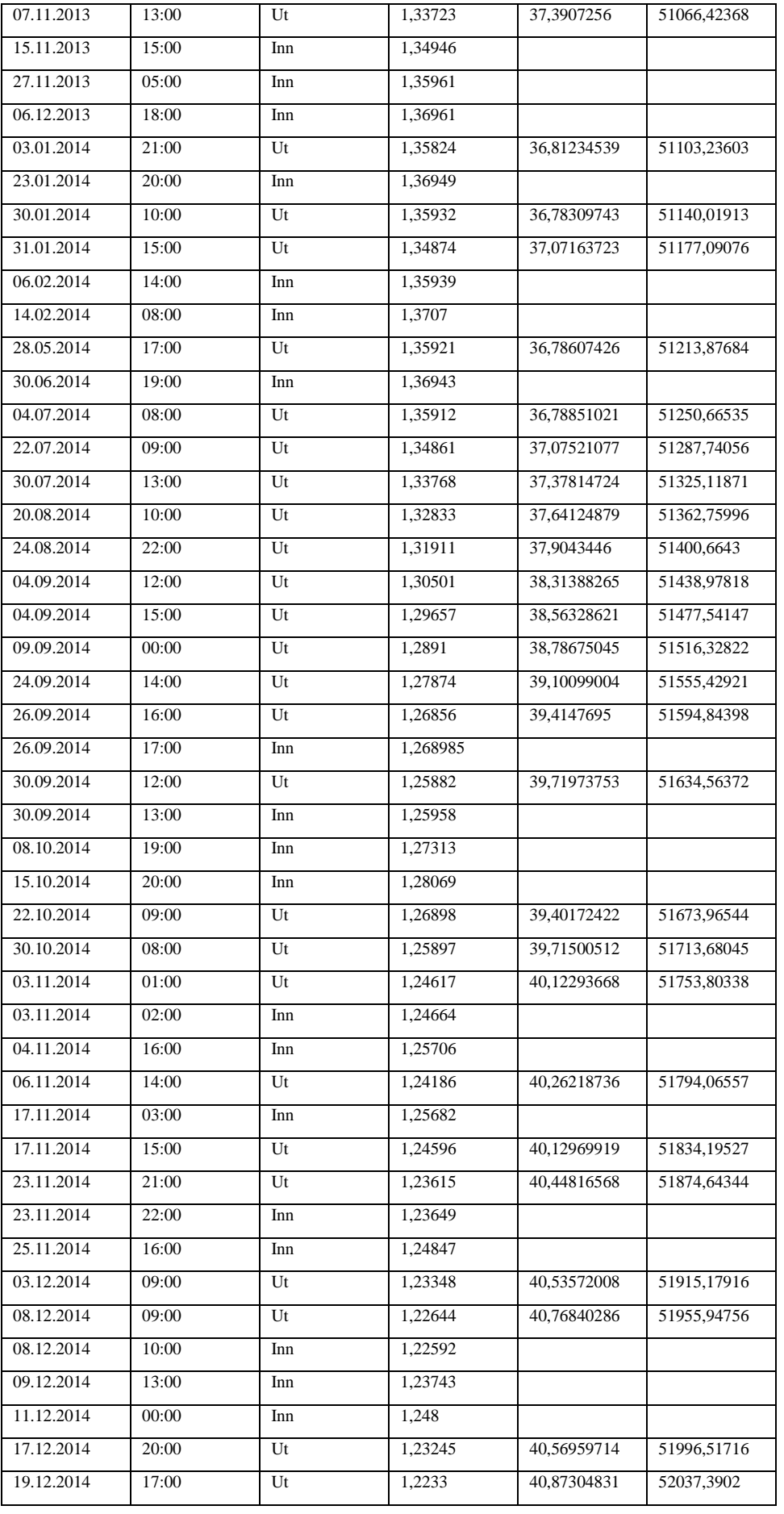

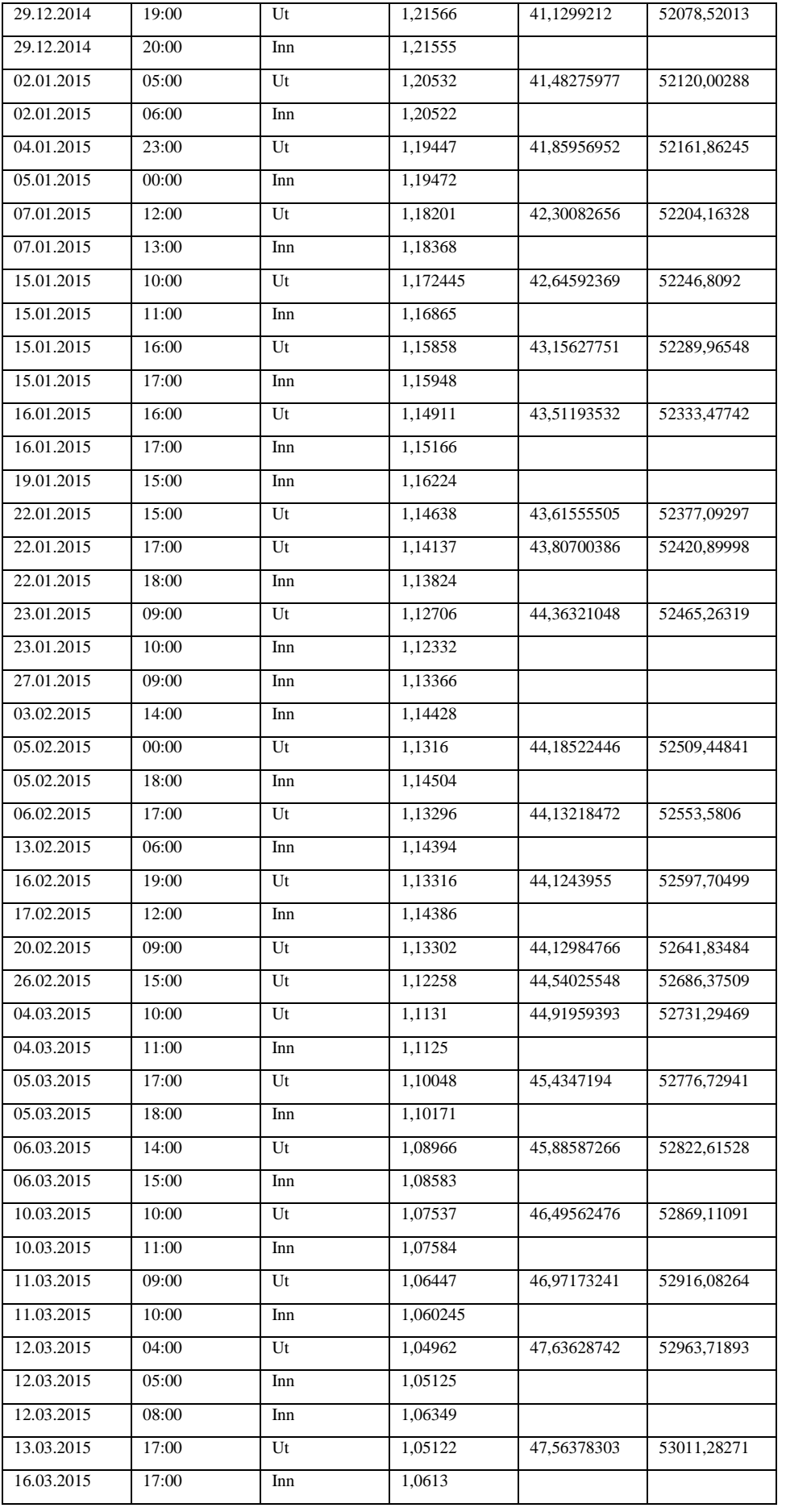

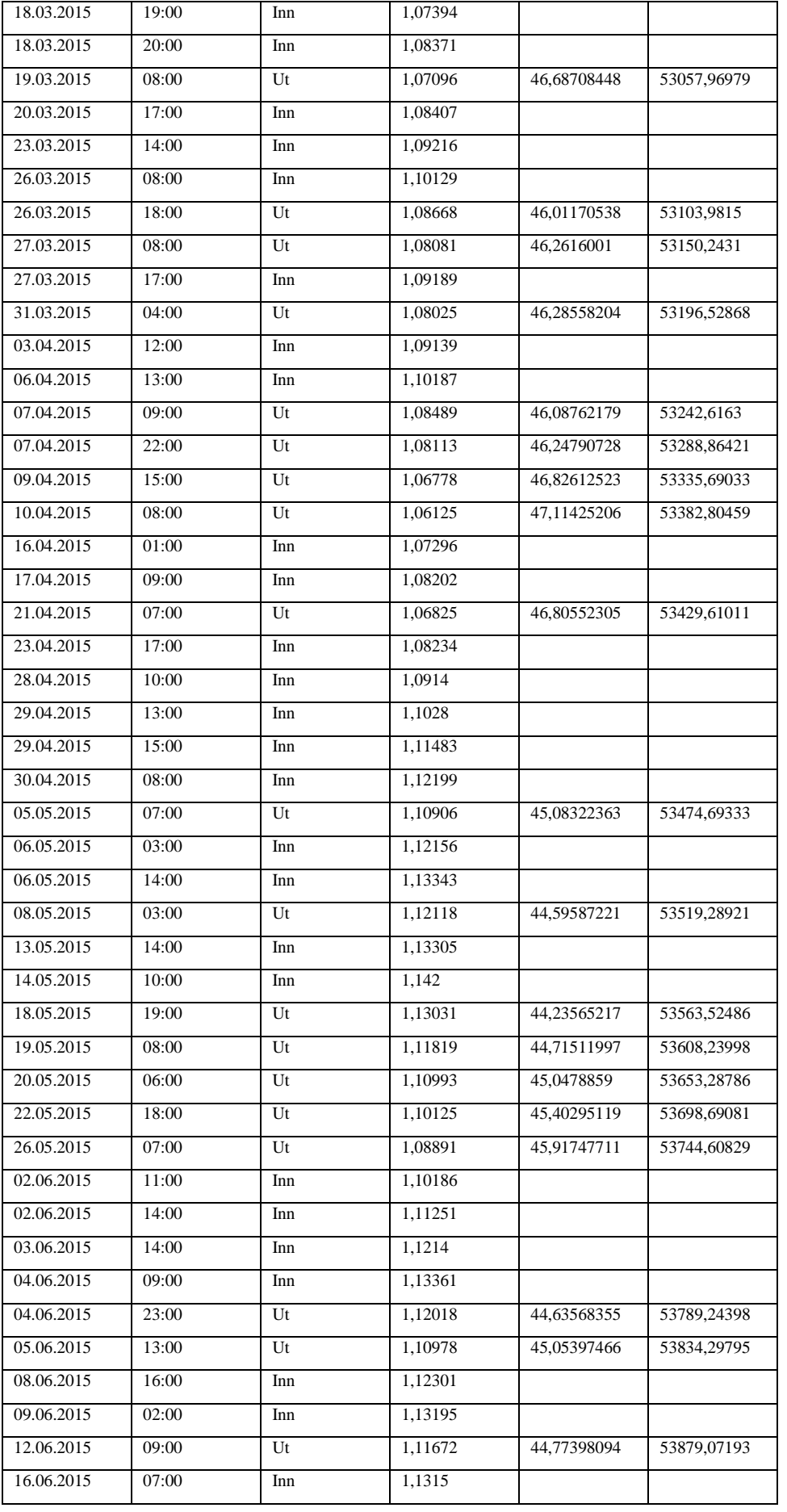

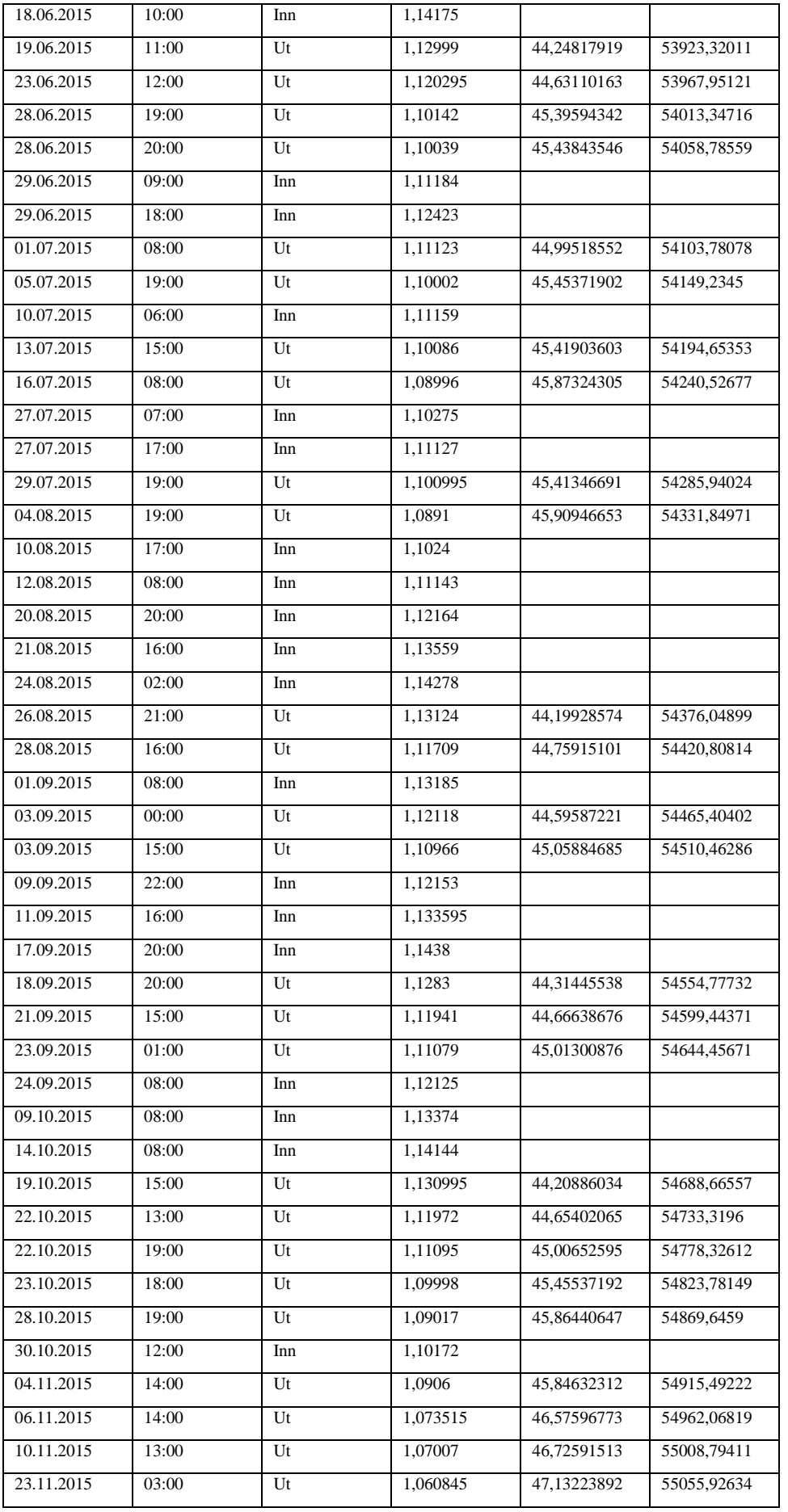

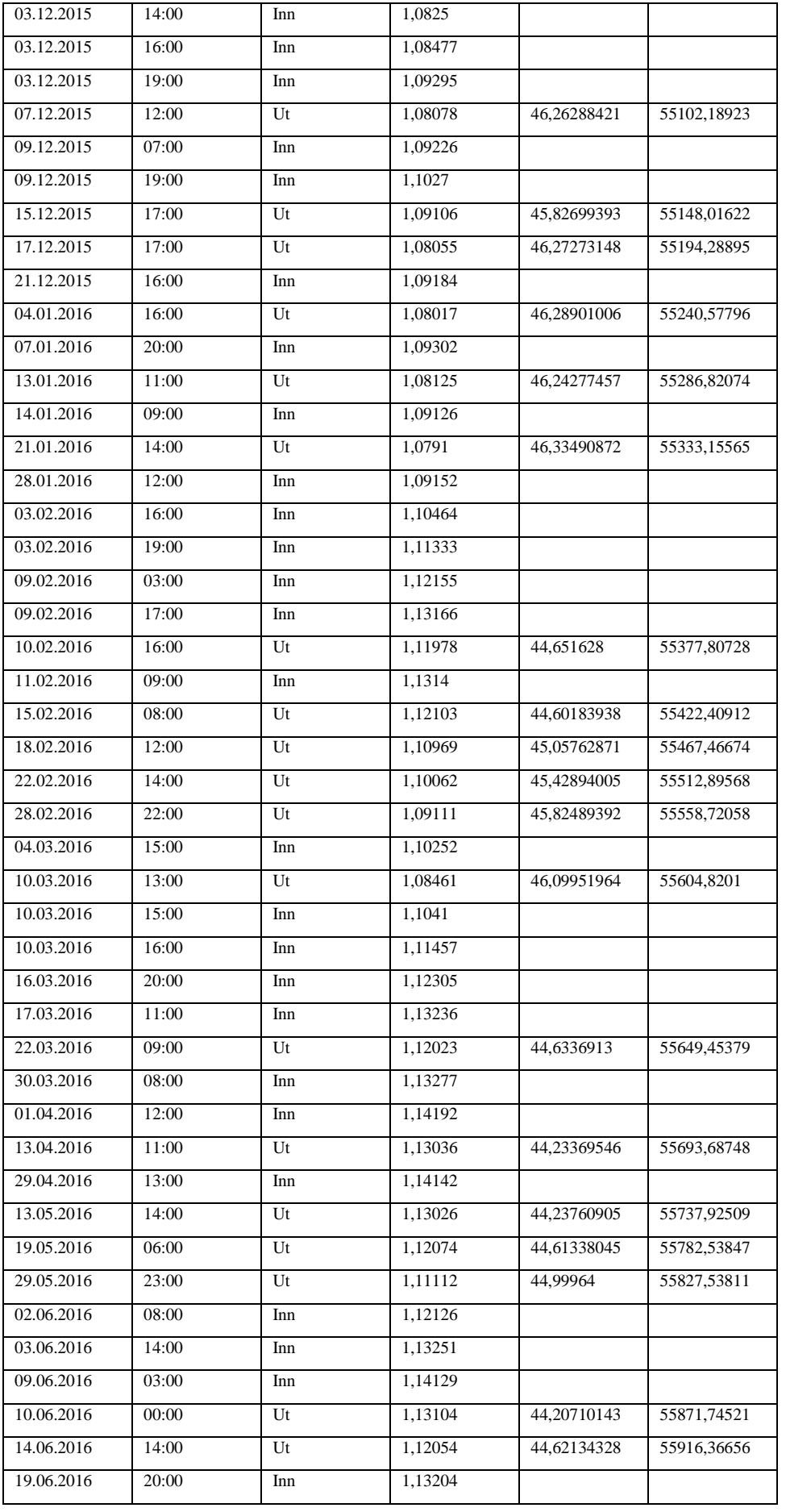

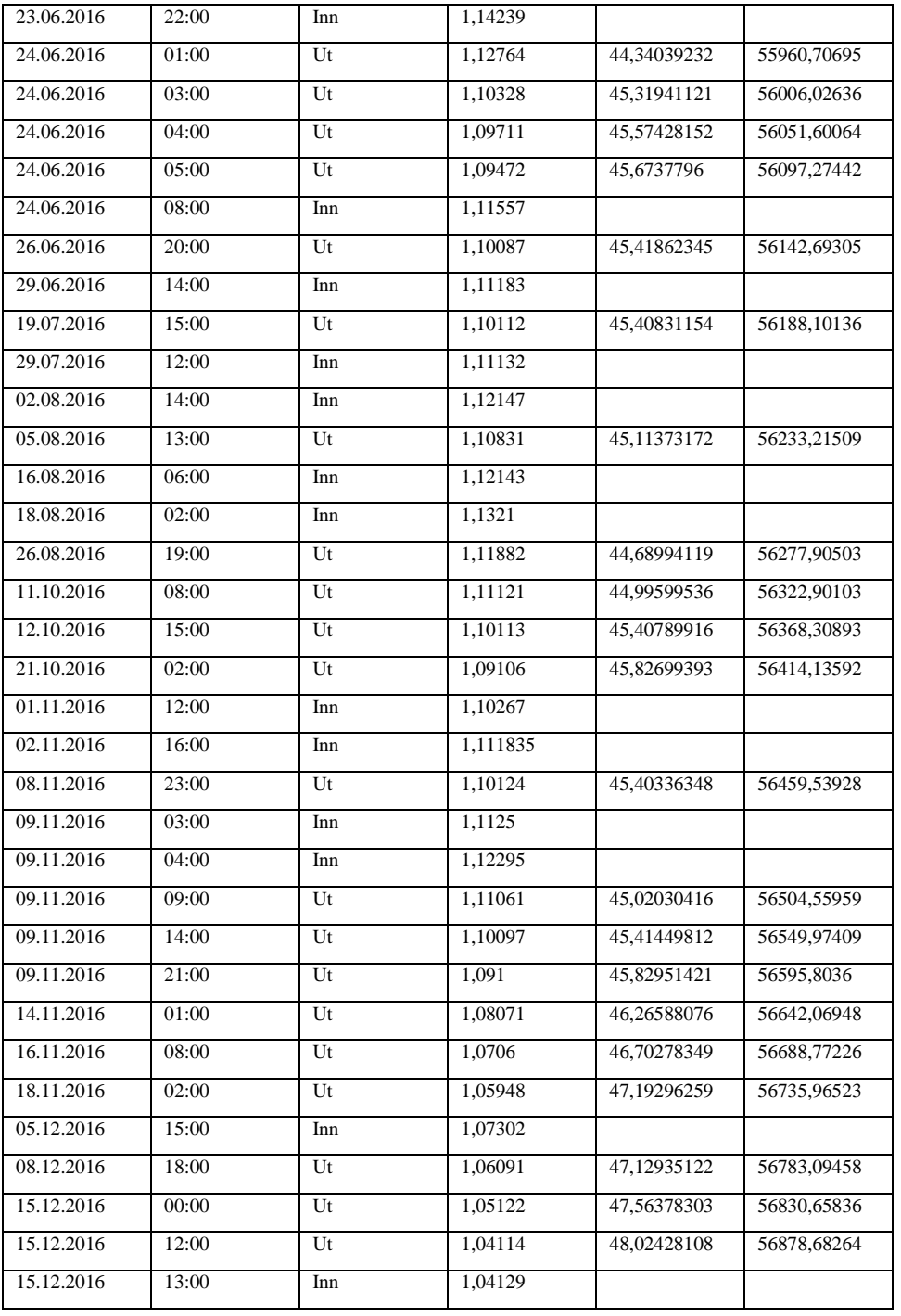

# *9.1.5.2 Beholdning per måned*

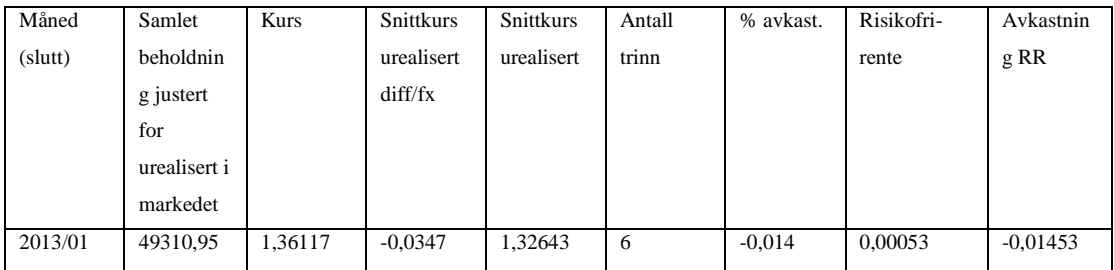
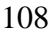

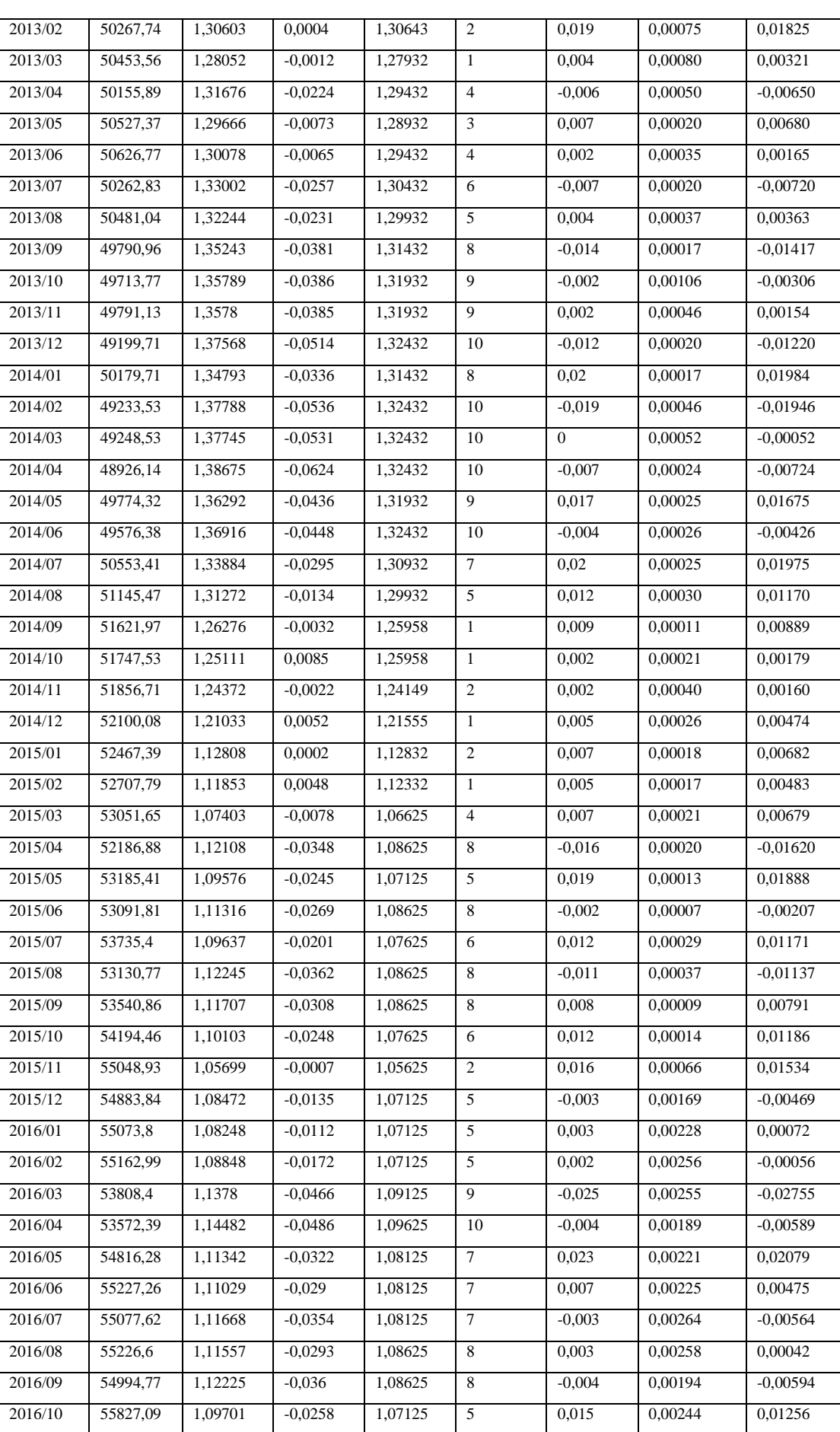

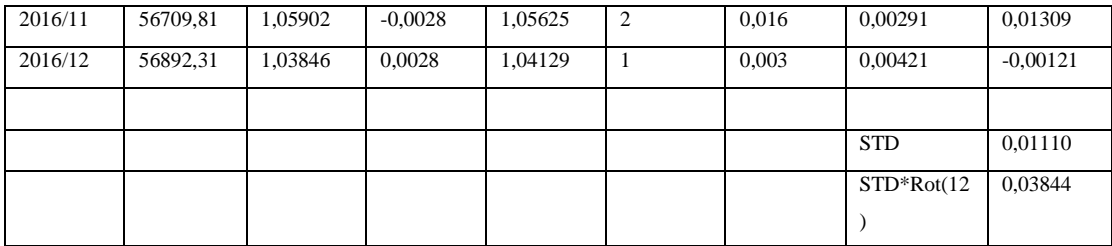

# *9.1.5.3 Sharpe beregning*

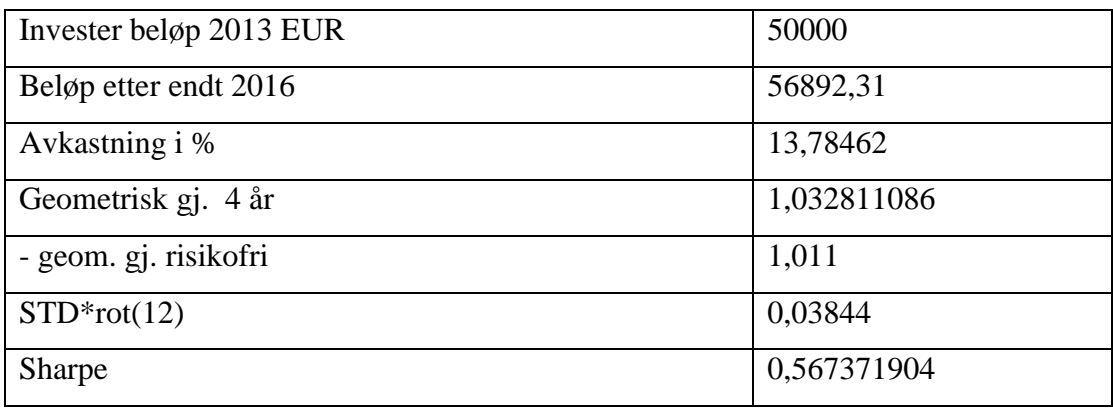

# *9.1.6 EURUSD – 5 trinn – 2 cent trinnhøyde*

| Dato       | Klokkeslett | Inn/Ut | Handelkurs | Gevinst pr EUR | Samlet beholdning |
|------------|-------------|--------|------------|----------------|-------------------|
| 01.01.2013 | 22:00       | Inn    | 1,32115    |                |                   |
| 04.01.2013 | 08:00       | Ut     | 1,30075    | 76.87872381    | 25076,87872       |
| 04.01.2013 | 09:00       | Inn    | 1,30143    |                |                   |
| 10.01.2013 | 16:00       | Inn    | 1,32143    |                |                   |
| 25.01.2013 | 09:00       | Inn    | 1,34224    |                |                   |
| 01.02.2013 | 05:00       | Inn    | 1,36231    |                |                   |
| 08.02.2013 | 13:00       | Ut     | 1,33872    | 74,69821919    | 25151,57694       |
| 21.02.2013 | 09:00       | Ut     | 1,32052    | 75,72774362    | 25227,30469       |
| 01.03.2013 | 13:00       | Ut     | 1,29971    | 76,94024052    | 25304,24493       |
| 27.03.2013 | 10:00       | Ut     | 1,28011    | 78,11828671    | 25382,36321       |
| 27.03.2013 | 11:00       | Inn    | 1.27932    |                |                   |
| 05.04.2013 | 14:00       | Inn    | 1.29995    |                |                   |
| 01.05.2013 | 11:00       | Inn    | 1,3194     |                |                   |
| 10.05.2013 | 12:00       | Ut     | 1,29833    | 77,0220206     | 25459,38523       |
| 06.06.2013 | 15:00       | Inn    | 1,31938    |                |                   |
| 18.06.2013 | 16:00       | Inn    | 1,34064    |                |                   |
| 20.06.2013 | 15:00       | Ut     | 1,31758    | 75,89671974    | 25535,28195       |
| 02.07.2013 | 19:00       | Ut     | 1,29777    | 77,05525632    | 25612,33721       |

*9.1.6.1 Handler i trappetrinn*

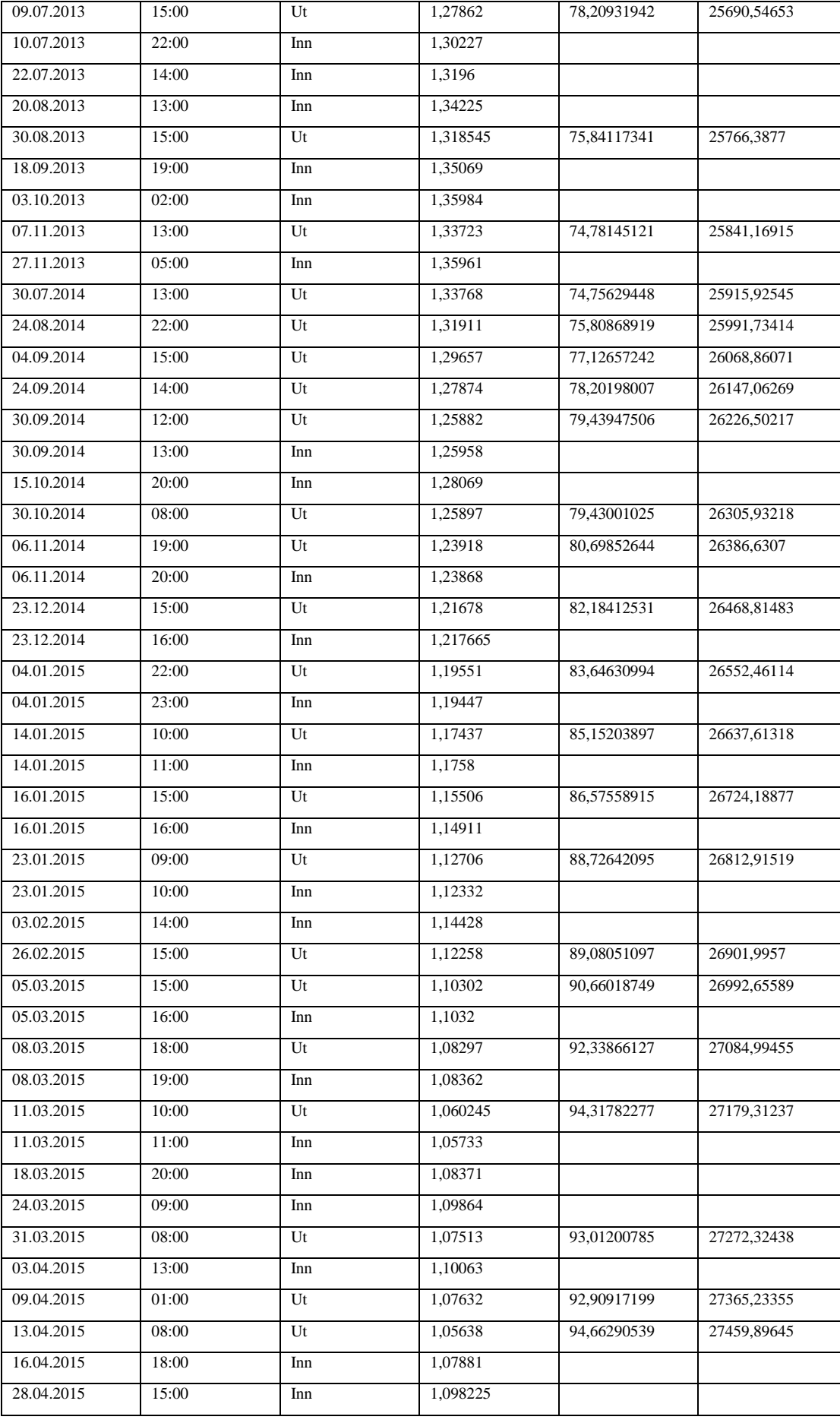

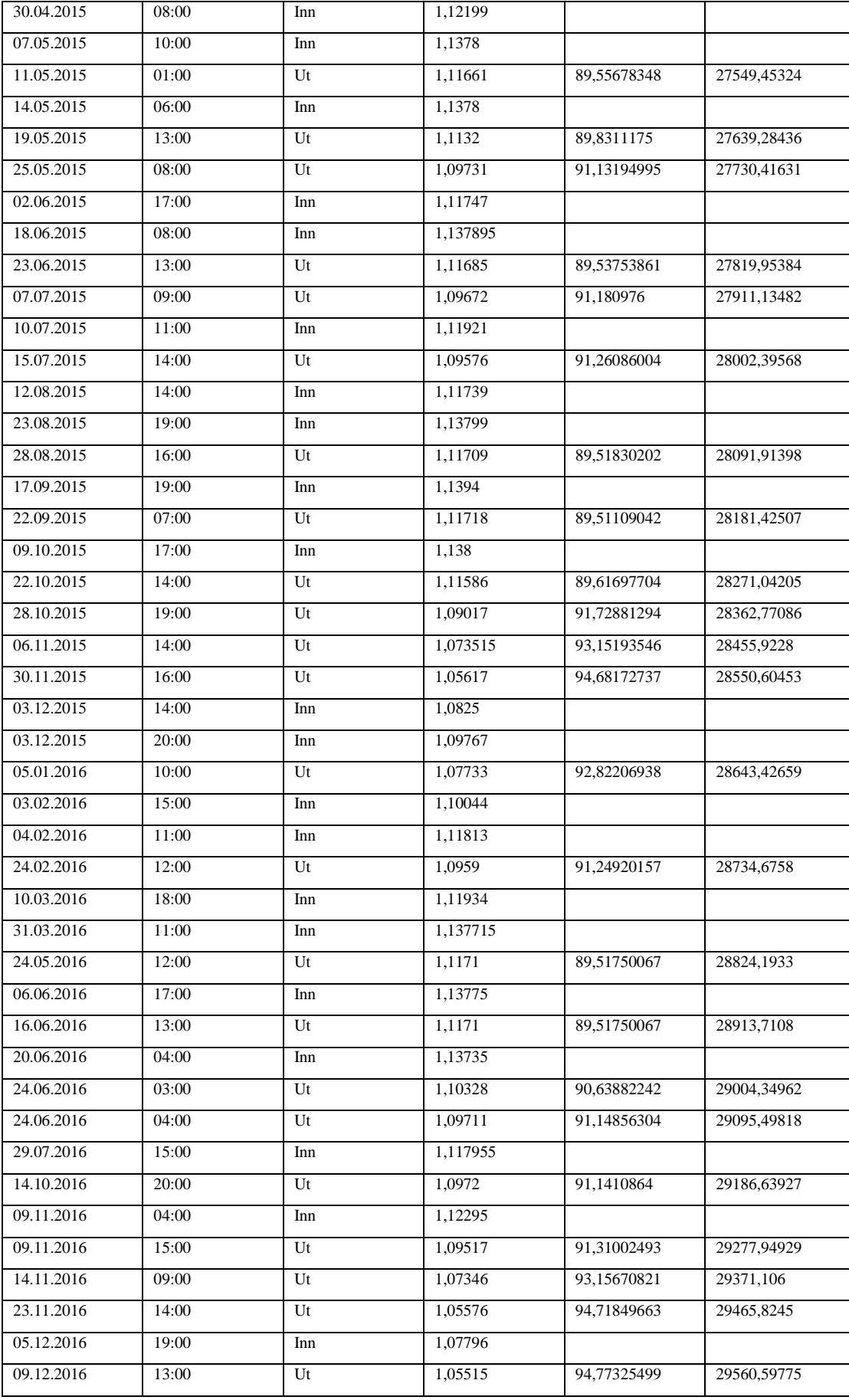

| Måned   | Samlet       | Kurs    | Snittkurs  | Snittkurs            | Antall         | % avkast.      | Risikofri- | Avkast.    |
|---------|--------------|---------|------------|----------------------|----------------|----------------|------------|------------|
| (slutt) | beholdnin    |         | urealisert | urealisert           | trinn          |                | rente      | RR         |
|         | g justert    |         | diff/fx    |                      |                |                |            |            |
|         | for          |         |            |                      |                |                |            |            |
|         | urealisert i |         |            |                      |                |                |            |            |
|         | markedet     |         |            |                      |                |                |            |            |
| 2013/01 | 24638,95     | 1,36117 | $-0,0397$  | 1,32143              | 3              | $-0,014$       | 0,00053    | $-0,01453$ |
| 2013/02 | 25268,65     | 1,30603 | 0,0054     | 1,31143              | 2              | 0,026          | 0,00075    | 0,02525    |
| 2013/03 | 25377,68     | 1,28052 | $-0,0012$  | 1,27932              | $\mathbf{1}$   | 0,004          | 0,00080    | 0,00321    |
| 2013/04 | 25173,97     | 1,31676 | $-0,0274$  | 1,28932              | $\mathfrak{2}$ | $-0,008$       | 0,00050    | $-0,00850$ |
| 2013/05 | 25402,78     | 1,29666 | $-0,0073$  | 1,28932              | 2              | 0,009          | 0,00020    | 0,00880    |
| 2013/06 | 25518,45     | 1,30078 | $-0,0015$  | 1,29932              | 3              | 0,005          | 0,00035    | 0,00465    |
| 2013/07 | 25344,31     | 1,33002 | $-0,0307$  | 1,29932              | 3              | $-0,007$       | 0,00020    | $-0,00720$ |
| 2013/08 | 25504,15     | 1,32244 | $-0,0231$  | 1,29932              | 3              | 0,006          | 0,00037    | 0,00563    |
| 2013/09 | 25128,87     | 1,35243 | $-0,0431$  | 1,30932              | $\overline{4}$ | $-0,015$       | 0,00017    | $-0,01517$ |
| 2013/10 | 25056,28     | 1,35789 | $-0,0386$  | 1,31932              | 5              | $-0,003$       | 0,00106    | $-0,00406$ |
| 2013/11 | 25132,67     | 1,3578  | $-0,0385$  | 1,31932              | 5              | 0,003          | 0,00046    | 0.00254    |
| 2013/12 | 24816,95     | 1,37568 | $-0,0564$  | 1,31932              | 5              | $-0,013$       | 0,00020    | $-0,01320$ |
| 2014/01 | 25310,54     | 1,34793 | $-0,0286$  | 1,31932              | 5              | 0,02           | 0,00017    | 0,01984    |
| 2014/02 | 24778,67     | 1,37788 | $-0,0586$  | 1,31932              | 5              | $-0,021$       | 0,00046    | $-0,02146$ |
| 2014/03 | 24786,14     | 1,37745 | $-0,0581$  | 1,31932              | 5              | $\overline{0}$ | 0,00052    | $-0,00052$ |
| 2014/04 | 24625,56     | 1,38675 | $-0,0674$  | $\overline{1,31932}$ | 5              | $-0,006$       | 0,00024    | $-0,00624$ |
| 2014/05 | 25041,42     | 1,36292 | $-0,0436$  | 1,31932              | 5              | 0,017          | 0,00025    | 0,01675    |
| 2014/06 | 24931,12     | 1,36916 | $-0,0498$  | 1,31932              | 5              | $-0.004$       | 0,00026    | $-0,00426$ |
| 2014/07 | 25474,95     | 1,33884 | $-0,0295$  | 1,30932              | $\overline{4}$ | 0,022          | 0,00025    | 0,02175    |
| 2014/08 | 25838,62     | 1,31272 | $-0,0134$  | 1,29932              | 3              | 0,014          | 0,00030    | 0,01370    |
| 2014/09 | 26213,91     | 1,26276 | $-0,0032$  | 1,25958              | $\mathbf{1}$   | 0,015          | 0,00011    | 0,01489    |
| 2014/10 | 26339,78     | 1,25111 | 0,0085     | 1,25958              | $\mathbf{1}$   | 0,005          | 0,00021    | 0,00479    |
| 2014/11 | 26366,37     | 1,24372 | $-0,005$   | 1,23868              | $\mathbf{1}$   | 0,001          | 0,00040    | 0,00060    |
| 2014/12 | 26499,12     | 1,21033 | 0,0073     | 1,217665             | 1              | 0,005          | 0,00026    | 0,00474    |
| 2015/01 | 26791,82     | 1,12808 | $-0,0048$  | 1,12332              | $\mathbf{1}$   | 0,011          | 0,00018    | 0,01082    |
| 2015/02 | 26923,41     | 1,11853 | 0,0048     | 1,12332              | $\mathbf{1}$   | 0,005          | 0,00017    | 0,00483    |
| 2015/03 | 27209,94     | 1,07403 | $-0,0067$  | 1,06733              | 2              | 0,011          | 0,00021    | 0,01079    |
| 2015/04 | 26857,8      | 1,12108 | $-0,0337$  | 1,08733              | $\overline{4}$ | $-0,013$       | 0,00020    | $-0,01320$ |
| 2015/05 | 27478,13     | 1,09576 | $-0,0184$  | 1,07733              | 3              | 0,023          | 0,00013    | 0,02288    |
| 2015/06 | 27355,87     | 1,11316 | $-0,0258$  | 1,08733              | $\overline{4}$ | $-0,004$       | 0,00007    | $-0,00407$ |
| 2015/07 | 27741,9      | 1,09637 | $-0,019$   | 1,07733              | 3              | 0,014          | 0,00029    | 0,01371    |
| 2015/08 | 27466,14     | 1,12245 | $-0,0351$  | 1,08733              | 4              | $-0,01$        | 0,00037    | $-0,01037$ |
| 2015/09 | 27648,96     | 1,11707 | $-0,0297$  | 1,08733              | 4              | 0,007          | 0,00009    | 0,00691    |
| 2015/10 | 28039,89     | 1,10103 | $-0,0237$  | 1,07733              | 3              | 0,014          | 0,00014    | 0,01386    |
| 2015/11 | 28552,21     | 1,05699 | 0,0003     | 1,05733              | $\mathbf{1}$   | 0,018          | 0,00066    | 0,01734    |
| 2015/12 | 28448,41     | 1,08472 | $-0,0074$  | 1,07733              | 3              | $-0,004$       | 0,00169    | $-0,00569$ |
| 2016/01 | 28503,47     | 1,08248 | $-0,0152$  | 1,06733              | 2              | 0,002          | 0,00228    | $-0,00028$ |
| 2016/02 | 28581,02     | 1,08848 | $-0,0111$  | 1,07733              | 3              | 0,003          | 0,00256    | 0,00045    |

*9.1.6.2 Beholdning per måned*

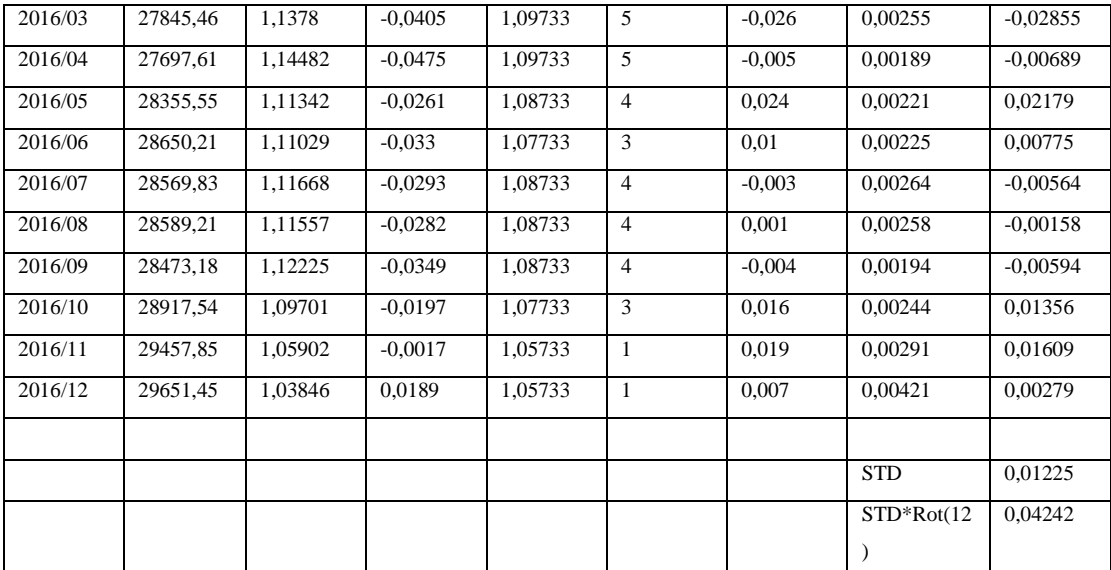

### *9.1.6.3 Sharpe beregning*

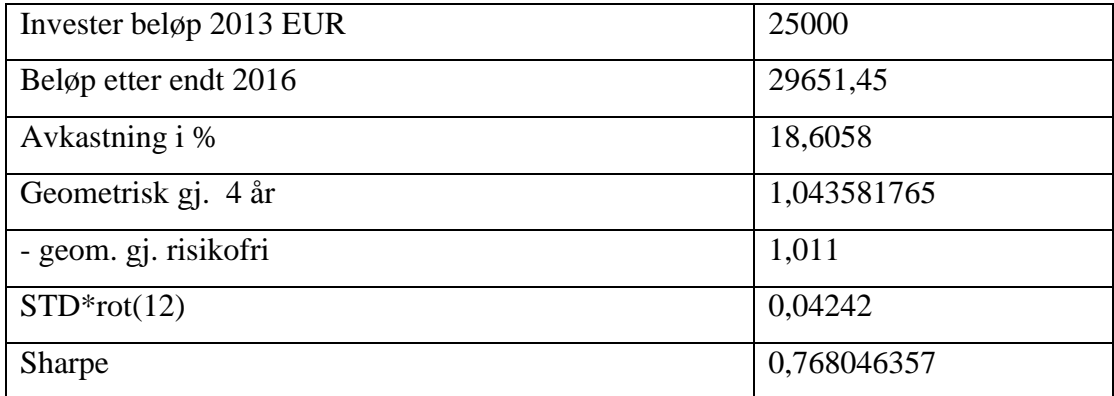

### *9.1.7 EURUSD – 20 trinn – 0,4 cent trinnhøyde*

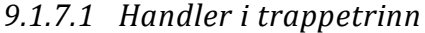

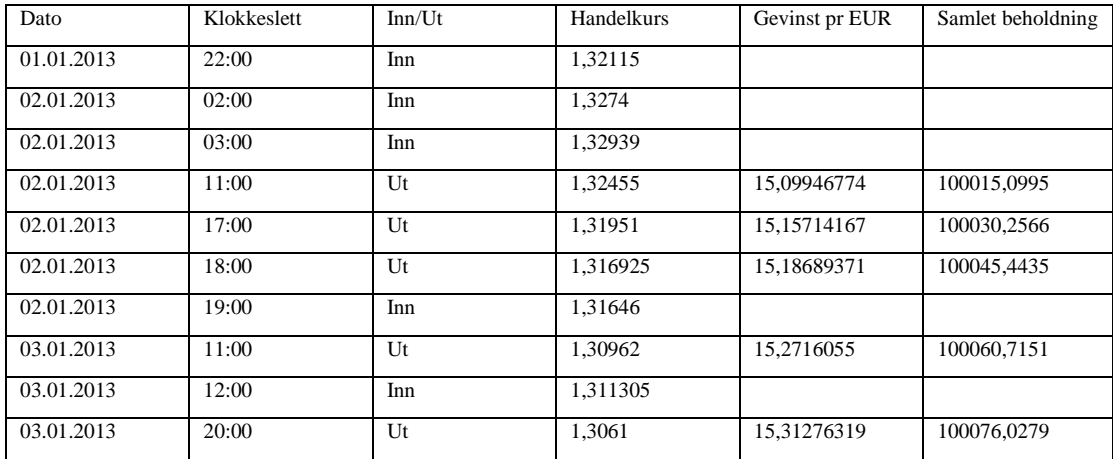

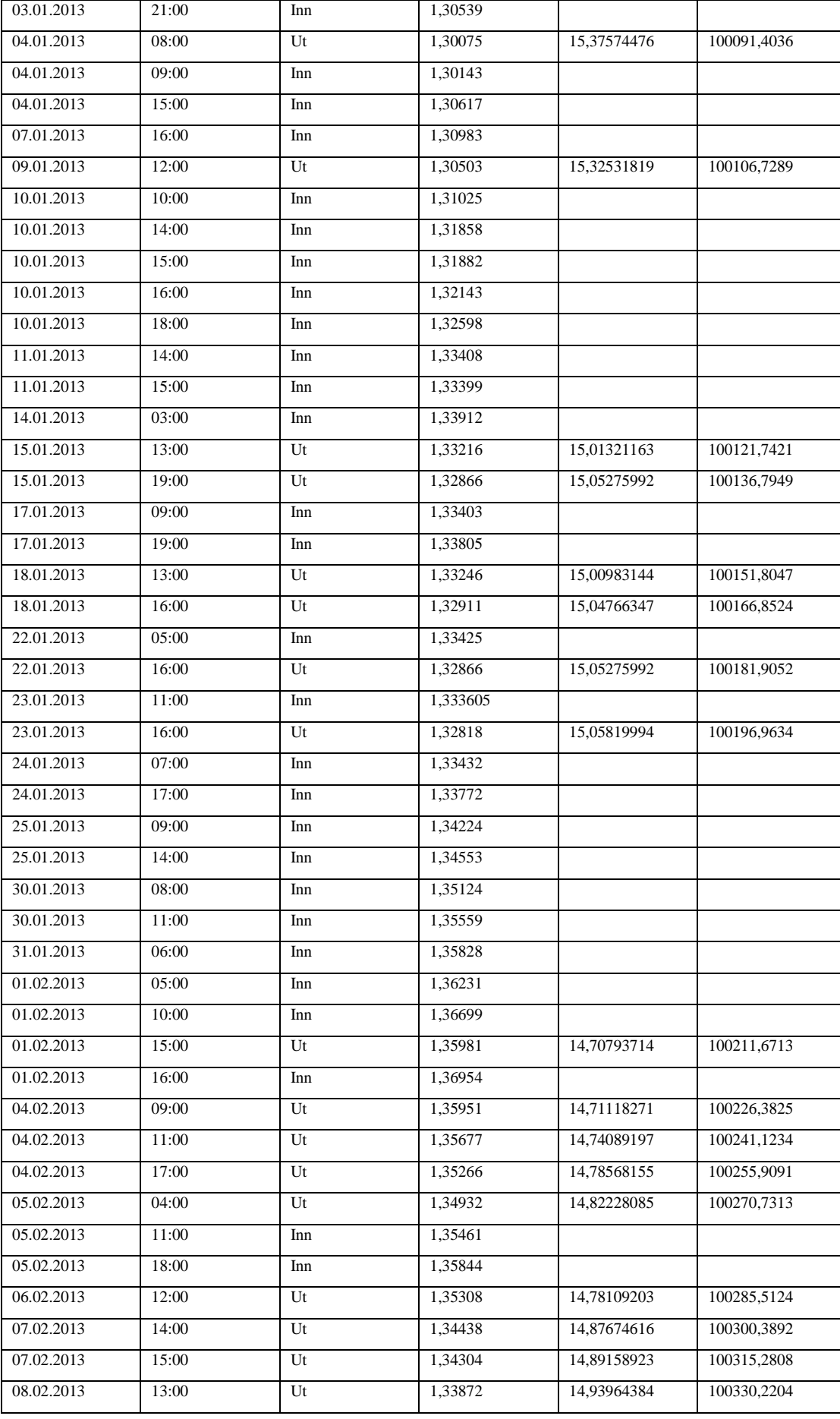

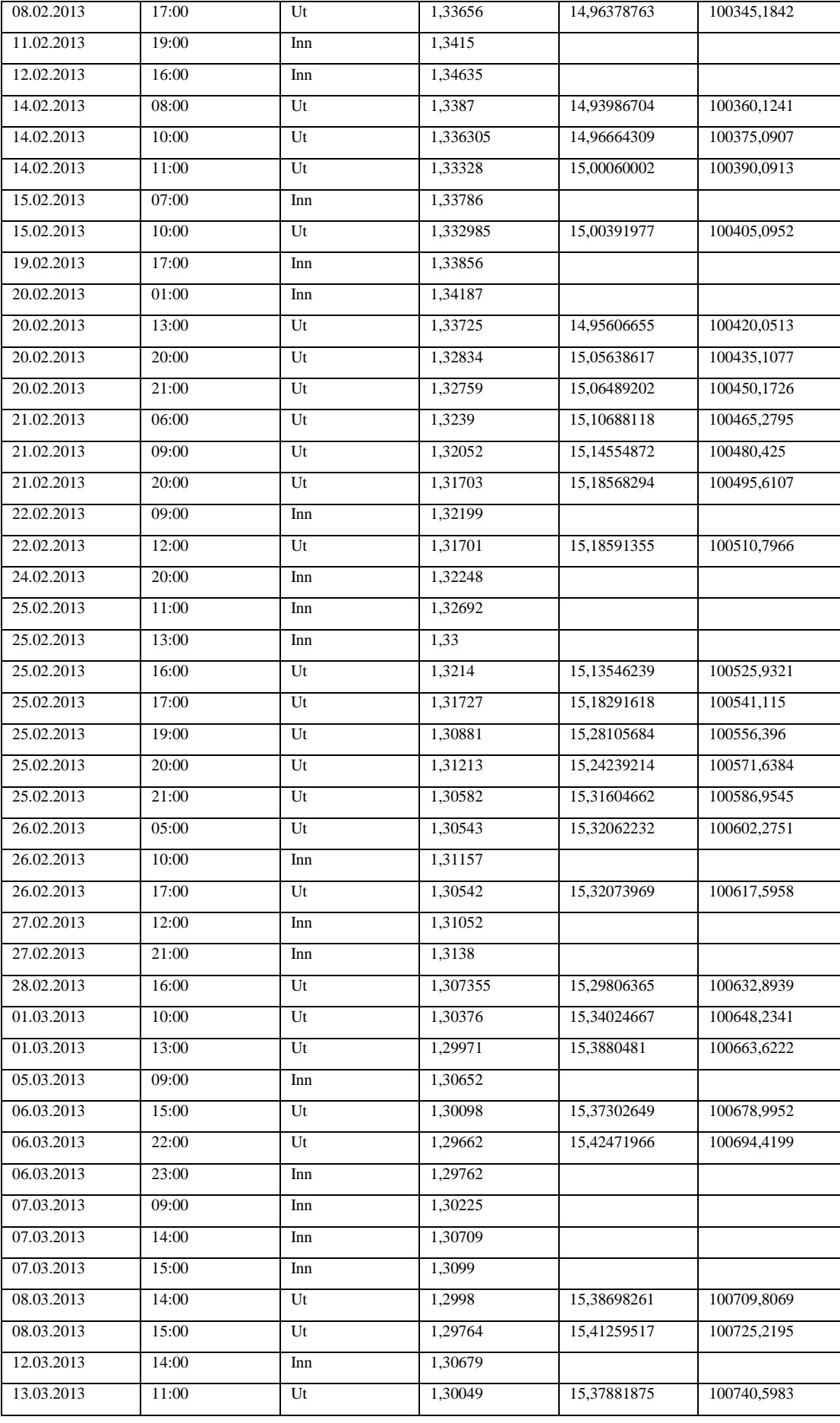

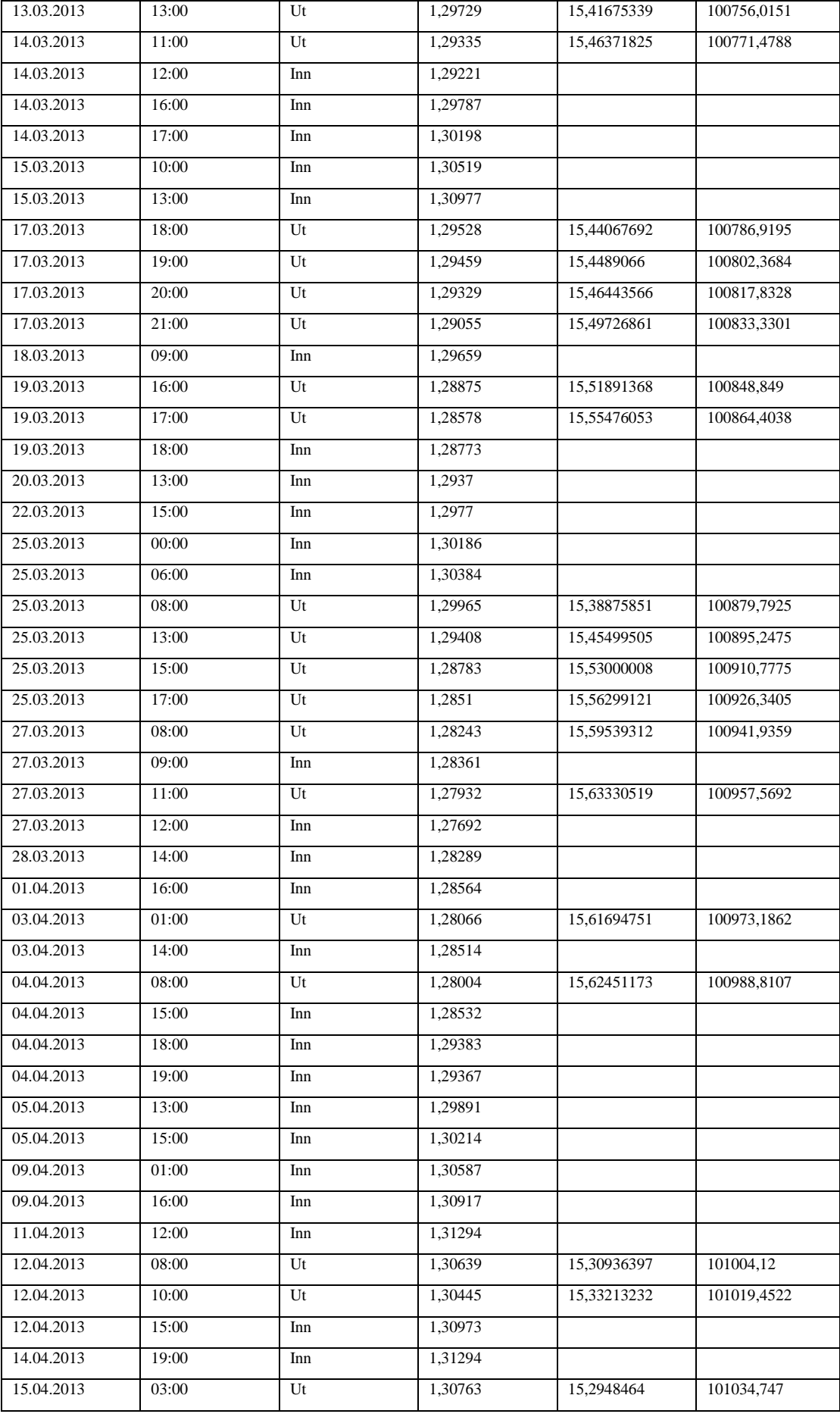

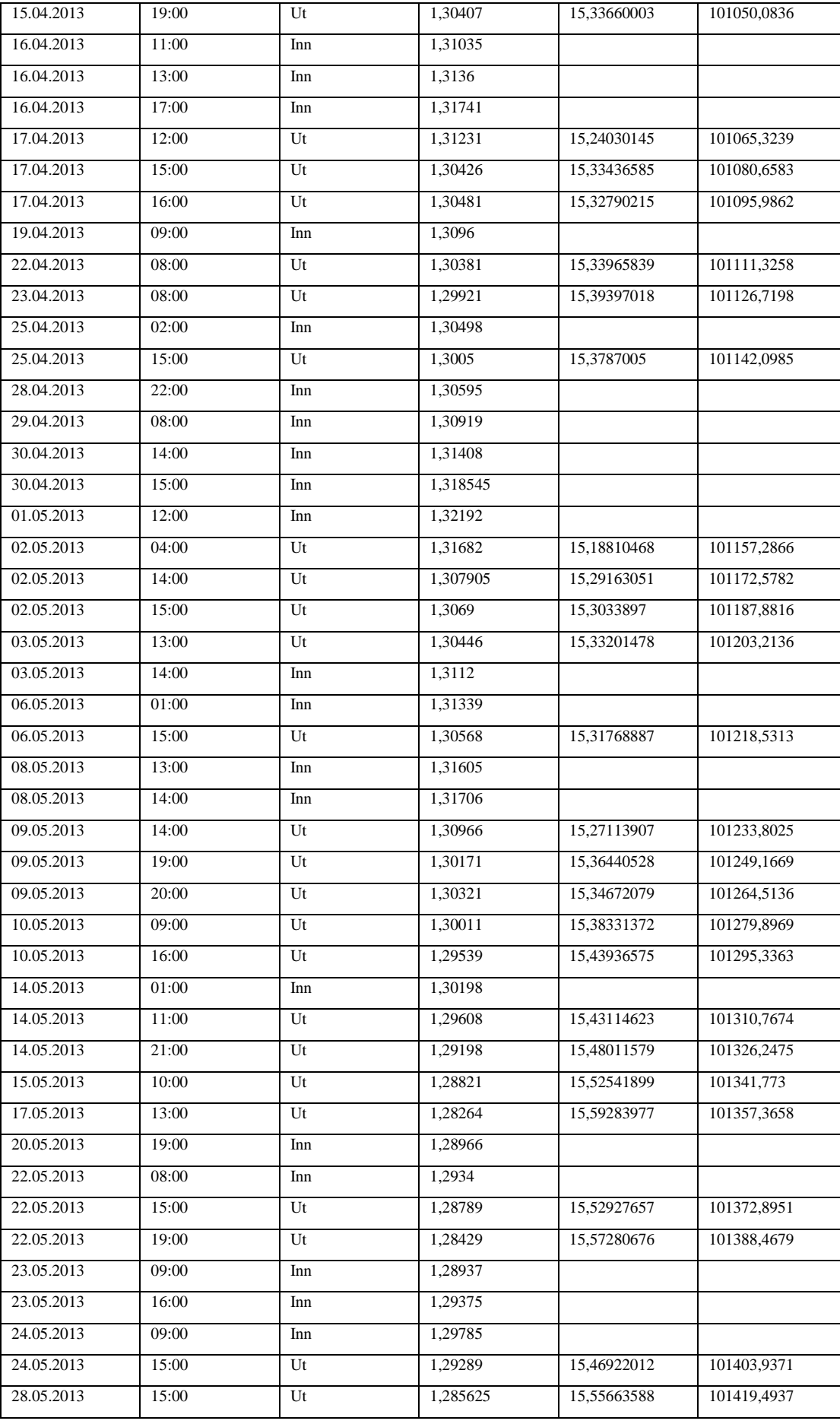

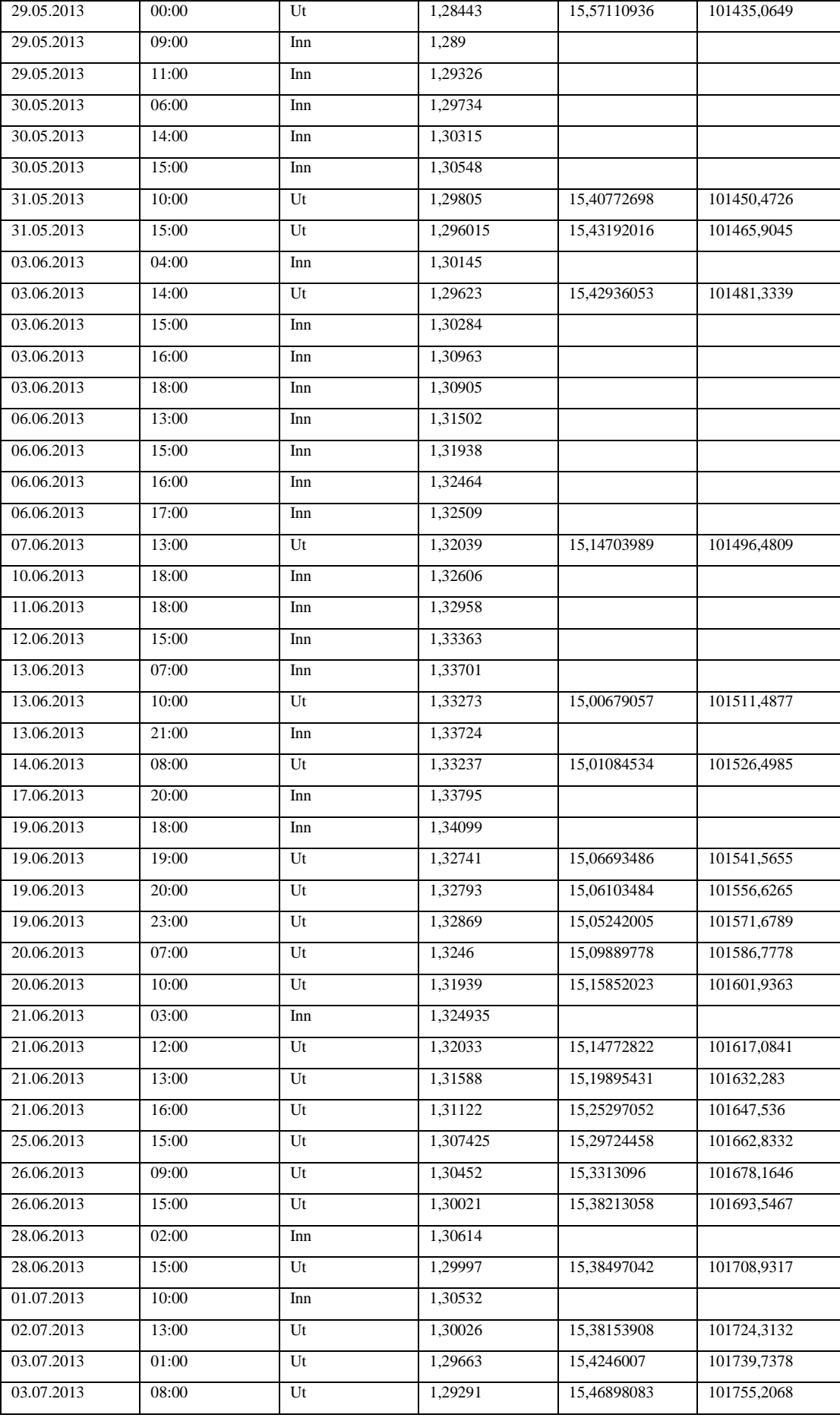

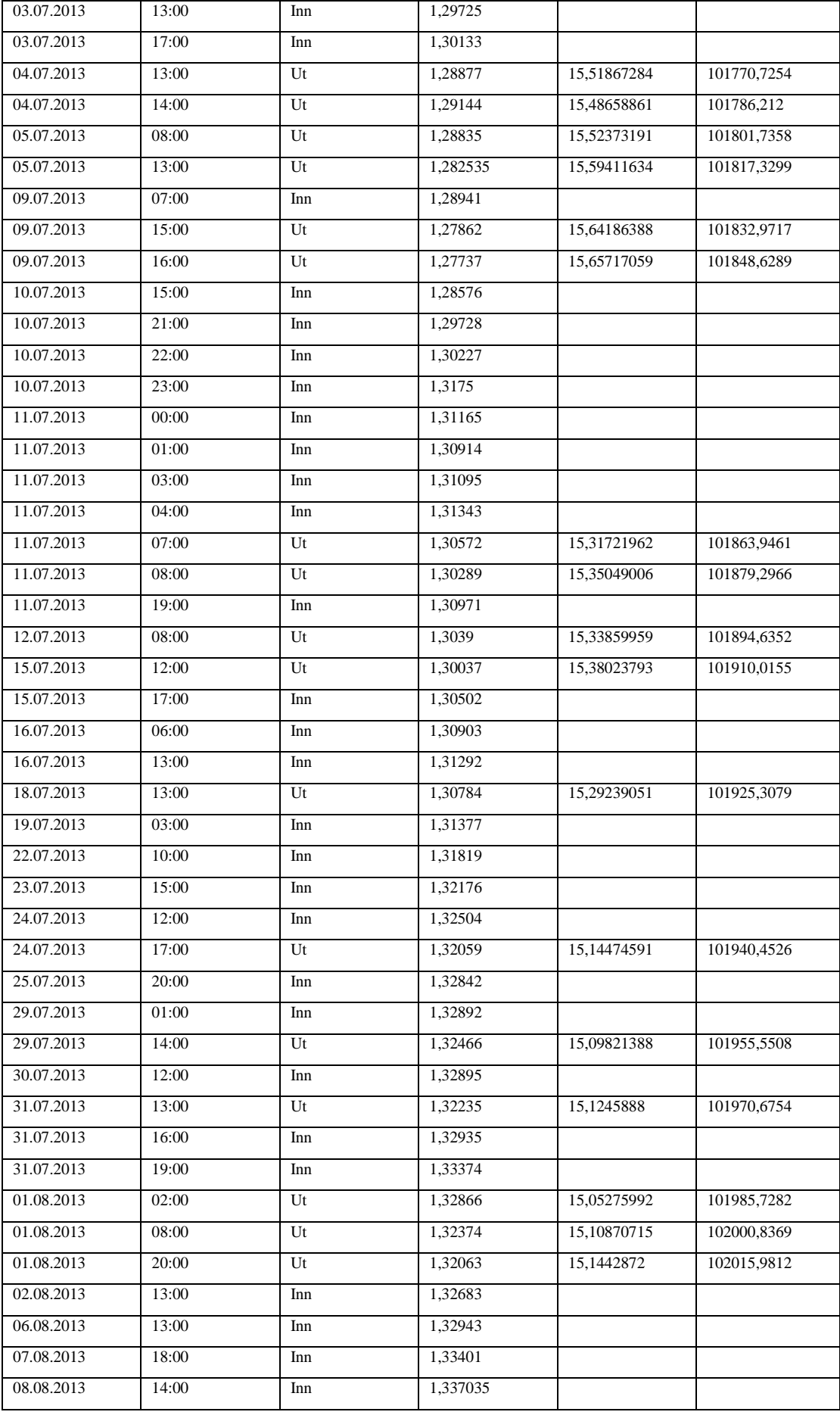

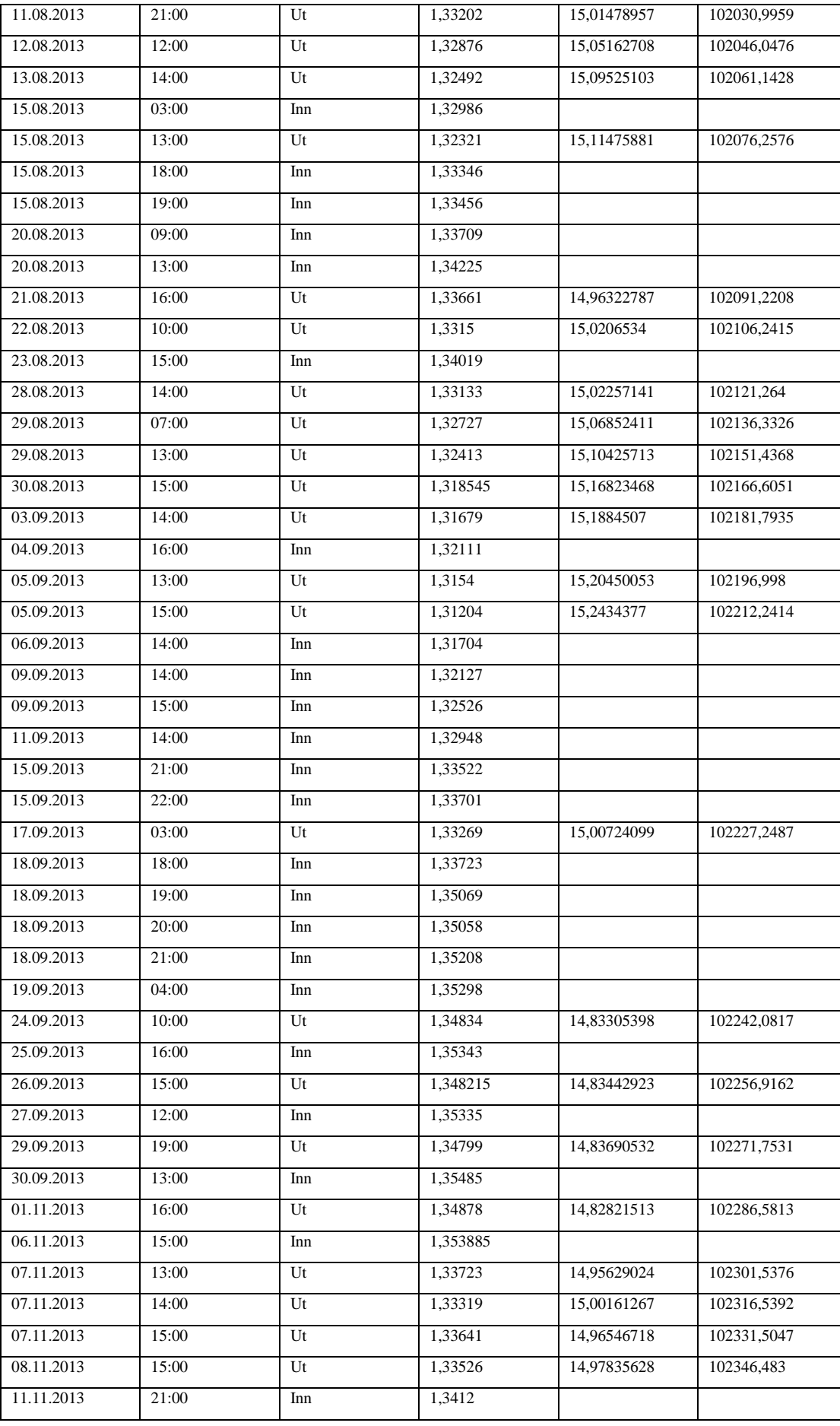

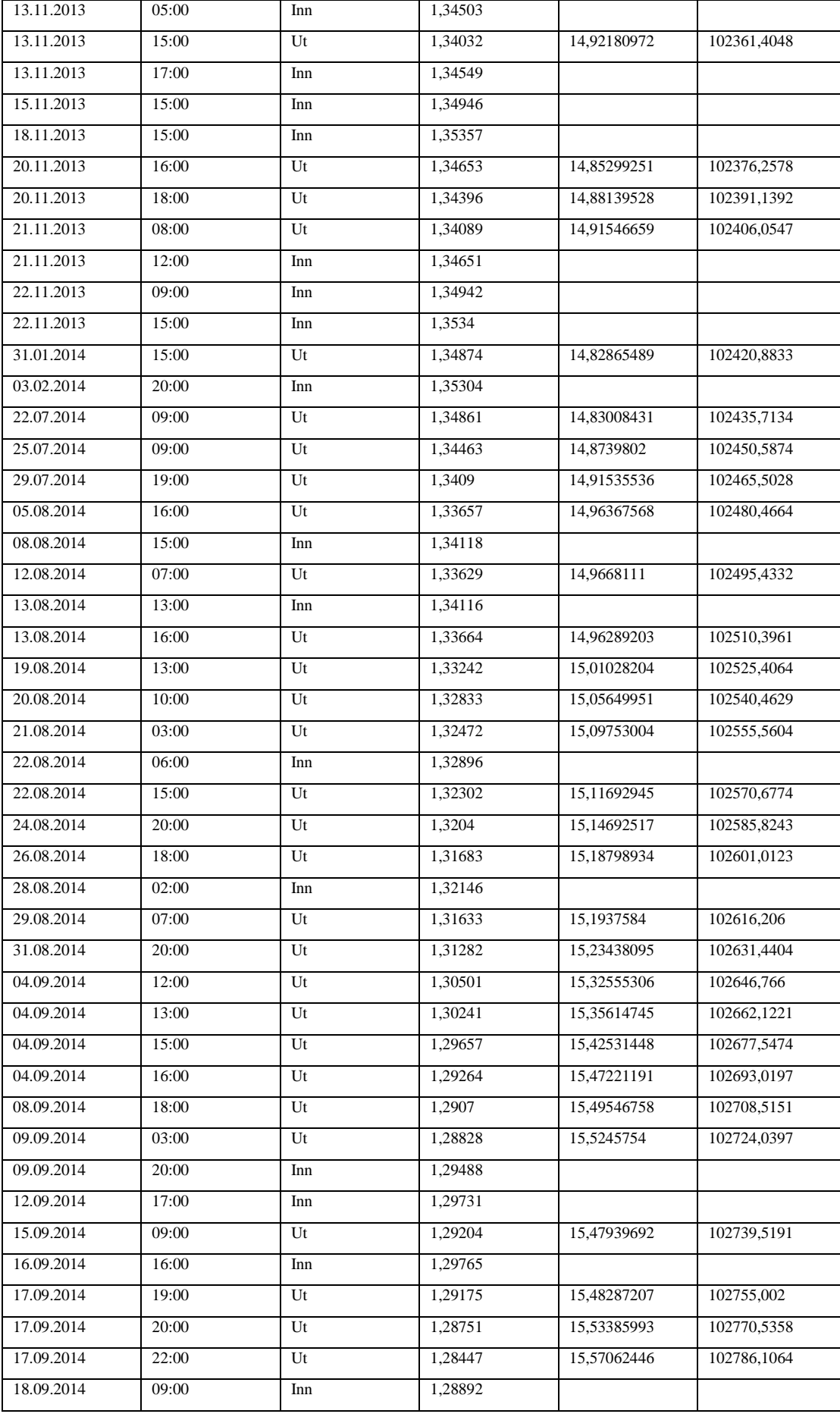

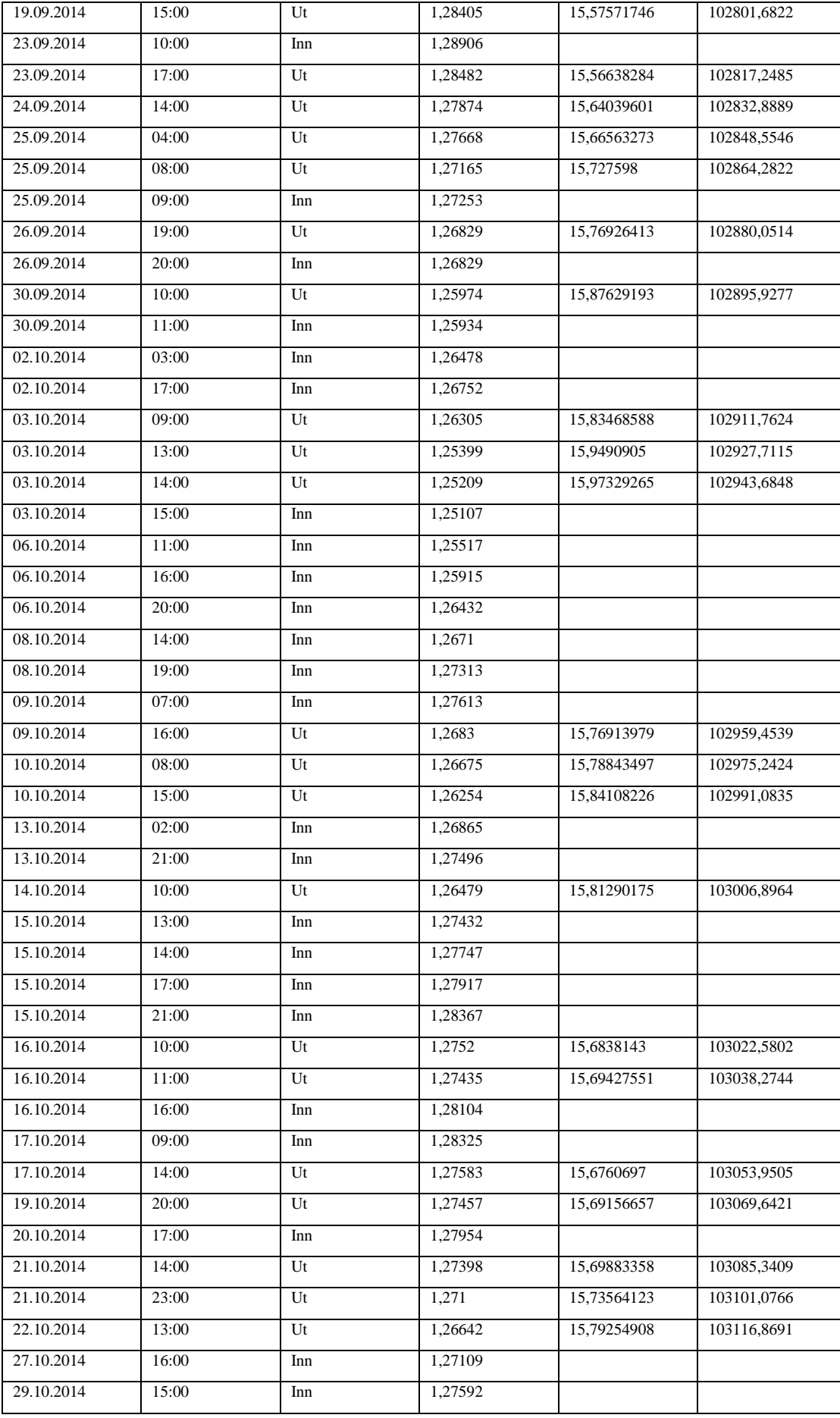

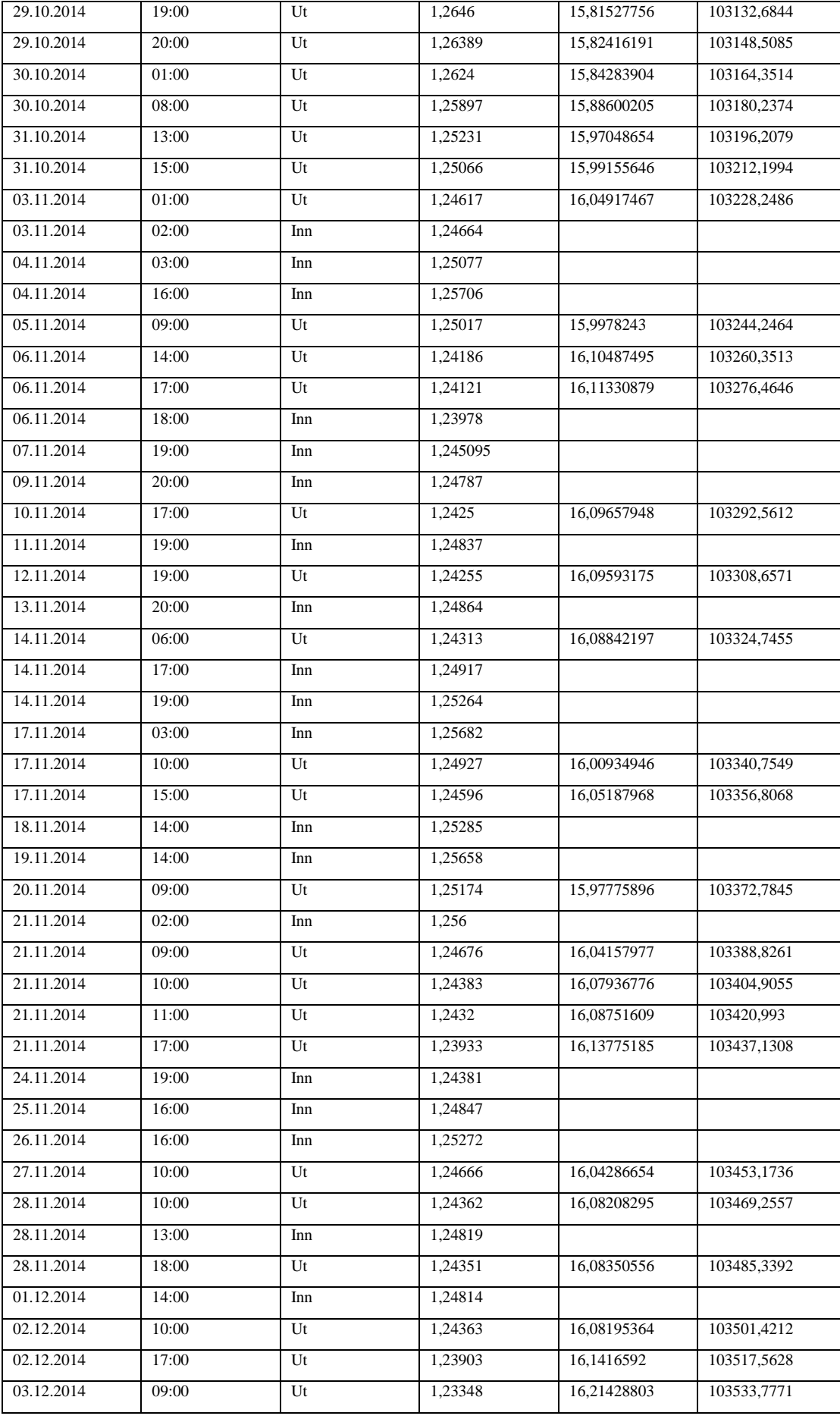

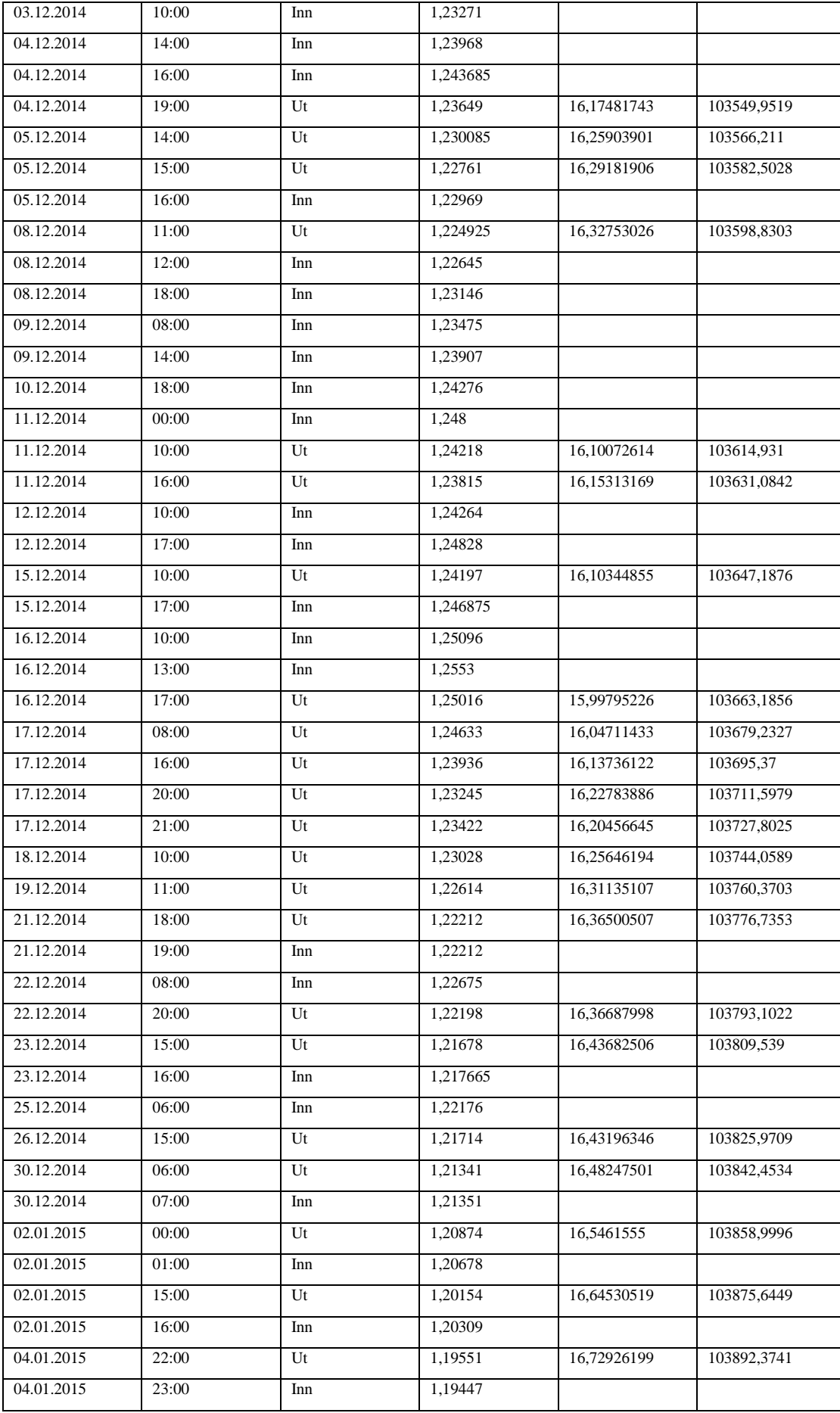

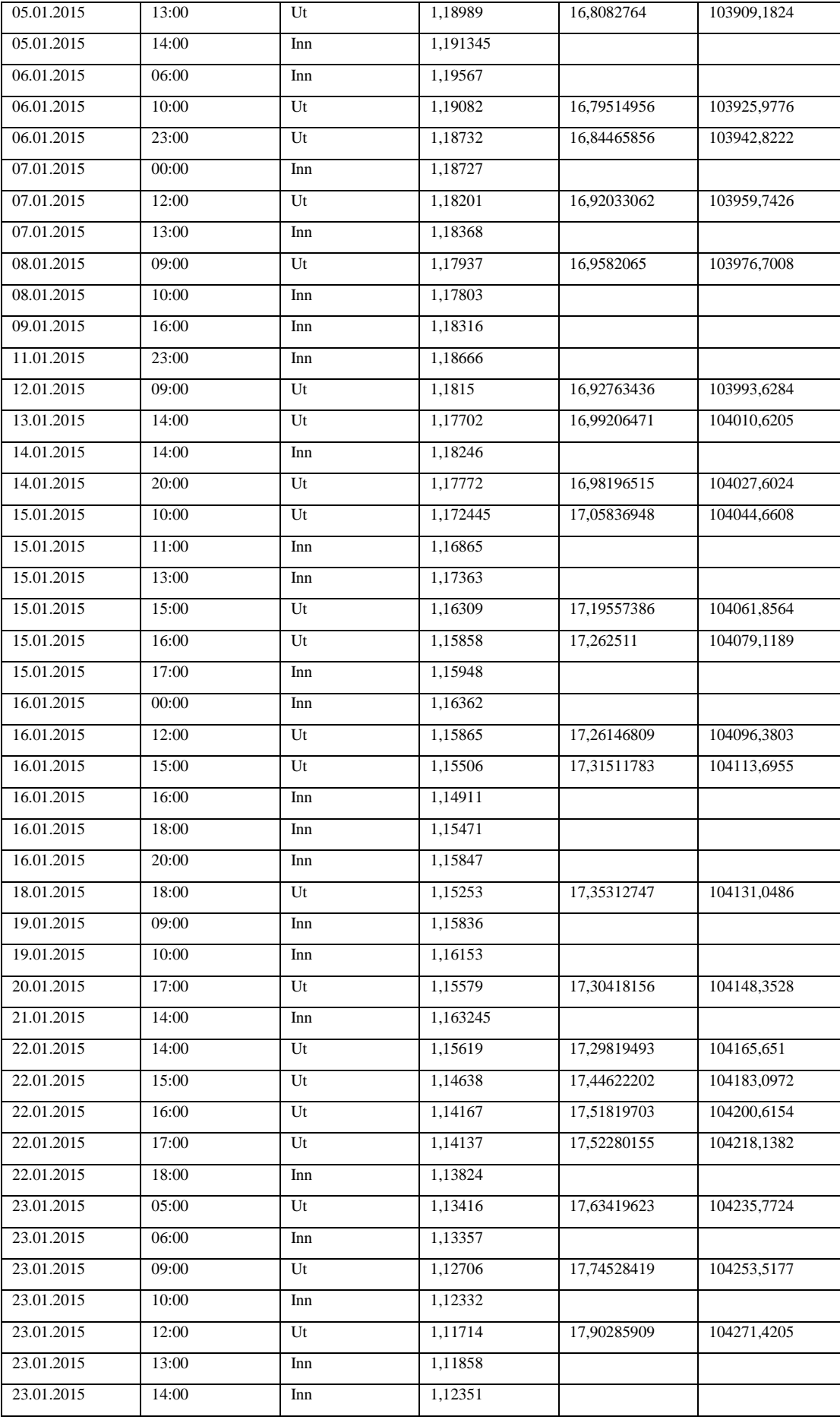

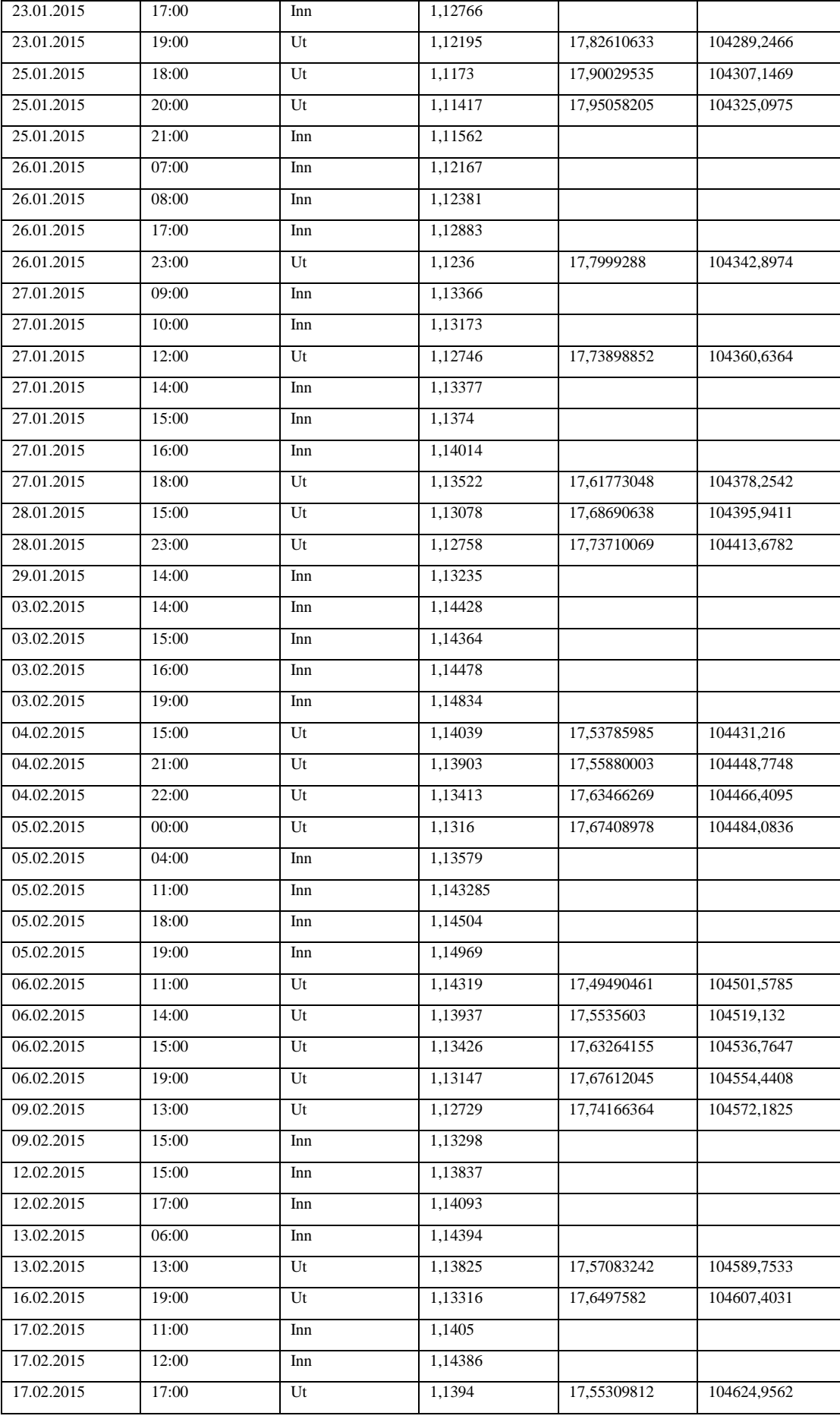

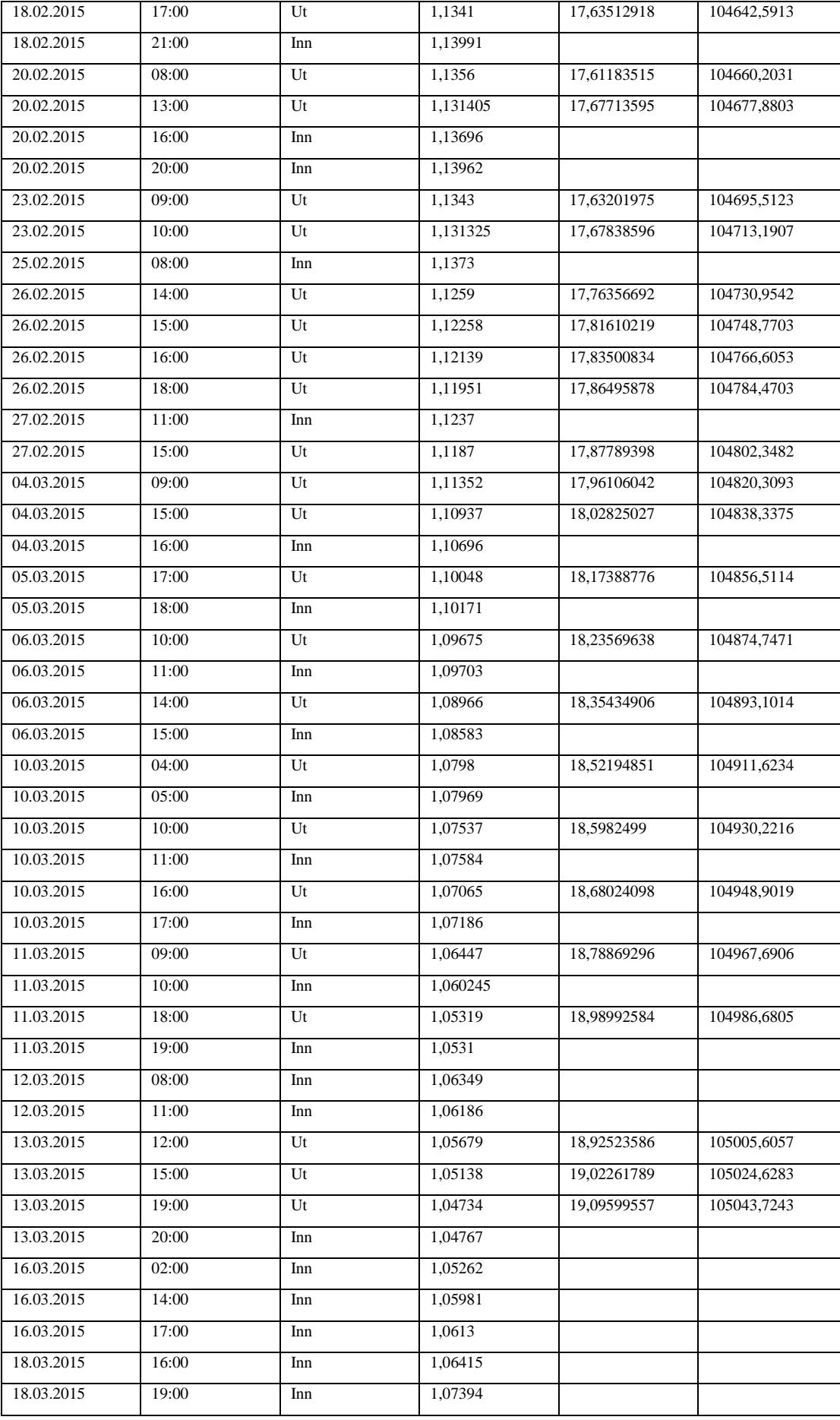

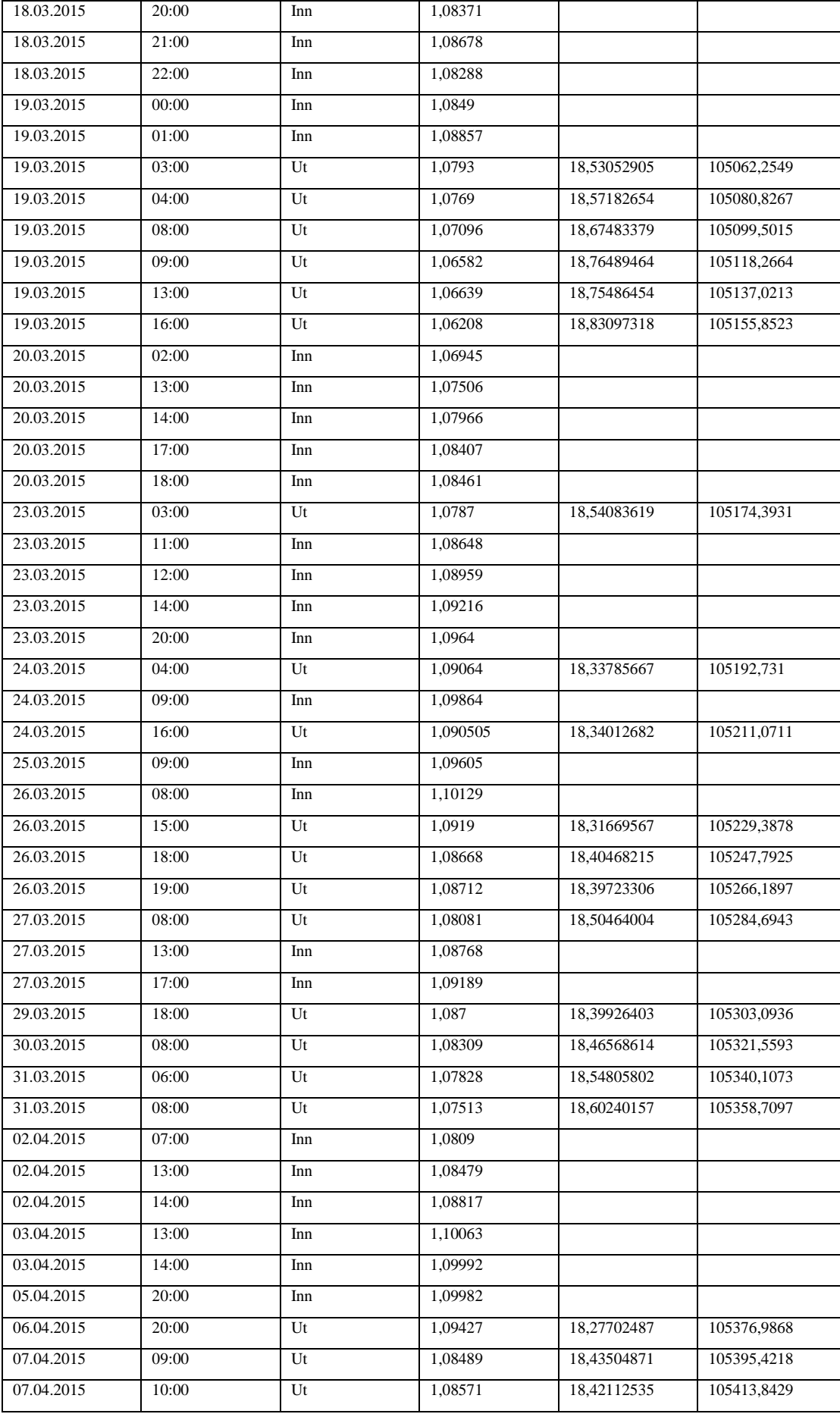

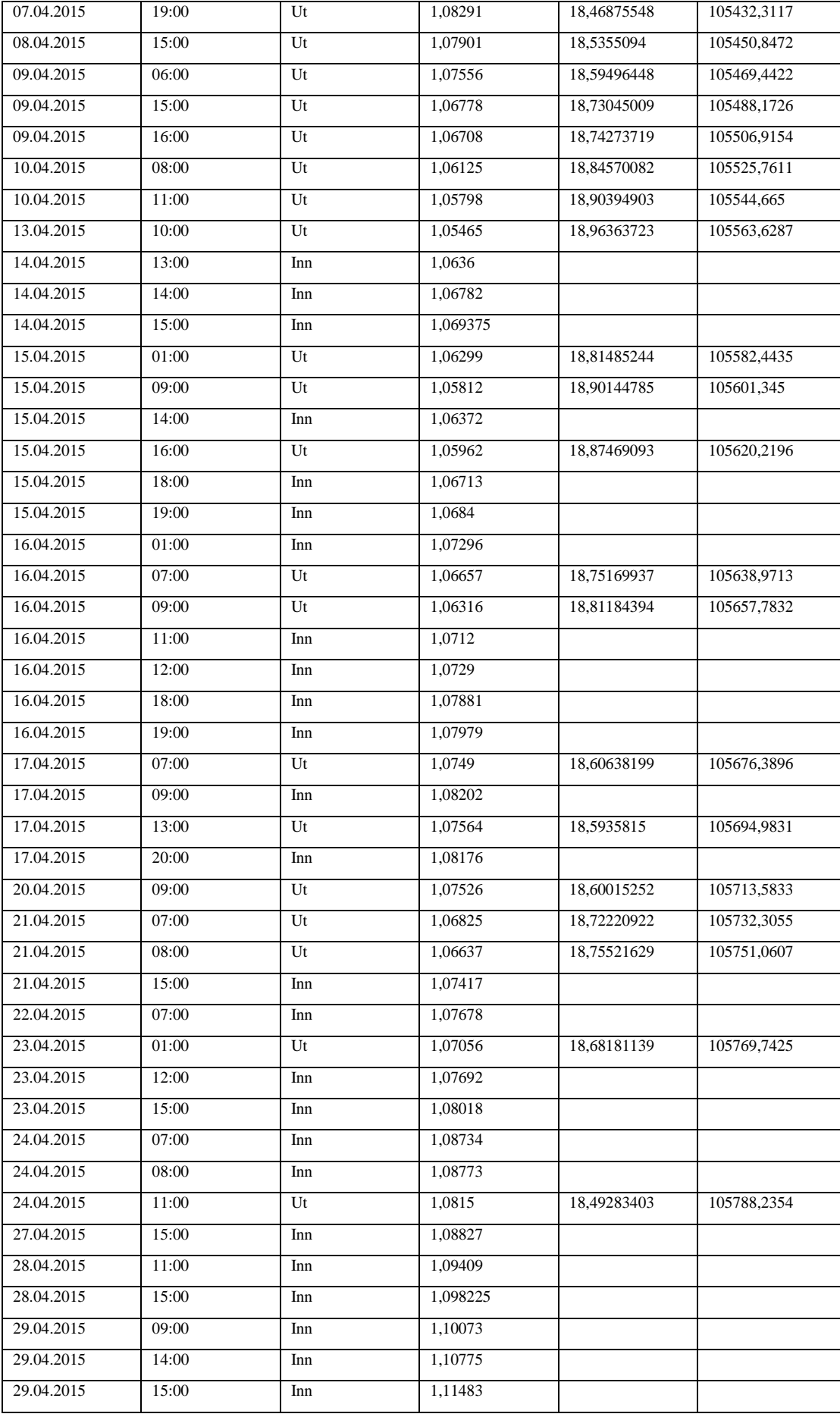

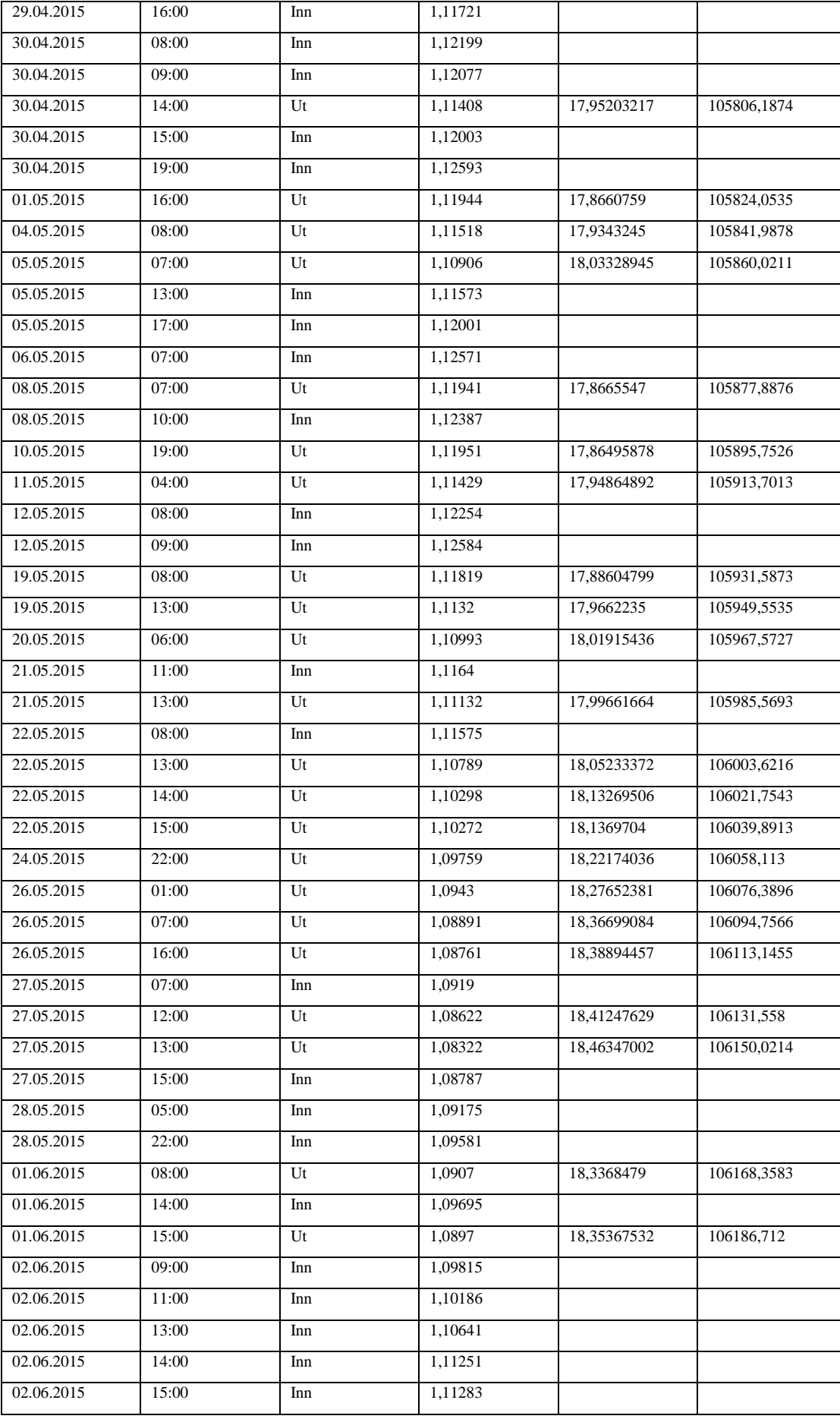

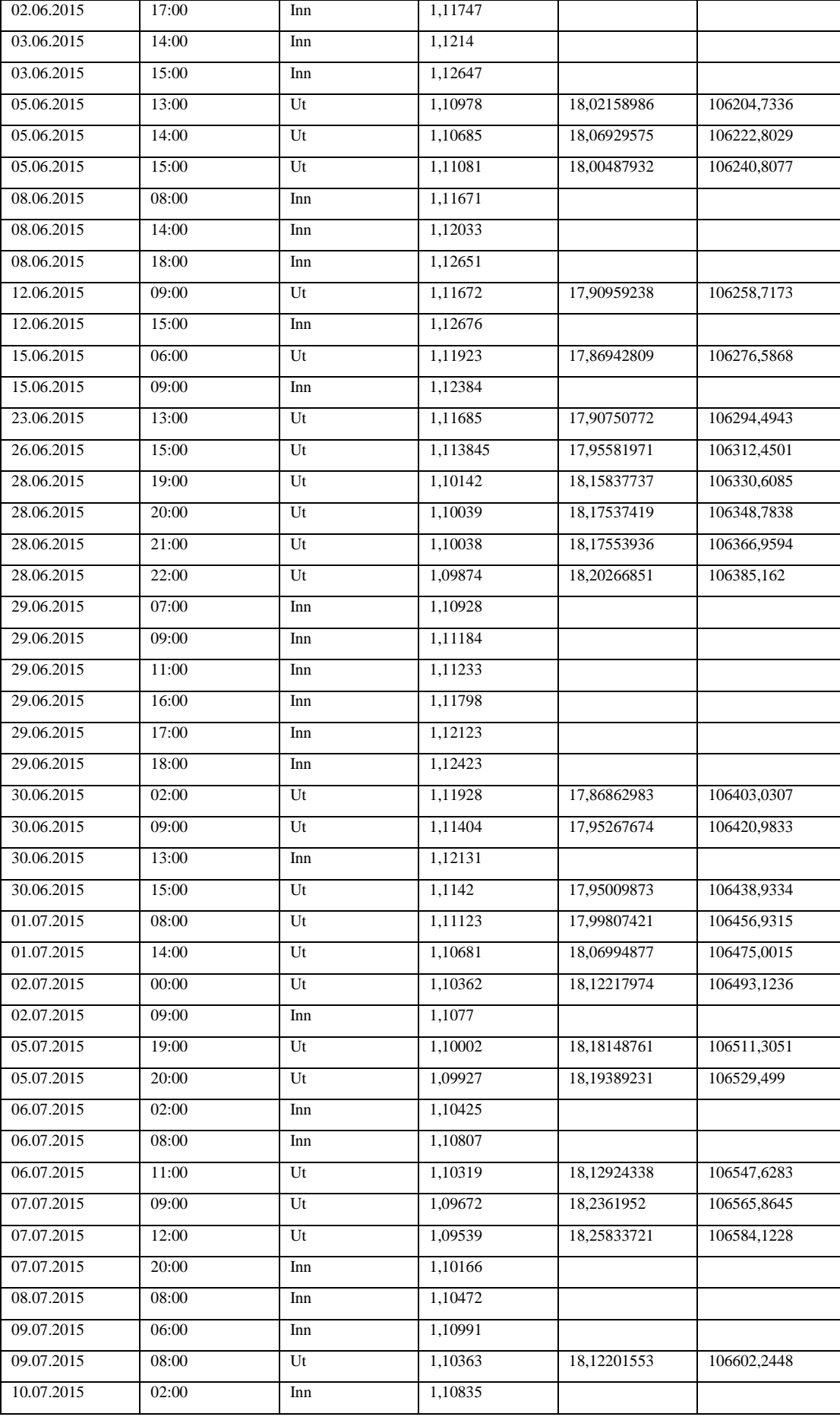

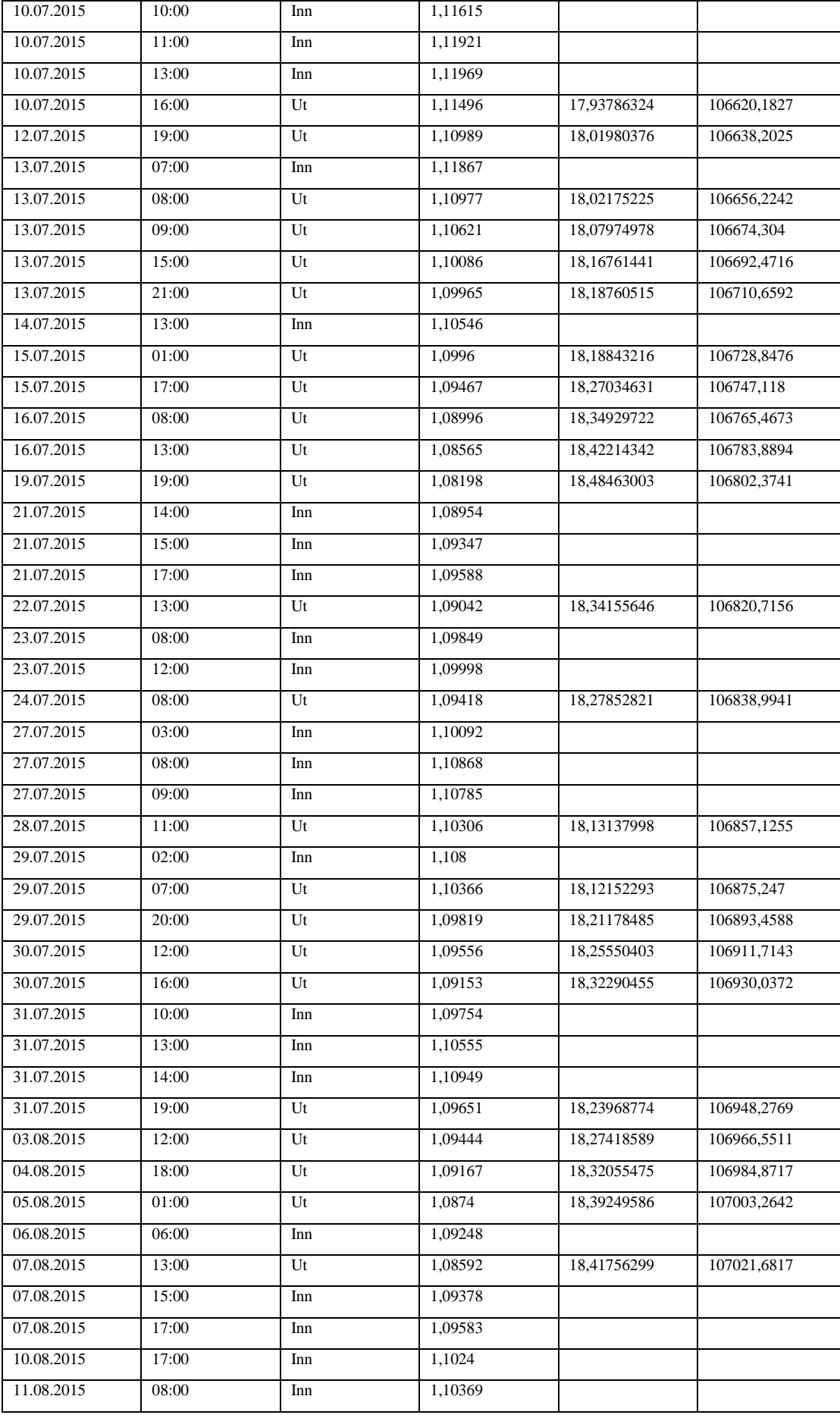

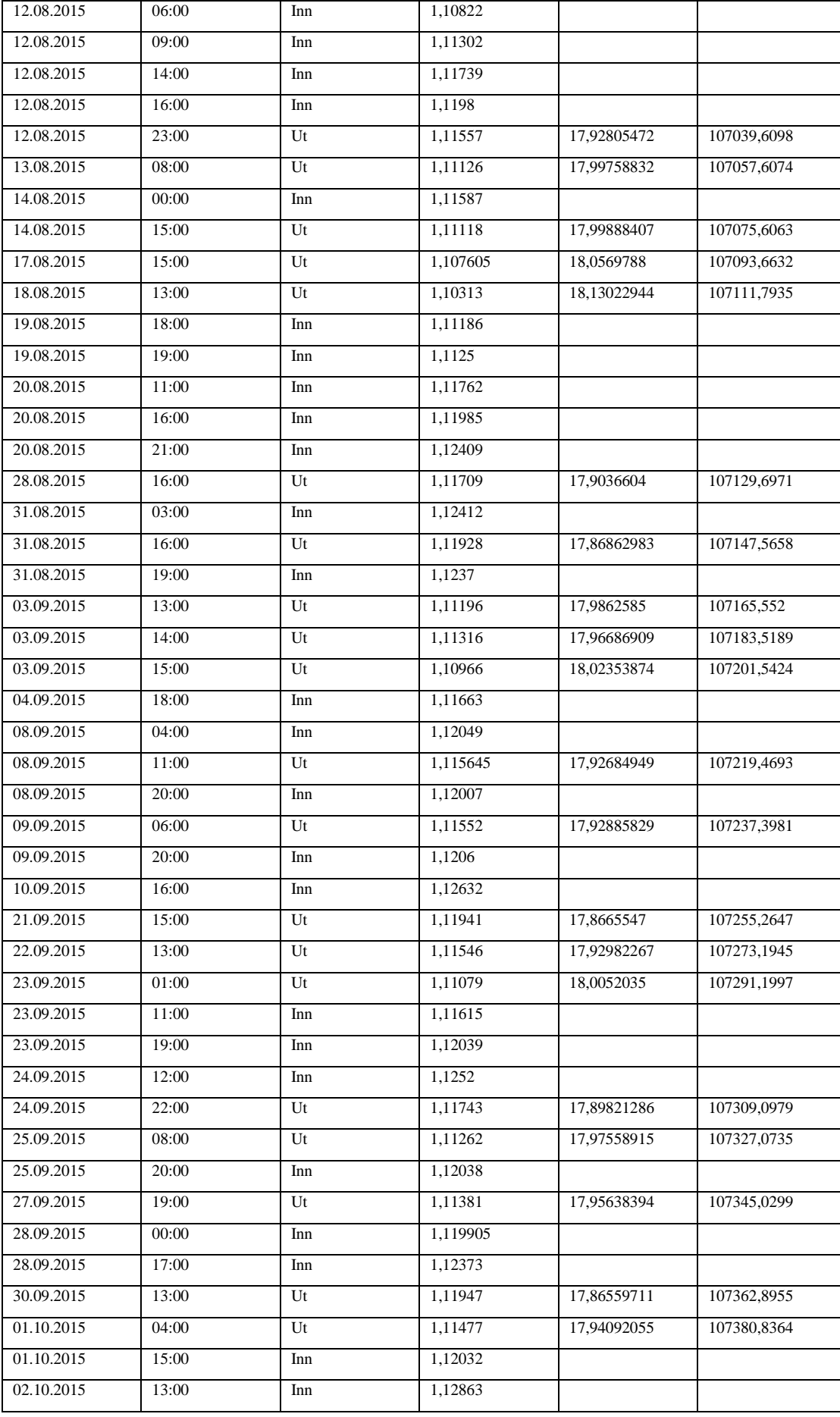

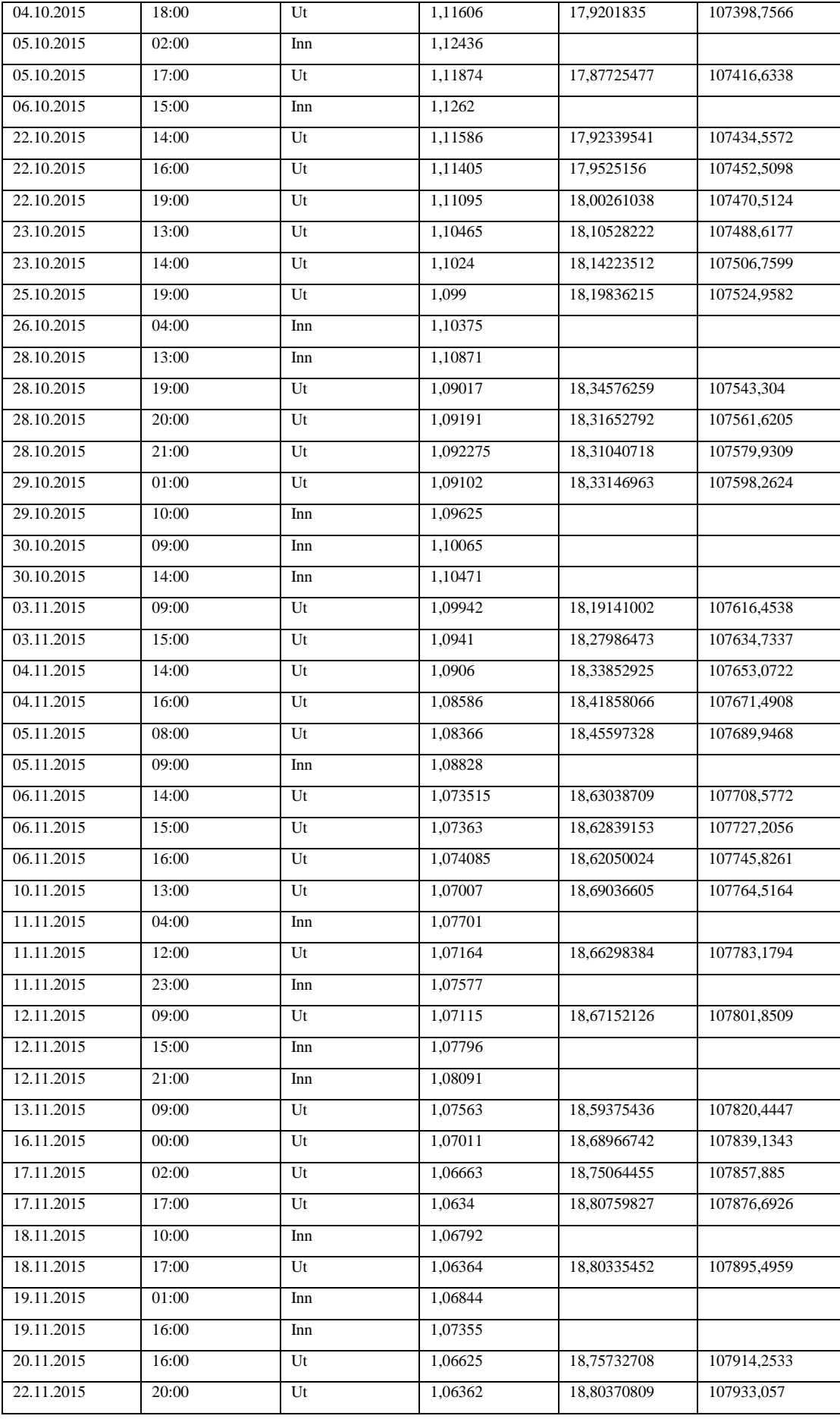

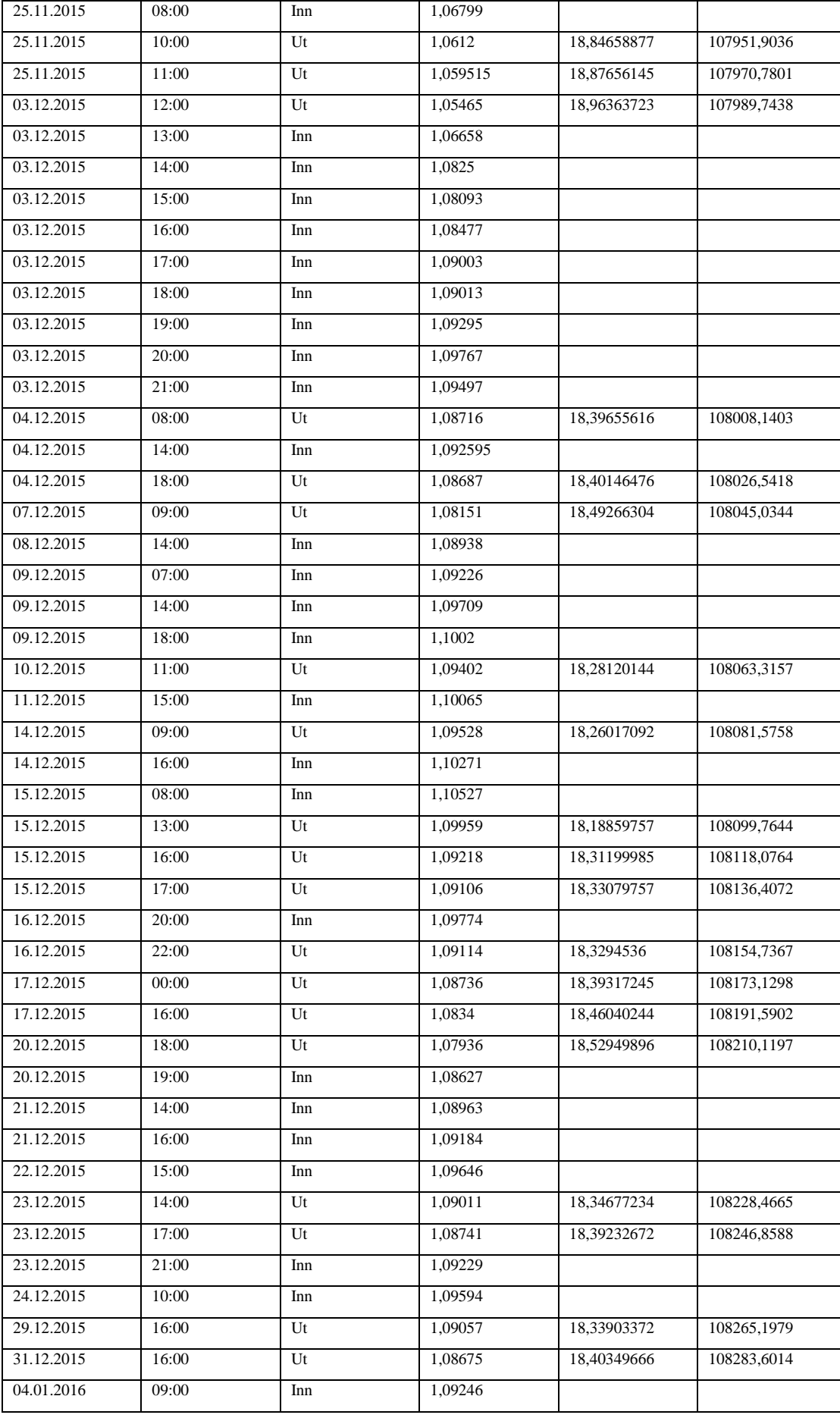

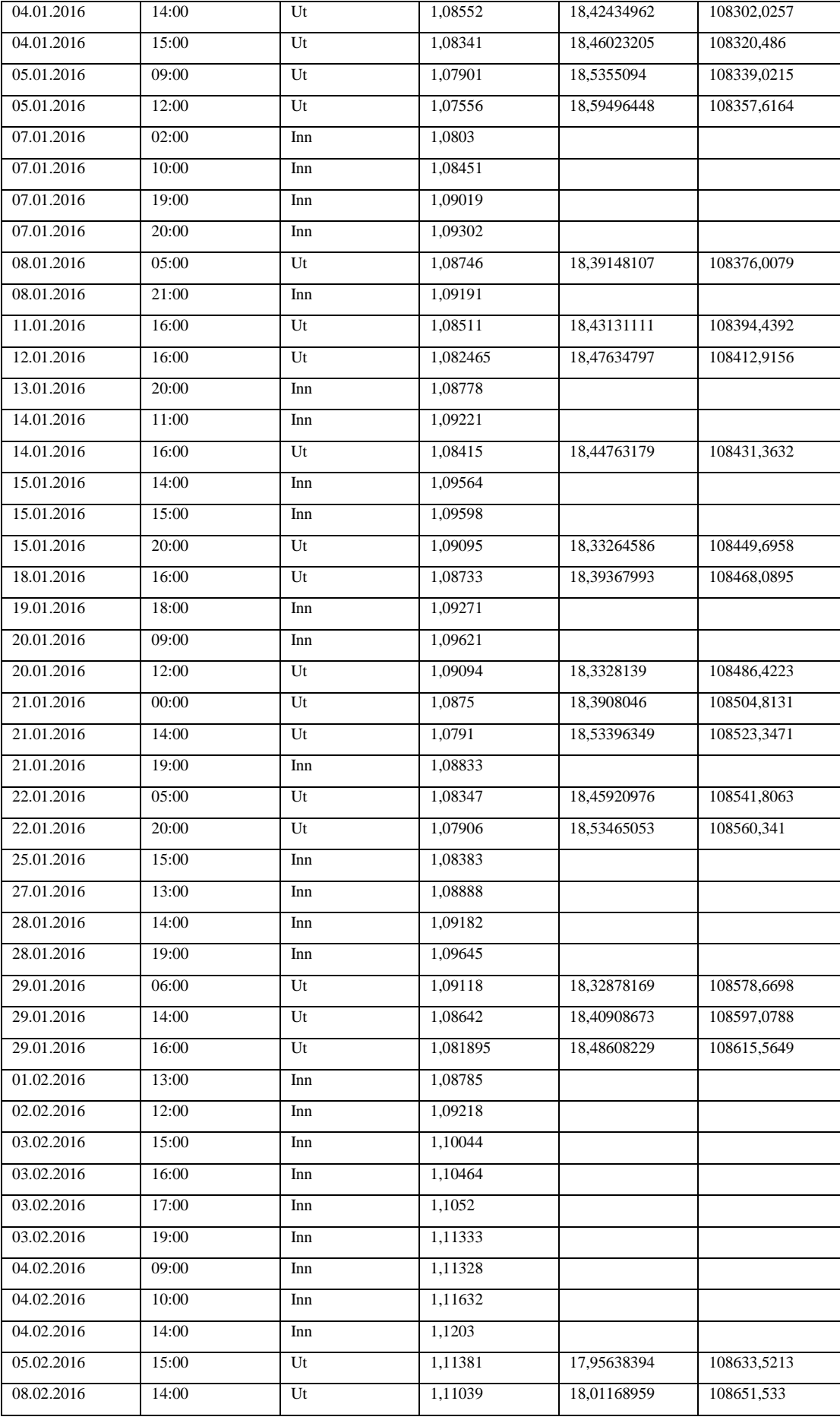

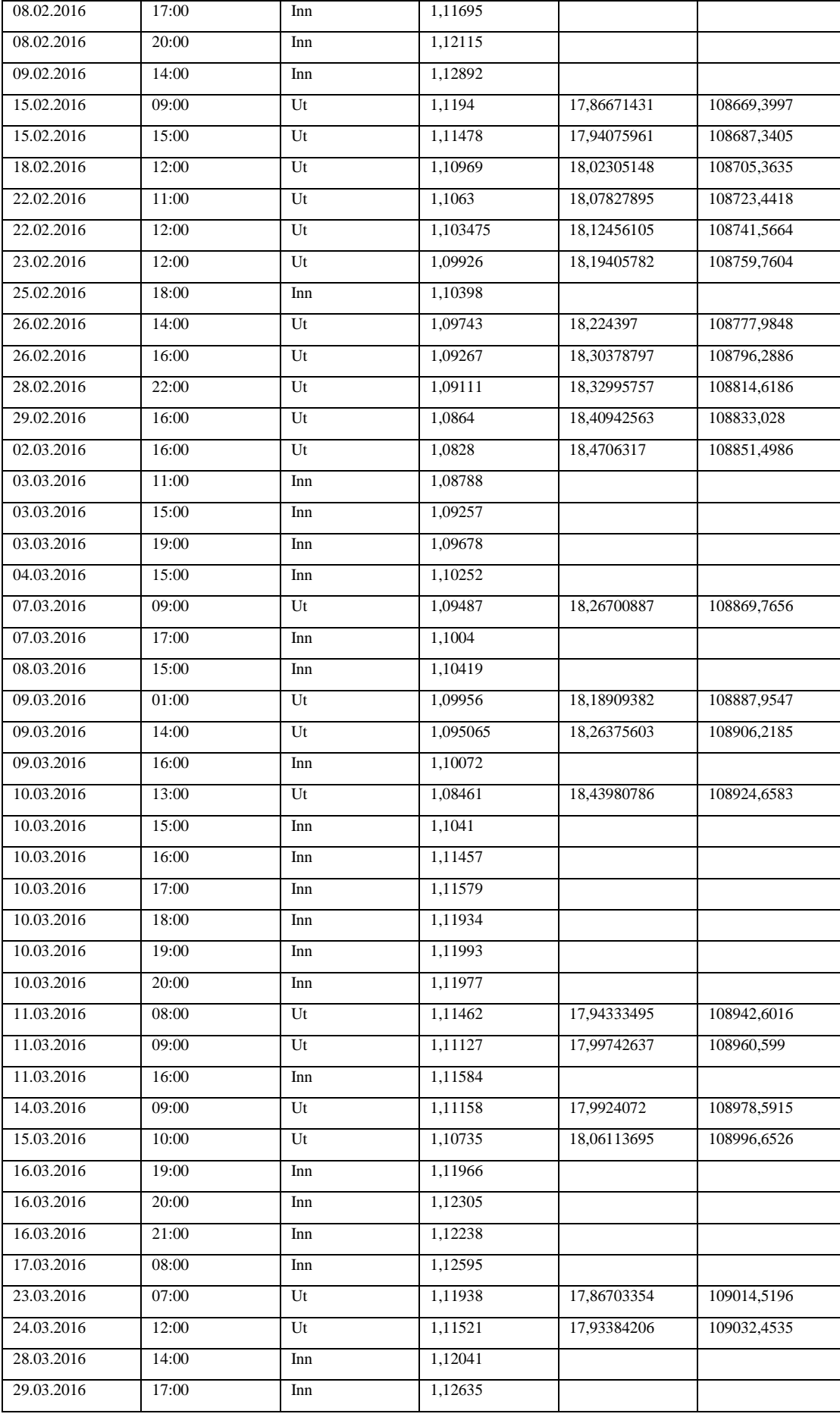

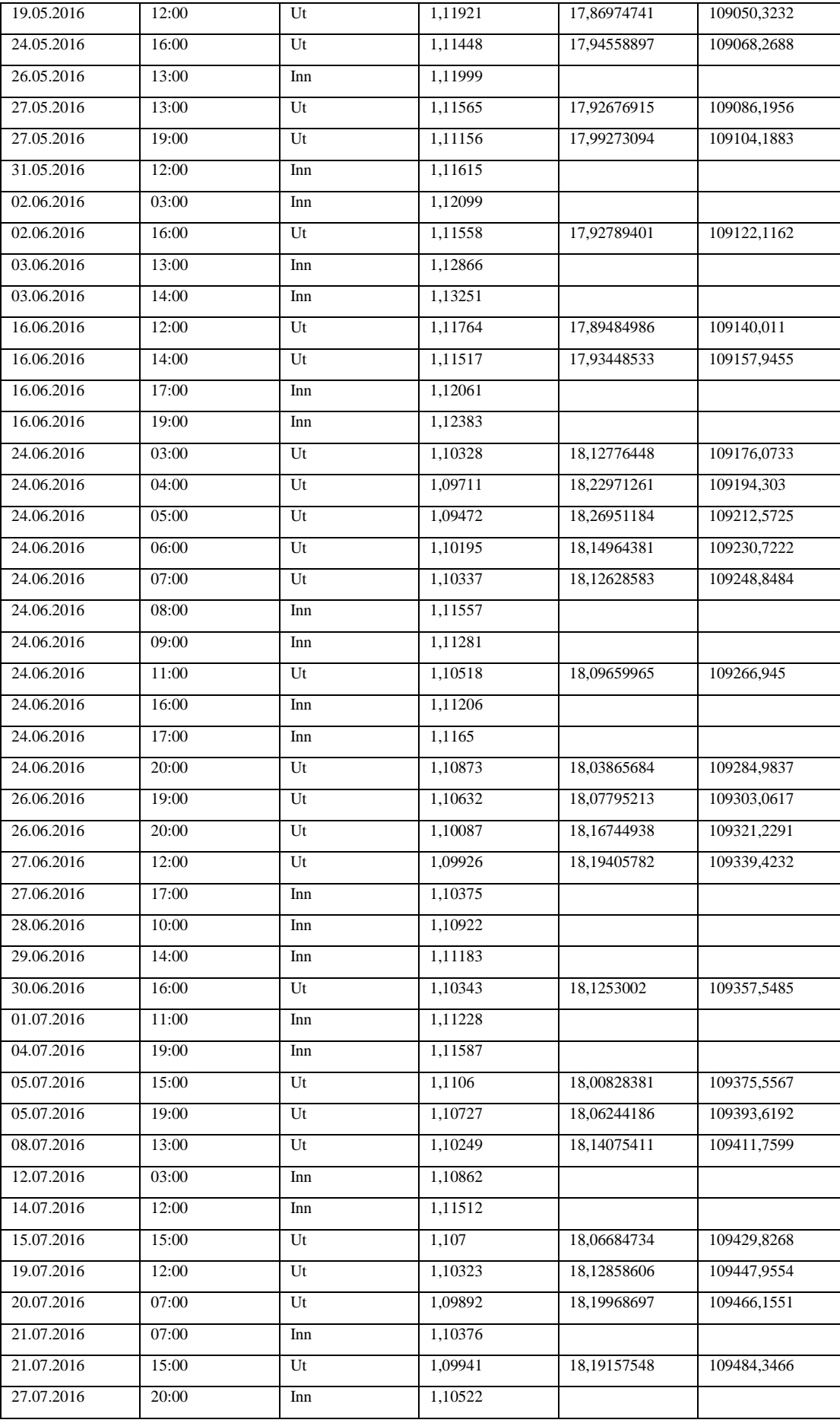

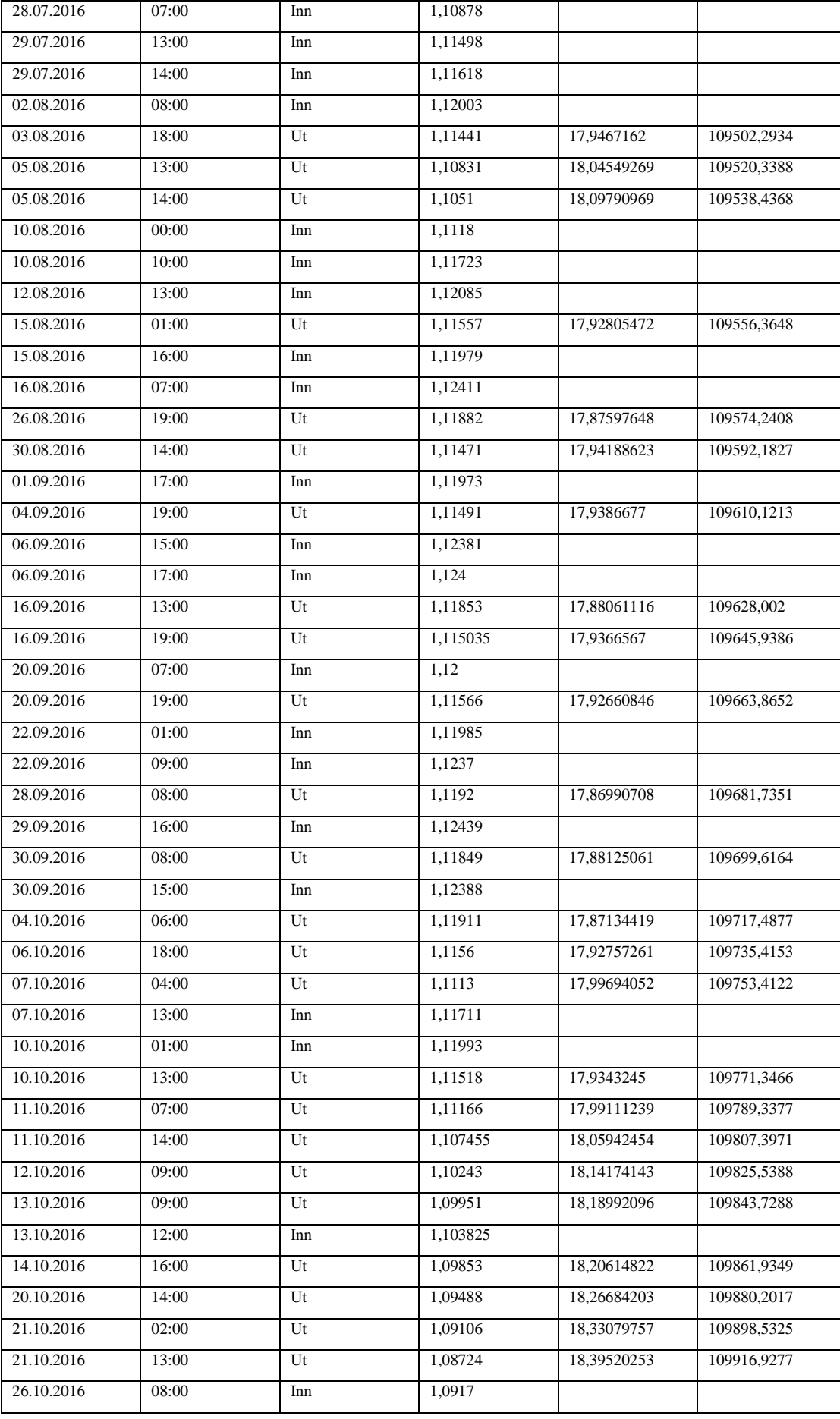

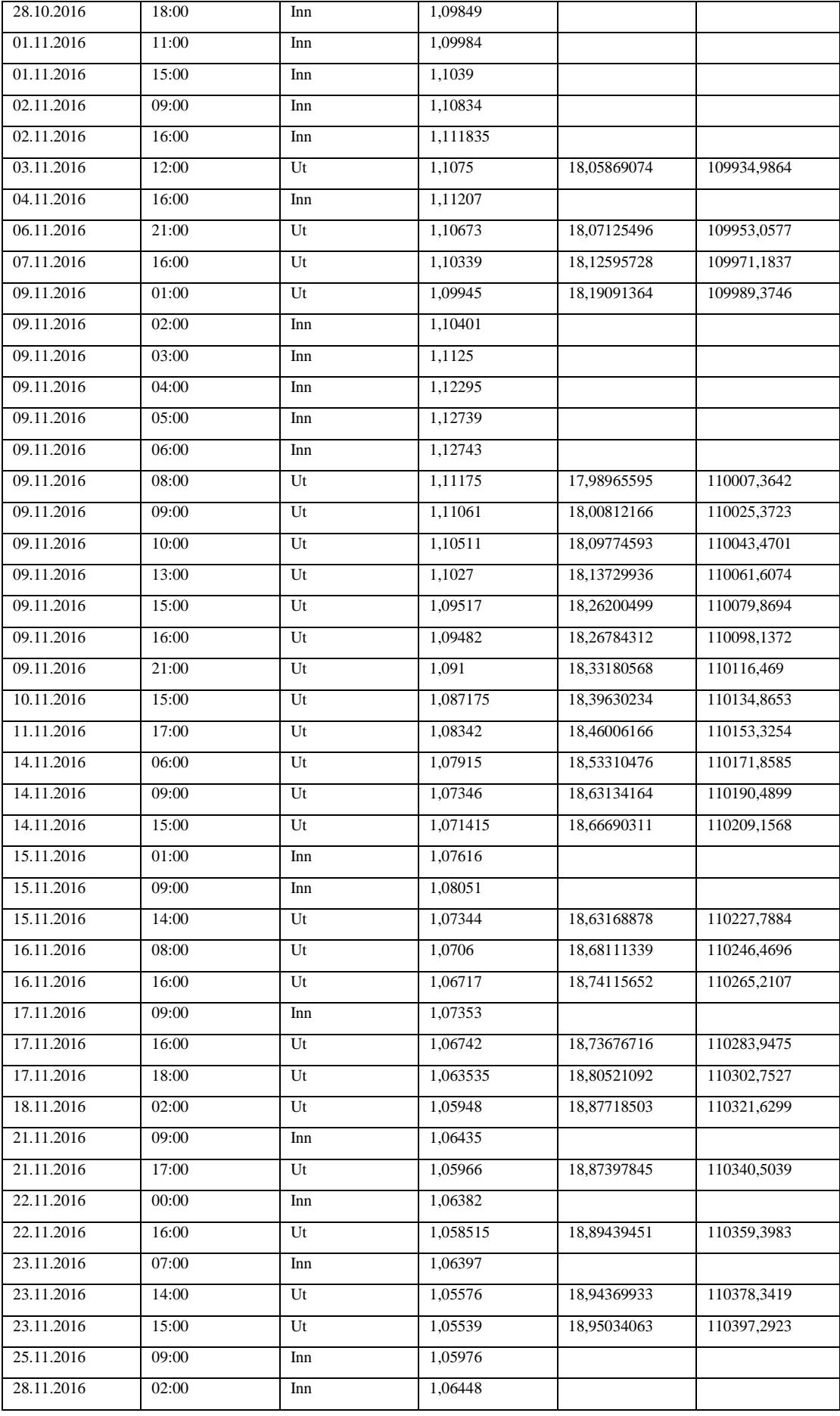

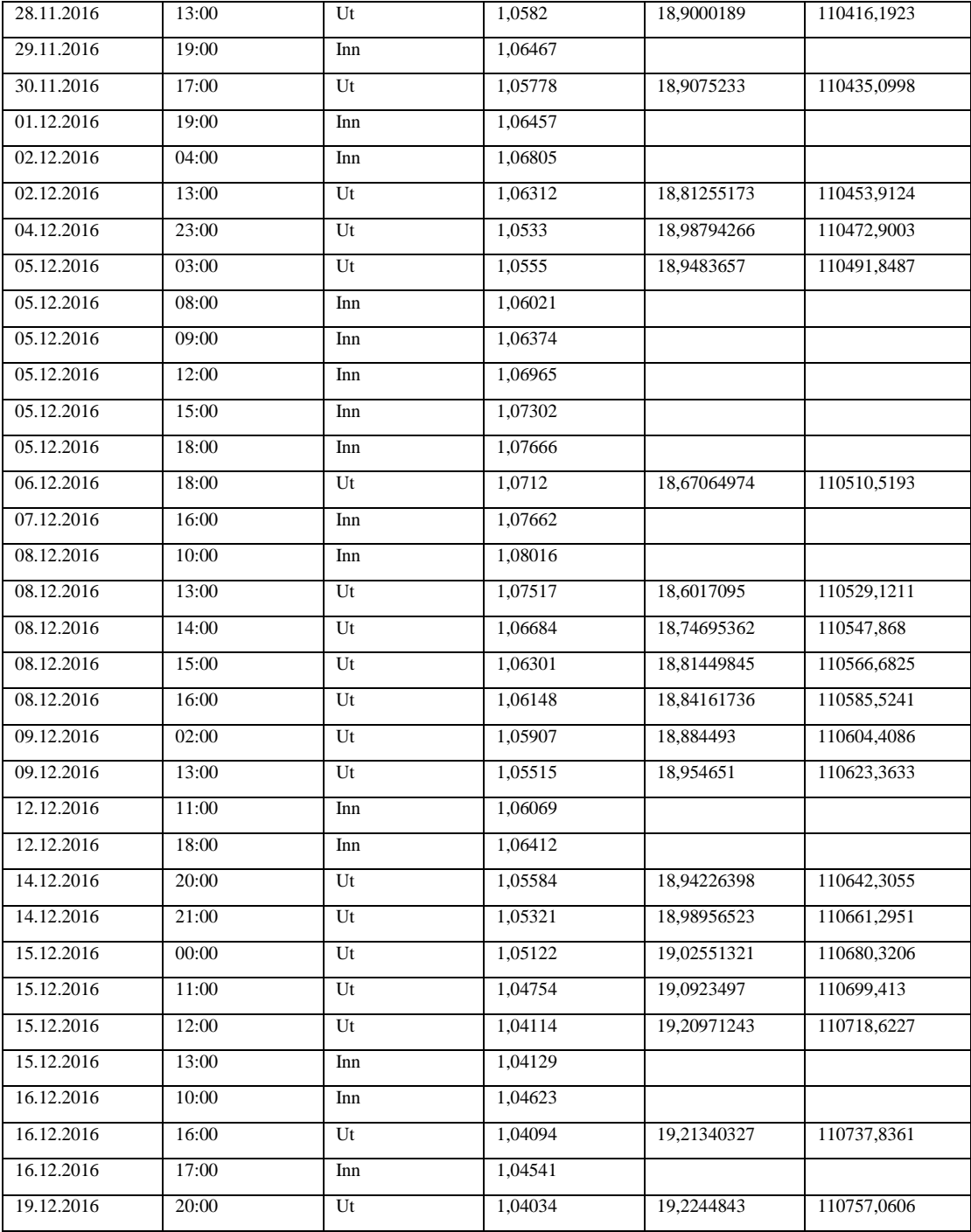

### *9.1.7.2 Beholdning per måned*

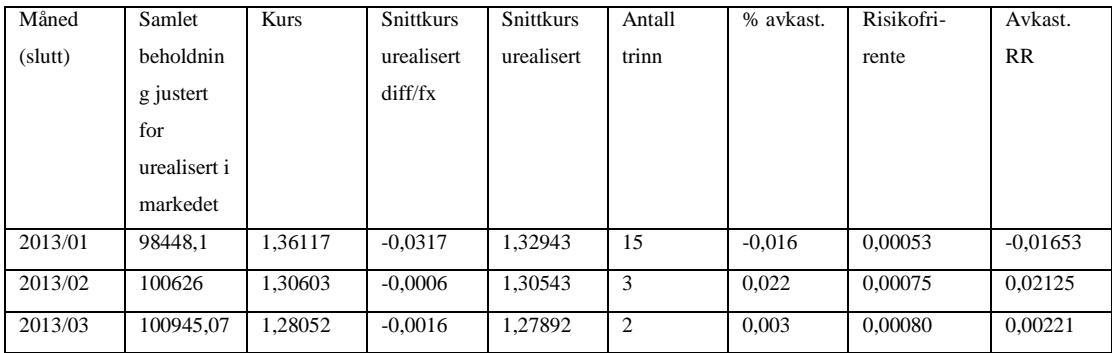

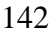

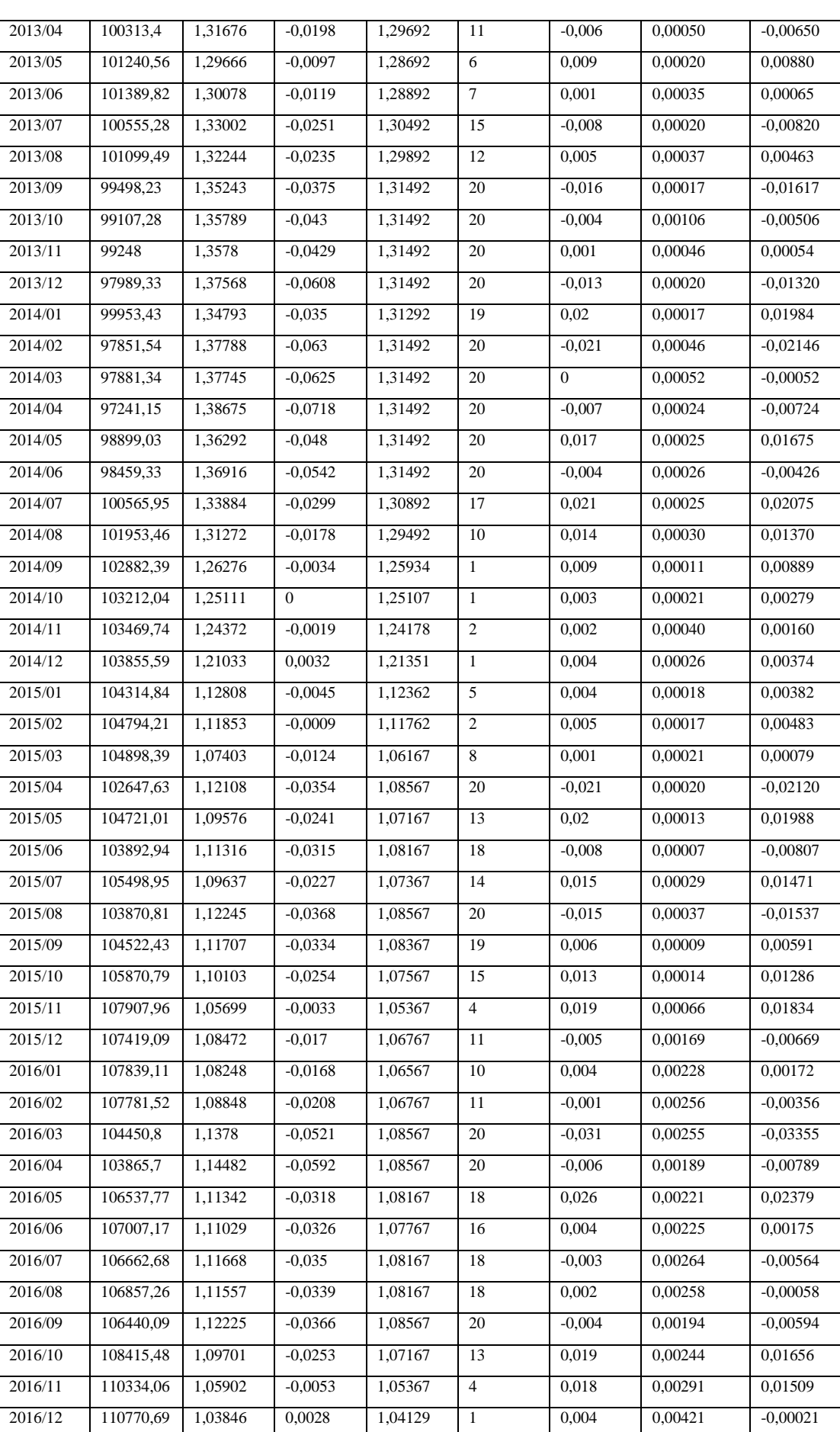

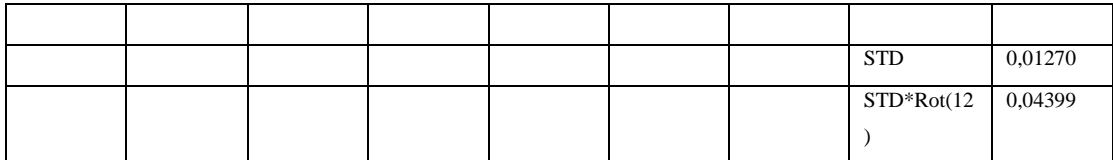

# *9.1.7.3 Sharpe beregning*

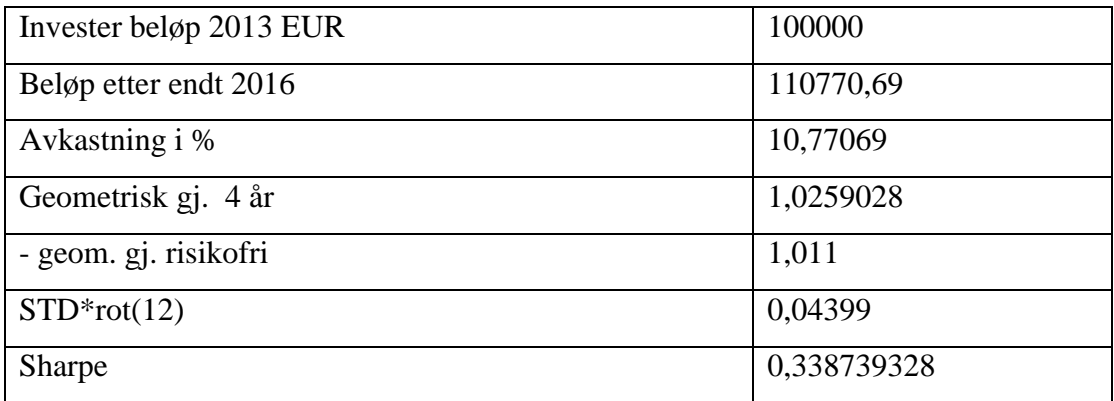

### *9.1.8 EURUSD – Lang hold*

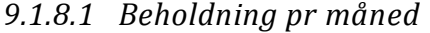

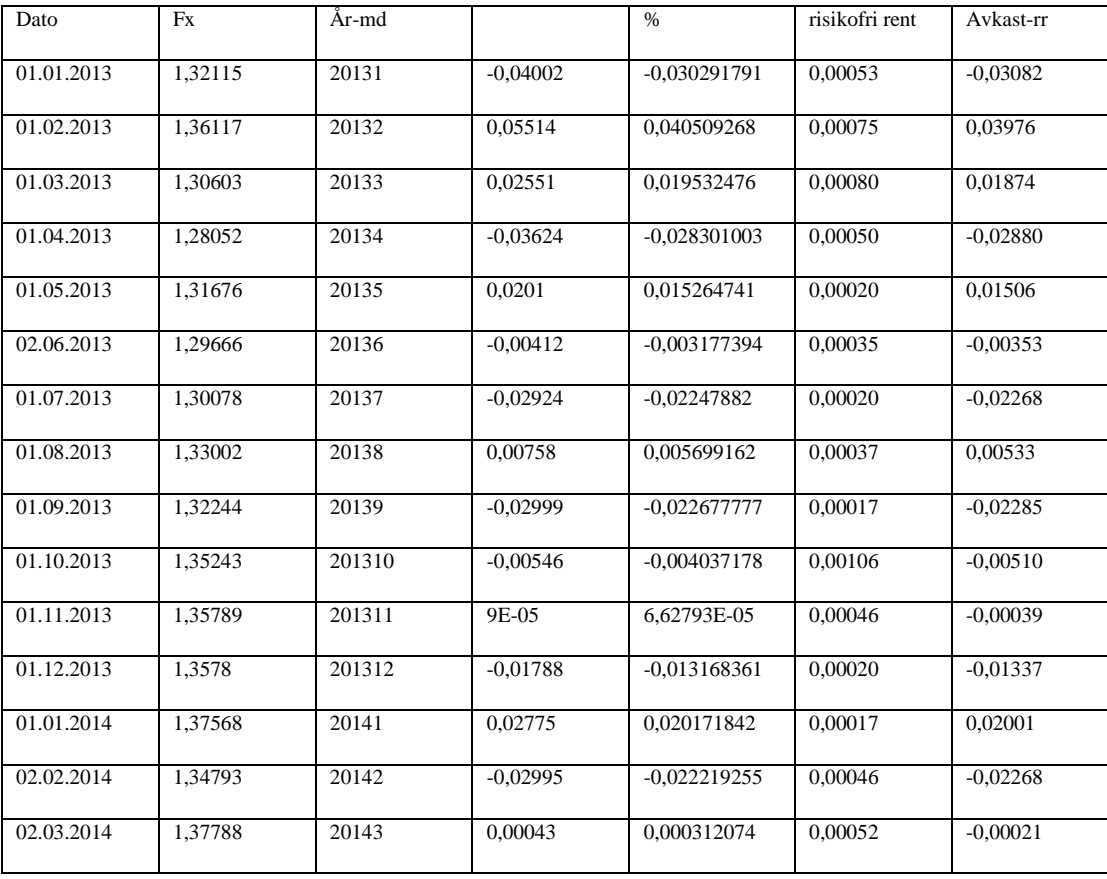
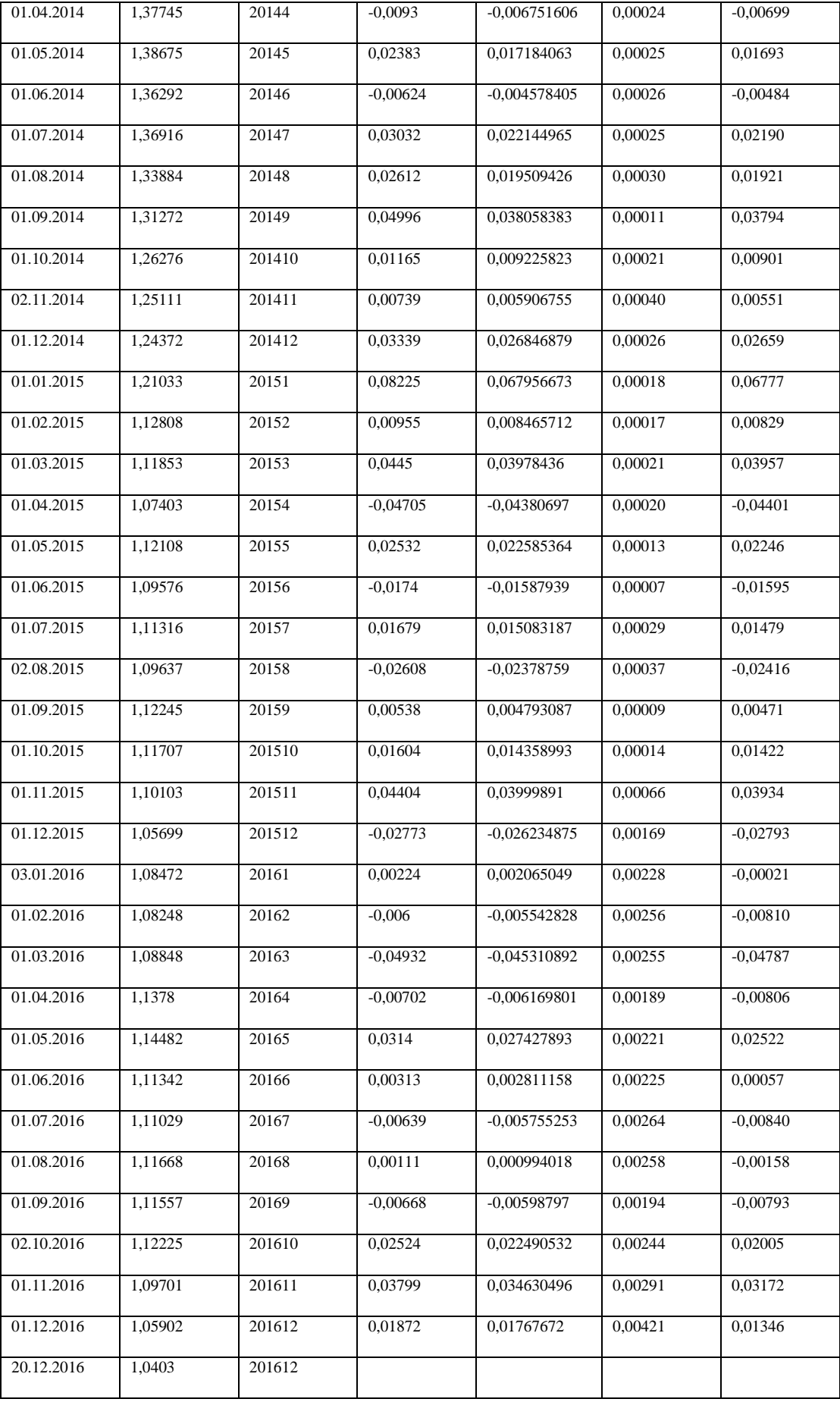

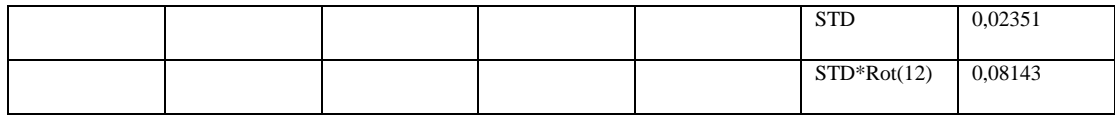

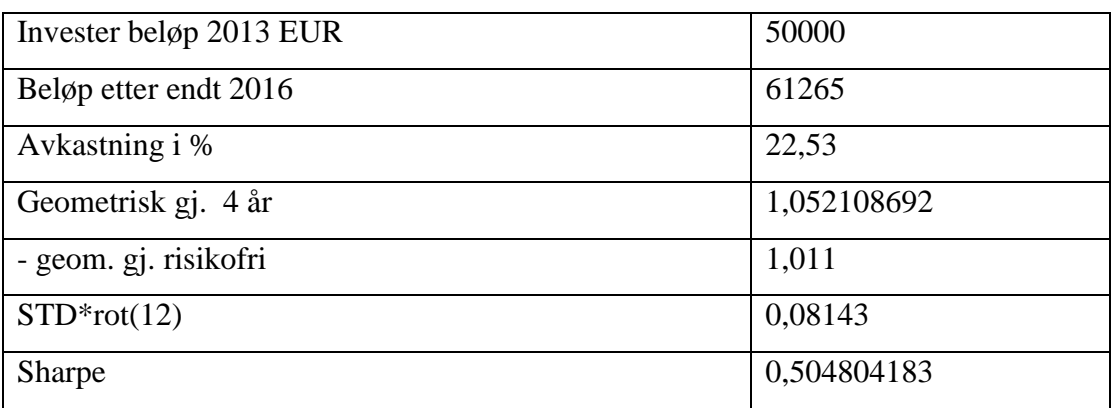

## *9.1.9 Risikofri rente CHFNOK*

Rentedata er hentet fra nettstedet til Norges Bank:

http://www.norges-bank.no/Statistikk/Rentestatistikk/Statsobligasjoner-Rente-

Manedsgjennomsnitt-av-daglige-noteringer

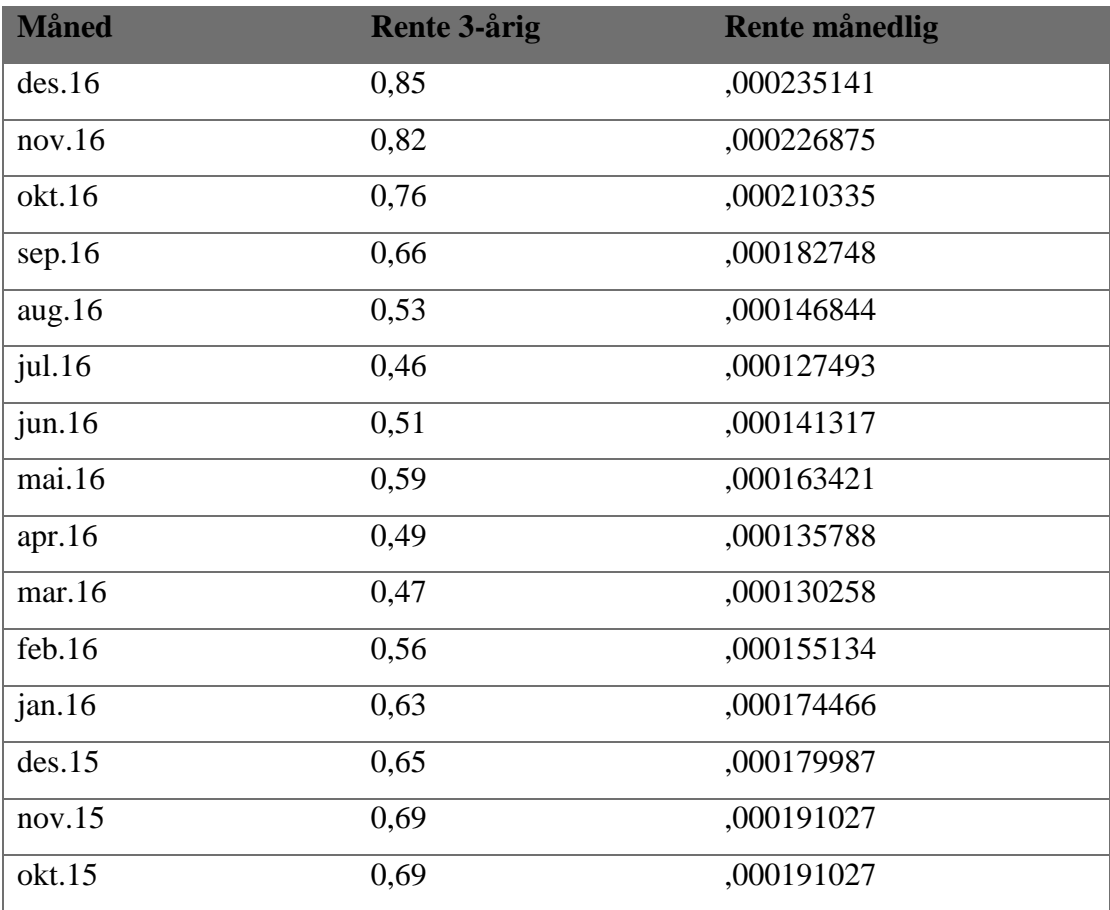

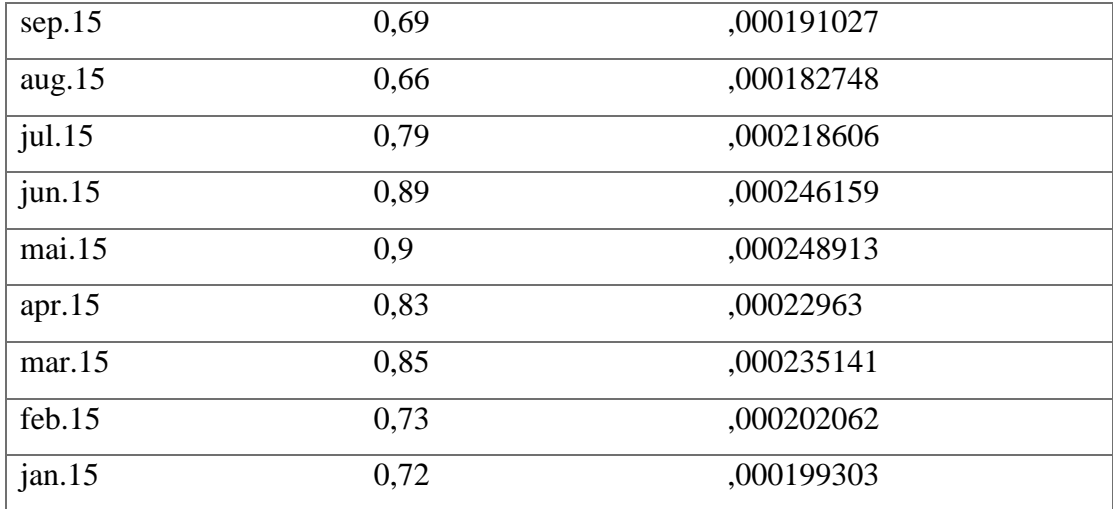

*Tabell 14 Risikofri rente CHFNOK*

#### *9.1.10 Risikofri rente EURUSD*

Alle rentedata er hentet fra nettstedet til US Department of the Treasury

https://www.treasury.gov/resource-center/data-chart-center/interest-rates

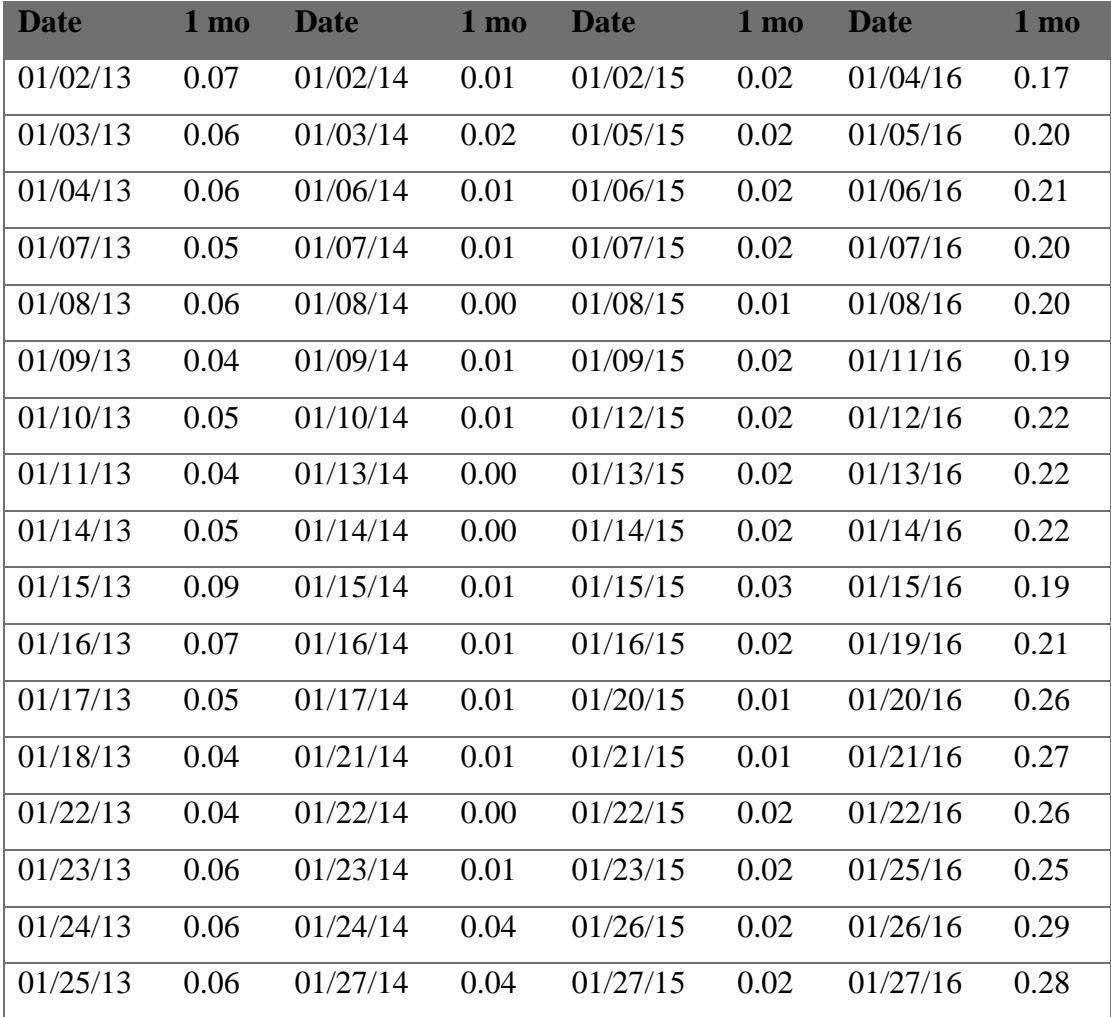

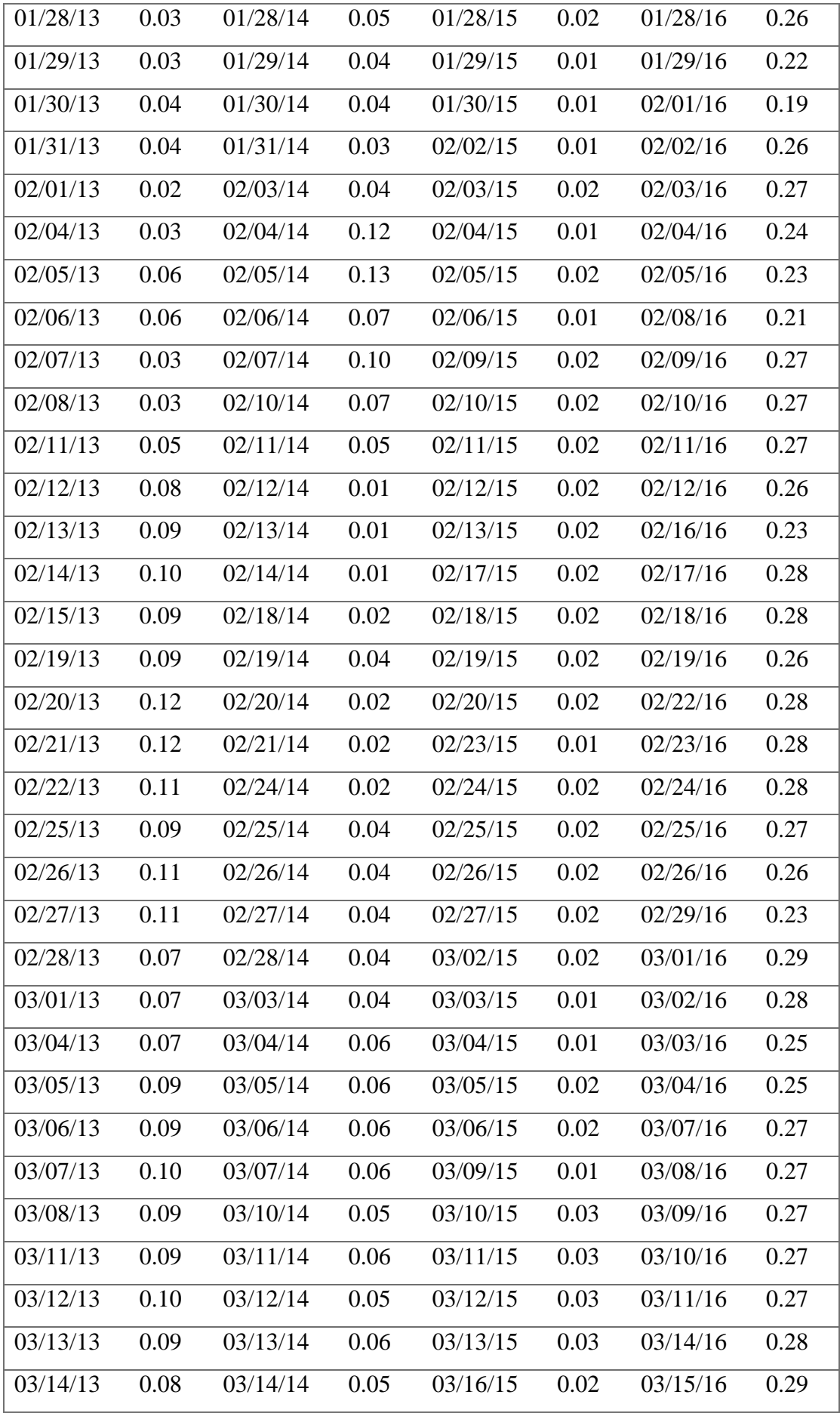

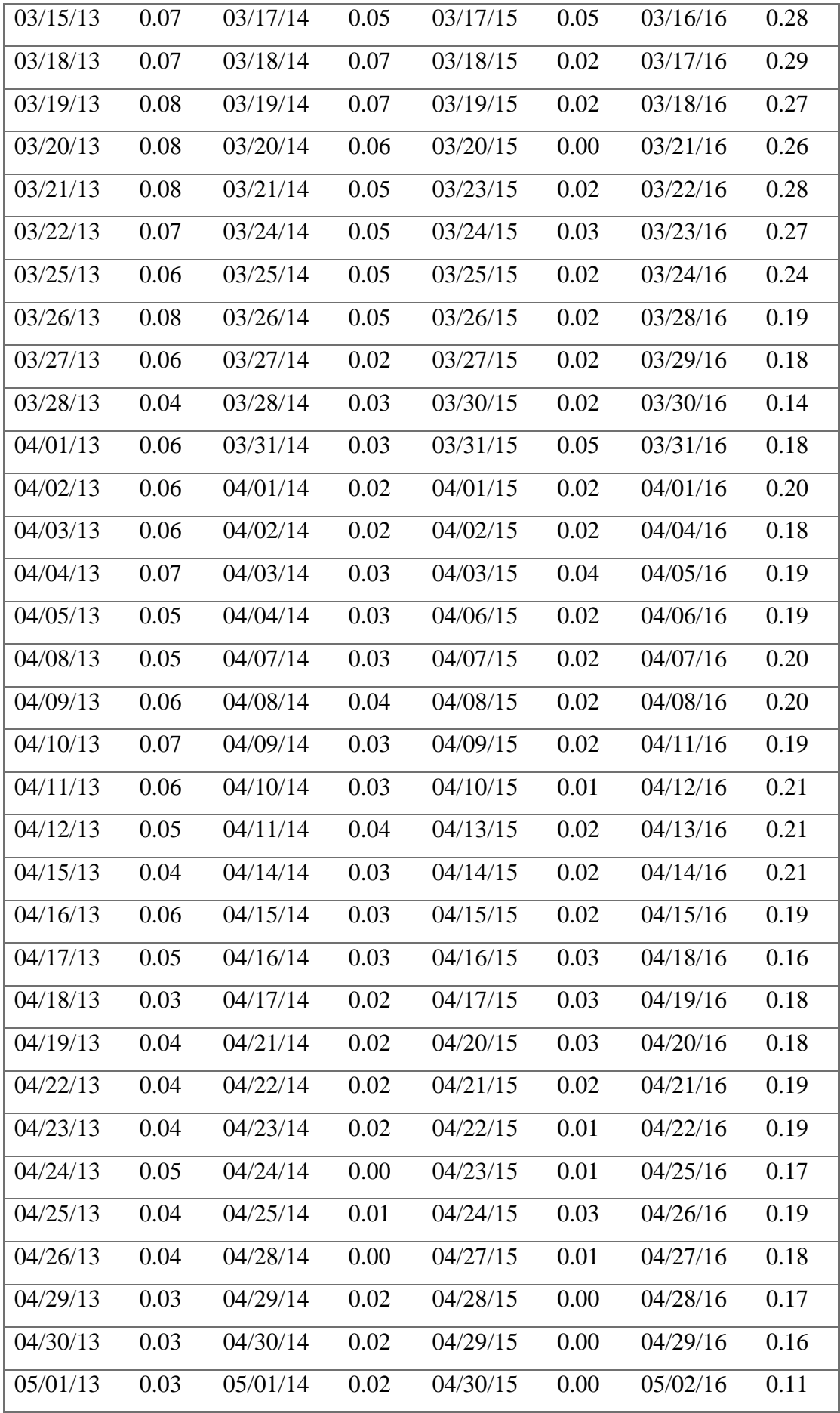

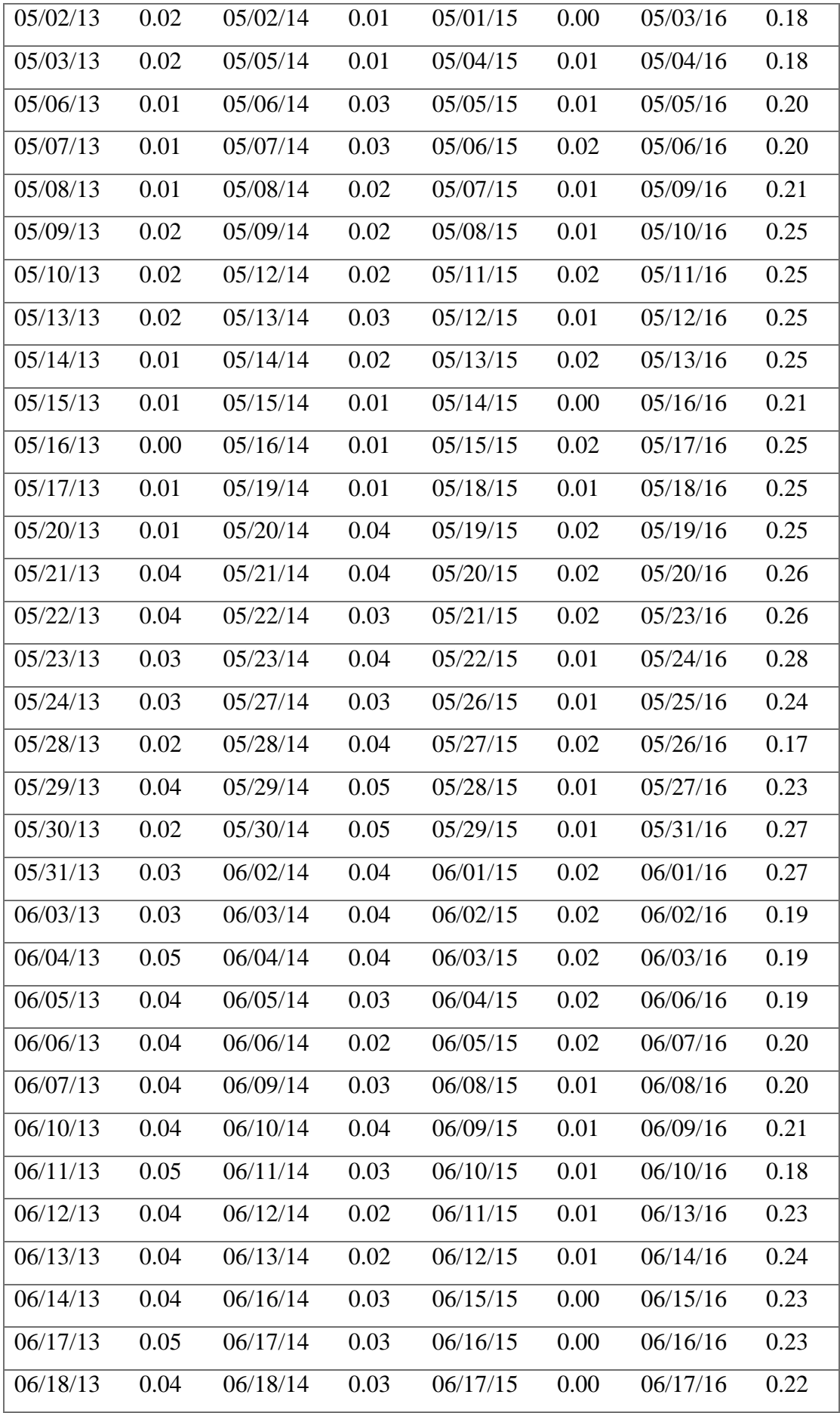

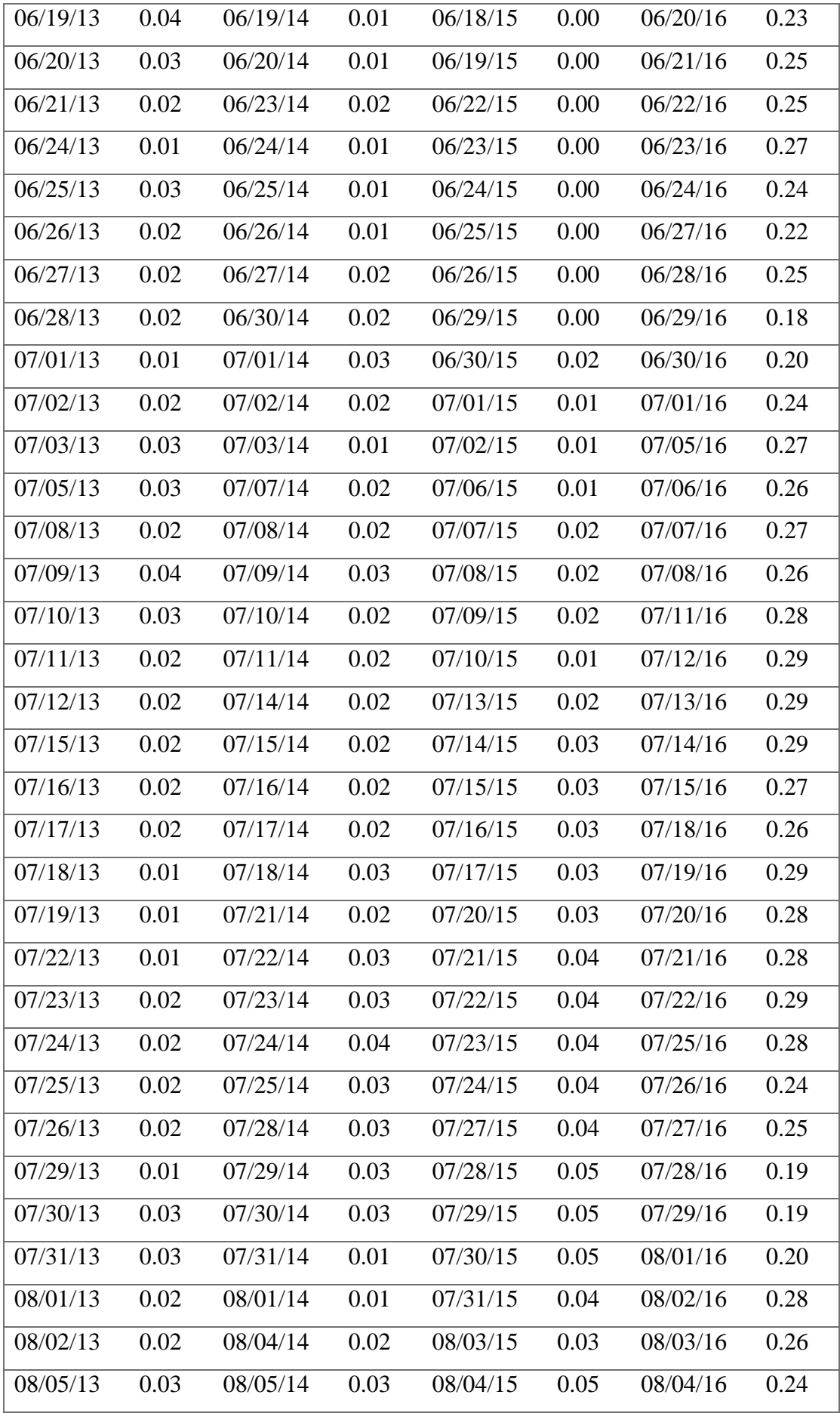

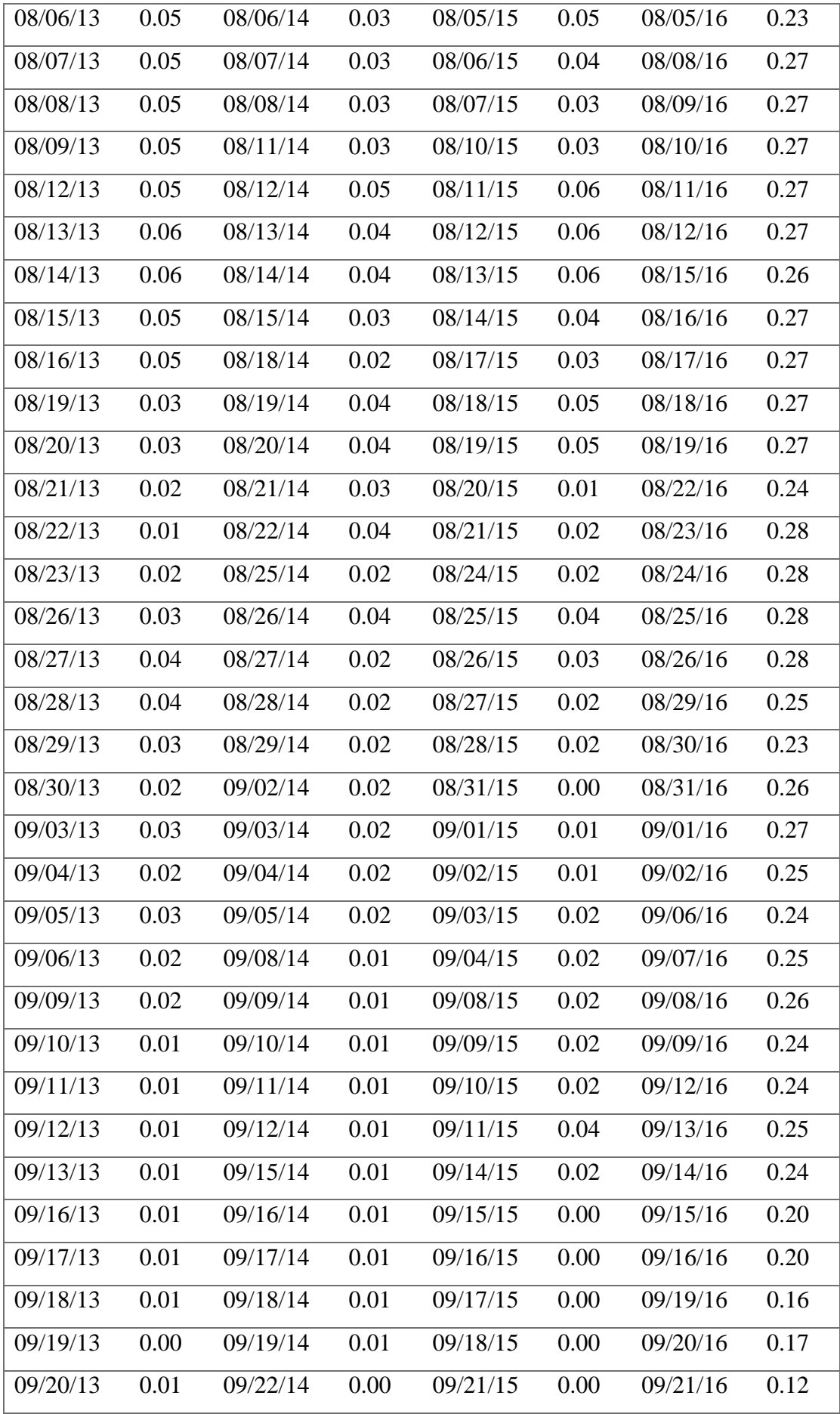

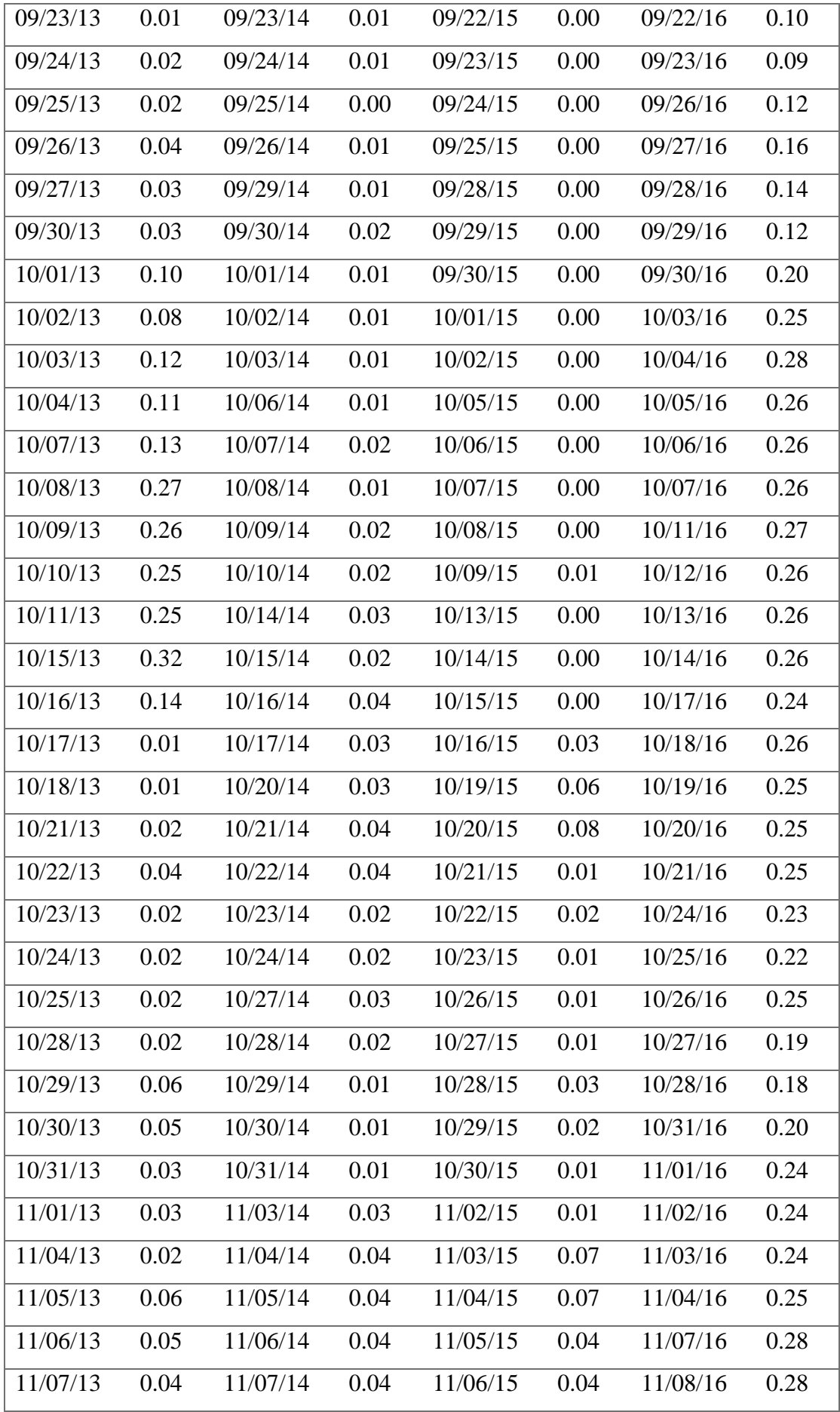

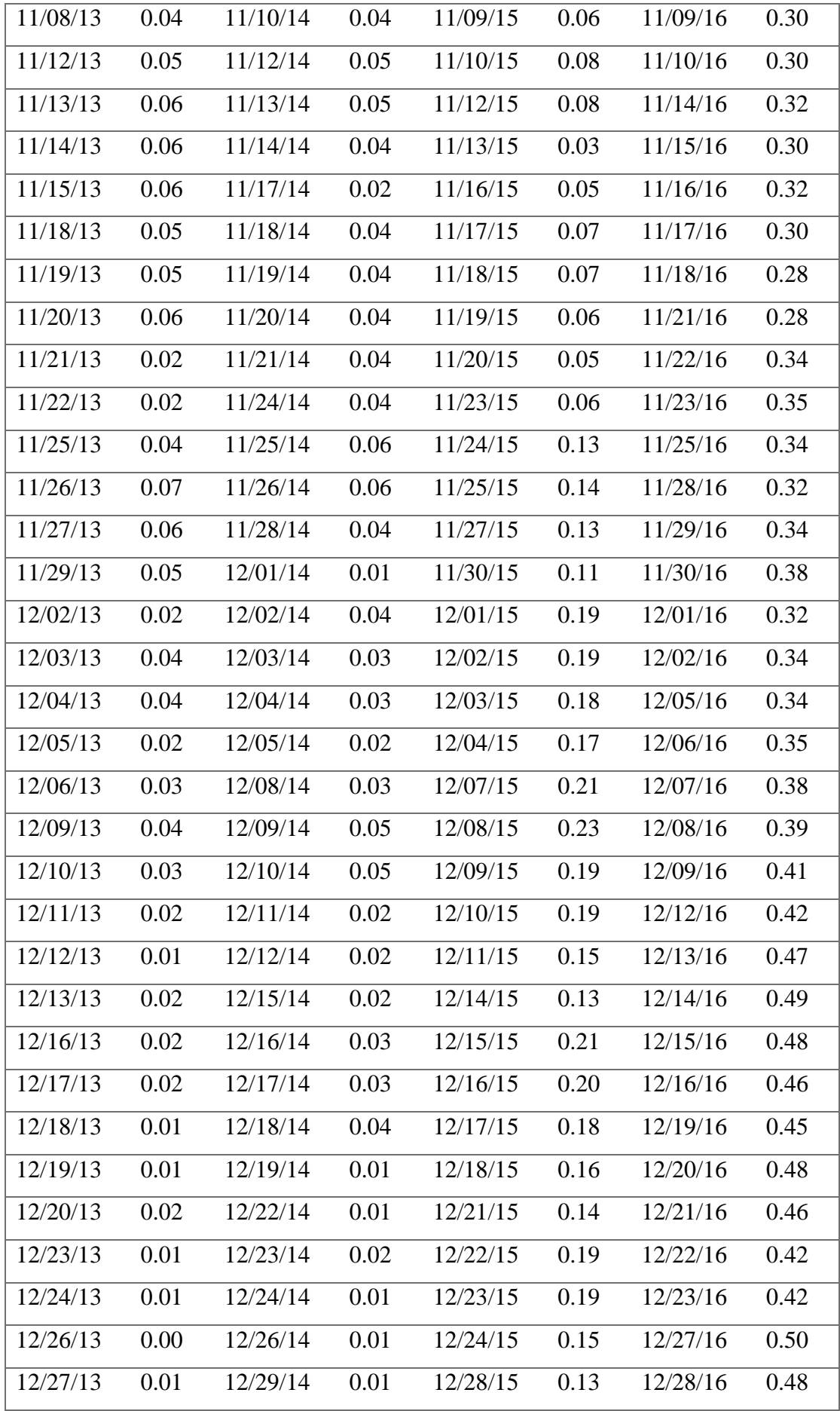

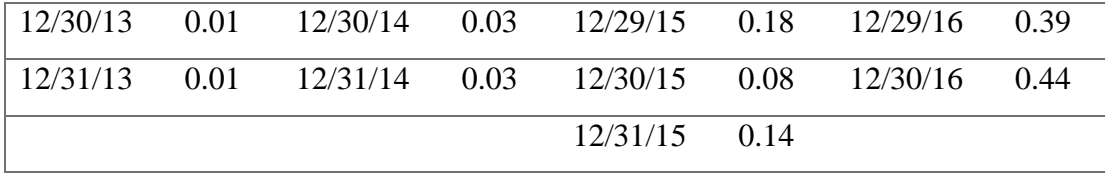

*Tabell 15 Risikofri rente EURUSD*

# **9.2 Appendiks 6: Skript for beregning av inngang/utgang i trappetrinnsformasjon**

#### %REM

Agent kalkuler

Created Nov 2, 2016 by Kjetil Fossum/FossumIT

Description: Comments for Agent

#### %END REM

Option Public

Option Declare

## Sub Initialize

On Error GoTo deverror

Dim db As NotesDatabase

Dim s As New NotesSession

Dim fxv As NotesView

Dim webdoc As NotesDocument

Dim coll As NotesViewEntryCollection

Dim e As NotesViewEntry

Dim i As Integer

Dim n As NotesViewNavigator

Dim fx As Double

Dim start As Double

Dim slutt As Double

Dim dato As Double

Dim teller,max As Integer

Dim debug, trappestart, periodeslutt As Boolean

Dim fxdoc As NotesDocument

Dim tdoc As NotesDocument

Dim tempdoc As NotesDocument

Dim fxobj As Variant

Dim testv As NotesView

Set  $db = s$ . Current data base

Dim startet As Boolean

Dim makstrinn As Integer

Dim trinnhoyde As Double

Dim trappnr As Integer

Dim prevTrappnr As Integer

Dim k As Integer

Dim inn() As Double

Dim ut() As Double

Dim inns As String

Dim uts As String

Dim pos As Integer

Dim utc As String

Dim antall As Integer

 $debug = False$ 

Dim data As String

Dim dataArea As String

Dim dataSnitt As String

Dim databeholdningLH As String

Dim databeholdningTM As String

Dim dataSnittGev As String

Dim dataraa As String

Dim datoExcel As String

Dim prevDatoExcel As String

Dim klokkeslett As String

Dim stopp As Boolean

Set testy =  $db.getview("test")$ 

Print |Start:| & CStr(Now) & ||

teller  $= 0$ 

Dim fileNum As Integer Dim fileName As String

Dim innString As String

Dim utString As String

Dim prevArea As String

Dim startkurs As String

Dim sistekurs As String

Dim snittKursUreal As Double

Dim forstegang As Boolean

Dim tmpmd As Integer

Dim tmpar As Integer

Dim samletbeholdning As Double

Dim currBeholdning As Double

Dim prevBeholdning As Double

Dim longhold As String

Dim beholdning As String

Dim volum As Double

Dim gevinst As Double

Dim gevinstTrinn As Double

volum  $= 5000$ 

stopp = False ' kjøre med stopp

 $fileNum% = FreeFile()$ 

Set tdoc = testy.Getfirstdocument()

While Not tdoc Is Nothing

Set tempdoc  $=$  tdoc

Print |Testdoc docid:| & tdoc.Universalid

Set  $fxy = db.getview(tdoc.fx(0))$ 

antall  $= 0$ 

'fxv.AutoUpdate = False

fileName\$ = "C:\Lotus\Domino\data\domino\html\fx\"+

tdoc.Universalid +".csv"

'fileName\$ = "C:\temp\"+ tdoc.Universalid +".csv"

Open fileName\$ For Output As fileNum%

 $f$ orstegang = True  $trappestart = False$  $trappnr = 0$ gevinst  $= 0$ gevinst $T$ rinn = 0  $prevtrapn = 0$  $startet = False$  $start = CDbl(tdoc.start(0))$  $slutt = CDbl(tdoc.slutt(0))$  $makstrinn = CInt(tdoc.maksTrinn(0))$  $trimnho yde = CDbl(tdoc.trimnHoyde(0))$ samletbeholdning  $=$  makstrinn  $*$  volum prevBeholdning = makstrinn \* volum

 $data = ""$  $dataraa = ""$  $dataArea = ""$  $dataShift = "$  $dataShiftGev = ""$  $databeholdingLH = ""$ databeholdningTM = ""

```
beholdning = ""
longhold = "innString= ""
utString= ""
prevArea = ""sisteKurs = ""
ReDim inn (makstrinn)
ReDim ut (makstrinn)
pos = 0
```

```
'Skriv ledetekster til fil
For k=0 To makstrinn-1
```
If k=0 Then

 $innString = "Inn" + CStr(k+1)$ utString =  $"Ut" + CStr(k+1)$ 

Else

 $innString = innString + ";" + "Inn" + CStr(k+1)$ utString = utString + ";" + "Ut" +  $CStr(k+1)$ 

End If

Next

Print #fileNum,

|Dato;Klokkeslett;Inn/Ut;Handelkurs;Margin;Prosentvis økning;Gevinst pr | & Left(tdoc.fx(0),3) & |;Samlet beholdning;År/Md;| & innString & |;| & utString

beholdning = Chr(10) + |Ved månedsslutt;Samlet beholdning justert for urealisert i markedet;Kurs;Snittkurs urealisert diff/fx;Snittkurs urealisert;Antall trinn i markedet;% avkastning; $| + Chr(10)$ 

Set  $f \times d$  =  $f \times y$ . Getfirstdocument()

While Not fxdoc Is Nothing

 $dato = CDbl(fxdoc.datetime(0))$ 

If start  $\leq$  dato And dato  $=\leq$  slutt Then

 $sistekurs = CStr(fxdoc.rate(0))$ 

 $fx = CDbl(fxdoc.rate(0))$ 

 $utc =$ 

Left(fxdoc.datetime(0),4)+","+CStr(CDbl(Mid(fxdoc.datetime(0),5,2))-

1)+","+CStr(CDbl(Mid(fxdoc.datetime(0),7,2)))+","+CStr(CDbl(Mid(fxdoc.datetime(  $(0), (9,2))$ )+",0"

 $datoExec$  =

Mid(fxdoc.datetime(0),7,2)+"."+Mid(fxdoc.datetime(0),5,2)+"."+Left(fxdoc.datetime  $(0,4)$ 

```
klokkeslett = Right("0" + Mid(fxdoc.dataetime(0), 9, 2), 2)
```
+ ":00"

If forstegang Then

 $f$ orstegang = False

startkurs =  $CStr(fxdoc.rate(0))$ 

longhold =  $|\{x:\text{Date.UTC}(\&\text{ utc }\&\text{)}, y:\&\}$ 

Replace(startkurs,",",".") &|},|

 $t$ mpmd = Month $(dataExec)$ 

 $tmpar = Year(dataExec)$ 

 $databeholdingLH = databeholdingLH +$ 

|{x:Date.UTC(|& utc &|), y:|& Replace(CStr(volum\*makstrinn),",",".") &|},|

## databeholdningTM = databeholdningTM +

 $|\{x:Date.UTC(|\&ute \&|), y:|\& Replace(CStr(volum*maskstrinn), ", ", ", ".) \&\},|$ 

## End If

'i periode

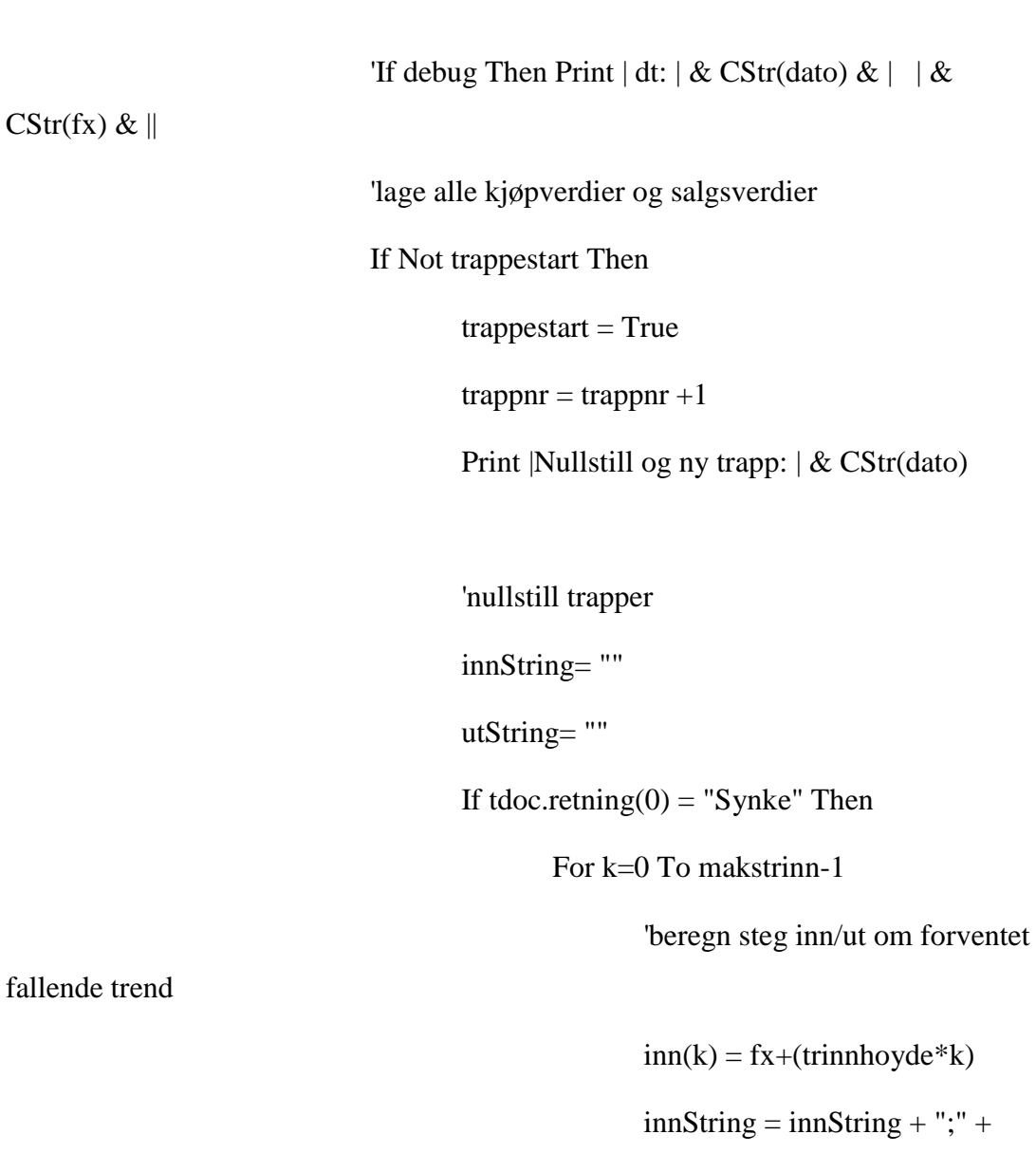

CStr(fx+(trinnhoyde\*k))

 $ut(k+1) = fx+(trimnboyde*k)$ trinnhoyde  $'ut(k+1) = fx+(trimnboyde*(k+1))$  $'utString = utString + ";" +$  $CStr(fx+(trimhoyde*(k+1)))$ utString = utString + ";" + CStr(fx+(trinnhoyde\*k)-trinnhoyde) Next 'lag area- først en kopi av forrige slik at linjer blir vannrette If prevArea <> "" Then 'dataArea = dataArea +  $|[\text{Date.UTC}(\& \text{ utc }\&), \& \text{ prevArea}]$ End If  $prevArea = Replace(CStr(ut(1)),'','',''')$ &  $\vert\vert\&$  Replace(CStr(inn(makstrinn-1)),",",".") &  $\vert\vert\,\vert$ dataArea = dataArea +  $\vert$ [Date.UTC( $\vert \&$ utc &|),  $\&$  Replace(CStr(ut(1)),",",".")  $\&$   $\&$   $\&$  Replace(CStr(inn(makstrinn-1)),",",".")

 $\&$   $|]$ ,

Else 'stigende trend

For k=0 To makstrinn-1

'beregn steg inn/ut om forventet

stigende trend

 $inn(k) = fx-(trimnboyde* k)$ 

 $innString = innString + ";" +$ 

CStr(fx-(trinnhoyde\*k))

 $ut(k+1) = fx-$ 

(trinnhoyde\*k)+trinnhoyde

```
utString = utString + ";" +
```
CStr(fx-(trinnhoyde\*k)+trinnhoyde)

Next

'lag area- først en kopi av forrige slik at

linjer blir vannrette

If prevArea <> "" Then

'dataArea = dataArea +

 $|[\text{Date.UTC}(\& \text{ utc }\&), \& \text{ prevArea}]$ 

End If

 $prevArea = Replace(CStr(ut(1)),'','',''')$ 

&  $\vert\vert\&$  Replace(CStr(inn(makstrinn-1)),",",".") &  $\vert\vert$ ,

dataArea = dataArea +  $|$ [Date.UTC $| \&$ 

utc &|), |& Replace(CStr(ut(1)),",",".") & |,|& Replace(CStr(inn(makstrinn-1)),",",".")  $\&$   $|]$ , $|$ 

End If 'trapp i stige/synke

End If 'Lag trapp

If tmpmd <> Month(datoExcel) Then

'skriv urealisert kurs ved mdslutt

'beregn snittkurs på urealisert

 $snittKursUreal = 0$ 

For k=0 To pos-1

```
snittKursUreal = snittKursUreal + inn(k)
```
Next

snittKursUreal = snittKursUreal / pos

'graf for beholdning

If tdoc.retning $(0)$  = "Synke" Then

 $databeholdingLH = databeholdingLH$ 

+ |{x:Date.UTC(|& utc &|), y:|& Replace(CStr(volum\*makstrinn+((CDbl(startkurs) fx)\*volum\*makstrinn)),",",".") &|},|

currBeholdning =

Round(samletbeholdning+(((snittKursUreal-fx)\*pos\*volum)/fx),2)

#### Else

 $databeholdingLH = databeholdingLH$ 

+ |{x:Date.UTC(|& utc &|), y:|& Replace(CStr(volum\*makstrinn+((fx-CDbl(startkurs))\*volum\*makstrinn)),",",".") &|},|

currBeholdning =

Round(samletbeholdning+(((fx-snittKursUreal)\*pos\*volum)/fx),2)

#### End If

 $databeholdingTM = databaseholdningTM +$ |{x:Date.UTC(|& utc &|), y:|& Replace(CStr(currBeholdning),",",".") &|},|

beholdning = beholdning +  $|| + \text{CStr}(\text{tmpar}) + |||$ + Right("0"+CStr(tmpmd),2)+ |;| +CStr( currBeholdning ) + |;| + CStr(fx)+ |;|+  $CStr(Round(snittKursUreal-fx,4)) + |;| \& CStr(snittKursUreal) + |;| + CStr(pos) + |;|$ +CStr( Round((currbeholdning/prevBeholdning)-1,3) ) + Chr(10)

prevBeholdning = currBeholdning  $t<sub>mm</sub> = Month(dataExcel)$  $tmpar = Year(dataExact)$ 

## End If

If tdoc.retning $(0)$  = "Synke" Then

If  $fx \geq \text{inn}(\text{makstrinn-1})+\text{trimn}$ hoyde And stopp

Then

 $+$  inn(k)

'trapp med stopp Print  $|fx$  over makstrinn + 1  $|+CStr(fx)|$  $trappestart = False$ prevArea = "" 'beregn snittkurs på urealisert  $snittKursUreal = 0$ For k=0 To pos-1 snittKursUreal = snittKursUreal Next

snittKursUreal = snittKursUreal / pos

Print #fileNum, datoExcel + |;| + klokkeslett +  $|\text{;Stop;}|$ + CStr(snittKursUreal-fx) +  $|\text{;}|$  + CStr(fx)+  $|\text{;}| \&$ CStr(snittKursUreal) + |;|+ CStr((snittKursUreal-fx)\*50000)

 $pos = 0$ 

GoTo stoppNyTrapp

sjekkInnIgjen:

ElseIf  $fx \geq \text{inn(pos)}$  And pos<makstrinn Then

 $inns = inns + CStr(dato) \& || \& CStr(fx)$ 

 $+$ ";"

'data = data +  $|\{x:\text{Date.UTC}(|\&\text{ utc }\&\text{L})\rangle$ ,

y:|& Replace(CStr(fx),",",".") &|, title:'Inn |& CStr(pos+1) &|'},|

data = data +  $|\{x:Date.UTC(|&\text{utc }&\text{L})\}|$ ,

y: $\&$  Replace(CStr(fx),",",".") &, title:'Inn  $\&$  CStr(pos+1) &,'',text:'inngang  $\&$ CStr(pos+1) &|:  $\&$  CStr(fx) &|'},|

If pos>0 Then

'beregn snittkurs på urealisert

 $snittKursUreal = 0$ 

For k=0 To pos-1

snittKursUreal =

 $snittKursUreal + inn(k)$ 

Next

snittKursUreal = snittKursUreal /

pos

```
dataShift = dataShift +
```

```
|\{x:Date.UTC(|\&ute \&|), y:|\& Replace(CStr(snittKursUreal), ", ", " . ")\&| \}, |
```
'dataSnittGev = dataSnittGev +

|{x:Date.UTC(|& utc &|), y:|& Replace(CStr(snittKursUreal+gevinstTrinn),",",".")  $\&$ |},|

#### $dataShiftGev = dataShiftGev +$

|{x:Date.UTC(|& utc &|), y:|& Replace(CStr(snittKursUreal+gevinstTrinn-((fxsnittKursUreal)\*pos/makstrinn)),",",".") &|},|

End If

```
\text{dataArea} = \text{dataArea} + |\text{Date.UTC}|\&
```
utc &|), |& Replace(CStr(ut(makstrinn)),",",".") & |,|& Replace(CStr(inn(makstrinn-1)),",",".") &  $|]$ ,

'skriv til Excelfil #fileNum,

|Dato;Klokkeslett;Inn/ut;Handleskurs;Margin;Prosentvis økning;År;Md;| & innString  $\&$  |;|  $\&$  utString

```
Print #fileNum, datoExcel + |;| + 
klokkeslett + |\text{Im}\cdot| + \text{CStr}(\text{fx}) + |\text{cstr}(\text{Abs}(\text{fx-inn}(pos))) + |\text{iii}; \& \text{innString} \& \parallel \& \text{cstr}(\text{Abs}(for-inn(pos))) + |\text{iv}; \& \text{instr}(\text{Abs}(for-inn(pos)))utString
```
dataraa = dataraa +  $|| \&$  utc  $\&||\&$ 

Replace( $CStr(fx),'',''''$ .") &|;|

 $pos = pos + 1$ 

antall  $=$  antall  $+1$ 

GoTo sjekkInnIgjen

sjekkUtIgjen:

ElseIf  $fx \leq ut(pos)$  And  $pos>1$  Then

uts = uts + CStr(dato) &  $|| \&$ 

 $CStr(fx)+"$ ;"

 $\text{'data} = \text{data} + |\{x:\text{Date}.\text{UTC}(|\&\text{ utc }\&\text{)},\}$ 

y:|& Replace(CStr(fx),",",".") &|, title:'Ut |& CStr(pos) &|'},|

data = data +  $|\{x:\text{Date.UTC}(\&\text{ utc }\&\text{)},\}$ 

y:|& Replace(CStr(fx),",",".") &|, title:'Ut |& CStr(pos) &|',text:'utgang |& CStr(pos)  $\&$ :  $\&$  CStr(fx)  $\&$   $\right]$ ,

'beregn snittkurs på urealisert

 $snittKursUreal = 0$ 

For k=0 To pos-1

snittKursUreal = snittKursUreal

 $+$  inn(k)

Next

snittKursUreal = snittKursUreal / pos

dataSnitt = dataSnitt +  $|\{x:Date.UTC||\&$ 

utc &|), y:|& Replace(CStr(snittKursUreal),",",".") &|},|

gevinstTrinn = gevinstTrinn+

(trinnhoyde/makstrinn)

'dataSnittGev = dataSnittGev + |{x:Date.UTC(|& utc &|), y:|& Replace(CStr(snittKursUreal+gevinstTrinn),",",".")  $\&$ |},|

 $dataShiftGev = dataShiftGev +$ |{x:Date.UTC(|& utc &|), y:|& Replace(CStr(snittKursUreal+gevinstTrinn-((fxsnittKursUreal)\*pos/makstrinn)),",",".") &|},|

gevinst =  $(volum*trimnhoyde/fx)$ 

samletbeholdning = samletbeholdning +

gevinst

'skriv til fil

Print #fileNum%, datoExcel + |;| + klokkeslett +  $|\cdot Ut\rangle + \text{CStr}(fx) + |\cdot| + \text{CStr}(Abs(fx-ut(pos))) + |\cdot| +$  $CStr(trinnhoyde*100/fx/makstrinn) + |;$   $|\cdot|$   $CStr(gevinst) + |;$   $|\cdot|$   $CStr(samle the holdning)$  $+ |;| + \text{CStr}(\text{Year}(\text{dateExcel})) + || + \text{CStr}(\text{Month}(\text{dateExcel})) + || & \& \text{ innString} & \& \& \&$ utString

dataraa = dataraa +  $|| \&$  utc  $\& \, || \&$ 

Replace( $CStr(fx),$ ",",".") &|;|

antall  $=$  antall  $+1$ GoTo sjekkUtIgjen ElseIf  $fx \leq ut(pos)$  And  $pos=1$  Then  $gevinst = (volume*trimnboyde/fx)$ 

 $pos = pos-1$ 

 $samletbeholding = samletbeholding +$ 

gevinst

 $CStr(fx)+"$ ;"

uts = uts + CStr(dato) &  $|| \&$ 

If tdoc.nytrapp $(0)$  = "Ja" Then

'selger siste inngang under trinn -

må lage nye trinn setter trappestart=false

trappestart=False

#### End If

'data = data +  $|\{x:Date.UTC(|&\text{utc }&\text{L})\rangle,$ 

y: $\&$  Replace(CStr(fx),",",".") &, title:'Ut  $\&$  CStr(pos) &|'},

data = data +  $|\{x:\text{Date.UTC}(\&\text{ utc }\&\text{)},\}$ 

y:|& Replace(CStr(fx),",",".") &|, title:'Ut |& CStr(pos) &|',text:'utgang |& CStr(pos)  $\&$ :  $\&$  CStr(fx)  $\&$   $\right]$ ,

'beregn snittkurs på urealisert

 $snittKursUreal = 0$ 

For k=0 To pos-1

snittKursUreal = snittKursUreal

 $+$  inn(k)

Next

snittKursUreal = snittKursUreal / pos

dataSnitt = dataSnitt +  $|\{x:\text{Date.UTC}(\&\}|\&\}$ 

utc &|), y:|& Replace(CStr(snittKursUreal),",",".") &|},|

 $gevinstTrinn = gevinstTrinn+$ 

(trinnhoyde/makstrinn)

'dataSnittGev = dataSnittGev +

|{x:Date.UTC(|& utc &|), y:|& Replace(CStr(snittKursUreal+gevinstTrinn),",",".")  $\&$ |},|

 $dataShiftGev = dataShiftGev +$ 

|{x:Date.UTC(|& utc &|), y:|& Replace(CStr(snittKursUreal+gevinstTrinn-((fxsnittKursUreal)\*pos/makstrinn)),",",".") &|},|

#### 'skriv til fil

'Print #fileNum%, datoExcel + |;| +

klokkeslett +  $|$ ; + CStr(fx) +  $|$ ;U|& CStr(pos) & $|$ : |& CStr(fx) &  $|$ ;Inn;| & innString & |;Ut;| & utString

```
'Print #fileNum%, datoExcel + |;| +
```
klokkeslett +  $|\cdot Ut\cdot|$  + CStr(fx) +  $|\cdot|$  + CStr(Abs(fx-ut(pos)))+  $|\cdot|$  +  $CStr(trinnhoyde*100/fx/makstrinn) + |;| + CStr(Year(dataExcel))+ || +$ 

CStr(Month(datoExcel))+  $|| \&$  innString  $\& \, || \&$  utString

Print #fileNum%, datoExcel +  $|$ ; +

 $klokkeslett + |; Ut;| + CStr(fx) + |;| + CStr(Abs(fx-ut(pos))) + |;| +$  $CStr(trinnhoyde*100/fx/makstrinn) + |;$   $|\cdot|$   $CStr(gevinst) + |;$   $|\cdot|$   $CStr(samle the holdning)$  + |;| + CStr(Year(datoExcel))+ || + CStr(Month(datoExcel))+ || & innString & || & utString

dataraa = dataraa +  $|| \&$  utc  $\&$ ,  $|\&$ 

Replace( $CStr(fx),$ ",",".") &|;|

Then

 $pos = pos-1$ antall  $=$  antall  $+1$ 

#### End If

Else 'stigende trend

If  $fx \geq \text{inn}(\text{makstrinn-1})+\text{trimn}$ hoyde And stopp

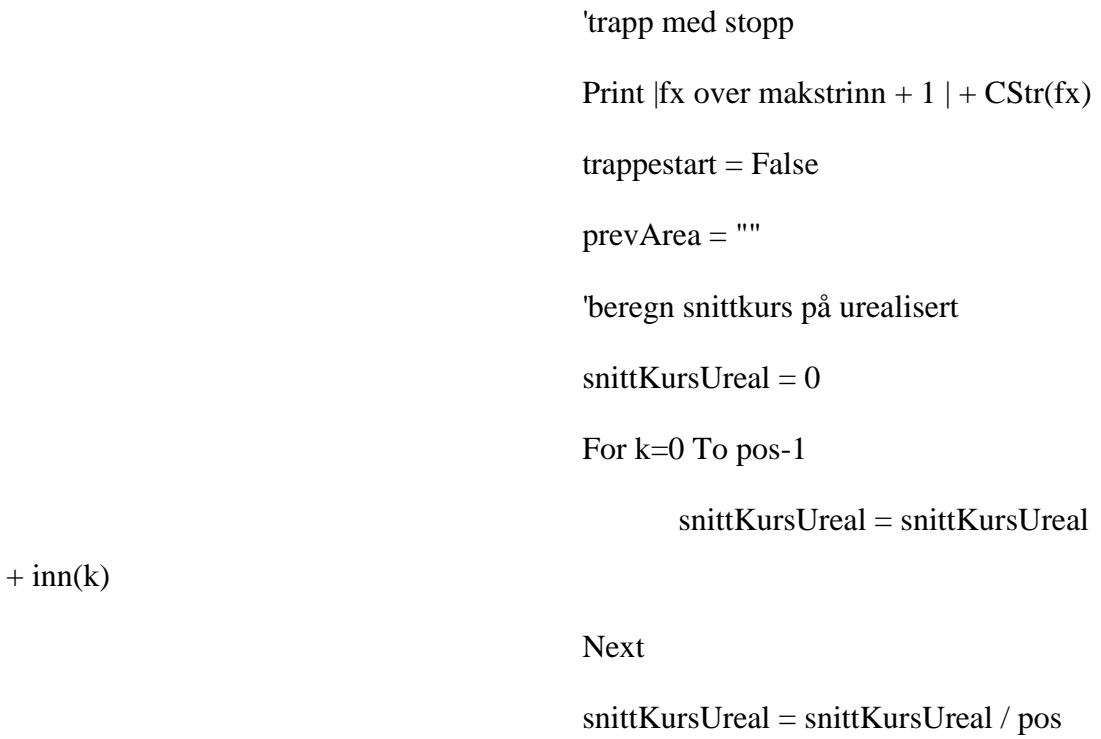

Print #fileNum, datoExcel + |;| + klokkeslett +  $|\text{;Stop}\rangle + \text{CStr}(\text{snittKursUreal-fx}) + |\text{;} + \text{CStr}(\text{fx}) + |\text{;}|\&$ CStr(snittKursUreal) + |;|+ CStr((snittKursUreal-fx)\*50000)

 $pos = 0$ 

GoTo stoppNyTrapp

sjekkInnIgjen2:

ElseIf  $fx \leq \text{inn}(\text{pos})$  And  $\text{pos} \leq \text{makstrinn}$  Then

 $inns = inns + CStr(dato) & \mid \mid \& \; CStr(fx)$ 

 $+$ ";"

'data = data +  $|\{x:\text{Date.UTC}(|\&\text{ utc }\&\text{L})\rangle$ ,

y:|& Replace(CStr(fx),",",".") &|, title:'Inn |& CStr(pos+1) &|'},|

data = data +  $|\{x:Date.UTC(|&\text{utc }&\text{L})\}|$ ,

y: $\&$  Replace(CStr(fx),",",".") &, title:'Inn  $\&$  CStr(pos+1) &,'',text:'inngang  $\&$ CStr(pos+1) &|:  $\&$  CStr(fx) &|'},|

If pos>0 Then

'beregn snittkurs på urealisert

 $snittKursUreal = 0$ 

For k=0 To pos-1

 $snittKursUreal =$ 

 $snittKursUreal + inn(k)$ 

Next

snittKursUreal = snittKursUreal /

pos

```
dataShift = dataShift +
```

```
|\{x:Date.UTC(|\&ute \&|), y:|\& Replace(CStr(snittKursUreal), ", ", " . ")\&| \}, |
```
 $dataShiftGev = dataShiftGev +$ 

|{x:Date.UTC(|& utc &|), y:|& Replace(CStr(snittKursUreal+gevinstTrinn),",",".")  $\&$ |},|

## End If

'dataArea = dataArea + |[Date.UTC(|& utc &|), |& Replace(CStr(ut(makstrinn)),",",".") & |,|& Replace(CStr(inn(makstrinn-1)),",",".") &  $|]$ ,

'skriv til Excelfil #fileNum,

|Dato;Klokkeslett;Inn/ut;Handleskurs;Margin;Prosentvis økning;År;Md;| & innString  $\&$  |;|  $\&$  utString

Print #fileNum, datoExcel + |;| +

dataraa = dataraa +  $|| \&$  utc  $\& \, || \&$ 

klokkeslett +  $|\text{Im}| + \text{CStr}(\text{fx}) + |\text{cstr}(\text{Abs}(\text{fx-inn}(pos))) + |\text{iiift}(\text{gx-inn}(x))|$ utString

Replace( $CStr(fx),'',''''$ .") &|;

 $pos = pos + 1$ 

 $antall = antall +1$ 

GoTo sjekkInnIgjen2

sjekkUtIgjen2:

ElseIf  $fx \geq ut(pos)$  And  $pos>1$  Then

uts = uts + CStr(dato) &  $|| \&$ 

 $CStr(fx)+"$ ;"

 $\text{'data} = \text{data} + |\{x:\text{Date}.\text{UTC}(\&\text{ utc }\&\text{)}.$ 

y:|& Replace(CStr(fx),",",".") &|, title:'Ut |& CStr(pos) &|'},|

data = data +  $|\{x:Date.UTC(|&\text{utc }&\text{L})\}|$ ,

y:|& Replace(CStr(fx),",",".") &|, title:'Ut |& CStr(pos) &|',text:'utgang |& CStr(pos)  $\&$ :  $\&$  CStr(fx)  $\&$ <sup>'</sup>},

'beregn snittkurs på urealisert

 $snittKursUreal = 0$ 

For k=0 To pos-1

snittKursUreal = snittKursUreal

 $+$  inn(k)

Next

snittKursUreal = snittKursUreal / pos

dataSnitt = dataSnitt +  $|\{x:Date.UTC||\&$ 

utc &|), y:|& Replace(CStr(snittKursUreal),",",".") &|},|

 $gevinstTrinn = gevinstTrinn+$ 

(trinnhoyde/makstrinn)

 $dataShiftGev = dataShiftGev +$ 

|{x:Date.UTC(|& utc &|), y:|& Replace(CStr(snittKursUreal+gevinstTrinn),",",".")  $\&$ |},|

'dataSnittGev = dataSnittGev +

|{x:Date.UTC(|& utc &|), y:|& Replace(CStr(snittKursUreal+gevinstTrinn-((fxsnittKursUreal)\*pos/makstrinn)),",",".") &|},|

 $gevinst = (volume*trinnhoyde/fx)$ 

samletbeholdning = samletbeholdning +

gevinst

'skriv til fil

Print #fileNum%, datoExcel +  $|$ ; +

klokkeslett +  $|\cdot Ut\rangle + \text{CStr}(fx) + |\cdot| + \text{CStr}(Abs(fx-ut(pos))) + |\cdot| +$ 

 $CStr(trinnhoyde*100/fx/makstrinn) + |;|+ CStr(gevinst) + |;|+ CStr(samle tbeholding)$ 

+  $|;|$  + CStr(Year(datoExcel))+  $|| + \text{CStr}(\text{Month}(\text{dateExcel})) + || \& \text{ innString} \& || \& \text{ }$ utString

Replace( $CStr(fx),'',''''$ .") &|;

 $pos = pos-1$  $antall = antall +1$ 

GoTo sjekkUtIgjen2

ElseIf  $fx \geq ut(pos)$  And  $pos=1$  Then

 $gevinst = (volume*trinnhoyde/fx)$ 

dataraa = dataraa +  $|| \&$  utc  $\&$ ,  $|\&$ 

 $samletbeholding = samletbeholding +$ 

gevinst

 $CStr(fx)+"$ ;"

If tdoc.nytrapp $(0)$  = "Ja" Then

uts = uts + CStr(dato) &  $|| \&$ 

'selger siste inngang under trinn -

må lage nye trinn setter trappestart=false

trappestart=False

End If

'data = data +  $|\{x:\text{Date.UTC}(\&\text{ utc }\&\text{L})\rangle$ ,

y:|& Replace(CStr(fx),",",".") &|, title:'Ut |& CStr(pos) &|'},|

data = data +  $|\{x:Date.UTC(|&\text{utc }&\text{L})\}|$ ,

y:|& Replace(CStr(fx),",",".") &|, title:'Ut |& CStr(pos) &|',text:'utgang |& CStr(pos)  $\&$ :  $\&$  CStr(fx)  $\&$   $\right\}, \$ 

'beregn snittkurs på urealisert

 $snittKursUreal = 0$ 

```
For k=0 To pos-1
```
snittKursUreal = snittKursUreal

 $+$  inn(k)

Next

snittKursUreal = snittKursUreal / pos

dataSnitt = dataSnitt +  $|\{x:\text{Date.UTC}(\&\}|\&\}$ 

utc &|), y: $\&$  Replace(CStr(snittKursUreal),",",".") &|},|

 $gevinstTrinn = gevinstTrinn+$ 

(trinnhoyde/makstrinn)

 $dataShiftGev = dataShiftGev +$ 

|{x:Date.UTC(|& utc &|), y:|& Replace(CStr(snittKursUreal+gevinstTrinn),",",".")  $\&$ |},|

'dataSnittGev = dataSnittGev +

|{x:Date.UTC(|& utc &|), y:|& Replace(CStr(snittKursUreal+gevinstTrinn-((fxsnittKursUreal)\*pos/makstrinn)),",",".") &|},|

'skriv til fil

'Print #fileNum%, datoExcel + |;| +

klokkeslett +  $|;|$  + CStr(fx) +  $|;U|\& \text{CStr}(pos) \&|: |\& \text{CStr}(fix) \&|; \text{Inn};| \& \text{innString} \& \text{innString}$ |;Ut;| & utString

```
'Print #fileNum%, datoExcel + |:| +
```
klokkeslett +  $|\cdot Ut\rangle + \text{CStr}(fx) + |\cdot| + \text{CStr}(Abs(fx-ut(pos))) + |\cdot| +$ 

 $CStr(trinnhoyde*100/fx/makstrinn) + |;| + CStr(Year(dataExcel))+ || +$ 

 $CStr(Month(dataExcel))+ \parallel \&$  innString &  $\parallel \&$  utString

```
Print #fileNum%, datoExcel + |; +
```

```
klokkeslett + |\cdot Ut\cdot| + CStr(fx)+ |\cdot| + CStr(Abs(fx-ut(pos))) + |\cdot| +
CStr(trinnhoyde*100/fx/makstrinn) + |\cdot|+ CStr(gevinst) + |\cdot|+ CStr(samle tbeholding)+ |;| + \text{CStr}(\text{Year}(\text{dateExcel})) + || + \text{CStr}(\text{Month}(\text{dateExcel})) + || & \& \text{ innString} \& || & \& \utString
```
dataraa = dataraa +  $|| \&$  utc  $\& \, || \&$ 

Replace( $CStr(fx),'',''$ ,".") &|;|

 $pos = pos-1$ 

antall  $=$  antall  $+1$ 

## End If

## End If

Else 'i perioden, hvis ikke avslutt om ferdig med periode 'If debug Then Print |NO dt: | & CStr(dato) &  $| \ \mid \&$  $CStr(fx) \& \parallel$ 'har testperiode vært - gå til neste kalkulasjon If antall  $> 0$  Then If debug Then Print |ferdig dt:  $\& \text{CStr}(\text{data}) \& \text{C}$  $\vert \& \text{CStr}(\text{fx}) \& \Vert$ 

GoTo neste

## End If

End If 'periode

stoppNyTrapp:

Set fxdoc = fxv.Getnextdocument(fxdoc)

Wend

neste:

```
'beregn snittkurs på urealisert
```
 $snittKursUreal = 0$ 

For k=0 To pos-1

 $snittKursUreal = snittKursUreal + inn(k)$ 

Next

snittKursUreal = snittKursUreal / pos

'legg til siste data

dataArea = dataArea +  $[Date.UTC(\& etc &), \& prevArea$ 

dataSnitt = dataSnitt +  $|\{x:Date.UTC(|&\text{utc}&\&|), y:\&$ 

Replace(CStr(snittKursUreal),",",".") &|},|

```
\text{dataShiftGev} = \text{dataShiftGev} + |\{x:\text{Date.UTC}(\& \text{utc} \& \}, y:\& \}
```

```
Replace(CStr(snittKursUreal+gevinstTrinn),",",".") &|},|
```

```
dataSnittGev = dataSnittGev + |\{x:\text{Date.UTC}(\& \text{ utc }\&0), y:\&
```
Replace(CStr(snittKursUreal+gevinstTrinn-((fx-

snittKursUreal)\*pos/makstrinn)),",",".") &|},|

'graf for beholdning

If tdoc.retning $(0)$  = "Synke" Then

```
databeholdningLH = databeholdningLH + |\{x:Date.UTC\}|\& utc
```
&|), y:|& Replace(CStr(volum\*makstrinn+((CDbl(startkurs)-

fx)\*volum\*makstrinn)),",",".") &|},|

 $currBeholding = Round(samletbeholding+(((snittKursUreal-))$ 

 $f(x)*pos*volume/fx),2)$ 

Else

databeholdningLH = databeholdningLH +  $|\{x:\text{Date.UTC}(\&\text{ utc}\)}|$ &|), y:|& Replace(CStr(volum\*makstrinn+((fx-

CDbl(startkurs))\*volum\*makstrinn)),",",".") &|},|

 $currBeholding = Round(samletbeholding+(((fx-$ 

```
snittKursUreal)*pos*volum)/fx),2)
```
End If

```
databeholdningTM = databeholdningTM + |\{x:Date.UTC(|&\text{utc }&\text{L})\rangle,
y:|& Replace(CStr(currBeholdning),",",".") &|},|
```
beholdning = beholdning +  $|| + \text{CStr}(\text{tmap}) + ||| +$ 

```
Right("0" + CStr(tmpmd),2)+ |\cdot| + CStr(currBeholdning) + |\cdot| + CStr(fx)+ |\cdot|+
```
 $CStr(Round(snittKursUreal-fx,4)) + |;| \& CStr(snittKursUreal) + |;| + CStr(pos) + |;|$ 

+CStr( Round((currbeholdning/prevBeholdning)-1,3) ) + Chr(10)

Print #fileNum, beholdning

 $teller = teller + 1$ 

Print |Ferdig testdoc | & CStr(teller) & | | & CStr(Now) Set tdoc = testv.Getnextdocument(tdoc)

Dim item As NotesItem

 $tempdoc.inns = Split(inns,";")$ 

 $tempdoc.uts = Split(uts, ";")$ 

 $tempdoc.inn = inn$ 

 $tempdoc.ut = ut$
'tempdoc.data = data

Print |data len: | & CStr(Len(data)) Print |DataArea len: | & CStr(Len(dataArea)) Print |DataRaa len: | & CStr(Len(dataraa))

Call tempdoc.Removeitem("data1") Set item = New NotesItem ( tempdoc, "data1", Mid\$(data,1,40000) ) item.IsSummary = False

Call tempdoc.Removeitem("data2") Set item = New NotesItem ( tempdoc, "data2", Mid\$(data,40001) ) item.IsSummary = False

Call tempdoc.Removeitem("dataSnitt") Set item = New NotesItem ( tempdoc, "dataSnitt", dataSnitt ) item.IsSummary = False

Call tempdoc.Removeitem("dataSnittGev") Set item = New NotesItem ( tempdoc, "dataSnittGev", dataSnittGev ) item.IsSummary = False

'tempdoc.dataraa = dataraa tempdoc.databeholdningLH = databeholdningLH tempdoc.databeholdningTM = databeholdningTM tempdoc.dataArea = dataArea  $tempdoc.antall = CStr(antall)$ 

 $tempdoc.urealisert = CStr(pos)$ 

tempdoc.urealisertSnittkurs = CStr(snittKursUreal)

tempdoc.longhold = longhold +  $|\{x:Date.UTC(|\&ute &|), y:|\&$ Replace(startkurs,",",".") &|}|

tempdoc.startKurs = startkurs

 $tempdoc.sizeKurs = sistekurs$ 

 $tempdoc.gevinstTrinn = CStr(gevinstTrinn)$ 

tempdoc.realisertHandler =  $CStr((ant all-pos)/2)$ 

tempdoc.realisertGevinst =

CStr(CDbl(tempdoc.realisertHandler(0))\*CDbl(tempdoc.trinnHoyde(0)))

tempdoc.urealisertTap =  $CStr(Round((fx-snittKursUreal)*pos,4))$ 

tempdoc.realureal =

```
CStr(Round(CDbl(tempdoc.realisertHandler(0))*CDbl(tempdoc.trinnHoyde(0))-((fx-
snittKursUreal)*pos),4))
```
 $tempdoc.kalkulert = CStr(Now)$ 

Call tempdoc.save(True,False) 'lagrer tilbake til dokument

Close fileNum% 'lukker Excel-fil

Wend

Print |Ferdig kalkulert fx| Exit Sub

deverror:

Print |Feil: | & Err & | linje: | & Erl tempdoc.error =  $|Fei|$ :  $|\& Err \& |linje: |\& Er1 \& |data: |\& CStr(data)$ 'Call tempdoc.save(True,False) Resume Next

End Sub